# Freie Universität Berlin

## Fachbereich Mathematik und Informatik TODO INSTITUT FÜR TODO PROF. DR.

# Diplomarbeit

angefertigt am Konrad-Zuse-Zentrum für Informationstechnik Berlin

# Interaktive Erzeugung homöomorpher Netze auf triangulierten Oberflächen

Antonia Wittmers (Geboren am 24. April 1983 in Berlin)

Betreuer:

Berlin, 27. September 2010

## **Erklärung**

Hiermit erkläre ich, dass ich die von mir am heutigen Tag eingereichte Diplomarbeit zum Thema:

*Interaktive Erzeugung homöomorpher Netze auf triangulierten Oberflächen*

selbstständig verfasst, keine anderen als die angegebenen Quellen und Hilfsmittel benutzt sowie Zitate kenntlich gemacht habe.

Berlin, den 27. September 2010

Antonia Wittmers

# **Danksagung**

Danke fürs lesen

## **Inhaltsverzeichnis**

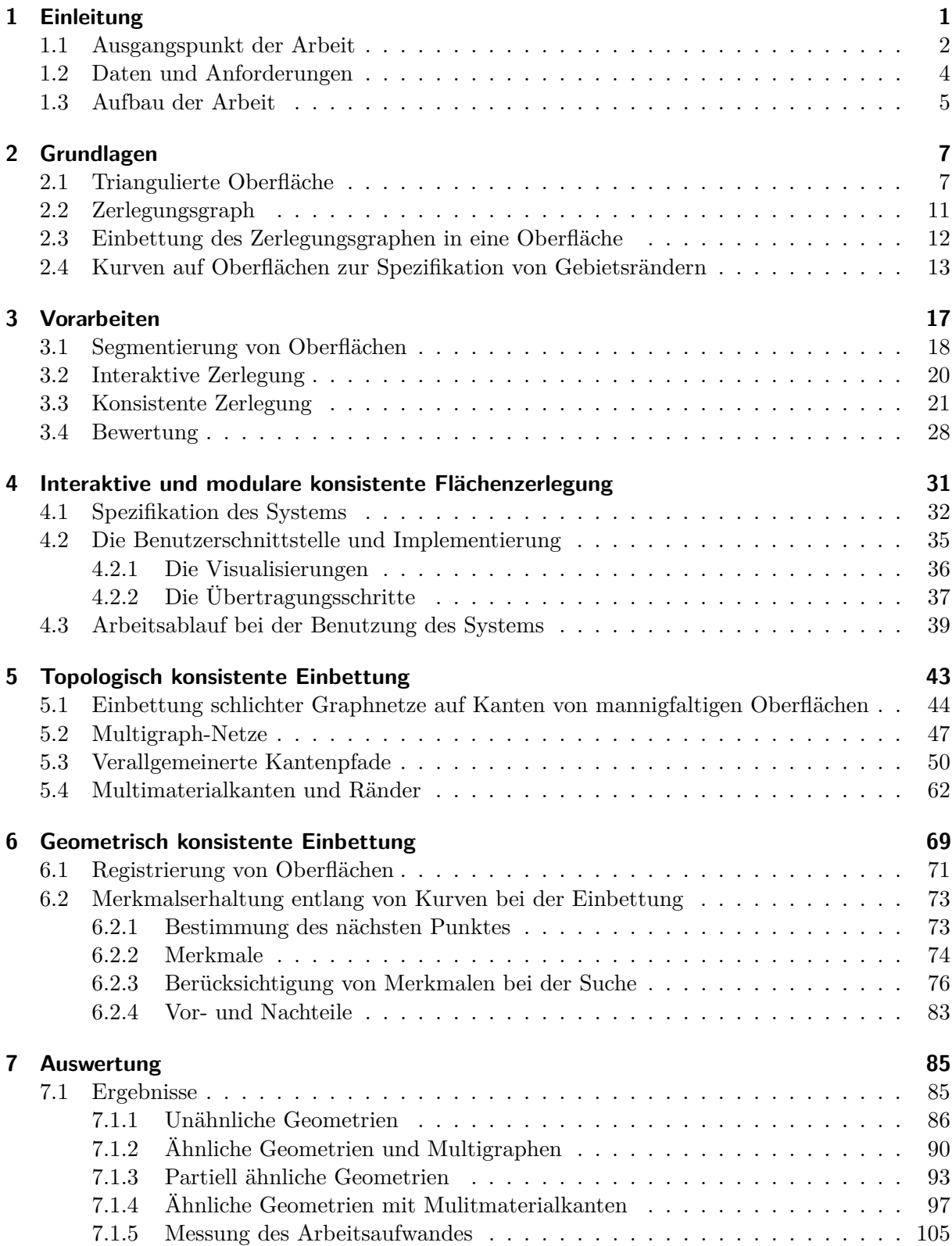

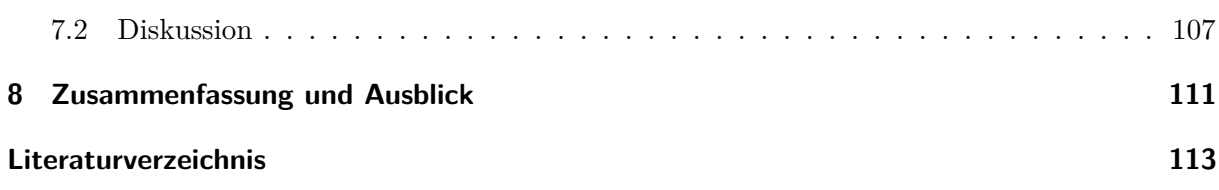

## <span id="page-8-1"></span><span id="page-8-0"></span>**1 Einleitung**

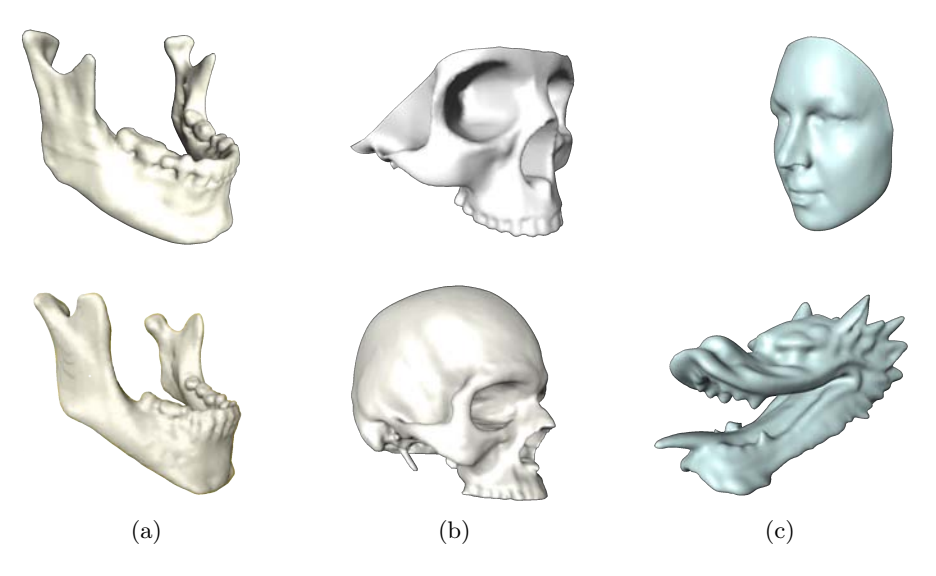

Abbildung 1.1: Oberflächen a) ähnlich b) partiell ähnlich c) verschieden

<span id="page-8-2"></span>Die Repräsentation und Anwendung von 3D Objekten (Abb. [1.1\)](#page-8-1) im Computer gewinnt in vielen Bereichen zunehmend an Bedeutung. Besonders in der Medizin werden vermehrt dreidimensionale anatomische Geometrien, zur Diagnostik, Therapieplanung und Ausbildung eingesetzt. Menschliche Anatomien unterscheiden sich untereinander jedoch teilweise erheblich bezüglich ihrer Form und Größe. Diese Unterschiede können durch eine natürliche Variabilität oder auch durch verschiedene Faktoren wie Geschlecht, Alter oder Krankheiten bedingt sein (Abb. [1.2\)](#page-8-2).

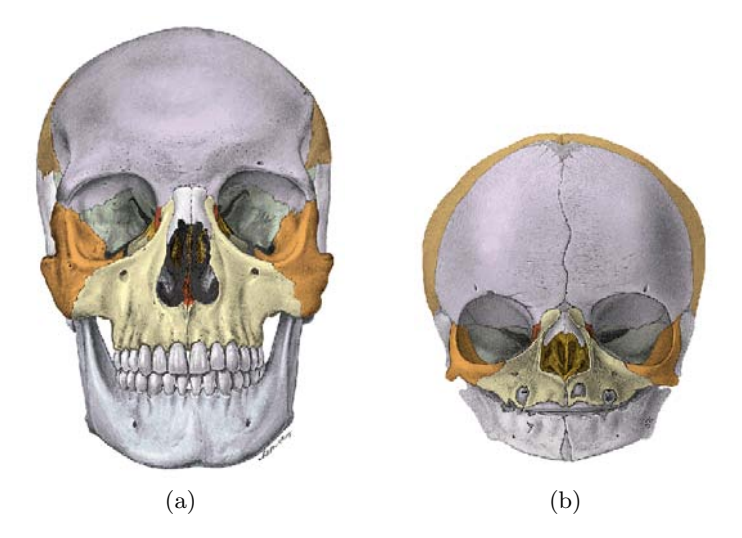

Abbildung 1.2: Schädel, Cranium; von vorne a) eines Erwachsenen b) eines Neugeborenen (Quelle: Sobotta Atlas der Anatomie des Menschen [\[PSP05\]](#page-121-0))

Für eine medizinische Planung kann es vom Vorteil sein, genau zu wissen in welchen Bereichen und in welchem Ausmaß eine individuelle anatomische Struktur von einer mittleren Standardgeometrie der betreffenden Struktur abweicht. Dadurch kann zum Beispiel ermittelt werden ob für einen Patienten ein Standardimplantat benutzt werden kann, oder ein individuell erstelltes Implantat verwendet werden muss, da die Abweichungen zu groß sind. Auch für anthropologische Messungen und Auswertungen sind dreidimensionale Vergleiche von anatomischen Strukturen am Computermodell ein nützliches Werkzeug.

Sind diese dreidimensionale Objekte in Form von triangulierten Oberflächen gegeben, so ist eine Methode um zwei diese zu vergleichen, die Erzeugung von Korrespondenzen zwischen ihnen. Kann man jedem Punkt auf dem einen Objekt einen korrespondierenden Punkt auf dem anderen Objekt zuordnen, so ist es möglich die Formen in einen Vektorraum zu transformieren und darauf Berechnungen durchzuführen. Es können so z.B. Abstände zwischen den Formen berechnet werden. Die korrespondierenden Punkte sollten sich dabei an inhaltlich ähnlicher Stelle befinden. Das Finden dieser strukturerhaltenden bijektiven Abbildung wird hier als Korrespondenzproblem bezeichnet.

Neben den gerade beschriebenen Beispielen gibt es noch viele andere Anwendungen in der Geometrieverarbeitung die eine bijektive Abbildung erfordern, z.B. die Berechnung von mittleren Modellen, Morphing und Blending, die Übertragung von Texturen oder die Erkennung von Formen.

### <span id="page-9-0"></span>**1.1 Ausgangspunkt der Arbeit**

Ziel dieser Arbeit ist es, ein Verfahren zur Lösung des Korrespondenzproblems von Zöckler et al. [\[ZSH00\]](#page-122-0) zu verbessern, da es sich in vielen Anwendungen als praktisch erwiesen hat. Es beinhaltet jedoch eine aufwendige manuelle Definition von korrespondierenden Strukturen um eine qualitativ gute Korrespondenzabbildung zu erhalten. Diese manuelle Komponente des Verfahrens soll in dieser Arbeit bestmöglichst automatisiert werden.

Eine wichtige Anwendung, in der das Korrespondenzproblem eine Rolle spielt, ist die Erzeugung von statistischen Formmodellen. Diese sind dreidimensionale Objekte, welche die Variabilität eines bestimmten Objektes beinhalten. Sie werden beispielsweise erfolgreich zur Segmentierung von medizinischen Bilddaten [\[LSHD04,](#page-121-1) [LZW](#page-121-2)+06, [KLL07,](#page-121-3) [SKH](#page-122-1)+08] oder auch zur Rekonstruktion von Knochenstrukturen [\[ZLES05,](#page-122-2) [DLvB](#page-120-1)+08] in der präoperativen Planung genutzt. Ihre Erzeugung erfordert das Finden von korrespondierenden Punkten zwischen der Referenzoberfläche und einer großen Menge von Oberflächen von verschiedenen Individuen. Diese Oberflächen können beispielsweise Schädeloberflächen von unterschiedlichen Menschen sein.

Bei ähnlichen Oberflächen ist es für die Anwendungen wichtig, dass alle Regionen übereinstimmen, die normalerweise auch in der Natur korrespondieren. Eine Augenhöhle sollte wieder auf eine Augenhöhle und eine Nase wieder auf eine Nase abgebildet werden. In Abhängigkeit der Daten sind daher bei der Definition von Oberflächenregionen zusätzliche Merkmale zu beachten, welche die betrachteten Daten gemeinsam haben.

Eine spezielle Methode zur Korrespondenzfindung wurde von Zöckler et al. [\[ZSH00\]](#page-122-0) eingeführt und von Lamecker [\[Lam08\]](#page-121-4) erweitert.

Zur Vereinfachung der Problemstellung werden hier die Oberflächen in eine konsistente Menge von Unterregionen eingeteilt, welche die Topologie einer Kreisscheibe besitzen. Damit grenzt man die Suche nach Korrespondenzpunkten auf eine bearbeitbare Teilmenge ein. Es wird die Region der ersten Fläche, auf die korrespondierende Region der zweiten Fläche abgebildet, wobei ihre Begrenzungseigenschaften eingehalten werden. Nachdem man für diese lokalen Teilflächen die Zuordnung hergestellt hat, ergeben sich daraus die Zuordnungen für die gesamte Oberflächenstruktur. Die Einteilung in Regionen wird durch ein Netz von Kurven auf der Oberfläche realisiert. Dieses Netz kann als Graph angesehen werden, der in die Oberfläche eingebettet ist und diese in Regionen zerlegt, die auch als Zellen bezeichnet werden.

Auf einer so genannten Referenzfläche wird eine Referenzeinbettung durch ein Basisnetz festgelegt, und dann auf alle zu bearbeitenden Oberflächen konsistent übertragen.

Ein großer Vorteil dieser Methode ist, dass mit ihr nicht nur einzelne Merkmalspunkte bei der Korrespondenzfindung festgelegt werden können, sondern ganze Merkmalsregionen, die sich entsprechen sollen. Dies ist besonders bei medizinisch-anatomischen Strukturen sinnvoll, da hier oft ganze Regionen, wie beispielsweise Knochenplatten des Schädels (Abb. [1.2\)](#page-8-2) oder Augenhöhlen, und nicht nur einzelne Punkte miteinander korrespondieren müssen.

Der größte Vorteil ist aber, dass dieses Verfahren auf Oberflächen beliebiger Topologie und angewendet werden kann, da die Abbildung nur lokal zwischen je zwei Regionen angewendet wird.

<span id="page-10-0"></span>Durch diese Eigenschaften hat sich die Methode bereits in vielen Anwendungen, besonders aber bei der Erzeugung von statistischen Formmodellen, als praktisch erwiesen.

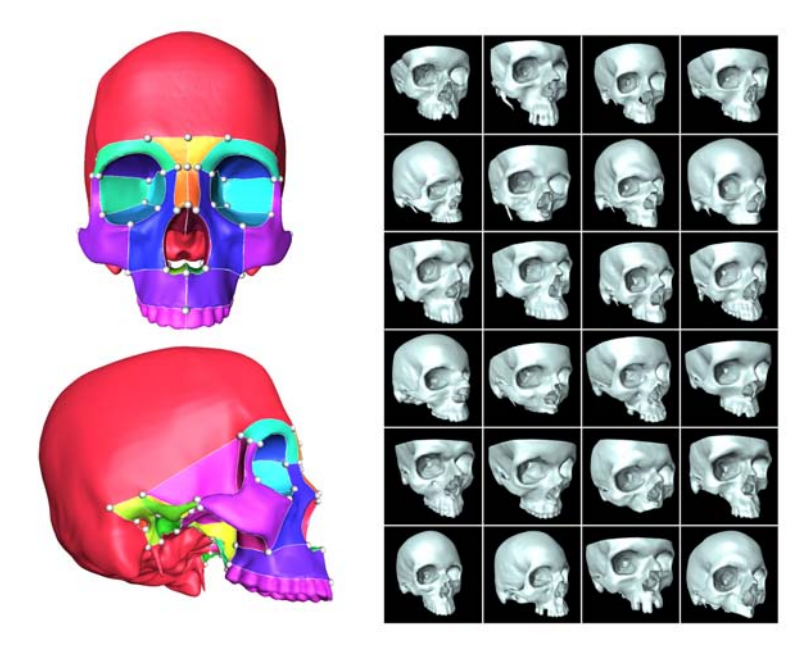

Abbildung 1.3: zerlegte Referenzfläche und Zielflächen

Ein grundlegendes Problem stellt jedoch die manuelle Markierung der Regionen in allen Oberflächen dar. Es existieren zwar auch automatische Verfahren (Kapitel [3\)](#page-24-0) zur Definition eines Regionenlayoutes, welche allerdings nur für bestimmte Anwendungen oder gut abgrenzbare Strukturen geeignet sind. In anatomischen Objekten existieren solche Strukturen oft jedoch nicht. Bei einfachen Modellen mit wenigen, einfach zu definierenden Einteilungen, ist der manuelle Aufwand gering. Bei komplexen Einteilungen, wie beispielsweise dem menschlichen Schädel, steigt dieser jedoch schnell an. Da für die Erzeugung eines repräsentativen statistischen Formmodells jedoch eine große Menge an Datensätzen (Abb. [1.3\)](#page-10-0) korrespondieren muss, ist die manuelle Übertragung der Zerlegung sehr aufwändig und vor allem fehleranfällig.

Hier ist eine computerbasierte Unterstützung des Übertragungs- und Zerlegungsprozesses gefordert, welche dem Benutzer möglichst viel dieser Arbeit abnimmt.

### <span id="page-11-0"></span>**1.2 Daten und Anforderungen**

Ziel dieser Arbeit ist eine weitgehende Automatisierung der konsistenten Zerlegungen beliebiger Flächen, so dass alle Zerlegungen auf dem gleichen vorgegebenen Basisnetz beruhen und aus topologischen Kreisscheiben bestehen. Fehler bei der Übertragung sollen dabei einfach erkannt werden können.

<span id="page-11-1"></span>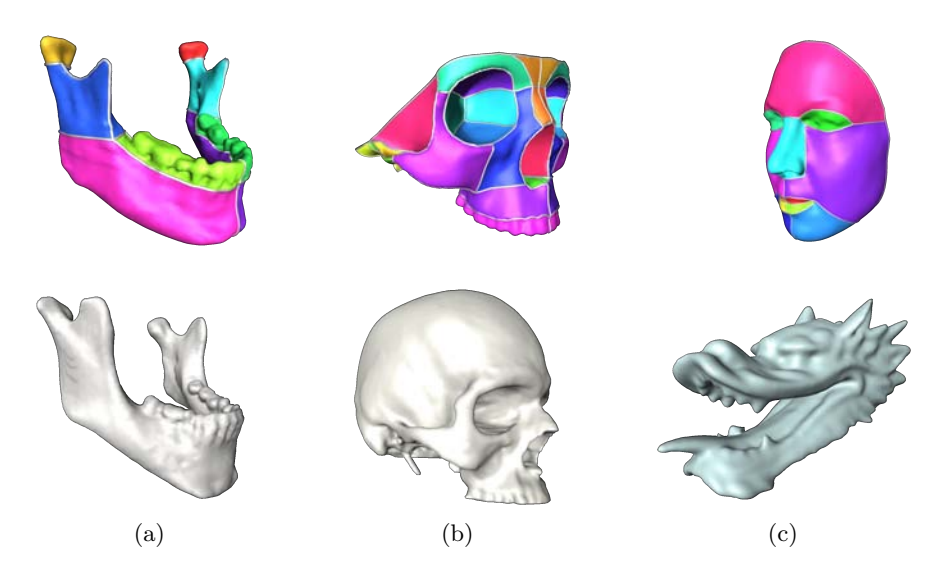

Abbildung 1.4: Referenzzerlegung (oben) und Zielfläche (unten) a) ähnlich b) partiell ähnlich c) verschieden

Die Ausgangsbasis dieser Arbeit sind zwei triangulierte Oberflächen und ein Referenznetz. Die beiden Flächen können ähnlich, partiell ähnlich, oder auch sehr verschieden sein. Die Abbildung [1.4](#page-11-1) verdeutlicht diese Unterscheidung durch einige Beispiele.

In vielen biomedizinischen Oberflächendaten werden zusätzlich Grenzflächen zwischen je zwei unterschiedlichen Strukturen, z.B. verschiedenen Gewebearten, erzeugt. An Stellen wo mehr als zwei Strukturen aufeinander treffen, entstehen Oberflächenkanten an denen mehr als zwei Dreiecke hängen (Abb. [1.5\)](#page-12-1). Auch solche Oberflächen sollen als Ausgangsbasis berücksichtigt werden.

Das Referenznetz liegt bereits auf einer der beiden Oberflächen - der Referenzfläche (Abb. [1.4](#page-11-1) oben). Es kann als Graph gesehen werden, der in eine dreidimensionale Oberfläche eingebettet ist. In realen Anwendungen enthält dieser Graph oft Doppelkanten oder Schlingen, da die Zerlegung sonst oft unnötig kompliziert werden würde.

Die Topologie der Einbettung des Graphen soll bei der Übertragung auf die zweite Oberfläche der Zielfläche - (Abb. [1.4](#page-11-1) unten) äquivalent bleiben. Diese Topologieerhaltung soll immer möglich sein, sowohl zwischen ähnlichen als auch sehr verschiedenen Oberflächen. Sind die Oberflächen ähnlich, soll auch die Art der Einbettung entlang ähnlicher Merkmale oder Charakteristiken erhalten bleiben. Damit der Graph vollständig in die Oberfläche eingebettet werden kann, muss

<span id="page-12-1"></span>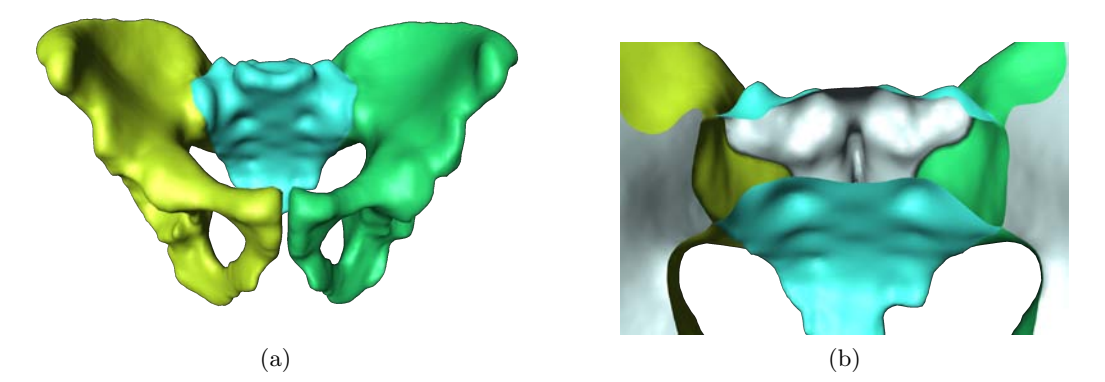

Abbildung 1.5: Verschiedene Strukturen des menschlichen Beckens (Coxa) werden in a) farblich getrennt ( Coxa links - grün, Coxa rechts - gelb, Sacrum (Kreuzbein) - blau) In b) sind durch einen Schnitt durch die Fläche die Grenzflächen zwischen den unterschiedlichen Strukturen sichtbar.

die Referenzfläche mit der gesamten (Abb. [1.4a](#page-11-1)) oder einem Teil (Abb. [1.4b](#page-11-1)) der Zielfläche homöomorph sein. Ist diese Bedingung nicht erfüllt kann nur der Teil der Zerlegung übertragen werden, der auch in der Zielfläche enthalten ist.

## <span id="page-12-0"></span>**1.3 Aufbau der Arbeit**

Dieser Abschnitt gibt einen Überblick über den Aufbau der Arbeit:

**Grundlagen** Die vorliegende Arbeit fasst im Kapitel [2](#page-14-0) die mathematischen Grundlagen für diese Arbeit zusammen und legt die verwendeten Begriffe fest.

**Vorarbeiten** Das Kapitel [3](#page-24-0) gibt einen Überblick über den aktuellen Stand der Technik. Hier wird zuerst auf Arbeiten eingegangen, die sich mit der automatischen Zerlegung in Regionen befassen. Anschließend werden Methoden betrachtet, die eine konsistente Zerlegung von Oberflächen erstellen.

Die darauf folgenden drei Kapitel beschäftigen sich mit der Lösung der Problemstellung. Für die geforderte Abbildung des Referenzgraphen auf die Zieloberfläche ist jedoch nicht absehbar, wie sie für alle Fälle automatisiert werden kann. Da bei beliebigen Daten eine den Vorstellungen des Benutzers entsprechende Übertragung gewährleistet werden soll, ist eine allgemeine volle Automatisierung der Übertragung nicht möglich. Automatisierungen sind im Allgemeinen zu speziell auf bestimmte Fälle ausgerichtet.

**Interaktive konsistente Flächenzerlegung** In Kapitel [4](#page-38-0) soll daher die Übertragung in verschiedene Schritte aufgeteilt werden. Jeder Schritt, der automatisiert durchgeführt werden kann, soll auch manuell realisiert oder korrigiert werden können. Ein wichtiger Teil dieser Arbeit ist deshalb die Entwicklung einer intuitiven und effizienten Benutzerschnittstelle, in diesem Kapitel, die individuell anpassbare Kombinationen aus automatischen und manuellen Aktionen bietet und damit zu den gewünschten Ergebnissen führt.

Die Automatisierung der topologisch und geometrisch konsistenten Einbettung des Referenzgraphen werden in dem modularen System aus Kapitel [4](#page-38-0) voneinander getrennt und in den Kapiteln [5](#page-50-0) und [6](#page-76-0) einzeln betrachtet.

**Topologisch konsistente Einbettung** In Kapitel [5](#page-50-0) werden zwei in der Literatur vorgeschlagene Methoden herausgegriffen, die sich besonders für die automatisch topologische korrekte Einbettungen mit einem vorgegebenen Basisnetz eignen. Diese Methoden zur Einhaltung der Netztopologie werden anschließend erweitert:

- Doppelkanten und Schlingen sollen im Basisnetz erlaubt sein.
- Netzkurven sollen nicht nur ausschließlich auf Oberflächenkanten festgelegt sein, sondern beliebig über die Oberfläche laufen können.
- Es soll ein Weg gefunden werden, wie das Basisnetz auf Oberflächen übertragen werden kann, die Nicht-Mannigfaltigkeiten auf Grund von Materialgrenzen enthalten.

**Geometrisch konsistente Einbettung** In Kapitel [6](#page-76-0) wird die topologisch richtige Übertragung aus Kapitel [5](#page-50-0) durch die eine Möglichkeit erweitert bei der Einbettung geometrische Eigenschaften der Referenz zu berücksichtigen. Es wird ein einfaches Abbildungsverfahren vorgeschlagen, dass geometrische Merkmale wie Normalen, Krümmung und Materialien berücksichtigt und nach einer vorausgehenden Registrierung von Referenz- und Zielfläche angewendet werden kann.

**Auswertung** Abschließend wird in Kapitel [7](#page-92-0) an Hand von realen Daten aus der Biomedizin die Anwendung und Ergebnisse des entwickelten Systems diskutiert.

**Zusammenfassung und Ausblick** Im letzten Kapitel wird die Arbeit zusammengefasst und die Schlussfolgerungen für eine weitere Bearbeitung gezogen.

## <span id="page-14-0"></span>**2 Grundlagen**

Die Eingabegeometrien liegen bereits als triangulierte Oberfläche vor. Ein vorgegebenes Basisnetz soll die Eingabegeometrien konsistent zerlegen. In diesem Kapitel werden daher in Abschnitt [2.1](#page-14-1) zuerst triangulierte Oberflächen und einige ihrer Eigenschaften definiert. Dann werden in Abschnitt [2.2](#page-18-0) Begriffe für den Zerlegungsgraphen festgelegt und in Abschnitt [2.3](#page-19-1) definiert, wie er auf eine triangulierte Oberfläche eingebettet wird. Zuletzt werden in Abschnitt [2.4](#page-20-0) für die Repräsentation der Graphkanten auf der Oberfläche Operatoren vorgestellt, mit denen Kurven auf der Oberfläche approximiert werden können.

## <span id="page-14-1"></span>**2.1 Triangulierte Oberfläche**

Oberflächen werden für Berechnungen in Computersystemen diskretisiert und oft als Dreiecksgitter dargestellt. Dieser Abschnitt führt die Begriffe ein die notwendig sind, um solch eine Triangulierung einer Oberfläche zu beschreiben.

#### **Simplex**

Ein *k-dimensionales Simplex*  $\sigma^k$  ist die konvexe Hülle von  $k+1$  affin unabhängigen Punkten *V* = { $v_0, v_1, ..., v_k$ }. In dieser Arbeit sind nur drei Simplizes mit *k* ≤ 2 von Bedeutung: *Punkte*  $σ<sup>0</sup>$ , *Kanten*  $σ<sup>1</sup>$  und *Dreiecke*  $σ<sup>2</sup>$ 

Die konvexe Hülle einer Teilmenge von V ist ebenfalls ein Simplex und wird als *Untersimplex* bezeichnet. Im weiteres Verlauf der Arbeit bezeichnet  $\tau \leq \sigma$  ein Untersimplex  $\tau$  eines Simplexes *σ*. Punkte und Kanten sind Untersimplizes vom Dreieck  $\sigma^0 \leq \sigma^2$ ,  $\sigma^1 \leq \sigma^2$  und der Punkt ist ein Untersimplex der Kante  $\sigma^0 \leq \sigma^1$ . Wenn von einem *Dreieck* gesprochen wird, so schließt dieser Begriff auch seine Untersimplizes, die Kanten und Knoten, mit ein. Wird der Begriff der *Kante* genannt, so sind damit auch ihre dazugehörigen Endknoten gemeint.

#### **Simplizialkomplex**

Eine Menge von Simplizes, die entweder einen gemeinsamen Untersimplex haben oder disjunkt sind ist ein ein *Simplizialkomplex*. Da hier nur Simplizes bis zu einer Dimension von zwei betrachtet werden, spricht man auch von *2-Simplizialkomplex*. In einem solchen ist die Schnittmenge von je zwei Dreiecken eine gemeinsame Kante, ein gemeinsamer Knoten, oder leer.

Ein Subkomplex ist eine Teilmenge des Simplizialkomlexes, die wieder ein Simplizialkomplex ist. Der (abgeschlossene) *Stern* eines Simplexes *τ* innerhalb eines Simplizialkomplexes besteht aus allen Simplizes *σ* die *τ* enthalten. Der abgeschlossene Stern einer Kante bzw. eines Punktes besteht aus der Menge der Dreiecke *σ* 2 , welche die Kante bzw. den Punkt beinhalten. Ein *Link* eines Simplex *τ* besteht aus allen Untersimplizes seines Stern die *τ* nicht enthalten.

#### **Einbettung eines Simplizialkomplexes**

Ein 2-Simplizialkomplex gibt die nur Konnektivität bzw. Topologie eines Dreiecksnetzes an. Es sagt nichts darüber aus, wie das Netz im Raum liegt. Man kann jedoch den abstrakten Punkten  $v_i$  des Simplizialkomplexes geometrische Punkte  $p_i$  in  $\mathbb{R}^3$  zuweisen mit  $p_i \neq p_j$  für  $i \neq j$ . Dreiecke und Kanten werden durch die geometrische Position der Endpunkte definiert. Da jedes Dreieck über seine Kanten, und jede Kante über seine Punkte eindeutig definiert ist erhält man durch die Abbildung eine eindeutige *Einbettung des 2-Simplizialkomplexes in* R 3 *.* Die Einbettung der Punkte muss so bestimmt werden, dass Dreiecke sich nur in einer Kante oder in einem gemeinsamen Punkt schneiden. Hiermit wird ausgeschlossen, dass sich Dreiecke durchdringen oder hängende Knoten entstehen. Der eingebettete Simplizialkomplex definiert eine geometrische Form, die als *simpliziale Oberfläche M* ⊂ R <sup>3</sup> bezeichnet wird. Ein Punkt *q* gehört zur Fläche *M*, wenn er in einem ihrer Dreiecke liegt.

#### **Baryzentrische Koordinaten**

Um auf alle Punkte *q<sup>j</sup>* der Fläche *M* referenzieren zu können, kann ein Koordinatensystem pro Dreieck eingeführt werden. Die Eckpunkte *p*1, *p*<sup>2</sup> und *p*<sup>3</sup> eines Dreiecks sind die Bezugspunkte für einen Punkt q. Der Punkt q kann dann als Linearkombination dieser Bezugspunkte dargestellt werden, bei der die Summe der Koeffizienten *α*, *β* und *γ* gleich 1 ist.

$$
q = \alpha p_1 + \beta p_1 + \gamma p_3
$$

Die Koeffizienten *α*, *β* und *γ* ∈ R werden *baryzentrische Koordinaten* von q zu *p*1, *p*2, *p*<sup>3</sup> ∈ R 3 genannt. Ein Punkt q liegt *innerhalb des Dreiecks* mit diesen Eckpunkten wenn seine baryzentrische Koordinaten positiv sind. Ist eine baryzentrische Koordinaten 0 und die anderen beiden positiv, so liegt der Punkt q *innerhalb einer Kante des Dreiecks*. Sind zwei der baryzentrischen Koordinaten 0, so muss die dritte den Wert 1 besitzen und der Punkt q *entspricht dem zugehörigen Bezugspunkt*. In allen anderen Fällen liegt der Punkt außerhalb des Dreiecks, aber in der Ebene, die durch *p*1, *p*<sup>2</sup> und *p*<sup>3</sup> aufgespannt wird.

Jeder Punkt q auf der triangulierten Oberfläche *M* kann durch die Zuordnung eines Tripels (*f, α, β*) eindeutig bestimmt werden, dabei ist *f* aus der Menge der Dreiecke und *α*, *β* bezeichnen die nicht negativen baryzentrischen Koordinaten bezüglich *f*. Die dritte baryzentrische Koordinate  $\gamma$  kann durch  $\gamma = 1 - \alpha - \beta$  berechnet werden.

Ist eine Strecke  $\overline{p_1p_2}$  mit  $p_1, p_2 \in \mathbb{R}^3$  gegeben, so lassen sich für jeden Punkt q der Geraden durch  $p_1$  und  $p_2$  die *baryzentrische Korrdinaten*  $\alpha$  und  $\beta$ , mit  $\alpha + \beta = 1$ ;  $\alpha, \beta \in \mathbb{R}$  angeben.

$$
q = \alpha p_1 + \beta p_1
$$

Sind die baryzentrischen Koordinaten im Intervall [0,1] mit  $\alpha + \beta \neq 0$ , so liegt q *auf der Strecke p*1*p*2. Für andere baryzentrische Koordinaten mit *α* + *β* = 1 liegt q *auf den Geradenabschnitten* außerhalb von  $\overline{p_1p_2}$ .

<span id="page-16-0"></span>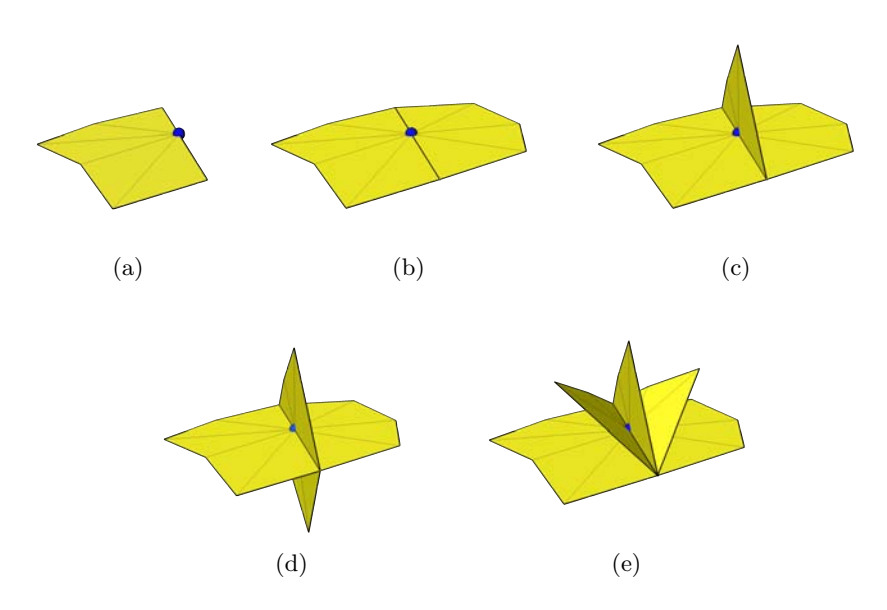

Abbildung 2.1: Buch mit a) einer b) zwei c) drei d) vier e ) fünf Seiten

#### **Mannigfaltigkeit**

Um mit Oberflächen arbeiten zu können, ist es wichtig zu unterscheiden welche Arten der Nachbarschaft eines Simplizes möglich sind. Ist die Umgebung eines Punktes homöomorph zur Kreisscheibe bzw. zu R <sup>2</sup> dann spricht man von einem *mannigfaltigen Punkt*. Ein Knoten und eine Kante der simplizialen Oberfläche heißt mannigfaltig, wenn die durch ihre Sterne definierte Fläche homöomorph zur Kreisscheibe ist. Der Link für einen mannigfaltigen Knoten ergibt einen geschlossenen Kantenzug. Eine *Fläche heißt mannigfaltig*, wenn alle Punkte der Fläche mannigfaltig sind.

Gibt es einen Punkt *p* in der Fläche deren Umgebung homöomorph zur halben Kreisscheiben ist, so wird die Oberfläche *mannigfaltig mit Rand* genannt. Der Punkt *p* liegt dann auf dem Rand. Statt halber Kreisscheibe kann man auch von Halbebene  $\mathbb{H}^2$  sprechen. Betrachtet man den Stern eines solchen Punktes aus dem 2-Simplizialkomplex, dann bilden die Kanten, die nur an ein Dreieck grenzen und nicht im Link enthalten sind, den *Rand*.

Ist *p* ein zwei-dimensionaler mannigfaltiger Punkt (mit Rand) und  $T = \{t_0, ..., t_n\}$  die Menge der Dreiecke aus dem *Stern*(*p*), dann kann der *totale Winkel θ*(*p*) bestimmt werden. Die Summe der *inneren Winkel*  $\theta_i$  an Punkt *p* in jedem Dreieck  $t_i$  ist der totale Winkel  $\theta(p) = \sum_{n}^{i=0} \theta_i(p)$ 

Ist die Umgebung des Punktes *p* homöomorph zu k Halb-Kreisscheiben, die entlang ihres Randes "zusammengeklebt" wurden, so handelt es sich um ein *Buch mit k Seiten*. Ein Buch mit nur einer Seite ist die Halb-Kreisscheibe (Abb. [2.1a](#page-16-0)), ein Buch mit zwei Seiten ist die Kreisscheibe (Abb. [2.1b](#page-16-0)). Diese beiden Fälle wurden bereits zuvor beschrieben. Ist die Umgebung eines Punktes *p* ein Buch mit mehr als zwei Seiten (Abb. [2.1c](#page-16-0) bis e) so ist *p* nicht-mannigfaltig.

Ein Punkt dessen Umgebung nicht homöomorph zu R <sup>2</sup> oder H<sup>2</sup> ist, wird als *nicht-mannigfaltig* bezeichnet.

Alle in dieser Arbeit zugelassenen Umgebungen des Punktes *p* können wie folgt definiert werden: Die Umgebung eines Punktes *p* im dreidimensionalen Raum zerfällt in Zusammenhangskomponenten, welche in dieser Arbeit *Fächer* genannt werden. Jedes Fach ist dabei einfach zusammen-

<span id="page-17-0"></span>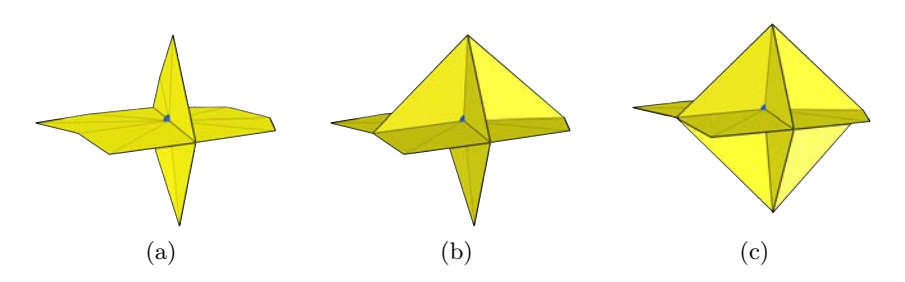

Abbildung 2.2: Buch a) mit 4 Seiten oder 4 Fächern b) mit 6 Fächern c) mit 8 Fächern

hängend und wird berandet durch einen mannigfaltigen Teil der Fläche. Diese Umgebung wird *Buch mit m Fächern* genannt.

Bei einem Buch mit k Seiten, begrenzen je zwei Seiten ein Fach. Ein Buch mit einer Seite (Abb. [2.1a](#page-16-0)) entspricht demnach einem Buch mit einem Fach, ein Buch mit zwei Seiten (Abb. [2.1b](#page-16-0)) hat zwei Fächer, usw. Eine Umgebung eines Buches mit m Fächern, die kein Buch mit k Seiten ist, ist in Abbildung [2.2b](#page-17-0) und [2.2c](#page-17-0) zu sehen. Ist die Umgebung von *p* ein *Buch mit m Fächern* und enthält der abgeschlossene Stern(p) drei oder mehr Dreiecke die sich in einer gemeinsamen Kante schneiden, so wird *p* als *nicht-mannigfaltig* bezeichnet.

Eine *Kante* wird *nicht-mannigfaltig* genannt, wenn ihr Stern aus mehr als zwei Dreiecken zusammengesetzt ist. Sie liegt auf dem Rand, wenn ihr Stern aus nur einem Dreieck besteht.

#### **Orientierung**

Jedem Dreieck der Oberfläche kann eine *positive* oder *negative Orientierung* zugeordnet werden. Die Reihenfolge der 3 Ecken beschreibt eine Anordnung. Alle Anordnungen die durch eine ringförmige Permutation daraus entstehen können sind äquivalent. Alle äquivalenten Anordnungen werden als Orientierung bezeichnet. Für ein Dreieck sind zwei Orientierungen möglich, die als positive und negative Orientierung bezeichnet werden. Das *positive Dreieck* wird mit *σ* <sup>2</sup> und das entgegengesetzt orientierte Dreieck mit −*σ* <sup>2</sup> bezeichnet. Zwei benachbarte Dreiecke sind *gleich orientiert*, wenn ihre gemeinsame Kante, in beiden Dreiecken entgegengesetzt orientiert ist.

#### **Orientierbarkeit**

Mannigfaltige Oberflächen mit oder ohne Rand heißen *orientierbar*, wenn man den Dreiecken eindeutig ein außen und innern zuordnen kann. Das heißt befindet man sich auf der einen Seite eines Dreiecks und läuft über die Oberfläche von einem Nachbardreieck zum nächsten, dann ist die Fläche nicht-orientierbar wenn man wieder zu einem Dreieck gelangen kann und sich dann auf der anderen Seite des Dreiecks befindet.

#### **Ähnlichkeit**

Zwei Oberflächen mit gleicher Topologie werden in dieser Arbeit *ähnlich* genannt, wenn sie durch eine iterative starre Transformation (Rotation, Translation) und Skalierung so gegeneinander ausgerichtet werden können, dass sie keine große räumliche Differenz besitzen. Ein Maß für die Differenz kann dabei die der quadratische symmetrische Oberflächenabstand sein. Ist der gemessene Oberflächenabstand kleiner als ein  $\epsilon$  der Gesamtausdehnung der Fläche, so werden die Oberflächen *ähnlich* genannt.

Der Begriff partielle Ähnlichkeit oder auch Teilähnlichkeit erfordert nicht das die ganze Flächen ähnlich sind, sondern nur Teile von ihnen. Sind zwei Oberflächen *M*<sup>1</sup> und *M*<sup>2</sup> gegeben, deren Abstand durch starre Transformation und Skalierung minimiert wurde, und können diese in korrespondierende Teile zerlegt werden, so dass Paare existieren deren Abweichung kleiner als ein ist, so sind diese Paare ähnlich und die gesamten Oberflächen werden *partiell ähnlich oder teilähnlich* genannt . Zwei Oberflächen werden als *verschieden* bezeichnet, wenn sie weder ähnlich noch partiell ähnlich sind. Einige Beispiele für ähnliche, partiell ähnliche und verschiedene Oberflächen nach dieser Definition sind in Abbildung [1.1](#page-8-1) zu sehen.

### <span id="page-18-0"></span>**2.2 Zerlegungsgraph**

#### **Graph**

Ein *Graph* G ist ein Tupel (*V, E*), wobei *V* (*G*) die *Knotenmenge* und *E*(*G*) die *Kantenmenge* des Graphen G ist. *Kanten* sind Paare von Knoten aus V, die die Endknoten beschreiben. So bedeutet  $e = (p, q), e \in E$  das  $p \in V$  und  $q \in V$  mit einer Kante verbunden sind. Ist der Graph *gerichtet* so ist die Kante *e* = (*p, q*) von p nach q orientiert, das heißt p ist Anfangsknoten und q ist Endknoten der Kante. Eine Kante *e* = (*p, p*) von p nach p, also mit gleichem Anfangsund Endknoten heißt *Schleife oder Schlinge*. Zwei Kanten die gleichen Anfangs- und Endknoten haben, werden *parallel* genannt. Graphen die Schlingen und parallele Kanten enthalten werden als *Multigraphen* bezeichnet. Enthält ein Graph diese speziellen Kanten nicht so heißt er *schlicht*. Ein Graph G wird *gewichteter Graph* genannt, wenn jede Kante  $e \in E(G)$  mit einem Wert dem Gewicht - versehen ist. Das *Gewicht der Kanten g*(*e*) ∈ R≥<sup>0</sup> ist dabei ein Wert aus den nichtnegativen reelen Zahlen. Das *Gewicht des Graphen* wird als Summe seiner Kantengewichte definiert.

Ist G ein (Multi)graph mit *e* = (*p, q*) dann heißen die Endknoten p und q *inzident* mit der Kante e, und *benachbart oder adjazent* zueinander. Der *Grad degG*(*p*) eines Knotens p ist die Anzahl der zu p inzidenten Kanten bzw. der adjazenten Knoten. Schleifen zählen für die Bestimmung des Grades doppelt. Ein Knoten p mit *degG*(*p*) = 0 heißt *isoliert* und mit *degG*(*p*) = 1 wird er *Blatt* genannt.

#### **Kantenzug**

Die alternierende Folge (*p*0*, e*0*, p*1*, ..., en*−1*, pn*) von Knoten und Kanten wird *Kantenzug* genannt, wenn  $p_i$  ∈ *V* und für alle Kanten  $e_i$  ∈ *E* gilt  $e_i = p_i, p_{i+1}$ . Wenn alle Kanten nur einmal durchlaufen werden, so nennt man den Kantenzug einen *Weg*. Ein Weg mit gleichem Anfangsund Endknoten  $p_0 = p_n$  heißt *geschlossen*. Sind in einem Kantenzug alle Knoten verschieden, mit Ausnahme  $p_0 = p_n$ , so wird dieser als einfach bezeichnet. Ein einfacher geschlossener Weg heißt *Kreis* und ein einfacher nicht geschlossener Weg heißt *Pfad*. Eine Schlinge ist ein Kreis mit nur einer Kante.

#### **Teilgraph**

Ein Graph H heißt *Teilgraph* eines Graphen G, wenn  $V(H) \supseteq V(G)$  und  $E(H) \supseteq E(G)$  gilt. Ist *V* (*H*) = *V* (*G*) so ist H ein *aufspannender Teilgraph*. Sind für jeden Knoten aus der Knotenmenge *V* (*H*) alle Kanten von G vorhanden die inzident zu einem Knoten aus *V* (*H*) sind, so spricht man für H von einem *Untergraph* von G. Ein Untergraph ist also ein Ausschnitt aus dem Graphen G, bei dem alle Beziehungen zwischen den Knoten erhalten bleiben. Bei einem Teilgraphen können jedoch Beziehungen zwischen den Knoten wegfallen.

Ein Graph oder Teilgraph heißt *zusammenhängend* wenn je zwei Knoten durch einen Kantenzug verbunden werden können. Ein nicht zusammenhängender Graph zerfällt in mehrere *Zusammenhangskomponenten*.

Ein Graph wird *azyklisch* oder *Wald* genannt, wenn er keine Kreise enthält. Ein zusammenhängender Wald heißt *Baum*. Ein Baum, der ein Teilgraph eines zusammenhängenden Graphen ist und alle Knoten dieses Graphen enthält, wird *Spannbaum* genannt. Für einen gewichteten Graphen G heißt ein Spannbaum *minimal*, wenn in G kein anderer Spannbaum existiert, der ein geringeres Gewicht besitzt. Dieser wird *Spannbaum mit minimalen Gewicht* oder auch *minimaler Spannbaum* genannt.

#### **Graphenisomorphismus**

Zwei Graphen H und G sind *isomorph* oder auch *topologisch äquivalent*, wenn jedem Knoten aus *V* (*H*) ein Knoten aus *V* (*G*) und jeder Kante aus *E*(*H*) eine Kante aus *E*(*G*) bijektiv zugeordnet werden kann.

## <span id="page-19-0"></span>**2.3 Einbettung des Zerlegungsgraphen in eine Oberfläche**

#### **Einbettung**

<span id="page-19-1"></span>Um eine geometrische Realisierung eines Graphen G auf einer Fläche M zu erhalten, bildet man seine Knoten auf paarweise verschiedene Punkte, sogenannte *Verzweigungspunkte*, der Fläche ab. Seine Kanten werden auf einfache Wege bzw. *Kurven* abgebildet, die auf M verlaufen. Die Kurven müssen Verzweigungspunkte verbinden, die den Knoten der Kante des Graphen entsprechen. Sie dürfen sich selbst nur an ihren End-Verzweigungspunkten treffen, d.h. sie müssen *kreuzungsfrei* sein. Das Resultat diese Realisierung auf einer Fläche wird als *geometrischer Graph* oder auch als *Einbettung*  $\varphi: G \to M$  *des Graphen G in die Fläche M* bezeichnet. Wenn sich ein Graph kreuzungsfrei in eine ebene Fläche einbetten lässt so nennt man ihn *planar*. Eine von Kanten des Graphen begrenzte Region der Fläche, in der keine Knoten liegen, heißt *Facette*. Ist ein Graph nicht planar so gibt die *Kreuzungszahl* k an, wie viele Kanten sich in einer ebenen Einbettung mindestens schneiden müssen. Jeder planare Graph lässt sich in eine kugelförmige Oberfläche einbetten. Bei nicht planaren Graphen kann eine Kreuzung verhindert werden, indem man zu der Kugel mindestens k Henkel hinzufügt. Ein Henkel kann Kanten überbrücken ohne diese zu schneiden. Die minimale Anzahl der Henkel die benötigt wird um einen Graphen kreuzungsfrei auf einer Oberfläche zu realisieren bildet das *Geschlecht des Graphen*.

#### **Zusammenhangskomponenten/Regionen**

Entfernt man aus der Punktmenge der Fläche M die Punktmenge des eingebetteten Graphen, also alle Knotenpunkte und Kantenkurven, so zerfällt M in *Zusammenhangskomponenten*. Durch die Einbettung des Graphen wird die Fläche also in zusammenhängende *Gebiete* geteilt. Es entsteht ein 2-dimensionaler *Zellkomplex*: die Gebiete sind 2-dimensionale, die Kanten 1 dimensionale und die Knoten 0-dimensionale Zellen. Die eingebetteten Kanten begrenzen die Gebiete und bilden dessen Rand. Das Gebiet um den Graphen wird auch als äußeres Gebiet bezeichnet. Ein Graph heißt *separierend* wenn G mehr als ein Gebiet in M hat und nicht-separierend sonst. Er ist *maximal nicht-separierend* wenn es keine Kante aus E(G) gibt, die zu der Einbettung hinzugefügt werden kann, so dass der geometrische Graph ebenfalls nicht-separierend ist. Eine Einbettung heißt *zellulär* wenn alle Gebiete topologisch äquivalent zur offenen Kreisscheibe sind.

#### **konsistente Einbettung**

Je zwei zelluläre Einbettungen  $\varphi_1 : G \to M_1$  und  $\varphi_2 : G \to M_2$  desselben Graphen G auf zwei verschiedenen Oberflächen *M*<sup>1</sup> und *M*<sup>2</sup> werden *konsistent* genannt. Wird eine Oberfläche entlang der Kurven des geometrischen Graphen geschnitten, so erhält man ein *Zerlegung* der triangulierten Oberfläche. Werden Oberflächen *M*<sup>1</sup> und *M*<sup>2</sup> entlang der Kurven der konsistenten Einbettungen *ϕ*<sup>1</sup> und *ϕ*<sup>2</sup> geschnitten, so wird die entstehende Zerlegung auch als konsistent bezeichnet. *Schneiden entlang Kurven* auf der Oberfläche heißt hier, das das Dreiecksnetz der Oberfläche so verändert wird, das die Kurven entlang von Dreieckskanten verlaufen. Dies kann beispielsweise durch eine beschränkte Delaunay Triangulierung erreicht werden.

### <span id="page-20-0"></span>**2.4 Kurven auf Oberflächen zur Spezifikation von Gebietsrändern**

Wenn man den Graphen einbettet muss man für seine Kanten einen Weg zwischen zu den zugehörigen End-Verzweigungspunkten finden. Zwischen zwei Punkten auf der Ebene ist der kürzeste Verbindungskurve eine gerade Linie, sie wird auch *geodätische Linie* genannt. Gegenstand dieser Arbeit sind jedoch die Einbettung von Graphen und damit Kurven vor allem auf Oberflächen im  $\mathbb{R}^3$ . Eine *Kurve* zwischen zwei Punkten  $p_0$  und  $p_1$  auf einer Oberfläche *M* in  $\mathbb{R}^3$  ist das Bild einer stetigen Abbildung  $f : [0, 1] \to M$ . Die Endpunkte der Kurve sind das Bild von 0 und 1, es gilt  $f(0) = p_0, f(1) = p_1$ .

Ein Kurve kann man durch Streckenzüge approximieren, diese werden auch *Segmente* genannt. Auf jedem Dreieck, auf dem sich kein zusätzlich definierter Punkt befindet, und durch das die Kurve verläuft, befindet sich ein gerades Segment der Kurve. Die Summer aller Längen der Segmente ist die *Länge der Kurve*.

Es gibt viele Algorithmen die eine geodätische Kurve zwischen zwei Punkten auf einer triangulierten Oberfläche finden. Diese werden in dieser Arbeit auch *Verbindungsoperator* genannt. Man kann diese unterscheiden in Kurven die nicht und solche die durch Dreiecke verlaufen. Hier sollen exemplarisch zwei Verbindungsoperatoren näher beschrieben werden.

<span id="page-21-1"></span>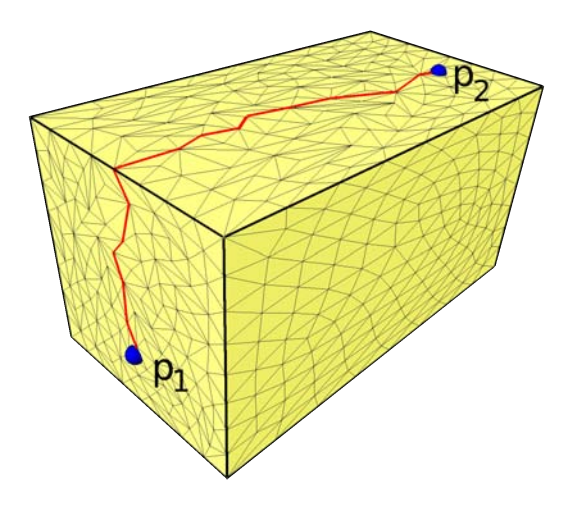

Abbildung 2.3: Berechnung einer kürzesten Verbindung zwischen zwei Punkten *p*<sup>1</sup> und *p*<sup>2</sup> mit dem Dijkstra-Algorithmus [2.1](#page-21-0)

#### **Kurve entlang von Kanten - Dijkstra**

Der *Dijkstra-Algorithmus* [2.1](#page-21-0) berechnet einen kürzesten Pfad zwischen zwei Knoten in einem kantengewichteten Graphen. Man kann das Dreiecksnetz der Oberfläche als Graph sehen, dessen Kantengewichte die Länge der Dreieckskanten sind. Man erhält mit dem Dijkstra-Algorithmus dann Kurven auf der Oberfläche, die nur auf Kanten und Punkten des Dreiecksnetzes verlaufen. Dieser Algorithmus ist sehr effizient und einfach zu implementieren und wird daher oft eingesetzt. Die Grundidee des Algorithmus ist, die kürzesten Wege weiter zu verfolgen und längere Wege möglichst früh auszuschließen.

#### <span id="page-21-0"></span>**Algorithmus 2.1** Dijkstra

- 1. Für Jeden Knoten werden die Werte *Distanz* und *Vorgänger* gespeichert. Als initialen Wert erhält der Startknoten die *Distanz* 0, alle anderen Knoten erhalten die *Distanz* ∞.
- 2. Gibt es Knoten die noch nicht besucht wurden, dann wähle den Knoten *u* mit der geringsten *Distanz*. Der Knoten *u* wird als aktueller Knoten bezeichnet.
- 3. Markiere *u* als besucht. Ist *u* der gesuchte Endknoten *p*2, dann springe zu Schritt 6.
- 4. Für alle Nachbarknoten *v* von *u*, die noch nicht als besucht markiert sind bestimme die Summe aus *Distanz(u)* und dem Abstand zwischen u und v.
- 5. Ist die berechnete Summe kleiner, als die für *v* gespeicherte *Distanz*, so ersetze sie durch den Wert der Summe und setze den aktuellen Knoten *u* als *Vorgänger* von *v*. Springe zu Schritt 2.
- 6. Bestimme iterativ ausgehend vom Endknoten *p*<sup>2</sup> die *Vorgänger* eines Knoten bis ein *Vorgänger* der Starknoten *p*<sup>1</sup> ist. Der entstehende Kantenzug ist die gesuchte Geodäte.

Die Darstellung der Kurve ist jedoch sehr von den Dreiecken abhängig, die die Oberfläche definieren. Kurven, die auch Dreiecke kreuzen können bilden daher eine bessere Approximation.

<span id="page-22-0"></span>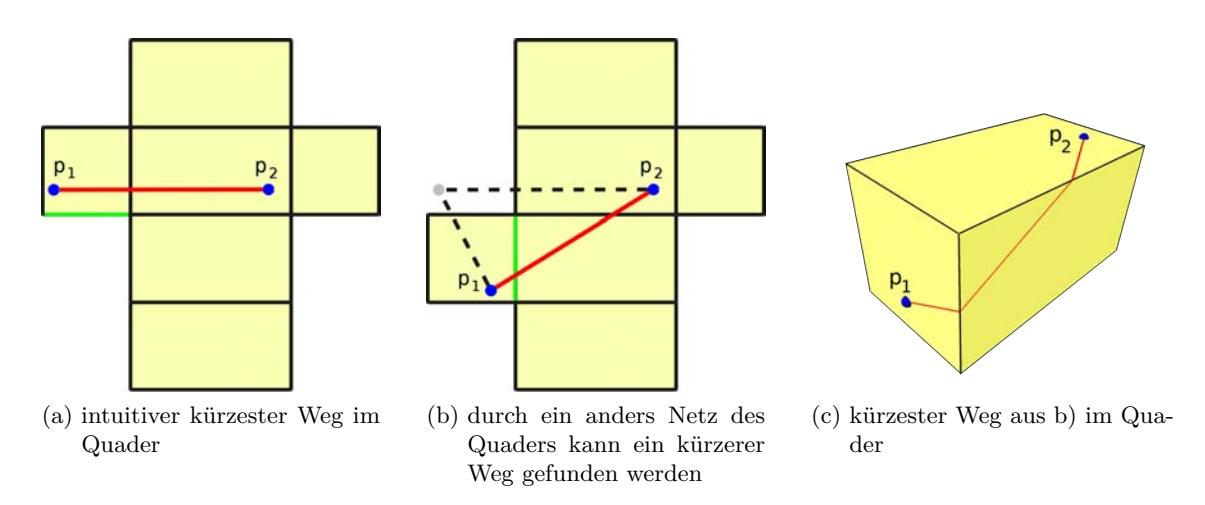

Abbildung 2.4: Berechnung einer kürzesten Verbindung (rot) zwischen zwei Punkten  $p_1$  und  $p_2$ ; die grüne Linie korrespondiert in Teilabbildung a) und b)

#### **Kurve über Dreiecke**

Betrachtet man die durch den Dijkstra-Algorithmus gefundene Kurve auf dem Quader in Abbildung [2.3](#page-21-1) so scheint sie den Verlauf des kürzesten Weges zu approximieren. In einer zweidimensionalen Darstellung des Quaders entspricht dieser Weg der kürzesten Verbindung zwischen *p*<sup>1</sup> und *p*<sup>2</sup> in Abbildung [2.4a](#page-22-0). Wird jedoch ein anders Netz des Quaders betrachtet (Abb. [2.4b](#page-22-0)), so wird deutlich, dass ein kürzerer Weg gefunden werden kann, dessen Entsprechung im dreidimensionalen Quader in Abbildung [2.4c](#page-22-0) zu sehen ist.

<span id="page-22-2"></span>Der folgende Algorithmus [2.2](#page-22-1) berechnet lokal kürzeste Kurven auf triangulierten Oberflächen, die auch über die Dreiecksflächen laufen können und die eben beschriebenen kürzeste Kurve im Quader finden. Die Grundidee des Algorithmus ist, die Länge einer initialen Kurve iterativ zu minimieren, indem das Bild der Kurve in der Ebene möglichst gerade wird.

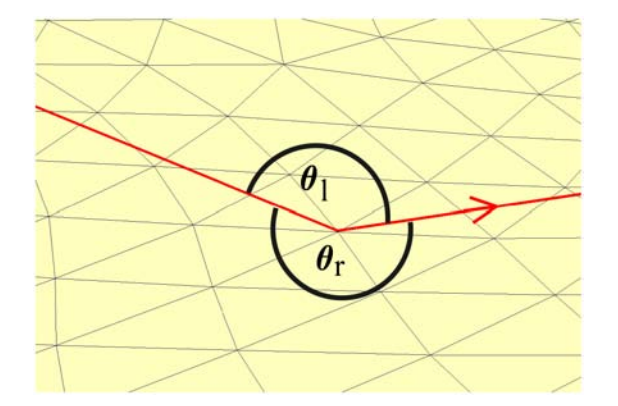

Abbildung 2.5: rechter *θ<sup>r</sup>* und linker *θ<sup>l</sup>* Winkel der Kurve um einen Vertex des Dreiecksnetzes

#### <span id="page-22-1"></span>**Algorithmus 2.2** loakl kürzeste Kurve

1. Bestimme einen initialen Dreiecksstreifen *T*, der zwei Dreiecke, die  $p_1$  und  $p_2$  enthalten, verbindet. Diesen kann man erhalten, indem man z.B. mit Dijkstra eine initiale Kurve *γ* auf *S* bestimmt, die die Punkte *p*<sup>1</sup> und *p*<sup>2</sup> verbindet. Alle Dreiecke, die Segmente von *γ* enthalten bilden den Dreiecksstreifen.

- 2. Bestimme einen isomorphen Dreiecksstreifen  $\tilde{T}$  in der Ebene durch Abbildung von  $T$  in  $\mathbb{R}^2$ .
- 3. Berechne auf  $\widetilde{T}$  den kürzesten Weg  $\widetilde{\gamma}$  von  $p_1$  nach  $p_2$ .
- 4. Projiziere  $\tilde{\gamma}$  zurück nach *T* und ersetze  $\gamma$  durch die projizierte Kurve.
- 5. Wenn *γ* durch Eckpunkte *v<sup>i</sup>* von Dreiecken des *T* verläuft, berechne den totalen Winkel *θ* um *v<sup>i</sup>* sowie den rechten *θ<sup>r</sup>* und linken *θ<sup>l</sup>* Winkel der Kurve (Abb. [2.5\)](#page-22-2).
- 6. Es kann eine kürzere Kurve berechnet werden, wenn folgende Bedingungen erfüllt sind:
	- $\theta < 2\pi$  (sphärisch) oder  $\theta < 2\pi$  (hyperbolisch)
	- $\theta_r$  und  $\theta_l$  sind nicht in  $[\pi, \theta \pi]$

Sind diese Bedingungen erfüllt, wird der Dreiecksstreifen *T* so umgeleitet, dass er möglichst keine Dreiecke mehr enthält, die mit *γ* nur den Eckpunkt *v<sup>i</sup>* gemeinsam haben. Dafür werden Dreiecke des *Stern*(*v*) hinzugefügt, die vorher nicht in *T* enthalten waren. Wiederhole den Algorithmus ab Schritt 2.

Gibt es kein  $v_i$ , dass die Bedingungen erfüllt, so ist  $\gamma$  die gesuchte Geodäte.

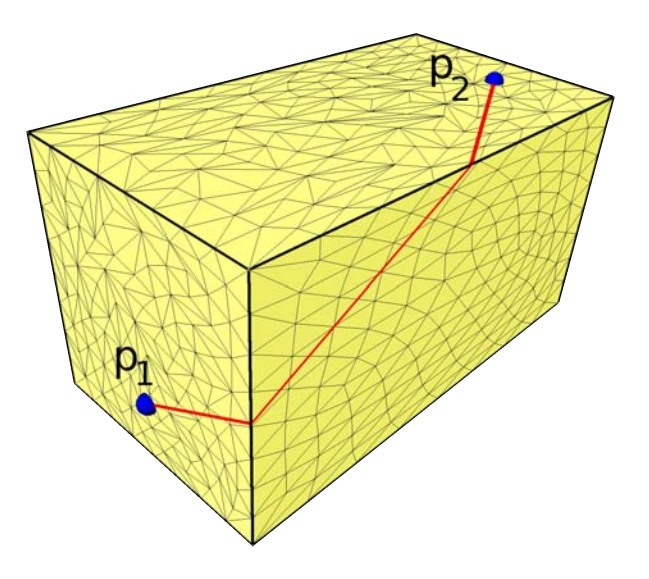

Abbildung 2.6: Berechnung einer kürzesten Verbindung zwischen zwei Punkten *p*<sup>1</sup> und *p*<sup>2</sup> mit dem Algorithmus [2.2](#page-22-1)

Der Algorithmus findet in einer Umgebung der initialen Kurve die lokal kürzeste Kurve, allerdings nicht global. Gibt es hinter einem Hügel einen Weg der noch kürzer ist so kann dieser nicht gefunden werden, da die aktuelle Kurve *γ* dafür wieder verschlechtert werden müsste.

## <span id="page-24-0"></span>**3 Vorarbeiten**

In diesem Kapitel werden die Verfahren zur Lösung des Korrespondenzproblems klassifiziert und auf Basis der Anforderungen biomedizinischer Datenmodelle ein geeignetes Verfahren ausgewählt. Danach werden Nachteile von einem Teil des Verfahrens aufgezeigt und Methoden aus der Literatur besprochen, die für die notwendigen Verbesserungen dieses Teils des Verfahrens in Frage kommen.

In der vorliegenden Arbeit soll eine vorgegebene Zerlegung einer triangulierten Oberfläche auf eine neue ebenfalls triangulierte Oberfläche übertragen werden. Die Motivation dafür ist die Erzeugung einer 1-zu-1-Korrespondenz zwischen triangulierten Oberflächen.

Es existieren sehr viele Techniken, die das Korrespondenzproblem lösen. Diese Techniken können grob in zwei Klassen eingeteilt werden:

- implizite Methoden
- explizite Methoden

Implizite Methoden benutzen Volumen der Objekte. Diese Methoden berücksichtigen die zugrundeliegende Topologie nicht und sie erfordern keine Oberflächenerzeugung.

Die expliziten Ansätze benutzen für die Erstellung einer eindeutigen Abbildung nur die Oberflächeninformation der Objekte. Verglichen mit volumenbasierten Ansätzen sind diese Techniken dadurch effizienter. Es muss jedoch die Topologie der Oberfläche sehr genau berücksichtigt werden. Diese Verfahren lassen sich in zwei weitere Klassen einteilen, in solche, die:

- eine Abbildung zwischen den gesamten Oberflächen finden oder die
- eine Abbildung zwischen korrespondierenden Segmenten der Oberfläche berechnen.

Die gesamtflächenbasierten Verfahren sind für Oberflächen mit einem höheren Genus oft nicht geeignet oder sehr kompliziert. Die segmentbasierten Verfahren teilen die Oberfläche erst in Segmente und versuchen dann eine Abbildung zwischen korrespondierenden Segmenten zu finden.

In die Klasse der segmentbasierten Verfahren ist auch die Methode von Zöckler et al. [\[ZSH00\]](#page-122-0) einzuordnen. Die Idee des dort beschriebenen Ansatzes ist es, die Oberflächen zuerst in eine konsistente Menge von Unterregionen mit einfacherer Topologie zu teilen und dann Abbildungen zwischen den Unterregionen mit Parametrisierungen zu berechnen. Anschließend werden die Unterregionen wieder zu einer globalen Abbildung zusammengesetzt.

Obwohl bereits sehr viele Verfahren zur Korrespondenzfindung entwickelt wurden, hat dieser segmentbasierte Ansatz entscheidende Vorteile. Die korrekte Abbildung auf Oberflächenmerkmale wird durch eine fest definierte Verankerung der Eckpunkte der Regionen auf den Oberflächen unterstützt. Diese Eckpunkte stellen Merkmalspunkte dar, da sie wiederauffindbaren Oberflächenmerkmalen zugeordnet sind. Zusätzlich werden nicht nur einzelne korrespondierende Punkte, sondern korrespondierende Regionen festgelegt. Dies ist besonders bei biomedizinischen Datenmodellen sinnvoll, da diese bereits aus anatomischen Regionen (einzelne Knochenplatten, etc.) bestehen, welche immer einem entsprechenden Gegenstück auf anderen gleichartigen Modellen zugeordnet werden können. Der größte Vorteil ist aber, dass dieses Verfahren auf Oberflächen beliebiger Topologie angewendet werden kann, da die Abbildung nur lokal zwischen je zwei Regionen angewendet wird. Auf Grund dieser Vorteile wird dieses Verfahren zur Lösung des Korrespondenzproblems gewählt.

Im Folgenden wird nicht näher auf die in diesem Ansatz genutzte Parametrisierung und die Erzeugung der Abbildung eingegangen, da es dafür bereits gute automatische Verfahren gibt. Für weitere Informationen soll hierfür auf Zöckler et al. [\[ZSH00\]](#page-122-0) verwiesen werden. Das Interesse dieser Arbeit richtet sich besonders auf die automatisierte Einteilung der Oberflächen in korrespondierende Regionen. Dies ist deshalb von Bedeutung, weil das Verfahren von Zöckler et al. [\[ZSH00\]](#page-122-0) auf aufwändig manuell segmentierten Oberflächen basiert. Das Ergebnis der automatischen Segmentierung soll genau so gut wie bei einem manuellen Vorgehen sein, um eine qualitativ hochwertige Abbildung zu erhalten.

Für die Festlegung von Unterregionen in Oberflächen sollen folgende Kriterien gelten, um den Anforderungen des hier gewählten Ansatzes zur Lösung des Korrespondenzproblems zu genügen:

- Es muss eine konsistente Zerlegung in Regionen von mindestens zwei Oberflächen gefunden werden.
- Die Regionen müssen topologisch kreisförmig sein.

Weitere Anforderungen ergeben sich daraus, dass das Korrespondenzverfahren vor allem auf biomedizinische Daten angewendet werden soll:

- Die Regionen sollten eine möglichst natürliche Form, mit glatten Begrenzungskanten, aufweisen.
- Auch für nicht homöomorphe Oberflächen sollen ihre eventuell korrespondierenden Regionen definiert werden können.
- Das Verfahren muss auch auf Oberflächen mit nicht-mannigfaltigen Multimaterialkanten angewendet werden können.

Das Ziel dieses Kapitels ist es, Verfahren aus der aktuellen Literatur, die eine Zerlegung von Oberflächen vornehmen, zu daraufhin zu untersuchen, ob die entstehenden Unterregionen diesen Anforderungen entsprechen. Dazu wird in Abschnitt [3.1](#page-25-0) zuerst auf Verfahren eingegangen, die jede Oberfläche für sich in automatisch in sinnvolle Segmente einzuteilen. Dann werden im Gegensatz dazu in Abschnitt [3.2](#page-27-0) Verfahren vorgestellt, die durch eine interaktive manuelle Komponente zu einer Zerlegung führen. Weiterhin werden in Abschnitt [3.4](#page-35-1) Verfahren beschrieben die eine sogenannte konsistente Zerlegung zwischen Oberflächen erzeugen können. Abschließend werden die beschriebenen Verfahren auf die Anforderungen hin untersucht. Auf Grundlage der Vorteile der einzelnen Verfahren bei der Erfüllung von Anforderungen werden Kriterien für ein Verfahren herausgearbeitet, das allen genannten Anforderungen entsprechen kann.

## <span id="page-25-0"></span>**3.1 Segmentierung von Oberflächen**

Die Einteilung von Oberflächen in Regionen wird in der Literatur auch Segmentierung von Oberflächen genannt. Es wurden viele Verfahren entwickelt, die automatisch eine Oberfläche in Regionen zerlegen. Grob kann man die Segmentierungsalgorithmen in zwei Kategorien einordnen. Die Erste enthält Algorithmen, welche die Regionen aus geometrischer Sicht einteilen und die Zweite beinhaltet Algorithmen, die diese Einteilung aus semantisch orientierter Sicht vornehmen. Aus geometrischer Sicht wird die Oberfläche in eine Menge von Regionen segmentiert, die in Bezug auf Eigenschaften, wie Planarität oder Krümmung, ähnlich sind. Die semantisch orientierten Algorithmen zielen darauf ab, Komponenten nach ihrer Bedeutung festzulegen. Diese Komponenten korrespondieren zu relevanten Merkmalen und oft zu physikalischen bedeutungsgleichen Teilen der Form.

In einem allgemeinen Überblick über Oberflächensegmentierung von **Shamir [\[Sha06\]](#page-121-5)** wird die Vielfalt von Anwendungen und Implementierungen gezeigt. Es werden verschiedene Kriterien und Beschränkungen beschrieben, die beim Segmentierungsprozess angewendet werden. Weiterhin werden die verschiedenen Algorithmen entsprechend der zur Lösungsfindung benutzten Technik klassifiziert. Techniken die die Einteilung in Segmente vornehmen sind hierarchisches Clustering , iteratives Clustering , spektrale Analyse , 'region growing' oder auch 'graph cuts' und Bild-basierte Techniken. Weitere Techniken basieren auf Skeletten von Oberflächen oder auf manueller Segmentierung.

In einer Übersicht von **Attene et al. [\[AKM](#page-120-2)**+**06]** werden fünf Verfahren an Hand von verschiedenen Bewertungskriterien verglichen. Hierbei wird deutlich, dass die Ergebnisse der Segmentierungsverfahren sehr von den Daten abhängen, auf die sie angewendet werden. Die meisten der Methoden können nur in einem spezifischen Kontext verwendet werden, da sie sind für eine bestimmtes Anwendungsproblem entwickelt worden sind. Ein Beispiel für eine bestimmte Anwendung ist die Formmerkmalserkennung von CAD-Modellen.

**Nieser et al. [\[NSP10\]](#page-121-6)** finden dafür zuerst mit einen 'region growing' Prozess einen Merkmalsgraphen der die Oberfläche in funktionale und geometrische Blöcke einteilt. Auf Basis dieses Graphen wird ein Regionenlayout definiert, in dem jede Region eine sehr ähnliche Krümmung aufweist. (Abb. [3.1\)](#page-26-0). In einem nicht technischen Kontext ist es jedoch schwierig bedeutungsvolle Merkmale und Regionen formal zu definieren.

<span id="page-26-0"></span>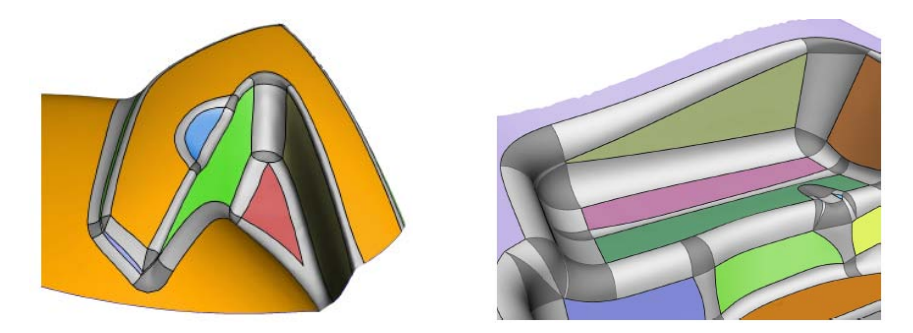

Abbildung 3.1: Merkmals-Patch-Layout auf zwei technischen Bauteilen (Quelle:[\[NSP10\]](#page-121-6))

Die richtige Segmentierung hängt von der Anwendung, der Benutzer-Perspektive und dem Wissen über die Form ab. Weiterhin arbeiten die meisten automatischen Verfahren nur sinnvoll, wenn die Daten gut abgrenzbare Strukturen aufweisen, wie beispielsweise Arme und Beine. Oberflächen mit wenig ausgeprägten Formen werden nicht zufriedenstellend segmentiert.

Die Einteilung einer Oberfläche in Regionen ist ein Problem für sich. In dieser Arbeit ist jedoch eine konsistente Einteilung einer Menge von Eingabeflächen gefragt. Nicht nur eine Oberfläche soll segmentiert werden, sondern mehrere Oberflächen sollen die gleiche Segmentstruktur aufweisen. Selbst wenn die zuvor beschriebenen automatischen Verfahren unabhängig auf eine Menge ähnlicher Oberflächen anwendet werden, ist nicht sichergestellt, dass die Segmentierungen untereinander korrespondieren. Unterschiedliche Oberflächen werden durch sie fast nie korrespondierend segmentiert werden.

## <span id="page-27-0"></span>**3.2 Interaktive Zerlegung**

Eine Möglichkeit der Erstellung konsistenter Segmentierungen, ist die Bereitstellung interaktiver Methoden. Es gibt viele Ansätze für interaktive Segmentierungen von 3D-Netzen.

**DeCarlo und Gallier [\[DG96\]](#page-120-3)** überlassen dem Nutzer die Spezifizierung der Kanten eines Basisnetzes mit dreieckigen Facetten aber bieten dabei keine Unterstützung oder Kontrolle. Dieser Ansatz bedeutet zwar viel Freiraum für den Nutzer, aber er ist sehr zeitaufwändig und fehleranfällig.

Andere benutzen sogenannte "aktive Konturen" die eine vom Benutzer gemalte Linie entlang der nahsten konkaven Region angleichen.

So entwickelten **Lee et al. [\[LLS](#page-121-7)**+**04]** einen Ansatz der sowohl automatische als auch manuelle Segmentierung unterstützt. Es werden hier zuerst Konturen definiert. Diese werden entweder automatisch, entlang von konkaven Strukturen, oder manuell durch Zeichnen einer 2D Linie, die auf die Oberfläche projiziert wird, festgelegt. Die erhaltenen Konturen werden so vervollständigt, dass sie einen Kreis um einen Teil der Oberfläche definieren. Diese dienen als initiale Position für geometrische 3D Snakes. Anschließend wandert die Snake durch Minimierung eines Energiefunktionals an ihre endgültige Position. Ihre externe Energie bringt die Snake nahe an die Merkmale heran, wobei die interne Energie für die Glättung der Form und Minimierung der Länge zuständig ist. Die entstehende Kontur ist nicht auf die Gitterkanten beschränkt, sondern kann auch über Dreiecke laufen, wodurch ein natürlicheres Aussehen der Regionen erreicht wird. Da bei diesem Verfahren Regionen mit einzelnen geschlossenen Linien abgegrenzt werden können, die nicht miteinander verbunden sind, können in vielen Fällen keine topologisch kreisförmigen Regionen entstehen.

<span id="page-27-1"></span>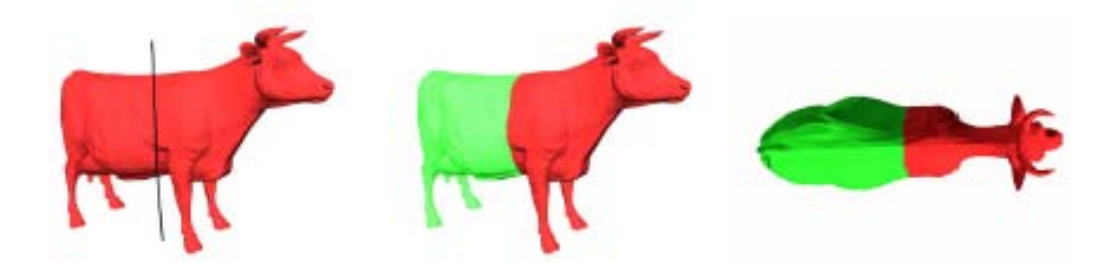

Abbildung 3.2: Erzeugung von Regionen durch eine benutzerdefinierte Schnitt-Linie  $(Quelle: [FKS^+04])$  $(Quelle: [FKS^+04])$  $(Quelle: [FKS^+04])$ 

**Funkhouser et al. [\[FKS](#page-120-4)<sup>+</sup>04**] erlauben dem Benutzer anhand von Kurven zu spezifizieren, wo die Schnitte gemacht werden sollen (Abb. [3.2\)](#page-27-1). Jede Kurve hat eine von Benutzer spezifizierte Weite, die eine Region von Unsicherheit repräsentiert in der der Computer den Schnitt konstruiert. Dabei folgt er natürlichen konkaven Regionen der Oberfläche. Interaktiv kann dann die vorgeschlagene Linie verfeinert werden, indem diese mit einem neuen Strich übermalt wird. Die Linien verlaufen nur entlang von Dreieckskanten. Weiterhin sind die Ergebnisse abhängig vom Blickwinkel auf die Oberfläche.

Der Ansatz der aktiven Kontur verlangt vom Benutzer zwar weniger Präzision, aber die aktiven Linien sind schwer zu kontrollieren. Weiterhin müssen bei diesem Verfahren wie bei Lee et al. [\[LLS](#page-121-7)+04] keine topologisch kreisförmigen Regionen entstehen

## <span id="page-28-0"></span>**3.3 Konsistente Zerlegung**

Andere Verfahren versuchen direkt eine konsistente Zerlegung zu erstellen.

Der Ansatz von **Shapira et al. [\[SSCO08\]](#page-122-3)** basiert auf einer sogenannten Form-Durchmesser-Funktion. Dies ist eine Skalarfunktion, die auf der Oberfläche definiert ist und an jedem Punkt ein Maß für den Durchmesser des Objektes in der Nachbarschaft dieses Punktes liefert. Durch die Auswahl von bestimmten Isowerten werden Isolinien definiert, die die Oberfläche einteilen. In einem darauf folgenden Schritt wird ein Graph-Cutting Algorithmus benutzt, der die lokalen geometrischen Eigenschaften der Oberfläche berücksichtigt und die Segmentierungskanten glättet. Dieses Verfahren kann konsistente Regionen in verschiedenen Objekten finden, wenn ihre Form ähnlich ist. Allerdings liefert die Methode nur gute Ergebnisse, wenn die Strukturen sich in ihren Durchmesser gut unterscheiden.

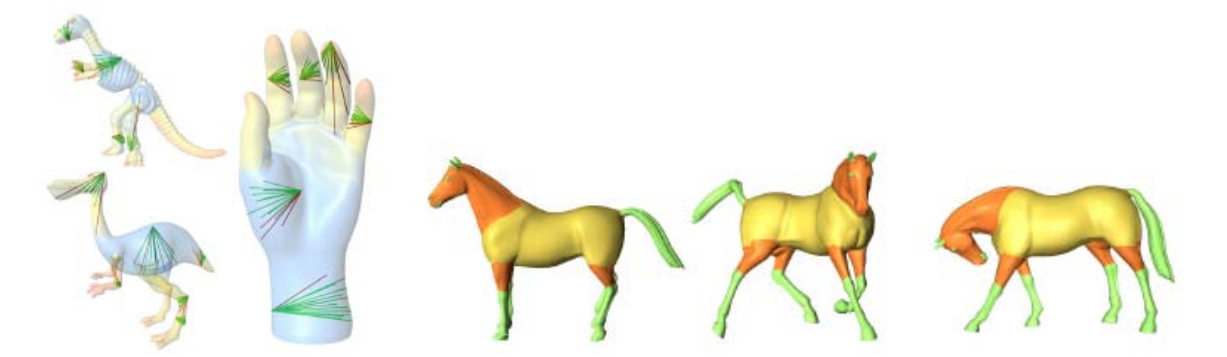

Abbildung 3.3: Konsistente Zerlegung durch eine Form-Durchmesser-Funktion für geeignete Oberflächen (Strukturen haben verschiedene Durchmesser) (Quelle:[\[SSCO08\]](#page-122-3))

Verfahren die eine Korrespondenz zwischen den Netzen sicherstellen ohne bestimmte Anforderungen an die Geometrie zu stellen (wie z.B Unterschiede in den Durchmessern der Strukturen), arbeiten mit topologischen Eigenschaften.

Es gibt Verfahren die eine konsistente Segmentierung auf Grund der Topologie der Oberfläche finden.

**Carner et al. [\[CJGQ05\]](#page-120-5)** berechnen die kanonische Homologie-Basis und benutzen diese als einen gemeinsamen Graphen für Eingabe-Oberflächen mit der selben Topologie. Dieser Graph schneidet dann zwei homöomorphe Oberflächen auf dem selben Weg in topologische Kreisscheiben. Es können hier vom Benutzer spezifizierte Merkmale berücksichtigt werden. Die Methode berechnet viele kanonische Schnitte für eine gegebene Oberfläche und der Benutzer muss die von ihm gewünschte wählen (Abb. [3.4\)](#page-29-0). Die Segmentierungslinien liegen nur auf Kanten der Oberfläche.

**Li et al. [\[LGQ09\]](#page-121-8)** segmentieren die Oberfläche mit paarweise disjunkten Kreisen zuerst in konsistente Menge von Patches, die die Topologie einer Genus-0 Oberfläche mit drei Rändern, einer sogenannten "Hosen"-Topologie, aufweisen. Anschließend werden die "Hosen"-Patches in

<span id="page-29-0"></span>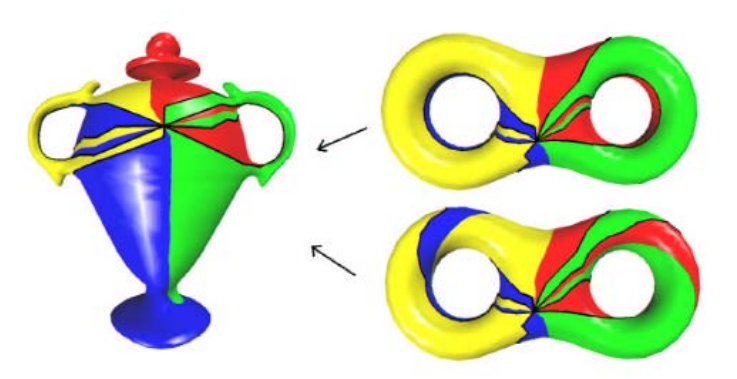

Abbildung 3.4: Konsistente Zerlegung mit Hilfe der kanonischen Homologie-Basis. Es sind zwei verschiedene Homotopie-Klassen der Abbildung zwischen einer Vase und einem Doppeltorus visualisiert. Jede der beiden Abbildungen ist durch die jeweilige Auswahl der Homologie-Basis des Doppeltorus möglich. (Quelle:[\[CJGQ05\]](#page-120-5))

zwei topologische Hexagone geteilt um kreisscheibenförmige Regionen zu erhalten (Abb. [3.5\)](#page-29-1). Die Sphäre, die Kreisscheibe, der Zylinder und der Torus, können mit kreisförmigen Splits nicht in Hosen-Patches eingeteilt werden. Hier werden künstlich Löcher in die Oberflächen eingefügt. Legt ein Benutzer korrespondierende Merkmalspunkte auf die Oberfläche, werden an jedem dieser Punkte auch Löcher eingefügt, damit die kanonische Einteilung diese Lochränder als normale Ränder berücksichtigen kann.

<span id="page-29-1"></span>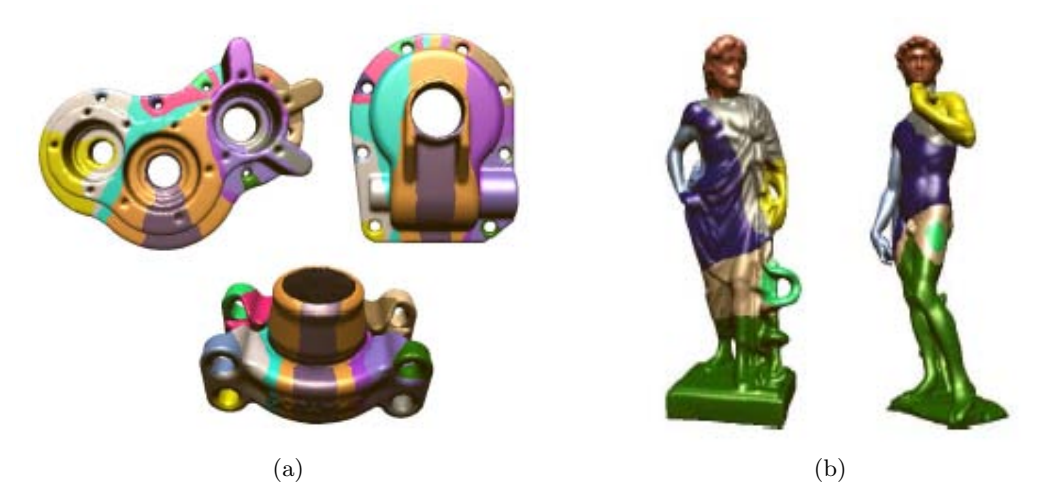

Abbildung 3.5: Konsistente Zerlegung mit Hilfe der "Pants decomposition" von Oberflächen a) mit Genus 9 b) mit Genus 4 und 2 (Quelle:[\[LGQ09\]](#page-121-8))

Die erzeugte Einteilung ist topologisch konsistent, aber es existieren verschiedene homotope Einteilungen die alle zu topologisch richtigen Ergebnissen führen. Verschiedene Homotopietypen haben jedoch auch verschiedene semantische Bedeutung. Weiterhin wird nicht automatisch sichergestellt, das die Einteilungslinien an geometrisch bedeutungsgleichen Orten bzw. entlang von Merkmalen liegen.

Die Methode von **Golovinskiy und Funkhouser [\[GF09\]](#page-120-6)** benutzt einen anderen Ansatz um eine Menge von Oberflächen in korrespondierende Regionen zu segmentieren. Sie konstruieren einen Graphen, dessen Knoten die Dreiecke der Dreiecksnetze sind. Es gibt zwei verschiedene Klassen von Kanten des Graphen, die diese Knoten verbinden. Die erste Klasse von Kanten verbindet benachbarte Dreiecke und ist für die Segmentierung innerhalb der Oberflächen zuständig. Die zweite Klasse sind die Korrespondenzkanten, die zwischen Knoten-Paaren erzeugt werden, die den kleinsten Abstand voneinander haben, nachdem die Oberflächen aligniert wurden. Diese sind für die korrespondierende Segmentierung wichtig. Anschließend wird der Graph geclustert. Bei dem Cluster-Prozess wird eine Segmentierung erstellt, bei der Dreiecke bevorzugt zum gleichen Segment zugeordnet werden, die benachbart sind und die zwischen den Oberflächenmodellen korrespondieren (Abb. [3.6\)](#page-30-0). Die resultierenden Regionen besitzen allerdings nicht die Topologie einer Kreisscheibe. Im Gegensatz zu anderen Verfahren kann diese Methode auch eine korrespondierende Einteilung von Oberflächen finden, die nicht alle Strukturen gemeinsam haben, allerdings ist muss hierbei die Topologie der korrespondierenden Region nicht äquivalent sein (z.B. Rückenlehne der Stühle in Abb. [3.6](#page-30-0) ).

<span id="page-30-0"></span>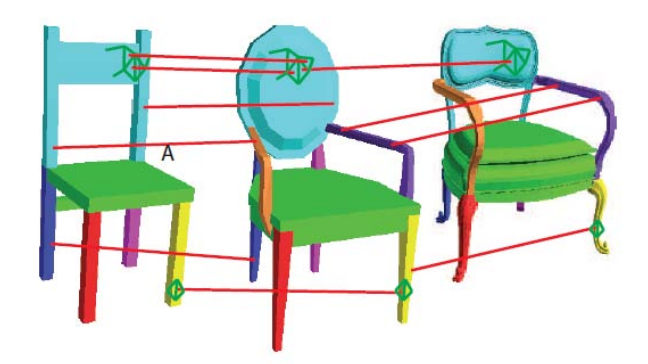

Abbildung 3.6: Konsistente Zerlegung mit Hilfe eines Graphen. Die Knoten des Graphen sind die Dreiecke des Oberflächennetzes und die Kanten verbinden sowohl adjazente Knoten innerhalb einer Fläche (grüne Linien) als auch korrespondierende Knoten in verschiedenen Flächen (rote Linien). (Quelle:[\[GF09\]](#page-120-6))

Andere Verfahren definieren eine konsistente Zerlegung mit Hilfe eines Skelettes und dessen Topologie.

Yao et al. **[\[YCJL09\]](#page-122-4)** präsentieren ein interaktives Framework zur Erzeugung eines Vierecksnetzes mit gleicher Konnektivität auf einer Menge von Modellen. Der Benutzer entwirft interaktiv für jedes Modell im Inneren ein Skelett, und eine automatische Methode berechnet vergleichbare Basisnetze für alle Modelle mit diesem Skelett (Abb. [3.7\)](#page-31-0). Ist eine Menge von Modellen gegeben und der Nutzer möchte ein konsistentes Basisnetz auf allen Oberflächenmodellen erhalten, so muss das Skelett von jedem Modell dieselbe Segmentkonnektivität aufweisen. Weiterhin muss das Skelett dieselbe Topologie wie die Oberfläche besitzen. Das bei diesem Ansatz entstehende Basisnetz besteht nur aus Vierecken. Das Basis Netz bezieht sich nicht explizit auf Oberflächenmerkmale. Dadurch können Korrespondenzen entstehen, die nicht genau dort korrespondieren, wo man es auf Grund von übereinstimmenden Merkmalen erwarten würde. Die Autoren schaffen Abhilfe, indem sie erlauben, die Knoten des Netzes nachträglich zu bewegen.

Um eine höhere Kontrolle über die Semantik des Netzes zu erhalten, lassen einige Methoden die Spezifikation von Merkmalspunkten zu, auf Grund dessen sie das Basisnetz konstruieren. Während andere Verfahren angegebene Merkmalspunkte nur in die Konstruktion des Netzes einbeziehen, wird hier aus den Merkmalspunkten das Netz erzeugt.

<span id="page-31-0"></span>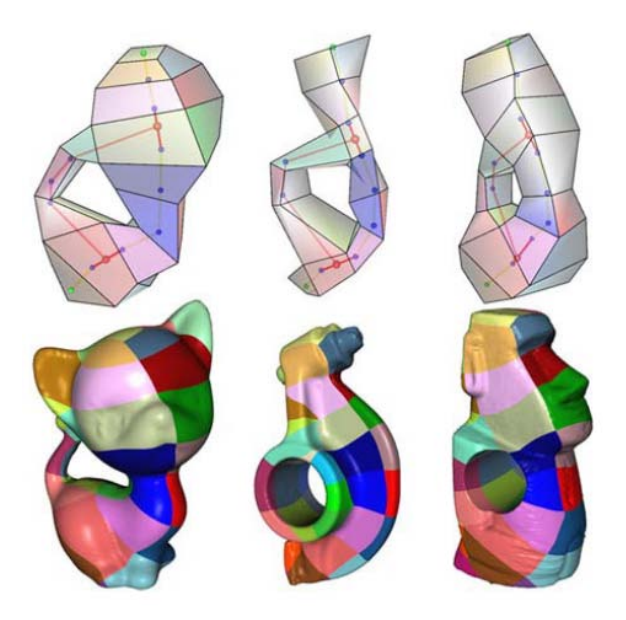

Abbildung 3.7: Konsistente Zerlegung von Oberflächen mit Genus 1 durch interaktiv festgelegte konsistente Skelette (Quelle:[\[YCJL09\]](#page-122-4))

**Gregory et al. [\[GSL](#page-120-7)**+**98]** entwickelten ein System, das den Benutzer bei der Erstellung einer konsistenten Zerlegung mit Hilfe von Merkmalspunkten unterstützt. Der Benutzer legt initial Paare von korrespondierenden Punkten auf zwei Eingabeoberflächen fest und das System findet mit dem Dijkstra-Algorithmus die kürzeste Verbindung zwischen diesen Paaren. Um vorhandene Pfade nicht zu schneiden, werden die Punkte des Dreiecksnetzes der Oberflächen, auf denen bereits Pfade liegen, für das Finden eines neuen kürzesten Pfades nicht berücksichtigt. Es entstehen Basisnetze, denen in beiden Eingabeflächen der selbe Graph zu Grunde liegt. Die Basisnetze liegen nur auf Kanten des Dreiecksnetzes der Oberfläche und bei jedem neuen Datensatz müssen wieder Paare selektiert werden, die über einen kürzesten Weg verbunden werden sollen. Es kann auch zu Problemen führen, einfach den kürzesten Pfad zu benutzen.

**Praun et al. [\[PSS01\]](#page-121-9)** zeigen diese Probleme auf - Verletzung der Reihenfolge um einen Merkmalspunkt und Einkreisen eines Merkmalspunktes, so das dieser nicht mehr in das Merkmalsnetz integriert werden kann - und schlagen eine bessere Lösung vor.

Das Verfahren von Praun et al. führt einen Graph Einbettungs-Algorithmus ein, um ein Basisnetz von einer Oberfläche auf eine andere mit gleicher Topologie zu übertragen. Ausgehend von einem gegebenen Basisnetz mit dreieckigen Facetten und einer Menge von orietierbaren Genus-0 Modellen mit identifizierten Merkmalspunkten wird ein Algorithmus präsentiert, der die Oberflächen konsistent zerlegt. Es wird ein Netz von Kurven erstellt, das die Merkmalspunkte auf allen Oberflächenmodellen verbindet, und beweisbar topologisch äquivalent zur Konnektivität des Basisnetzes ist (Abb. [3.8\)](#page-32-0). Die Kanten werden nacheinander so in die Oberfläche eingefügt, dass keine Kreise entstehen, bevor ein Spannbaum des Basisnetzes eingebettet wurde. Zur Erzeugung der Kanten wird ein einfacher Wellenfrontalgorithmus benutzt und dabei sichergestellt, das vorhandene Kanten nicht geschnitten werden und die zyklische Reihenfolge um einen Merkmalspunkt eingehalten wird. Die Netzkanten verlaufen nur entlang von Dreieckskanten und können erst geglättet werden, wenn das Basisnetz vollständig übertragen wurde.

**Schreiner et al. [\[SAPH04\]](#page-121-10)** beschreibt einen ähnlichen Ansatz, der jedoch auch auf triangulierten Oberflächen mit Rändern oder mit beliebigem aber gleichem Genus angewendet werden kann.

<span id="page-32-0"></span>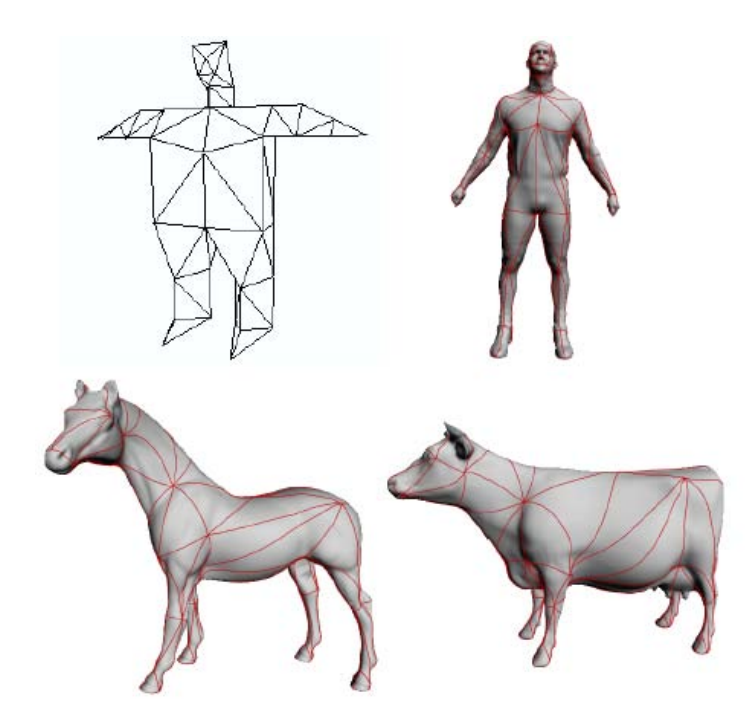

Abbildung 3.8: Konsistente Zerlegung durch Einbettung eines Basisnetzes (oben links) auf verschiedene Oberflächen (Quelle:[\[PSS01\]](#page-121-9))

Oberflächen mit verschiedenem Genus oder mit unterschiedlicher Anzahl von Rändern werden hier weiterhin ausgeschlossen. Auf Basis eines gegebenen Basisnetzes werden hier wie bei Praun neue Kanten auf der neuen Oberfläche mit dem Dijkstra-Algorithmus eingefügt. Dabei werden Bedingungen/Beschränkungen berücksichtigt, die eine konsistente Topologie der Netze sicherstellen. Während Praun für Oberflächen mit Genus 0 vorschlägt, erst einen Spannbaum aufzubauen, um das Einkreisen von Knoten zu vermeiden, wird hier ein maximal nicht-separierender Graph aufgebaut, um den Ansatz auf Oberflächen mit beliebigem Genus zu verallgemeinern. Ränder von Oberflächen werden berücksichtigt, indem sie temporär geschlossen werden.

**Kraevoy und Sheffer [\[KS04\]](#page-121-11)** entwickelten einen anderen Algorithmus, um Basisnetze konsistent auf verschiedenen Oberflächen abzustecken. Im Gegensatz zu Praun gibt es hier kein vorgegebenes Netz, es werden nur korrespondierende Merkmalspunkte auf den Oberflächen vorgegeben, auf denen das konsistente Netz erzeugt werden soll. Auf Basis der Merkmalspunkte werden durch inkrementelles Hinzufügen von korrespondierenden Pfadpaaren zwischen diesen Merkmalspunkten dreiecksförmige Basisnetze erstellt. Zuerst werden so viele Pfade wie möglich eingefügt, welche die Bedingungen Überschneidungsfreiheit, gleiche zyklische Ordnung auf allen Oberflächen sowie keine Blockierung von Merkmalspunkten erfüllen. Im zweiten Schritt werden weitere Pfade eingefügt, so dass das Netz aus Dreiecken besteht. Dabei werden gegebenenfalls auch neue Punkte in das Oberflächennetz eingefügt. Dieser Ansatz liefert zwar zwischen zwei gleichzeitig bearbeiteten Oberflächen ein konsistentes Netz, werden danach jedoch zwei andere ähnliche Oberflächen bearbeitet so muss das entstehende Netz nicht konsistent zum ersten Netz sein. Es können zwar auch mehrere Oberflächen gleichzeitig bearbeitet werden, aber bei einer großen Trainingsmenge ist die Methode ineffizient und es können später keine Oberflächen hinzugefügt werden. Es muss dann für alle Oberflächen ein neues Basisnetz berechnet werden.

Eine zusammenfassende Übersicht über die Eigenschaften der jeweiligen Methoden ist in Tabelle [3.1](#page-33-0) zu finden.

<span id="page-33-0"></span>

| Verfahren                                 | Interaktivität                                                            | Berücksichtigung<br>von Geometrie<br>des Netzes                                                                     | Tabelle 3.1: Vergleich der Eigenschaften der vorgestellten Verfahren<br>Berücksichtigung<br>von Topologie<br>des Netzes | Korrespondenz<br>zwischen<br>2 Netzen                                                                | ${\rm Anwendung \,\,auf} \\ {\rm gro} 66 {\rm\;Training} \\ {\rm menge}$ | Form der<br>Regionen                           | Kontrolle          | glatte Kanten                          | Automatisch       | nicht-mannigf.<br>Multimaterial-<br>kanten | Teilnetze                                 |
|-------------------------------------------|---------------------------------------------------------------------------|----------------------------------------------------------------------------------------------------|----------------------------------------------------------------------------------------------------|----------------------------------------------------------------------------------------------------|--------------------------------------------------------------------------|------------------------------------------------|--------------------|----------------------------------------|-------------------|--------------------------------------------|-------------------------------------------|
| Shamir<br>[Sha06], Attene<br>$[AKM+06]$   | $\ominus$                                                                 | $\oplus$<br>viele teilen<br>Regionen aus<br>geometrischer<br>Sicht $\operatorname{ein}$                             | $\bigoplus$<br>wenige<br>(Skelett)                                                                                      | $\ominus$<br>$k{\cal G}$                                                                             | $\ominus$<br>kG                                                          | durch<br>Verfahren<br>vorgegeben               | $\ominus$          | $\ominus$<br>teilweise<br>nachträglich | $\oplus$          | $\ominus$                                  | $\ominus$                                 |
| DeCarlo und<br>Gallier [DG96]             | $\overline{\bigoplus}$                                                    | $\bigoplus \bigoplus$<br>$\boldsymbol{b}$                                                                           | $\bigoplus$<br>$\boldsymbol{h}$                                                                                         | $\bigoplus$                                                                                          | $\Theta$<br>$\boldsymbol{z}$                                             | dreieckig                                      | $\ominus$          | $\oplus$                               | $\Theta$          | $\ominus$                                  | $\bigoplus \ominus$<br>$\boldsymbol{h}$   |
| Lee et al.<br>$[LLS^+04]$                 | $\overline{\bigoplus}$<br>2D Linie die<br>auf<br>Oberfläche<br>projiziert | $\overline{\bigoplus}$<br>entlang von<br>konkaven<br>Strukturen                                                     | $\ominus$                                                                                                    | $\overset{b}{\oplus}$ $\overset{z}{\oplus}$<br>b, z, f                                               | $\overline{\bigoplus}$<br>b, z, f                                        | meist nicht<br>topologisch<br>kreisförmig      | $\ominus$          | $\oplus$<br>Snakes                     | semi              | $\ominus$                                  | $\bigoplus \bigoplus$<br>$\boldsymbol{b}$ |
| Funkhouser et<br>al. $[FKS^+04]$          | $\bigoplus$<br>Linie mit<br>Angabe von<br>Unsicherheit                    | $\oplus$<br>$% \left\vert \left( \mathbf{M}\right\vert \right)$ entlang von<br>konkaven<br>Strukturen               | $\ominus$                                                                                                    | $\bigoplus$<br>b, z, f                                                                               | $\ominus$<br>z, f                                                        | meist nicht<br>topologisch<br>kreisförmig      | $\ominus$          | $\ominus$                              | semi              | $\ominus$                                  | $\bigoplus \bigoplus$<br>h                |
| Shapira et al.<br>[SSCO08]                | $\ominus$                                                                 | $\bigoplus$<br>graph cut<br>berücksichtigt<br>geom.<br>Eigenschaften                                                | $\ominus$                                                                                                    | $\bigoplus$<br>$f, kG$ , ähnlich,<br>Strukturen<br>müssen sich in<br>Durchmesser<br>unterscheiden    | $\bigoplus$<br>f, kG                                                     | meist nicht<br>topologisch<br>kreisförmig      | $\ominus$          | $\oplus$<br>graph cut                  | $\oplus$          | $\ominus$                                  | $\ominus$                                 |
| Carner et al.<br>[CJGQ05]                 | $\overline{\bigoplus\ominus}$<br>MP                                       | $\ominus$                                                                                                    | $\oplus$<br>kanonische<br>Homologie-<br>basis als<br>gemeinsamer<br>Graph                                               | $\oplus$<br>$f$ durch<br>Schnittaus-<br>wahl                                                         | $\oplus$<br>$f$ durch<br>Schnittaus-<br>wahl                             | topologisch<br>kreisför-<br>mig,<br>vorgegeben | $\bigoplus$<br>wAV | $\ominus$                              | $\oplus$          | $\ominus$                                  | $\ominus$                                 |
| $wAV$ nur während automatischen Verfahren |                                                                           | $\overline{\oplus}$ erfüllt $\overline{\oplus\ominus}$ erfüllt mit Einschränkung $\overline{\ominus}$ nicht erfüllt |                                                                                                    | $b$ benutzerabhängig; $z$ zeitaufwändig; $f$ fehleranfällig; $kG$ keine Garantie $MP$ Merkmalspunkte |                                                                          |                                                |                    |                                        | Fortsetzung folgt |                                            |                                           |

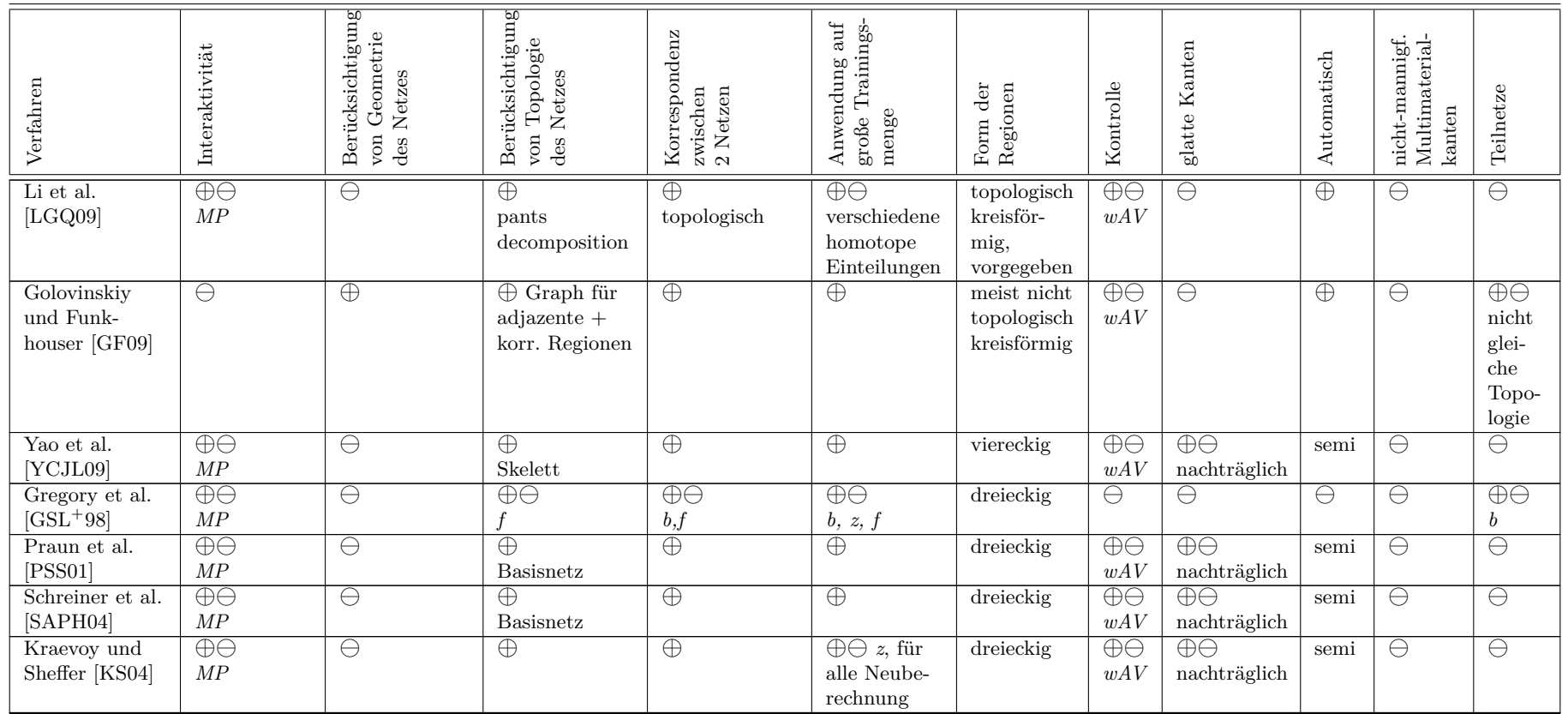

### <span id="page-35-0"></span>**3.4 Bewertung**

In diesem Abschnitt werden die beschriebenen Verfahren auf die Erfüllung der Anforderungen des am Anfang des Kapitels ausgewählten Ansatzes zur Korrespondenzfindung untersucht. Die aufgabenspezifischen Vorteile der vorgestellten Methoden dienen dabei als Grundlage für die Erstellung von Kriterien für das allen Anforderungen entsprechende Verfahren. Zusätzlich wird für die Methoden überprüft ob sie bestimmten Ansprüchen genügen, die sich durch die Anwendung auf biomedizinischen Daten ergeben.

#### **Konsistente Zerlegung mehrerer Oberflächen**

<span id="page-35-1"></span>Für den in dieser Arbeit ausgewählten Ansatz zur Korrespondenzfindung ist eine konsistente Zerlegung von zwei Oberflächen notwendig. Für die Erstellung von statistischen Formmodellen ist darüber hinaus erforderlich, dass korrespondiere Zerlegungen zwischen mehr als zwei Oberflächen erstellt werden können.

Für diese Anforderung sind viele Verfahren jedoch ungeeignet. Für Algorithmen wie in Shamir [\[Sha06\]](#page-121-5) und Attene [\[AKM](#page-120-2)+06], die für je eine Oberfläche unabhängig eine Segmentierung finden, kann keine Garantie auf Konsistenz der Zerlegung gegeben werden. Mit den Verfahren von DeCarlo und Gallier [\[DG96\]](#page-120-3), Lee et al. [\[LLS](#page-121-7)+04] sowie Funkhouser et al. [\[FKS](#page-120-4)+04] können durch Nutzung der Interaktivität eines Benutzer die Anforderungen zwar erfüllt werden, aber ihre Einhaltung ist stark vom Benutzer abhängig. Im Verfahren von Shapira et al. [\[SSCO08\]](#page-122-3) hängt die Erfüllung der Anforderungen hingegen stark von der Geometrie der Oberflächen ab.

Für Verfahren, die topologische Eigenschaften einbeziehen, können die Anforderungen durch topologisch gleiche Zerlegung garantiert werden. Die Verfahren von Carner et al. [\[CJGQ05\]](#page-120-5) und Li et al. [\[LGQ09\]](#page-121-8) berechnen ein topologisch konsistentes Zerlegungsnetz auf Grund der Topologie der Oberfläche, deren inhaltlicher Verlauf auf der Oberfläche jedoch nicht korrespondieren muss. Das Verfahren von Golovinskiy und Funkhouser [\[GF09\]](#page-120-6) eignet sich für die Anwendung auf ähnlichen Eingabedaten, erzeugt jedoch in den meisten Fällen keine topologisch kreisförmigen Regionen. Yao et al. [\[YCJL09\]](#page-122-4) verwenden ein korrespondierendes Skelett der Oberflächen, das zu konsistenten Zerlegungen führt. Die entstehende Lage der Regionen ist bei dieser Methode jedoch schwer voraussagbar. Die Methode von Kraevoy und Sheffer [\[KS04\]](#page-121-11) erzeugt ein topologisch konsistentes Netz zwischen allen Eingabedaten. Dies ist jedoch ein simultanes Verfahren, d.h. es wird für alle Oberflächen der Trainingsmenge simultan ein konsistentes Netz gesucht. Wird die Trainingsmenge später durch andere Oberflächen erweitert, muss das Verfahren für die gesamte Trainingsmenge erneut angewendet werden.

Praun et al. [\[PSS01\]](#page-121-9) und Schreiner et al. [\[SAPH04\]](#page-121-10) verwenden ein zuvor bestimmtes Basisnetz, das auf allen Oberflächen topologisch konsistent eingebettet wird. Das hat den Vorteil, dass man das Netz vorher nach seinen Bedürfnissen erzeugen kann und damit festlegt, welche Regionen für die jeweilige Anwendung relevant sind. Soll die Trainingsmenge später durch andere Oberflächen erweitert werden und dieselbe Zerlegung erhalten, ist dies durch Einbettung des definierten Basisnetzes möglich.
### **Topologisch kreisförmige Segmente**

Der benutze Ansatz zur Lösung des Korrespondenzproblems hat weiterhin die Bedingung, dass die Regionen topologisch kreisförmig sein müssen. Die Verfahren in Lee et al. [\[LLS](#page-121-0)+04], Funkhouser et al. [\[FKS](#page-120-0)+04], Shapira et al. [\[SSCO08\]](#page-122-0), Shamir [\[Sha06\]](#page-121-1), Attene [\[AKM](#page-120-1)+06], sowie Golovinskiy und Funkhouser [\[GF09\]](#page-120-2) gewährleisten diese Bedingung nicht. Die Form der Regionen entspricht in den Methoden von Carner et al. [\[CJGQ05\]](#page-120-3) und Li et al. [\[LGQ09\]](#page-121-2) einer topologischen Kreisscheibe, jedoch werden die Anzahl der Kurven mit der eine Region begrenzt ist durch das Verfahren fest definiert. Die Verfahren von DeCarlo und Gallier [\[DG96\]](#page-120-4), Yao et al. [\[YCJL09\]](#page-122-1), Gregory et al. [\[GSL](#page-120-5)+98], Praun et al. [\[PSS01\]](#page-121-3), Schreiner et al. [\[SAPH04\]](#page-121-4) sowie Kraevoy und Sheffer [\[KS04\]](#page-121-5) legen bereits im Vorfeld die Anzahl der Kurven fest, die einer Region beranden. Ist die Form der Regionen bei den Verfahren festgelegt, können sie für verschiedene Oberflächen nicht individuell auf ihre vorhandenen Anwendungsbedürfnisse angepasst werden.

Es kann also allgemein zu den betrachteten Verfahren festgestellt werden, dass eine konsistente Zerlegung nur durch die Sicherstellung einer äquivalenten Topologie des Zerlegungsnetzes gewährleistet werden kann. Die Nutzung der Verfahren mit einem vordefinierten Basisnetz haben dabei einige Vorteile. Es können durch ein Basisnetz topologisch kreisförmige Regionen definiert werden, dieses sollte jedoch im Gegensatz zu den beschriebenen Verfahren beliebig definiert werden können. Andere Vorteile eines Basisnetzes sind, dass man zum Einen die Kontrolle über die Art und Weise der Zerlegung erhält und zum Andern die einfache Erweiterung der Trainingsmenge durch eine neue Oberfläche möglich ist.

Ein Nachteil der topologischen Verfahren ist jedoch, dass die geometrischen Eigenschaften der Oberfläche und damit auch die inhaltliche Korrespondenz der Regionen, nicht berücksichtigt wird. Es wird nicht gewährleistet, dass die Regionen der Oberflächen aus geometrischer Sicht korrespondieren und Oberflächenmerkmale berücksichtigen, wie es die automatischen reinen Segmentierungsalgorithmen leisten. Viele der topologischen Ansätze lassen zwar die manuelle Definition von Merkmalspunkten als Knoten des Netzes zu, jedoch werden dabei keine Informationen berücksichtigt, um auch die Kanten des Netzes an geometrisch ähnlichen Orten verlaufen zu lassen. Durch manuelle interaktive Verfahren können alle Anforderungen der Anwendungen auf topologische und geometrischer Konsistenz erreicht werden. Allerdings gibt es keine Kontrolle und damit auch keine Garantie für diese Konsistenz.

Für eine sinnvolle konsistente Zerlegung von Oberflächen in topologische Kreisscheiben sollte also ein Verfahren entwickelt werden, das

- ein vordefiniertes beliebiges Basisnetz (das topologisch kreisförmige Regionen definiert) topologisch konsistent einbettet,
- bei Bedarf geometrische Eigenschaften berücksichtigt und
- eine manuelle Definition des Netzes mit ständiger automatischer Kontrolle über die Topologie ermöglicht.

### **Natürliche Form der Segmente**

Um Regionen zu definieren, die eine möglichst natürliche Form aufweisen, sollten auch deren Grenzen einen möglichst natürlichen und somit glatten Verlauf haben. Die meisten Methoden erzeugen jedoch Netze, die nur auf Kanten der Oberflächendreiecke verlaufen und dadurch einen sehr unstetigen Verlauf besitzen. Einige wenige Verfahren erhalten glatte Kanten durch Nutzung eines Energiefunktionals [\[LLS](#page-121-0)+04] oder durch nachträgliche Glättung [\[YCJL09,](#page-122-1) [PSS01,](#page-121-3) [SAPH04,](#page-121-4) [KS04\]](#page-121-5). Keiner dieser Ansätze lässt jedoch dabei die Nutzung eines Verbindungsoperators zu, der über Dreiecke läuft

### **Konsistente Teil-Zerlegung der Zielfläche**

Sind die Eingabeoberflächen nicht homöomorph, sondern ist beispielsweise eine Eingabeoberfläche nur eine Teil der anderen, so können die meisten Verfahren kein konsistentes Netz bzw. Teilnetz erzeugen.

### **Nicht-mannigfaltige Multimaterialkanten innerhalb von Referenz- und Zielfläche**

Die Erzeugung von konsistenten Netzen auf nicht-mannigfaltigen Eingabegeometrien beherrscht keiner der bekannten Ansätze.

Die Kriterien für ein Verfahren zur konsistente Zerlegung durch ein vordefiniertes Basisnetz sind daher durch folgende Eigenschaften zu erweitern:

- Ein beliebiger Verbindungsoperator soll für die Einbettung von Kanten des Basisnetzes genutzt werden können.
- Es soll bei Bedarf nur ein Teilgraph des Basisnetzes übertragen werden können.
- Nicht-Mannigfaltigkeiten durch Multimaterialien der Oberflächen sollten bei der Einbettung von Kanten des Basisnetzes berücksichtigt werden.

# <span id="page-38-1"></span>**4 Interaktive und modulare konsistente Flächenzerlegung**

Im vorhergehenden Kapitel wurden in Anschnitt [3.4](#page-35-0) Kriterien identifiziert, die für eine effektive konsistente Zerlegung von beliebigen triangulierten Oberflächen hilfreich und erforderlich sind. In diesem Kapitel wird ein modular aufgebautes System vorgestellt, mit dem der Benutzer für eine Oberfläche eine konsistente Zerlegung zu einer gegebenen Referenzflächenzerlegung erhält, das diese Kriterien berücksichtigt. Das System soll in wenigen modularen Arbeitsschritten ein vordefiniertes Referenz-Zerlegungsnetz topologisch konsistent einbetten. Es sollen bei Bedarf geometrische Eigenschaften einbezogen und eine manuelle Bearbeitung des Netzes ermöglicht werden. Dabei soll zu jedem Zeitpunkt eine automatische Prüfung der topologischen Konsistenz erfolgen.

<span id="page-38-0"></span>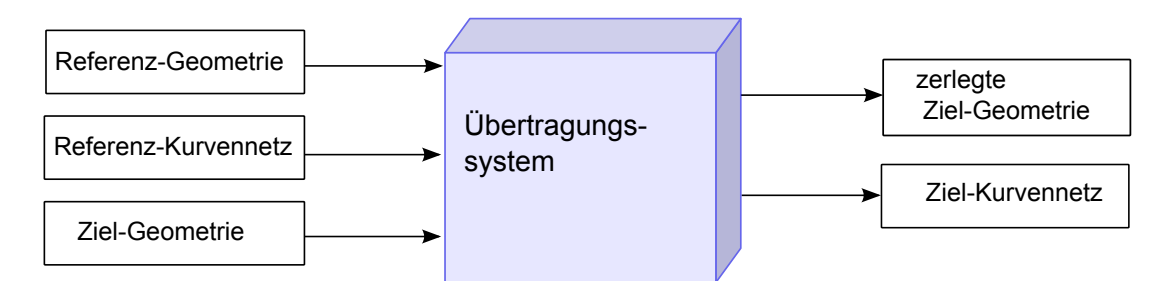

Abbildung 4.1: Eingabe und Ausgabe des Systems zur Übertragung von Kurvennetzen

Gegeben ist eine Zielgeometrie und eine Referenzgeometrie mit einem eingebetteten Referenzkurvennetz, das die Referenzgeometrie in topologische Kreisscheiben zerlegt. (Abb. [4.1\)](#page-38-0). Das Ziel ist es, ein zum Referenzkurvennetz homöomorphes Zielkurvennetz zu erzeugen, das zu einer korrespondierenden Zerlegung führt.

Die beiden vorgegebenen Geometrien, können ähnlich, partiell ähnlich, oder auch sehr verschieden sein (Abb. [1.1\)](#page-8-0). Weiterhin können verschiedenen Teilen der Geometrieflächen unterschiedliche Materialien zugeordnet sein, die zu nicht-mannigfaltigen Kanten innerhalb der Oberfläche führen. Die Einbettung des Zielnetzes soll die gleiche Topologie besitzen, wie die Einbettung des Referenznetzes und zu einer konsistenten Flächenabbildung führen. Im Fall, das Referenz- und Zielfläche ähnlich sind, sollten ihre homöomorphen Kurvennetze auch zusätzlich auf an geometrisch ähnlichen Flächenmerkmalen verlaufen. Sind die Flächen nur partiell ähnlich bzw. fehlen in der Zielfläche Strukturen, die in der Referenzfläche enthalten sind, so soll nur ein partielles Kurvennetz übertragen werden.

Um ein zum Referenzkurvennetz homöomorphes Zielkurvennetz zu erzeugen, das zu einer korrespondierenden Zerlegung führt, ist ein möglichst automatisches System wünschenswert. Soll ein System für die beschriebenen Eingabedaten (Referenz- und Zielgeometrie sowie Referenzkurvennetz) eine korrekte und den Ansprüchen und Erwartungen des Benutzers genügende Lösung finden, ist ein allgemeiner völlig automatischer Prozess jedoch nicht möglich. Ein vollständig automatisiertes Verfahren wird nur für bestimmte Anwendungsfälle ein korrektes Ergebnis liefern. Nur in speziellen Fällen kann man das Problem der konsistenten Einbettung sinnvoll formulieren und damit automatisch lösen. Deswegen ist es wichtig, das in den Prozess jederzeit auch manuell eingegriffen werden kann. Damit das Ergebnis den Erwartungen des Benutzers entspricht soll er hier weitestgehend selbst entscheiden, welche Schritte er automatisch und welche manuell durchführen möchte. Hierfür ist ein modulares System nötig, das flexibel anpassbare Kombinationen aus automatischen und manuellen Schritten zur Verfügung stellt. Gleichzeitig ist eine ständige Kontrolle der Ergebnisse nötig, um schnell Korrekturen vornehmen zu können. Nach jedem Schritt soll daher sowohl eine visuelle als auch eine quantitative Überprüfung des aktuellen Standes der Übertragung möglich sein. Dieses System kann somit hochflexibel auf unterschiedlichste Eingabedaten angepasst werden und sollte sehr gute Ergebnisse in einer sehr kurzen Zeit liefern.

Im Folgenden werden zuerst in Abschnitt [4.1](#page-39-0) die erforderlichen Komponenten des Systems vorgestellt, durch die das System alle Anforderungen erfüllen kann. In Abschnitt [4.2](#page-42-0) wird dann beschrieben, wie diese Komponenten im System umgesetzt werden. Es werden die Bestandteile des Systems im einzelnen erklärt. Abschließend wird in Abschnitt [4.3](#page-46-0) darauf eingegangen, wie diese einzelnen Bestandteile für eine konsistente Zerlegung der Zielgeometrie zusammengesetzt werden können.

<span id="page-39-1"></span>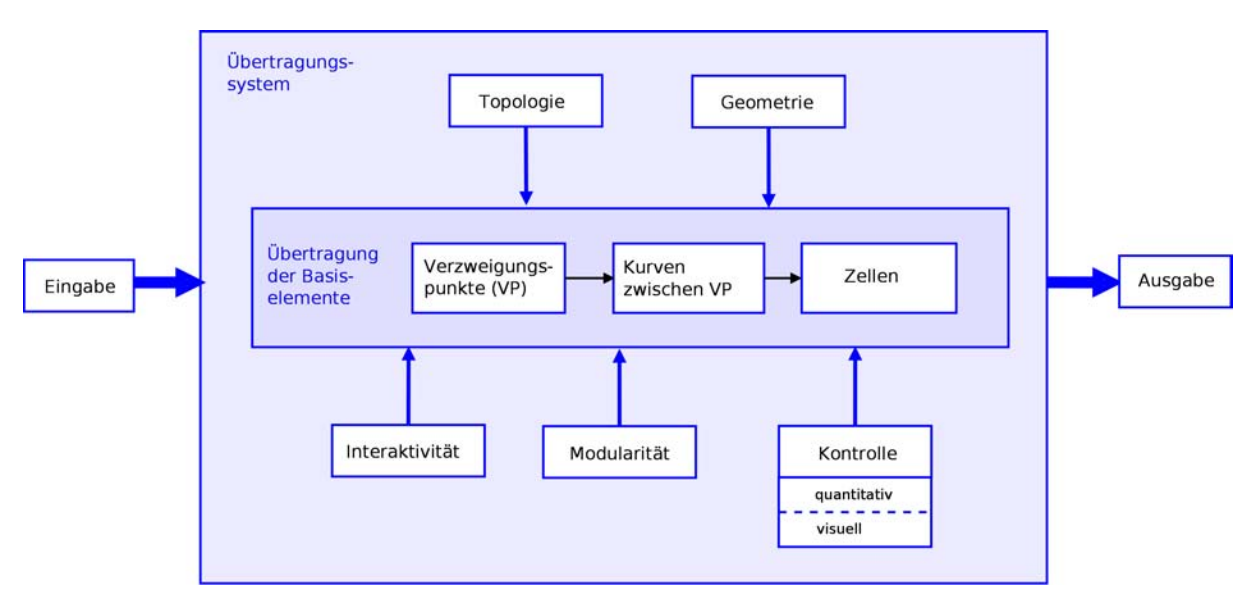

# <span id="page-39-0"></span>**4.1 Spezifikation des Systems**

Abbildung 4.2: Bausteine des Übertragungssystems

Das System zur Erstellung und Bearbeitung eines korrespondierenden Kurvennetzes und damit einer korrespondierenden Zerlegung der Zielfläche besteht aus mehreren Komponenten (Abb. [4.2\)](#page-39-1), die in diesem Abschnitt erläutert werden sollen.

Die zentrale Komponente des Systems ist die Übertragung, die in die Übertragung von einzelnen Basiselementen aufgeteilt wird. Die anderen Komponenten: Interaktivität, Kontrolle und Visualisierung, Modularität, sowie die Trennung von Geometrie und Topologie steuern und beeinflussen die Arbeitsweise der Übertragung.

### **Übertragung der Basiselemente**

Das Referenz-Kurvennetz kann so zerteilt werden, dass es einem eingebetteten Graphen entspricht, der einen Zellkomplex auf der Oberfläche entspricht.

Die Übertragung selbst basiert dann auf drei Basiselementen

- den Verzweigungspunkten
- den Kurven zwischen den Verzweigungspunkten und
- den Zellen bzw. Gebieten in die die Oberfläche zerlegt wird.

Diese Basiselemente werden in einer festen Nachbarschaftsrelation zueinander gesetzt, welche die Topologie des eingebetteten Netzes definiert. Sie legt fest, welche Kurven eine Zelle begrenzen und welche Verzweigungspunkte durch welche Kurven verbunden werden. Die Reihenfolge der Kurven um einen Verzweigungspunkt wird durch die Anordnung der Zellen festgelegt (Abb. [4.3a](#page-40-0)). Da das Kurvennetz ein eingebetteter Graph ist, wird gefordert, dass die Kurven kreuzungsfrei sind. Je eine Zelle, wird durch einen einfachen geschlossenen Weg von Kurven begrenzt, so das diese ein zusammenhängendes Gebiet der Oberfläche bildet (Abb. [4.3b](#page-40-0)). Wenn Kurven sich schneiden würden, wie *k*<sup>1</sup> und *k*<sup>2</sup> in Abbildung [4.3c](#page-40-0) , so würde eine Zelle *z*<sup>2</sup> in mindestens zwei Zusammenhangskomponenten zerfallen, was nicht erwünscht ist.

<span id="page-40-0"></span>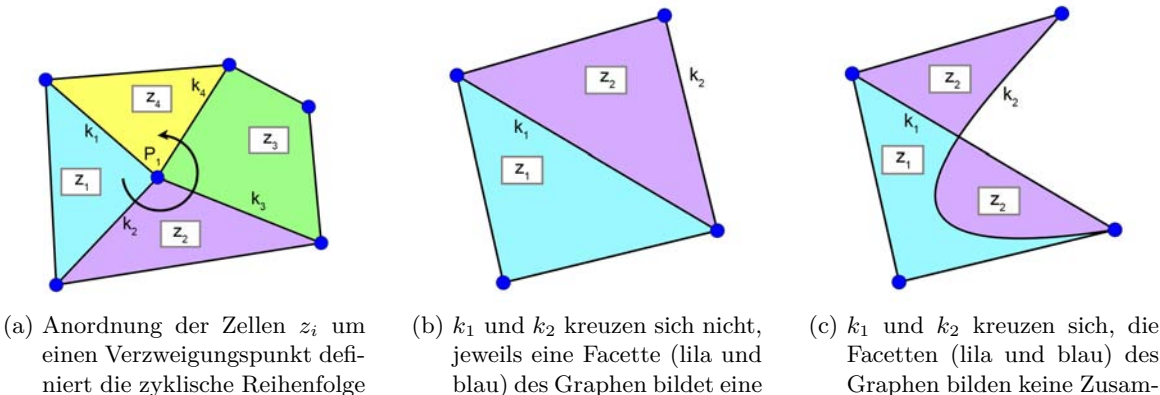

Facetten (lila und blau) des Graphen bilden keine Zusammenhangskomponenten

Abbildung 4.3: Zusammenhang der Basiselemente Verzweigungspunkt, Kurven und Zellen

Zusammenhangskomponente

### **Interaktivität**

der Kurven *k<sup>j</sup>*

Die Topologie, das heißt die Verknüpfung der Basiselemente untereinander, ist fest definiert. Die geometrische Lage der Verzweigungspunkte und Kurven ist jedoch frei wählbar, solange die Topologie der Elemente erhalten bleibt. Somit können die Elemente interaktiv auf der Oberfläche bearbeitet werden, wenn es die Topologie in Verbindung mit der Zieloberfläche erlaubt. Die Lage und Größe der Zellen wird indirekt über die Bearbeitung von Verzweigungspunkten und Kurven verändert.

### **visuelle und quantitative Kontrolle**

Eine Kontrolle der aktuellen Einbettung des Netzes auf die Zielgeometrie ist eine wichtige Komponente des Systems. Nur durch ein Kontrollsystem kann gewährleistet werden, das trotz beliebiger Kombinationen aus automatischen und interaktiven Schritten ein konsistentes Netz zur Zerlegung entsteht.

Durch eine geeignete Visualisierung der Einbettung des Referenz- und Zielnetzes kann die Lage der Basiselemente und ihre Korrespondenz visuell kontrolliert werden.

Zusätzlich existiert ein Kontrollmechanismus im System, mit dem die topologische Konsistenz der Übertragung überprüft werden kann. Dieser kann zu jedem Zeitpunkt aktiviert werden. Nach der interaktiven Bearbeitung von Kurven oder Verzweigungspunkten kann ihre Einbettung auf Übereinstimmung mit der Topologie getestet werden. Fehlende und inkonsistente Netzelemente werden dem Benutzer mitgeteilt

### **Modularität**

Um flexibel auf die Anforderungen der Anwendungen reagieren zu können ist ein modularer Aufbau des Systems nötig.

Die Übertragung von Verzweigungspunkten und die Übertragung von Kurven wird als zwei verschiedene Schritte aufgefasst (Abb. [4.4\)](#page-41-0). Für diese werden je nach Anwendung unterschiedliche Übertragungsarten bereitgestellt. Hier können später auch andere Verfahren hinzugefügt werden. Es werden manuelle Definitions- und Änderungsmöglichkeiten von Verzweigungspunkten und Kurven zur Verfügung gestellt. Für spezielle Anwendungen sind automatische Verfahren für die Übertragung der Netzbasiselemente einsetzbar.

<span id="page-41-0"></span>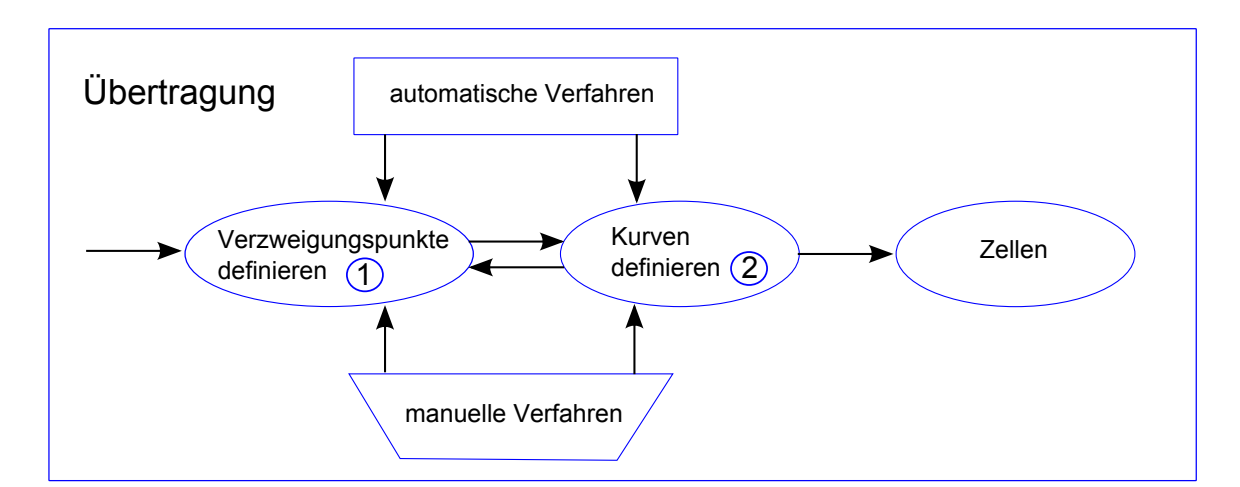

Abbildung 4.4: Übertragung der Basiselemente

### **Trennung von Geometrie und Topologie**

Es ist zunächst nicht bekannt, wie ähnlich sich die Eingabegeometrien sind. Es kann also keine Annahmen über die bestimmte Merkmale der Oberflächen getroffen werden. Daher werden topologische und geometrische Eigenschaften der zu übertragenen Einbettung voneinander getrennt behandelt. Die Topologie der Einbettung von Referenz und Zielnetz muss immer äquivalent bleiben um eine konsistente Einbettung des Zielnetzes zu gewährleisten.

Bei der konsistenten Übertragung der Verzweigungspunkte und Kurven werden keine topologisch inkonsistenten Operationen zugelassen. Lässt der Nutzer für eine beliebige manuelle Interaktion topologische Inkonsistenzen zu, so kann er sich diese anzeigen lassen und gegebenenfalls korrigieren.

Geometrische Eigenschaften können bei der Übertragung der Basiselemente optional mit einbezogen werden, wenn die Eingabeoberflächen ähnliche geometrischen Eigenschaften besitzen.

#### **a** Amira - Femur hy Pg NN XX Ontology Graph Editor &  $7$  b  $2000000000000000$  $\rightarrow$ Single Camera | Multiple Cameras | Tecplot Swit PCLineSetView **CEReferenceViewer COMRefIntersectPathWewer COL**TargetModelViewer (OII TargetPathViewer D)  $\ddot{a}$ 比 英国球 27 teilnetz.surf 8 SurfacePathSet: 35 paths, 494 nodes, Surface: 001-ziel-knochen.suri  $8$  Info: vou can project BranchPoints (after align) or use editMode to set Br  $\fbox{\parbox{1.5cm} {\begin{tabular}{|c|c|} \hline \textbf{initRefSurf} \\\hline \textbf{initRefSurf} \\\hline \end{tabular}}}} {\small \begin{tabular}{|c|c|} \hline \textbf{initRefSurf} \\\hline \end{tabular}}}} {\small \begin{tabular}{|c|c|} \hline \textbf{initRefSurf} \\\hline \end{tabular}}}} {\small \begin{tabular}{|c|c|} \hline \textbf{initRefSurf} \\\hline \end{tabular}}}} {\small \begin{tabular}{|c|c|} \hline \textbf{initRefSurf} \\\hline \end{tabular}}}} {\small \begin{tabular$ 8 Init reference-surface Align Bookstein Align & Register: Transfer Branch-Points (BP): TransferBP project v 8 Consider: □ non Manifold □ normals □ material □ max curvature Ver **&** Connector 8 Connect on ○ simple ○ add points . bopo simple ○ topo add points . v at once conne 8 Connect: connectAll connectSel  $6$  Check: [intersections] BP order (National BP (National BP order ) (National BP order ) (National Paths ) (National Paths ) & Action: Undo Redo Delete Paths  $\bigcirc$  Vertex  $\bigcirc$  Edge  $\bigcirc$  Triangle & NodeType & Edit mode: Select  $\checkmark$ & tolerance:  $0.001$ 8 Final: Create Patches  $\boxed{\vee}$  1->2  $\boxed{\vee}$  1<-2  $\boxed{\text{extraWewer}}$  $8$  Viewer  $\sqrt{2}$ 8 Select Br  $\overline{\Delta}$   $\boxed{\triangleright}$  22 there are no paths around branchpoint 18,<br>there are no paths around branchpoint 20,<br>there are no paths around branchpoint 23,<br>there are no paths around branchpoint 24,  $\Box \Box$ 8 Select path:  $\boxed{P}$  $\Box$  $\rightarrow$ tion in path Apply Stop .<br>Select a point (with slider or click at point) to query its p

# <span id="page-42-0"></span>**4.2 Die Benutzerschnittstelle und Implementierung**

Abbildung 4.5: Benutzerschnittstelle des Übertragungssystems in Amira

Das Übertragungssystem wurde in die Visualisierungssoftware Amira [\[SWH05\]](#page-122-2) integriert. Amira ist ein modulares System zur Visualisierung, Rekonstruktion, Analyse und Bearbeitung von Daten. Das Benutzerinterface besteht aus vier Fenstern: ein Fenster in das Daten sowie Module als sogenannte Objekte geladen und verknüpft werden können, ein Fenster in dem Eigenschaften der Daten oder Benutzerinterfacekomponenten eines ausgewählten Objektes zu finden sind, ein Fenster zur graphischen Darstellung (Viewer), und ein Konsolen Fenster in dem zusätzliche Befehle eingegeben oder Mitteilungen ausgegeben werden können.

<span id="page-43-1"></span>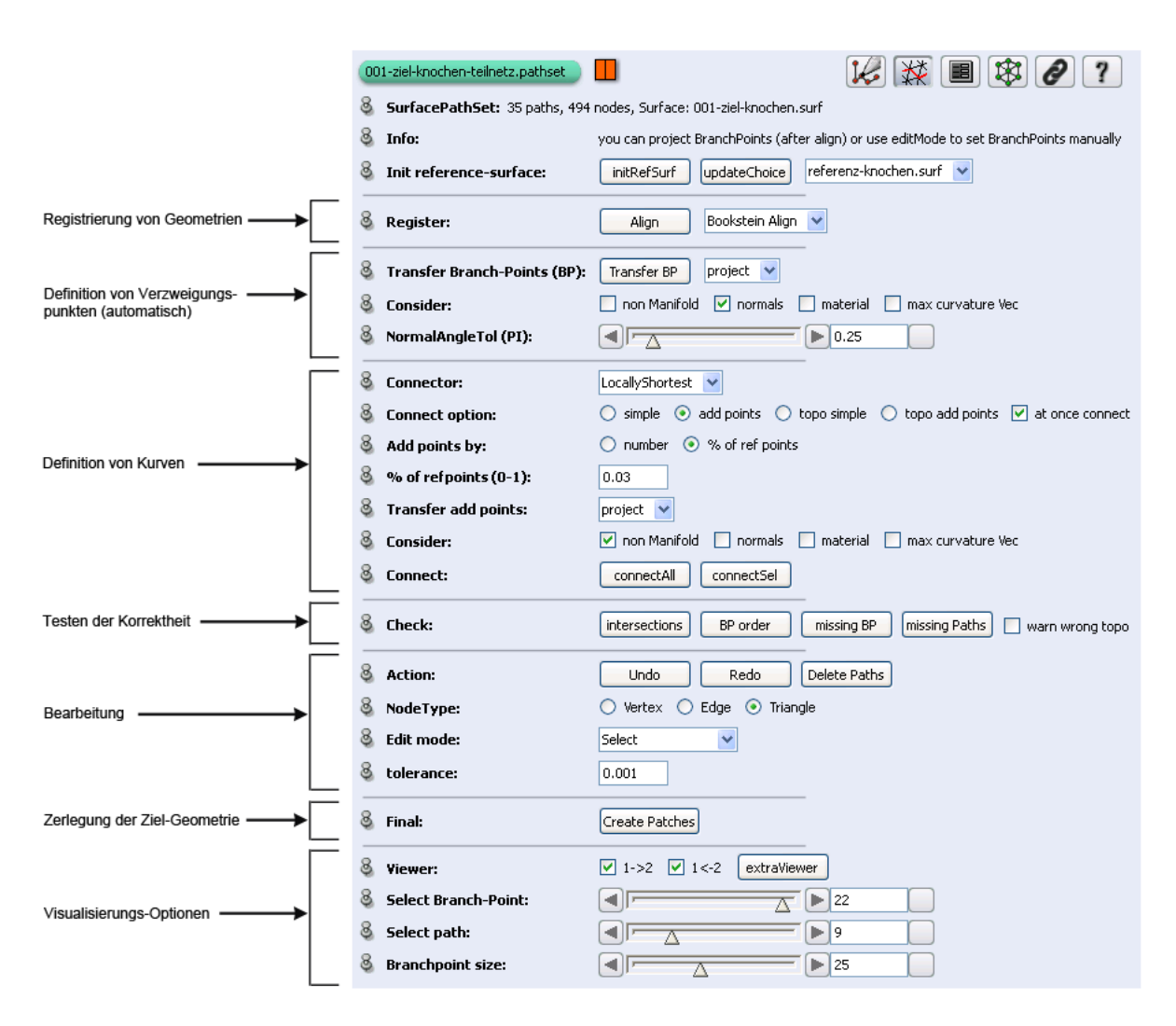

Abbildung 4.6: Benutzerschnittstelle

Für die Bearbeitung von Datenobjekten stellt Amira das Konzept eines Editors bereit. Editoren können beliebig implementiert werden, um ihre Eingabedaten zu bearbeiten. Kurven auf Oberflächen werden in Amira durch sogenannte Pfadnetze auf Dreiecksgittern realisiert. Somit kann bei der Implementierung auf Klassen für triangulierte Oberflächen und zur Konstruktion von Pfaden bzw. Kurven aufgebaut werden.

Das Kurvennetz-Übertragungssystem ist als Editor realisiert, das entweder auf ein leeres oder ein bereits erstelltes Kurvennetz einer dazugehörigen Zieloberfläche aufgerufen werden kann. Die Referenzfläche mit zugehörigen Referenzkurvennetz wird dann über ein Menü ausgewählt. Es wird nur das Zielkurvennetz editiert, alle anderen Eingabedaten bleiben unverändert.

In den folgenden Abschnitten wird zuerst auf die Visualisierungen [\(4.2.1\)](#page-43-0) in dem System eingegangen, anschließend werden in Abschnitt [4.2.2](#page-44-0) die einzelnen Übertragungsschritte beschrieben.

# <span id="page-43-0"></span>**4.2.1 Die Visualisierungen**

Für die Darstellung der Eingabegeometrien wurde das Fenster zur graphischen Darstellung in zwei Teilfenster geteilt. Innerhalb der linken Anzeige, der Referenzanzeige, wird die Referenzoberfläche mit ihrem eingebetteten Referenznetz dargestellt. Die Verzweigungspunkte des Kurvennetzes werden durch Sphären hervorgehoben. Auf der rechten Seite des geteilten Anzeigefenters, der Zielanzeige, befindet sich die Zielgeometrie und der aktuelle Stand des Zielnetzes. Die beiden Ansichten lassen sich verknüpfen, so das eine Bewegung im rechten Fenster die selbe Bewegung auch im linken Fester, oder anders herum, nach sich zieht. Durch diese beiden gleichzeitigen Ansichten kann der aktuelle IST-Zustand des Zielnetzes im Vergleich zum SOLL-Zustand der Referenz betrachtet werden.

Da die Netze oft sehr kompliziert sind, kann zum besseren Vergleich eine Kurve oder ein Verzweigungspunkt in einer der beiden Anzeigen, direkt mit der Maus oder durch Angabe der Kurvennummer selektiert werden. Das so ausgewählte Element wird dann in beiden Anzeigen farblich markiert.

Das Zielanzeigefenster bietet zusätzlich die Möglichkeit der direkten Bearbeitung der Netzelemente, um intuitives manuelles Eingreifen und Korrigieren des Netzes zu gewährleisten.

# <span id="page-44-0"></span>**4.2.2 Die Übertragungsschritte**

Um eine konsistente Zerlegung zu erhalten, wurden verschiedene Arbeitsschritte für Übertragung eines Referenznetzes implementiert. Dadurch ist es mit diesem System möglich sich sehr kontrolliert auf die einzelnen Schritte der Übertragung zu konzentrieren. Die Schritte findet man auch in der Benutzerschnittstelle wieder, wie es in Abbildung [4.6](#page-43-1) veranschaulicht wird. Die einzelnen Arbeitsschritte werden im Folgenden erklärt.

### **Registrierung von Geometrien**

Referenz und Zieloberfläche können registriert werden, um die beiden Oberflächen in eine geometrisch ähnliche Position zu bringen. Das Ziel einer Registrierung ist die bestmögliche Abbildung zweier Oberflächenmodelle aufeinander. Dafür stehen in Amira eine Reihe von Verfahren zur Verfügung. Die registrierten Oberflächen sind für eine Verknüpfung der Ansichten [4.2.1](#page-43-0) oder auch für ein Verfahren zur Abbildung Punkten nützlich.

#### **Definition von Verzweigungspunkten**

Es können einzelne, mehrere, oder alle Verzweigungspunkte ausgewählt und automatisch durch ein gewähltes Abbildungsverfahren übertragen werden. Das in Kapitel [6](#page-76-0) beschriebene Abbildungsverfahren ist eine Möglichkeit die Punkte zu übertragen, wenn die Eingabeoberflächen ähnlich sind. Bei diesem Verfahren können optional verschiedene Eigenschaften der Punkte auf der Referenz-Geometrie ausgewählt werden, die bei der Abbildung auf die Ziel-Geometrie erhalten bleiben sollen. Es ist auch denkbar, dieses Verfahren mit anderen automatischen Verfahren zur Übertragung der Verzweigungspunkte auszutauschen. Statt einem automatischen Verfahren können die Punkte auch manuell im Viewer gesetzt werden, indem man diese in der Referenz auswählt und dann auf der Zielgeometrie die korrespondierende Position angibt.

### **Definition von Kurven**

<span id="page-44-1"></span>Sobald Verzweigungspunkte vorhanden sind, können diese durch Kurven verbunden werden. Dafür kann ein Verbindungsoperator (Def. in [2.4\)](#page-20-0), ein sogenannter Konnektor (z.B Dijkstra) gewählt werden. Dieser Konnektor wird dann für die Erzeugung einer Kurve zwischen zwei Punkten benutzt.

Für die Erstellung einer Kurve zwischen zwei Verzweigungspunkten mit dem gewählten Verbindungsoperator stehen verschiedene Ebenen der Automatisierung zur Verfügung:

- Die Kurven können erzeugt werden, indem man aus der Topologie nur die Informationen über den Zusammenhang von Verzweigungspunkten und Kurven berücksichtigt. Dabei kann jedoch der Fall eintreten, dass sich Kurven schneiden und die Reihenfolge der Kurven um einen Verzweigungspunkt nicht mit der in der Referenz übereinstimmt. Ein Vorteil ist jedoch, dass diese Methode sehr schnell zu Ergebnissen führt, die weiterverarbeitet werden können.
- Durch zusätzliche Einbeziehung der Information über die Anordnung der Kurven zu Zellen können die Kurven so erzeugt werden, dass die Einbettung des Kurvennetzes zu der des Referenznetzes homöomorph ist. Durch dieses Vorgehen wird verhindert, dass sich die Kurven schneiden und die Umkreisreihenfolge eines Verzweigungspunktes nicht zu der Referenz korrespondiert. Ein Verfahren um diese topologische Einbettung eines beliebigen Zerlegungsnetzes unter Berücksichtigung von nicht-mannigfaltigen Multimaterialkanten und Rändern (Def. in [2.1\)](#page-16-0) zu gewährleisten wird in Kapitel [5](#page-50-0) beschrieben.
- Diese beiden Varianten können durch Nutzung des gewählten Verbindungsoperators ohne oder mit Einbeziehung von zusätzlichen Punkten verwendet werden. Die zusätzlichen Punkte sind Punkte auf den korrespondierenden Referenzkurven, die nicht Anfangs- oder Endpunkt sind und auf die Zieloberfläche abgebildet werden. Ihre Anzahl pro Kurve kann durch den Benutzer angegeben werden. Diese Punkte und die Verzweigungspunkte werden dann mit dem gewählten Verbindungsoperator untereinander wieder zu einer Kurve verbunden. Für die Abbildung der zusätzlichen Punkte kann ein Modul (wie auch bei der Definition von Verzweigungspunkten) ausgewählt werden. Für den speziellen Anwendungsfall, dass die Oberflächen ähnlich oder partiell ähnlich sind, kann z.B. das in Kapitel [6](#page-76-0) beschriebene Verfahren genutzt werden.

### **Bearbeitung von Verzweigungspunkten**

Das Zielanzeigefenster stellt Editor-Funktionen zum manuellen Eingreifen und Korrigieren des Netzes zur Verfügung. Die Daten im Referenzfenster können nicht verändert werden. Zu ändernde Stellen sind mit möglichst wenigen Interaktionsschritten korrigierbar:

Der zu ändernde Verzweigungspunkt wird ausgewählt und anschließend auf eine neue Position verschoben. Alle betroffenen Kurven werden dabei aktualisiert. Wird ein Verzweigungspunkt gelöscht, werden auch alle an ihm hängenden Kurven entfernt.

### **Bearbeitung von Kurven**

Kurven können manuell verändert werden, indem man innerhalb der Kurven zusätzliche innere Punkte, sogenannte Kontrollpunkte, einfügt. Diese Punkte können dann verschoben werden, wodurch auch die Kurve zwischen den Verzweigungspunkten und den vorhandenen Kontrollpunkten mit dem gewählten Verbindungsoperator neu berechnet wird.

Werden Kurven gelöscht bleiben ihre Verzweigungspunkte erhalten.

### **Testen der Korrektheit**

Mit Hilfe des Referenz- und Zielanzeigefensters kann sehr schnell visuell das Ergebnis der Übertragung kontrolliert werden.

Ein Kontrollmechanismus, der jederzeit aktiviert werden kann, erkennt

- Verzweigungspunkte oder Kurven, die für eine 1-zu-1 Übertragung des Referenznetzes auf der Zieloberfläche noch fehlen
- Inkonsistenzen durch
	- **–** Schnitte von Kurven außerhalb ihrer Endpunkte (Details in [5.3\)](#page-59-0)
	- **–** Anordnung der Kurven um die Verzweigungspunkte, die nicht mit der durch die Topologie vorgegebenen Reihenfolge übereinstimmt (Details in [5.3\)](#page-61-0)

Um Fehler schnell korrigieren zu können werden dem Benutzer die inkonsistenten sowie fehlenden Verzweigungspunkte und Kurven mitgeteilt. Die fehlerhaften Netzbasiselemente werden sowohl im Konsolenfenster ausgeben als auch im Anzeigefenster farblich markiert.

### <span id="page-46-1"></span>**Zerlegung der Ziel-Geometrie**

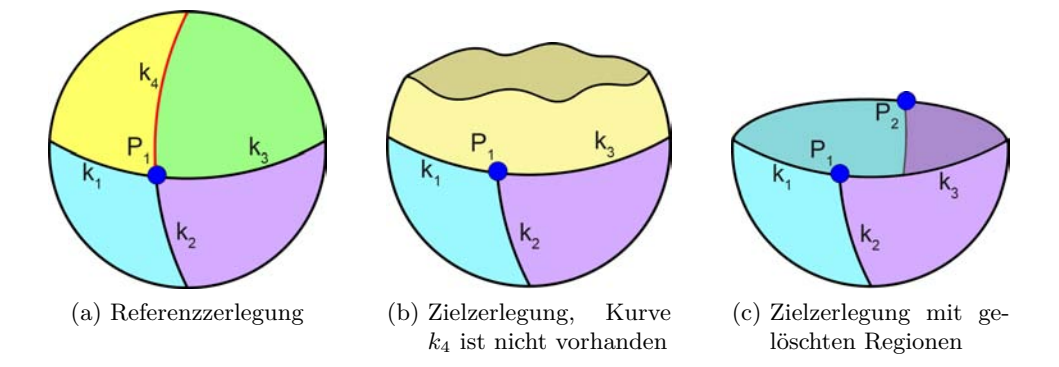

Abbildung 4.7: Entfernung von Regionen aus der zerlegten Zieloberfläche, die nicht zur Referenz zugeordnet werden können

Ist das Zielnetz nicht konsistent und für eine Zerlegung nicht geeignet, wird dies dem Benutzer mitgeteilt. Ist es jedoch für eine Zerlegung ausreichend, wird eine neue Oberfläche aus der Zielgeometrie erzeugt, deren Dreiecksnetz so verändert wird, dass das Zielkurvennetz nur auf Kanten dieses Dreiecksnetzes liegt. Dadurch können die Dreiecke der Oberfläche eindeutig einer Region, die von den Kurven begrenzt wird, zugeteilt werden. Die erzeugten Regionen werden denen der Referenzoberfläche zugeordnet, so das die Regionennummerierung zwischen Referenz- und Zielzerlegung korrespondiert. Regionen, die wegen fehlenden Kurven nicht der Referenzgeometrie zugeordnet werden können, werden aus der zerlegten Zielgeometrie gelöscht (Abb. [4.7\)](#page-46-1).

# <span id="page-46-0"></span>**4.3 Arbeitsablauf bei der Benutzung des Systems**

In diesem Anschnitt wird erklärt, wie die in Abschnitt [4.2.2](#page-44-0) beschriebenen Übertragungsschritte zusammengesetzt werden können, um eine konsistente Einbettung des Referenznetzes in die Zielgeometrie zu erhalten.

<span id="page-47-0"></span>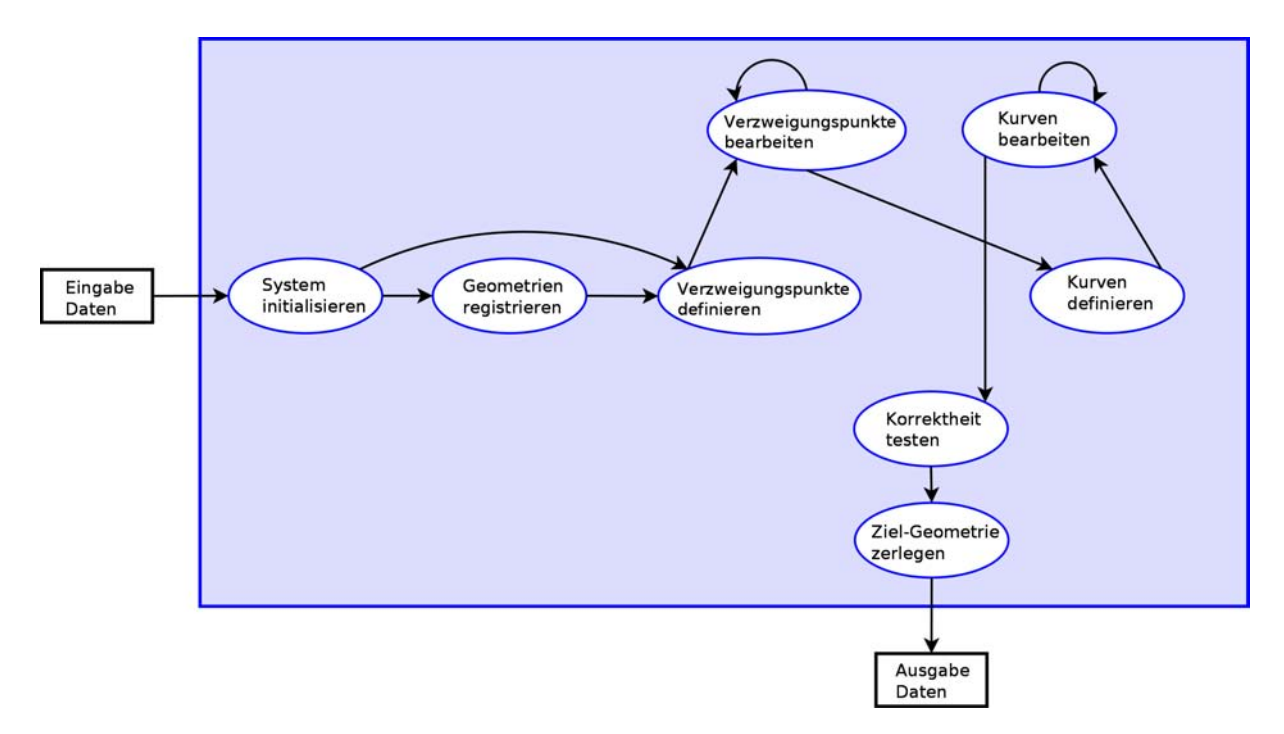

Abbildung 4.8: Standard-Arbeitsablauf durch das Kurven-Übertragungssystem

Möchte ein Benutzer ein zu einem Referenznetz auf einer Referenzoberfläche homöomorphes Kurvennetz auf einer Zieloberfläche mit dem in dieser Arbeit entwickelten System übertragen, so wird er dabei meist einen typischen Arbeitsablauf, wie in Abbildung [4.8](#page-47-0) durchlaufen.

Zuerst wählt der Benutzer die Eingabedaten aus und initialisiert damit das System. Dabei werden die Eingabedaten für die Anzeige und die Bearbeitung vorbereitet, indem die Topologie und die einzelnen Basiselemente (Verzweigungspunkte, Kurven, Zellen) der Einbettung des Referenzkurvennetzes extrahiert werden. Weiterhin wird das Darstellungsfenster geteilt und die Daten angezeigt. Um den Vorteil der gekoppelten Anzeige oder einige automatische Funktionen für ähnliche Oberflächen zu nutzen, kann der Benutzer Referenz und Ziel registrieren, falls diese Funktion zur Verfügung steht.

Dann definiert der Nutzer mit einem gewählten Verfahren die Verzweigungspunkte. Hat er ein automatisches Verfahren gewählt, so sind eventuell einige der Verzweigungspunkte nicht dort positioniert worden, wie es für das gewünschte Ergebnis erforderlich ist. In diesem Fall bearbeitet der Nutzer die Verzweigungspunkte manuell nach.

Dann wählt er ein Verfahren [\(4.2.2\)](#page-44-1) um Kurven zwischen den Verzweigungspunkten zu definieren. Im Anschluß bearbeitet der Nutzer einige der definierten Kurven, so das sie seiner Erwartung entsprechen.

Sind die Kurven an der gewünschten Position, testet er das Zielkurvennetz auf Konsistenz gegen das Referenznetz. Werden keine Inkonsistenzen gefunden, zerlegt der Nutzer die Zieloberfläche entlang des definierten Zielnetzes in korrespondierende Regionen.

Im günstigsten Fall muss der Benutzer die Verzweigungspunkte und Kurven nicht mehr bearbeiten, wie der minimale Arbeitsablauf in Abbildung [4.9](#page-48-0) zeigt.

Natürlich kann der Nutzer jederzeit vom Standard-Arbeitsablauf abweichen, wenn es die aktuelle Situation bei der Übertragung erfordert. So kann beispielsweise jederzeit auf Korrektheit

<span id="page-48-0"></span>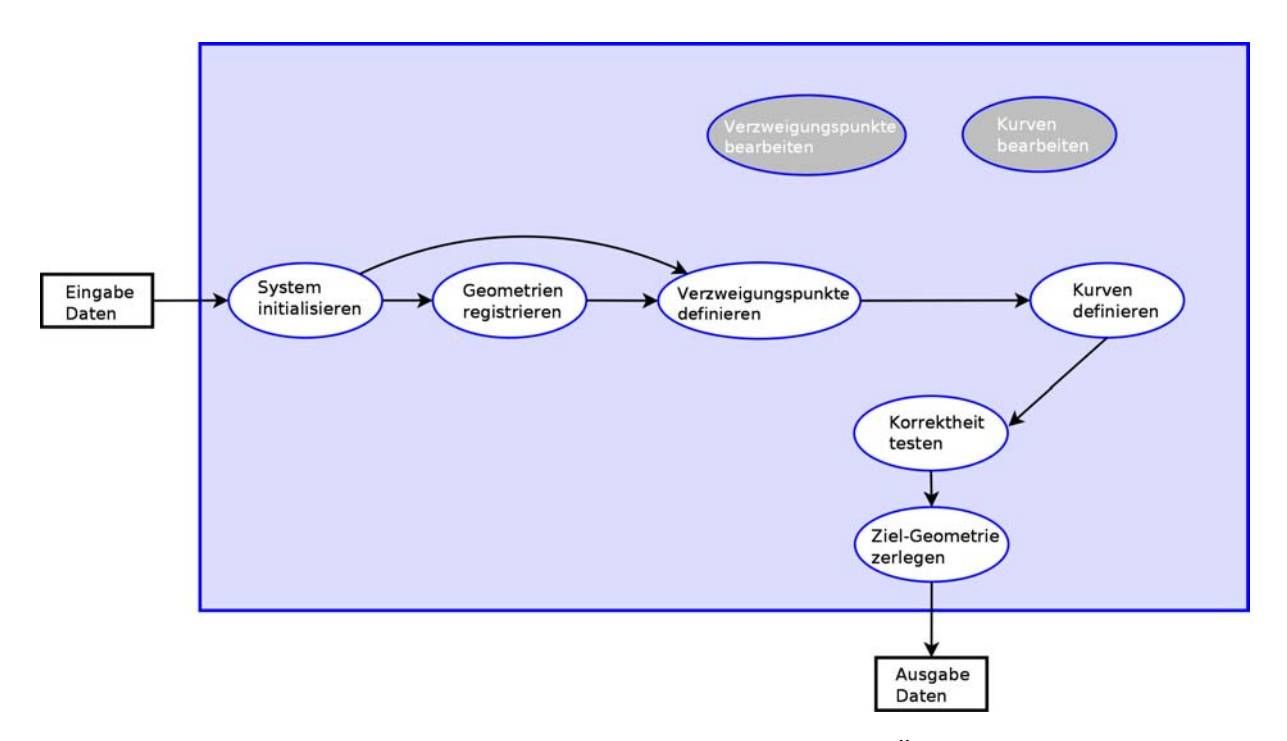

Abbildung 4.9: Minimaler Arbeitsablauf durch das Kurven-Übertragungssystem

des Netzes getestet werden. Es müssen für die Änderung einer Kurve nicht unbedingt bereits vorhandene Kurven manuell geändert werden. Stattdessen kann auch eine andere Art und Weise die Kurven zu definieren gewählt und die Kurve mit dieser erneut übertragen werden. Diese zahlreichen Möglichkeiten werden durch Abbildung [4.10](#page-49-0) verdeutlicht.

<span id="page-49-0"></span>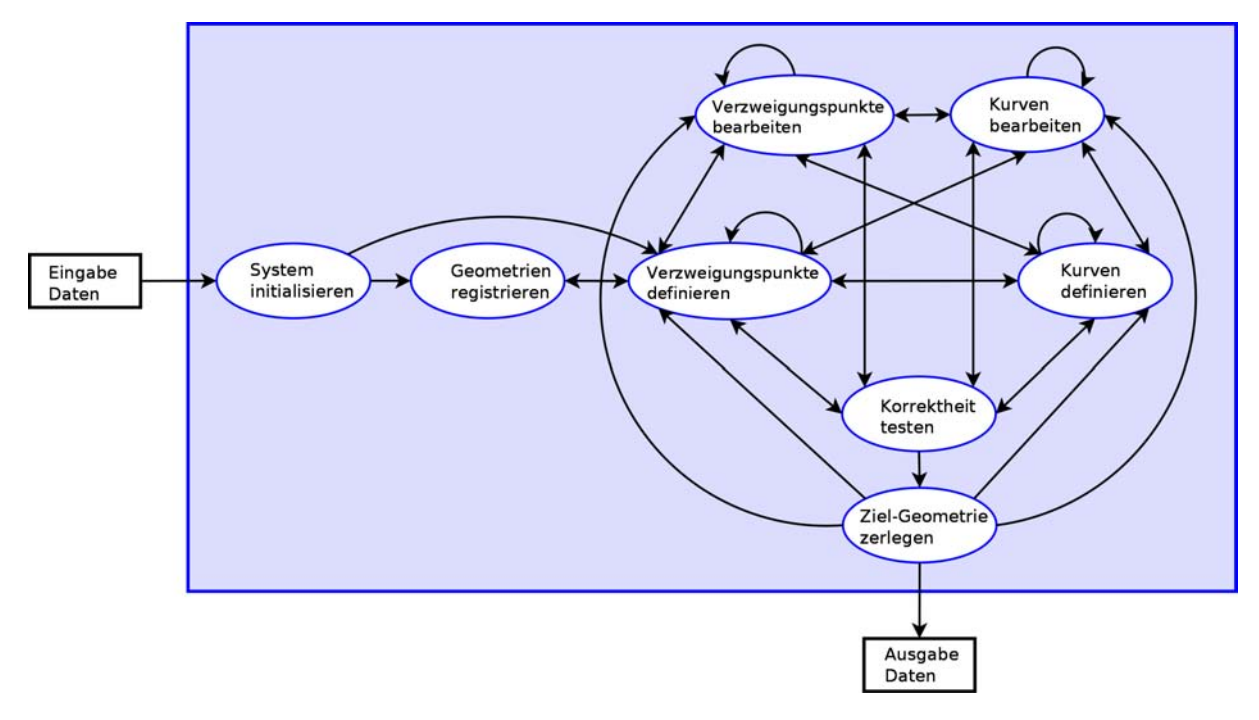

Abbildung 4.10: mögliche Arbeitsabläufe

# <span id="page-50-0"></span>**5 Topologisch konsistente Einbettung**

Das Konzept aus Kapitel [4](#page-38-1) unterteilt das Ausgangsproblem dieser Arbeit, die konsistente Einbettung, in zwei Teilprobleme: Die topologische und die geometrische konsistente Einbettung. Dieses Kapitel beschäftigt sich mit Methoden, welche die topologisch konsistente Einbettung eines Referenznetzes zwischen zwei triangulierten Oberflächen gewährleisten können. Nachdem zuerst Probleme verdeutlicht werden, welche dabei auftreten können, stellt Abschnitt [5.1](#page-51-0) zwei Methoden aus der Literatur vor, die diese Probleme lösen. Der Fokus des Kapitels liegt jedoch auf den in den Abschnitten [5.2,](#page-54-0) [5.3](#page-57-0) und [5.4](#page-69-0) entwickelten Erweiterungen der vorgestellten Methoden, durch die diese Verfahren verallgemeinert werden. Die Erweiterungen sind nötig, um auf die speziellen Bedürfnisse der verschiedenen Anwendungen des in [4](#page-38-1) entwickelten interaktiven Systems reagieren können.

Für die in diesem Kapitel beschriebenen Methoden wird davon ausgegangen, das bereits eingebettete Verzweigungspunkte auf der Zielfläche gegeben sind. Die Verzweigungspunkte entsprechen den Knoten des Zerlegungsgraphen. Diese werden entweder manuell definiert oder können, wie es z.B. in Kapitel [6](#page-76-0) beschrieben wird, auch automatisch gefunden werden.

Das Ziel der Verfahren dieses Kapitels ist es, die Kanten des Zerlegungsgraphen, welche die Verzweigungspunkte verbinden, topologisch konsistent zur Referenzzerlegung in die Zieloberfläche einzubetten, so dass die Zellkomplexe der Zerlegung hömöomorph sind.

Bei der Einbettung können folgende Probleme auftreten, die gelöst werden müssen:

Eine intuitive Herangehensweise ist es, die Verzweigungspunkte durch einen Verbindungsoperator auf dem kürzesten Weg zu verbinden, indem man die Information über die Adjazenz von Knoten des Graphen nutzt. Dieses Vorgehen wird jedoch in vielen Fällen fehlschlagen, wie in Abbildung [5.1](#page-51-1) ersichtlich wird. In der Abbildung ist auf der linken Seite die zu erreichende Einbettung des Graphen zu sehen. Auf der rechten Seite ist das Ergebnis der Einbettung zu sehen, das man durch ein intuitives Vorgehen erhält. Die Abbildung [5.1b](#page-51-1) zeigt, dass der kürzeste Weg zwischen A und C (Kurve f) zu einem Schnitt mit der Kurve e führt. Durch diesen Schnitt entsteht ein weiterer Verzweigungspunkt in der Einbettung, der keine Korrespondenz im Basisnetz hat. Weiterhin entstehen andere Regionen als durch die Referenzzerlegung gefordert. In Abbildung [5.1d](#page-51-1) schneidet der kürzeste Weg keine Kante, jedoch wird die Reihenfolge der Kurven um die Punkte A und C nicht eingehalten. Die gefundene Einbettung zerlegt die Oberfläche dadurch in nicht korrespondierende Regionen. So wird z.B. die von a,b,c,d berandete Region in der Zielfläche in zwei nicht zusammenhängende Regionen aufgeteilt.

Eine topologisch konsistente Einbettung des Zerlegungsgraphen kann in beiden gezeigten Fällen mit dem intuitiven Verfahren nicht erreicht werden. Im Abschnitt [5.1](#page-51-0) werden daher zunächst zwei Methoden vorgestellt, welche die aufgezeigten Probleme verhindern. Diese werden dann in den Abschnitten [5.2,](#page-54-0) [5.3](#page-57-0) und [5.4](#page-69-0) auf allgemeinere Anwendungsfälle erweitert.

<span id="page-51-1"></span>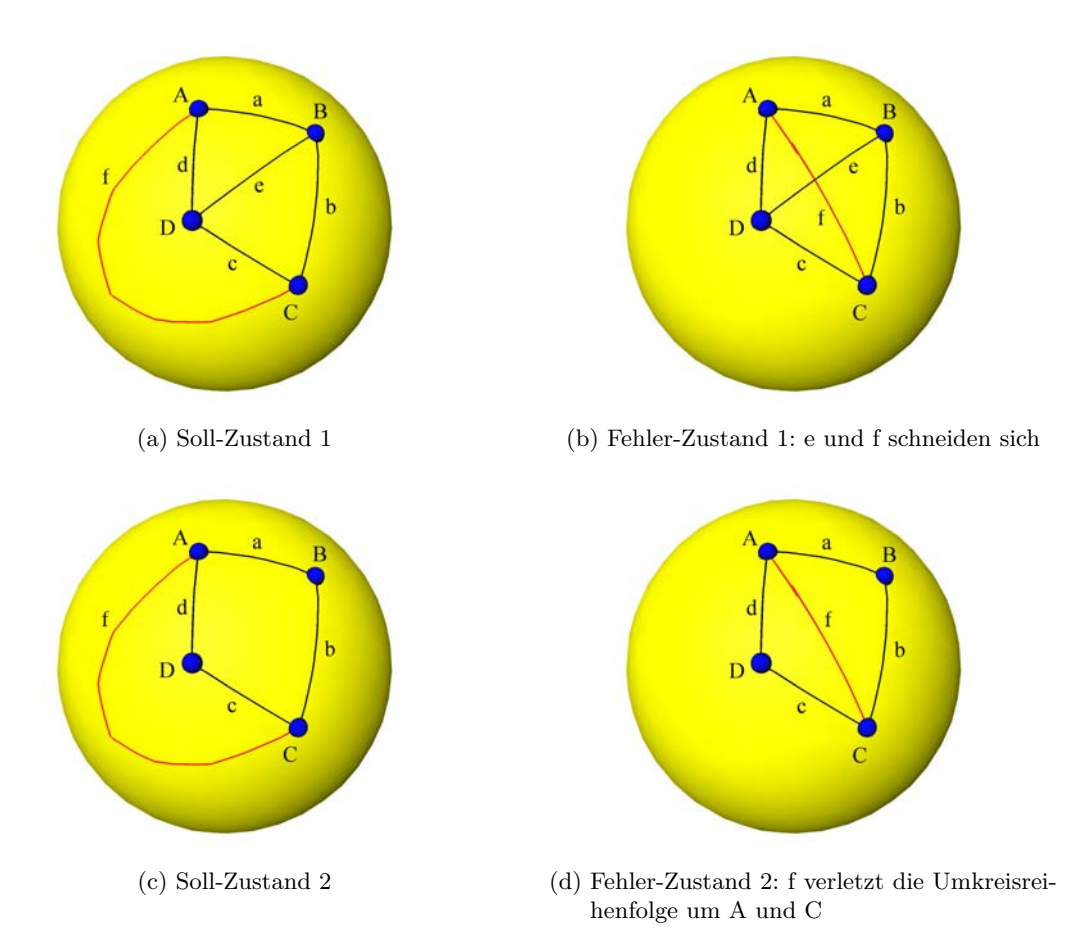

Abbildung 5.1: Probleme bei der Einbettung des Referenznetzes

# <span id="page-51-0"></span>**5.1 Einbettung schlichter Graphnetze auf Kanten von mannigfaltigen Oberflächen**

In diesem Abschnitt werden zwei Verfahren erläutert, mit denen die beschriebenen Probleme vermieden werden können: Ein Verfahren von Praun et al. [\[PSS01\]](#page-121-3), welches eine topologisch konsistente Einbettung in Oberflächen mit Genus 0 gewährleistet und ein Verfahren von Schreiner et al. [\[SAPH04\]](#page-121-4), das die von Praun et al. vorgestellte Methode auf Oberflächen mit beliebigem Genus erweitert.

Das gegebene Basisnetz, welches in die Zielflächen eingebettet werden soll, besteht bei Praun et al. [\[PSS01\]](#page-121-3) und Schreiner et al. [\[SAPH04\]](#page-121-4) aus einem einfachen Graphen. Es wird sogar speziell nur von einem Netz mit nur dreieckigen Facetten ausgegangen. Zwei Einbettungen eines Basisnetzes definieren Praun et al. als topologisch äquivalent, wenn folgende zwei Bedingungen erfüllt sind:

- A) Zwei Kurven schneiden sich nur in einem Verzweigungspunkt.
- B) Jeder Verzweigungspunkt hat eine konsistente zyklische Ordnung seiner inzidenten Kurven.

Um eine Einbettung zu erhalten, die diese Bedingungen erfüllt, schlagen Praun et al. und Schreiner et al. (im Folgenden auch vereinfacht Praun und Schreiner) Verfahren vor, die zu den in Algorithmus [5.1](#page-52-0) aufgeführten Schritten zusammengefasst werden können:

### <span id="page-52-0"></span>**Algorithmus 5.1** topologische Einbettung von Kurvennetzen auf Oberflächenkanten

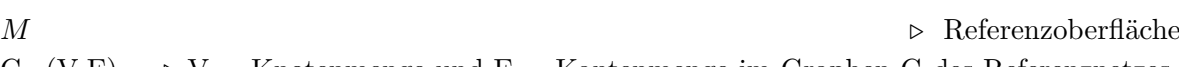

- $G=(V,E) \Rightarrow V =$  Knotenmenge und  $E =$  Kantenmenge im Graphen G des Referenznetzes
- 1. Bestimmung der initialen Kurvenlängen
- 2. a) (Praun et al.) Aufbau eines minimalen Spannbaumes S auf Grundlage der geschätzten Längen der Kurven
	- b) (bei Schreiner et al.) Vervollständigung von S zu einem maximal nicht-separierenden Graphen : *S* ←− *S* ∪ *e*, für alle Kanten *e*, die noch nicht in S sind und  $M \setminus (S \cup e)$  zusammenhängend ist
- 3. Einbettung der Kanten *e* ∈ *S* unter Berücksichtigung der Bedingung A und B
- 4. Erstellung einer Prioritätenliste der restlichen Kanten des Graphen basierend auf ihren Längen
- 5. Einbettung der Restkanten nach der Prioritätenliste unter Berücksichtigung von Bedingung A und B
- 6. Begradigung der eingefügten Kurven

Die Bestimmung der Einfügereihenfolge (Schritt 2 und 4) und der Einbettung von Netzkanten (Schritt 3 und 5) werden im Folgenden detaillierter beschrieben. Auf Schritt 6 wird nicht näher eingegangen, da dieser für die weitere Arbeit nicht von Bedeutung ist.

### **Einfügereihenfolge (Schritt 2 und 4)**

Die Reihenfolge in der die Kanten des Basisnetzes in die Zieloberfläche eingebettet werden, ist entscheidend dafür, dass neue Kurven topologisch äquivalent eingefügt werden können. Werden die Kanten unter Berücksichtigung der Bedingungen A) und B), jedoch in einer beliebigen Reihenfolge in die Oberfläche eingebettet, kann der Fall auftreten, dass Verzweigungspunkte eingekreist werden und damit nicht mehr erreichbar sind. In Abbildung [5.2](#page-53-0) wird dieser Fall verdeutlicht. Geht man von einem Basisnetz wie Abbildung [5.2a](#page-53-0) aus, so ist nach Einfügen der Kurve *AC* vor den Kurven *AE*, *EC*, *ED* der Punkt *E* von Punkt *D* aus nicht mehr erreichbar, ohne eine Kurve zu schneiden (Abb. [5.2b](#page-53-0)).

Auch Punkt *A* und *B* sind von *E* aus nicht mehr zu erreichen, ohne die Umkreisreihenfolge (Bedingung B) zu verletzen oder eine Kurve zu schneiden (Bedingung A). Es muss also beim Einfügen von Kurven darauf geachtet werden, dass unerreichbare Verzweigungspunkte vermieden werden. Die Reihenfolge der Kurven bei der Einbettung spielt also eine wichtige Rolle und muss richtig bestimmt werden.

Das Verfahren von Praun löst das Problem indem zuerst ein minimaler Spannbaum aufgebaut wird, dessen Kanten unter Einhaltung der Bedingungen A) und B) in die der Oberfläche eingebettet werden. Anschließend werden die restlichen Kurven der Länge nach geordnet eingefügt und Kreise geschlossen. Dieses Vorgehen stellt sicher, dass der Graph in die Oberfläche eingefügt werden kann, ohne die Bedingungen A) und B) zu verletzen. Ein Beweis dafür ist in [\[PSS01\]](#page-121-3) zu finden. Dieser Beweis von Praun et al. gilt nur für Oberflächen mit Genus 0.

<span id="page-53-0"></span>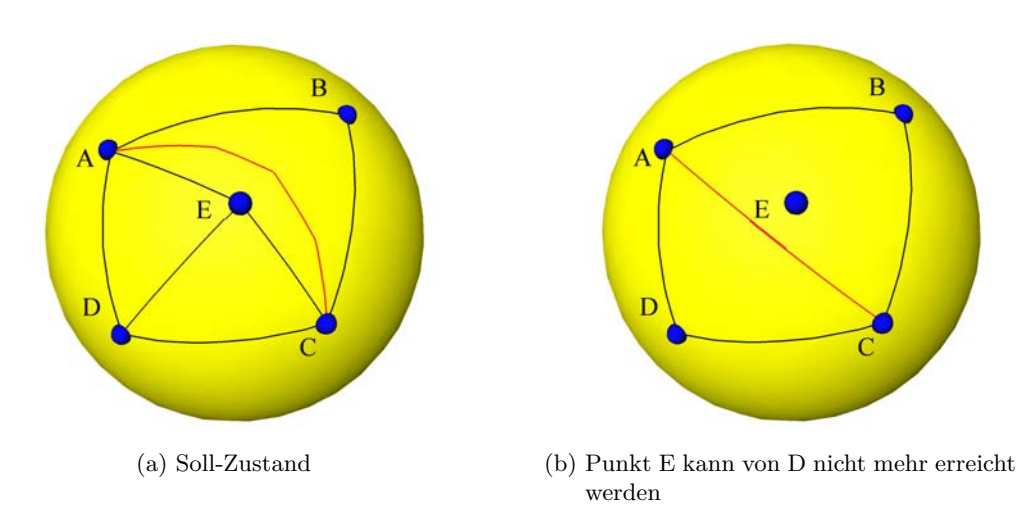

Abbildung 5.2: Einkreisen eines Punktes

Das Verfahren von Schreiner [\[SAPH04\]](#page-121-4) erweitert diesen Ansatz auf Oberflächen mit einem beliebigen Genus. Dazu wird in trennende und nicht trennende Kreise des eingebetteten Basisnetzes unterschieden. Ein trennender Kreis ist ein Kurvennetz, das die Oberfläche in zwei getrennte Komponenten teilt. Es wird bei Schreiner erst ein maximaler Graph ohne trennende Kreise aufgebaut. Dieser schneidet die Oberfläche in eine topologische Kreisscheibe. Wenn eine eingefügte Kurve einen Kreis schließt, wird anschließend getestet, ob dadurch ein trennender Kreis entstanden ist. Dazu werden ausgehend von den Knoten der eingefügten Kurve gleichzeitig zwei Breitensuchen durchgeführt. Die Suchen werden von der linken und von der rechten Seite der Knoten der Kurve gestartet. Hierbei wird jeder besuchte Vertex der Oberfläche mit "links" oder "rechts" gekennzeichnet. Wird ein mit "rechts" gekennzeichneter Vertex der Oberfläche von einem "linken" erreicht, dann ist die eingefügte Kurve eine nicht trennende Kurve. Ist sie dagegen eine trennende Kurve, wird sie wieder entfernt und stattdessen eine weitere nicht trennende Kurve bestimmt und eingefügt, bis keine nicht trennenden Kurven mehr vorhanden sind.

### **Einbettung von Kurven (Schritt 3 und 5)**

Wenn kürzeste Kurven zwischen Punkten bestimmt werden, kann es wie in Abbildung [5.1](#page-51-1) zu Überschneidungen und zu einer Verletzung der Kurvenordnung um einen Verzweigungspunkt kommen.

Um Schnitte zu vermeiden und somit die Bedingung A) zu erfüllen, wird sowohl bei Praun et al. als auch bei Schreiner et al. ein eingeschränkter Dijkstra-Algorithmus verwendet. Hierbei wird sichergestellt, dass vorhandene Kurven nicht von neuen Kurven gekreuzt werden, indem die Vertizes, auf denen vorhandene Kurven liegen, von der Suche nach einer neuen Kurve ausgeschlossen werden.

Um eine konsistente Topologie zwischen den beiden Oberflächen zu erreichen, muss nach Bedingung B) auch eine konsistente zyklische Ordnung der Kurven um jeden Verzweigungspunkt P erhalten bleiben. Ist der Verzweigungspunkt P inzident zu nur einer oder keiner eingebetteten Kurve, so wird die Bedingung B) an P nach Einbettung einer weiteren Kurve mit diesem Verzweigungspunkt immer eingehalten. Wenn ein Verzweigungspunkt bereits inzident zu zwei Kurven ist, und eine weitere Kurve an diesem Punkt eingefügt werden soll, muss die zyklische Ordnung um den Verzweigungspunkt sichergestellt werden. Dazu wird im Verfahren von Praun et al. eine weitere Beschränkung der Kurven eingeführt, die auch von Schreiner et al. benutzt wird: Die Kurve muss in den zur Referenz korrespondierenden Sektoren starten und enden. Dazu wird der Dijkstra Algorithmus im richtigen Sektor des Startknoten der Pfadkante gestartet und erst dann beendet, wenn er den Zielknoten im richtigen Sektor erreicht hat.

Die vorgestellten Verfahren eignen sich für die topologisch konsistente Übertragung eines vorgegebenen Referenznetzes auf eine Zielfläche. Es werden in diesen Verfahren jedoch nur Referenznetze übertragen, die einem schlichten Graphen entsprechen, d.h. das Referenznetz darf keine Schlinge oder parallele Kanten beinhalten. Dadurch werden die Möglichkeiten für eine sinnvolle Zerlegung in Regionen eingeschränkt. Eine Nutzung von sogenannten Multigraphen, die Schlingen und parallele Kanten enthalten wären daher eine folgerichtige Erweiterung. Weiterhin werden die Kurven nur auf den Dreieckskanten der Oberfläche definiert und keine allgemeineren Verbindungsoperatoren zugelassen. Eine weitere Einschränkung der Verfahren ist ihre Voraussetzung von mannigfaltigen Eingabeoberflächen. Auf Oberflächen mit Nichtmannigfaltigkeiten, die in Form von Grenzflächen auftreten, funktioniert keines der Verfahren.

Das in Kapitel [4](#page-38-1) vorgestellte interaktive System soll jedoch auf Zerlegungsnetzen und Oberflächen aus unterschiedlichen Anwendungen angewendet werden. Da die topologisch konsistente Einbettung ein wichtiger Teil des interaktiven Systems ist, müssen diese Verfahren erweitert werden. In den folgenden Abschnitten werden daher aufbauend auf den beschriebenen Verfahren Erweiterungen entwickelt, mit denen man Multigraphen anstatt schlichter Graphen verwenden (in Abschnitt [5.2\)](#page-54-0), verallgemeinerte Verbindungsoperatoren statt nur Kurven auf Oberflächenkanten benutzen (in Abschnitt [5.3\)](#page-57-0) und Nichtmannigfaltigkeiten in Oberflächen beachten kann (in Abschnitt [5.4\)](#page-69-0).

# <span id="page-54-0"></span>**5.2 Multigraph-Netze**

In der praktischen Anwendung ist es häufig sinnvoll, parallele Kanten, also zwei oder mehr Kanten, die den gleichen Anfangs- und Endknoten haben, oder auch Schlingen zuzulassen. Graphen die parallele Kanten oder Schlingen enthalten werden Multigraphen genannt. In diesem Abschnitt wird daher erklärt, wie für einen Multigraphen die Einfügereihenfolge seiner Kanten bestimmt wird. Diese Reihenfolge fasst die Schritte 2 und 4 des Algorithmus [5.1](#page-51-0) zusammen und ersetzt diese.

In einem Fall wie in Abbildung [5.3a](#page-55-0) ist es von Vorteil zwei parallele Kanten zu erlauben. In einem Fall wie in in Abbildung [5.3b](#page-55-0) ist es wiederum angebracht, eine Schlinge zu verwenden.

Hätte man keine parallelen Kanten oder Schlingen zur Verfügung, könnte man zusätzliche Knoten und Kanten einfügen. Dadurch entstehen jedoch zwei Probleme. Ein Problem ist, dass das Graphlayout komplexer und unübersichtlicher wird und damit der Zeitaufwand für die Übertragung von mehr Verzweigungspunkten und Kurven steigt. Das zweite Problem ist, dass die Kanten und Knoten nicht mehr entlang von eindeutig festlegbaren Merkmalen verlaufen, da die in der Oberfläche enthaltenen natürlichen Grenzen nicht der Anzahl der notwendigen Kurven entsprechen müssen. Die Regionen können nicht mehr eindeutig begrenzt werden und stimmen in den meisten Fällen nicht mit der natürlichen Einteilung in Segmente überein. In vielen Arbeiten, beispielsweise in [\[LSHD04,](#page-121-6) [ZLES05,](#page-122-3) [SKH](#page-122-4)+08], die eine Regioneneinteilung benutzen oder

<span id="page-55-0"></span>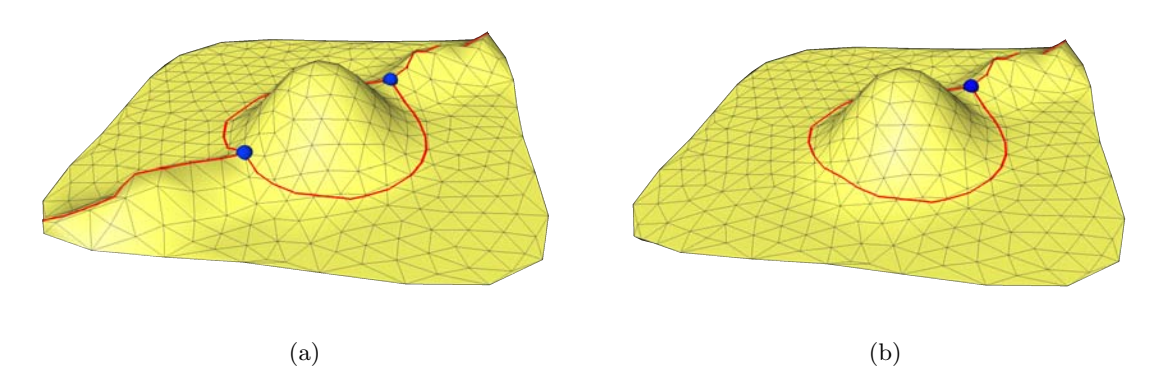

Abbildung 5.3: Ausschnitt eines Graphen mit a) zwei parallelen Kanten b) einer Schlinge

voraussetzen, enthält der jeweilige Zerlegungsgraph parallele Kanten und Schlingen. Es ist daher von Vorteil auch Multigraphen bei einer topologischen Einbettung zu berücksichtigen.

Hat ein Zerlegungsnetz die Struktur eines Multigraphen, werden durch die spezifischen Eigenschaften des Multigraphen Änderungen innerhalb der Schritte 2 und 4 des Algorithmus [5.1](#page-52-0) nach Praun et al. notwendig. Der dort in Schritt 2 erzeugte minimale Spannbaum (Minimal Spanning Tree, MST) wird aus einem einfachen Graphen erzeugt, also aus einem Graphen ohne parallele Kanten und Schlingen.

In dieser Arbeit wird der minimale Spannbaum mit Hilfe des nachfolgend beschriebenen Algorithmus nach Prim erstellt. Der Algorithmus von Prim wird so erweitert, dass der minimale Spannbaum aus einem Multigraphen generiert werden kann. Der Algorithmus von Prim hat den Vorteil gegenüber anderen Spannbaum Algorithmen, dass die Kanten der Menge der hinzugefügten Kanten stets einen Baum bildet.

<span id="page-55-1"></span>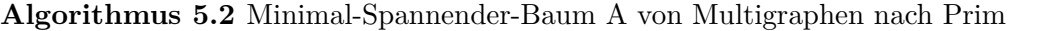

 $G=(V,E)$   $\triangleright$  V ist Menge der Knoten und E Menge der Kanten im Graphen G r *.* Wurzel bzw. Startknoten des minimalen Spannbaumes A

### **function** MST-PRIM-MULTI(G, r)

**for all**  $v \in V[G]$  **do**  $sortSchluessel[v] \leftarrow \infty$  > kleinste Gewicht aller Kanten die *v* mit Baum A verbinden  $vater[v] \leftarrow NIL$  $kante[v] \leftarrow NIL$ **end for**  $sortSchluessel[r] \leftarrow 0$  $Q \leftarrow V[G]$   $\triangleright Q$  ist Minimum-Prioritätswarteschlange, die *v* sortiert nach *sortSchluessel*[*v*] enthält **while**  $Q \neq \emptyset$  **do** 

*v* ← Extrahiere Minimum aus *Q* Füge (*v, vater*[*v*]*, kante*[*v*]) zum minimalen Spannbaum A hinzu **for all**  $e = \{v, w\}$ ,  $e \in E[G]$  die inzident zu *v* **do if**  $w \in Q$  und  $\text{gewicht}(e) \leq \text{sortSchlusesel}[w]$  **then**  $vater[w] \leftarrow v$ 

```
kante[w] \leftarrow esortSchluessel[w] \leftarrow gewicht(e)end if
       end for
   end while
end function
```
Der Algorithmus [5.2](#page-55-1) startet den Baum *A* bei einem beliebigen Knoten, der sogenannten Wurzel *r*. Alle Knoten, die noch nicht zum Baum gehören, werden in eine Minimum-Prioritätswarteschlange *Q* sortiert. Das Sortierungskriterium *sortSchluessel*[*v*] für einen Knoten *v* in *Q* ist die kürzeste Länge *gewicht*(*e*) aller Kanten *e*, die den isolierten Knoten v mit einem Knoten des Baumes verbinden. Knoten, die nicht über eine Kante mit dem Baum *A* verbunden sind, werden mit einem unendlich hohen Gewicht eingeordnet. In jedem Iterationsschritt wird der Knoten *v* mit dem kleinsten Gewicht aus der Warteschlange *Q* entfernt und zum Baum A hinzugefügt. Für jeden hinzugefügten Knoten *v* wird sich der Vaterknoten *vater*[*v*] gemerkt, damit bekannt ist, welcher Knoten über welchen anderen Knoten erreicht worden ist. Weiterhin werden die Gewichte und Vaterknoten für alle Knoten aktualisiert, die mit dem zuvor eingefügten Knoten benachbart und nicht bereits in A sind, da sie jetzt nur noch eine Kante vom Baum entfernt sind.

Bei Multigraphen gibt es an einigen Knoten mehrere Möglichkeiten von einem Knoten *v* zum nächsten Knoten *w* zu kommen. Um zu wissen welche Kante für den MST genutzt wurde, speichert man am Knoten *w* nicht nur der Vorgängerknoten *v*, sondern auch explizit die inzidente Kante e, mit der der Knoten *w* von *v* aus erreicht wurde. Gibt es in dem betrachteten Graphen parallele Kanten zwischen zwei Knoten, so kann nur eine dieser Kanten Teil des Spannbaumes sein. Schlingen sind nie Teil des Spannbaumes, da diese im gleichen Knoten beginnen und enden. Knoten werden erst berücksichtigt, wenn sie eine Kante vom aktuellem Baum entfernt sind. Eine Kante, die eine Schlinge bildet, verbindet erst dann den Baum mit einem isolierten Knoten, wenn dieser Knoten bereits in den minimalen Spannbaum eingefügt wurde. Der Knoten wurde dadurch bereits aus der Warteschlange entfernt und wird als Nachbarknoten nicht mehr berücksichtigt.

Nachdem die Reihenfolge der Kanten des Spannbaumes festgelegt wurde, müssen die restlichen Kanten eingefügt werden. Die restlichen Kanten unterteilen sich in die Gruppen der parallelen Kanten, Schlingen und Kanten, die weder parallel noch Schlingen sind. Diese werden innerhalb der Gruppe der Länge nach aufsteigend sortiert, weil davon ausgegangen wird, dass um so kürzer eine Kante ist, desto höher ist die Wahrscheinlichkeit, dass sie keine Probleme oder komplizierte Konfigurationen beim Einbetten verursacht. Es werden zuerst alle Kanten eingefügt die weder parallel noch Schlingen sind. Danach werden parallele Kanten eingefügt, die noch nicht Teil des Spannbaums sind. Abschließend werden die Schlingen eingefügt.

Durch die Erweiterung des Spannbaumes auf Muligraphen wurde auch das Verfahren von Schreiner et al. [\[SAPH04\]](#page-121-4) bei der Bestimmung der Einfügereihenfolge auf Multigraphen erweitert. Nachdem der oben beschriebene Spannbaum auf dem Multigraphen aufgebaut ist, werden wie bei Schreiner et al. Kurven in der Referenzeinbettung bestimmt, die nicht separierende Kreise schließen. Anschließend werden die restlichen Kanten wie oben beschrieben geordnet.

In einigen Fällen kann der Zerlegungsgraph *G* nicht vollständig auf die Zielfläche übertragen werden, z.B. wenn Strukturen der Referenzfläche in der Zieloberfläche fehlen. Dieser unvollständige Zerlegungsgraph wird Teilgraph von G genannt. Ein Graph *H* = (*V, E*) heißt *Teilgraph*

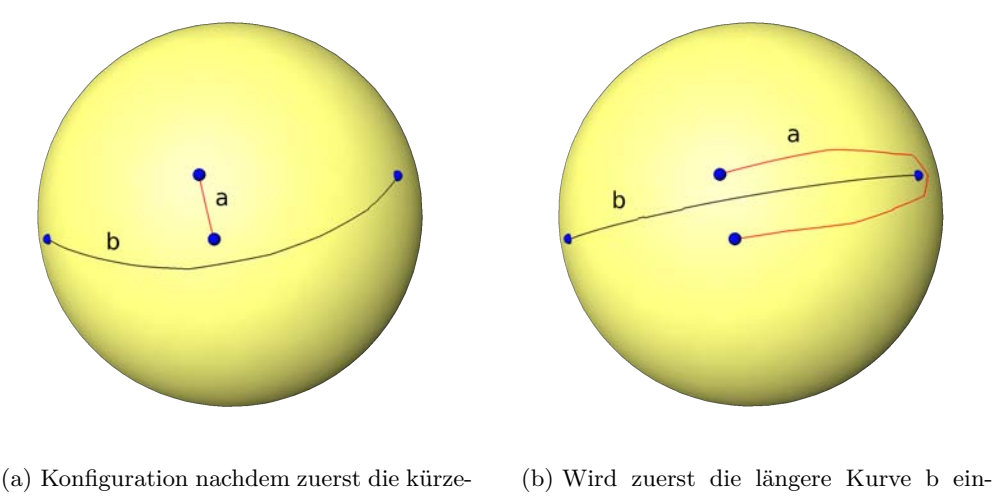

re Kurve a und dann die längere Kurve b eingefügt wurde

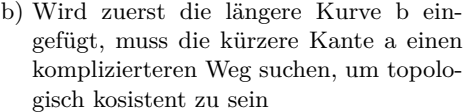

Abbildung 5.4: Einfügereihenfolge von Kurven aufsteigend nach ihrer Länge um komplizierte Konfigurationen zu vermeiden

eines Graphen G, wenn  $V(H) \supseteq V(G)$  und  $E(H) \supseteq E(G)$  gilt. Soll nur ein Teilgraph des Basisnetzes G übertragen werden, so wird die Einfügereihenfolge wie oben bestimmt, aber es werden nur Kurven des ausgewählten Teilgraphen übertragen.

# <span id="page-57-0"></span>**5.3 Verallgemeinerte Kantenpfade**

Im vorherigen Abschnitt [5.2](#page-54-0) wurde die Bestimmung der Einbettungs-Reihenfolge der Kanten von einem Multigraphen beschrieben. Dieser Abschnitt befasst sich mit der Einbettung der Kanten in dieser Reihenfolge, so dass die entstehenden Kurven nicht nur auf Kanten der Oberfläche verlaufen, sondern auch Dreiecke durchkreuzen können. Diese Art der Einbettung ersetzt die Schritte 3, 5 und 6 des Algorithmus [5.1,](#page-52-0) die dadurch zusammengefügt werden.

Weil bei Praun et al.[\[PSS01\]](#page-121-3) und Schreiner et al.[\[SAPH04\]](#page-121-4) (Abschnitt [5.1\)](#page-51-0) die Kurven nur auf Oberflächenkanten verlaufen, kann dort die Bedingung, dass zwei Kurven sich nur in Verzweigungspunkten schneiden dürfen, einfach gewährleistet werden: Die Kanten der bereits eingebetteten Kurven werden aus der Suchmenge einer neuen Kurve entfernt und daher für die neue Kurve nicht mehr berücksichtigt. Erst zum Schluß nach dem Einfügen aller Kanten werden diese geglättet und verlaufen über Dreiecke.

Dieses Vorgehen führt jedoch zu Problemen mit dem Konzept der Interaktivität und Modularität des Systems aus Kapitel [4.](#page-38-1) Es müssen hier auch Teilnetze oder einzelne Kanten eingefügt werden können, nachdem bereits Kurven auf andere Art und Weise erzeugt worden sind. Diese bereits eingefügten Kurven müssen nicht auf Oberflächenkanten liegen. Hier sind die Verfahren aus [\[PSS01\]](#page-121-3) und [\[SAPH04\]](#page-121-4) sind nicht anwendbar, da diese mit Kurven die nicht entlang von Oberflächenkanten verlaufen nicht umgehen können.

Um ein individuelles Eingreifen und nachträgliche Bearbeitung zu ermöglichen, ist es daher vorteilhafter gleich bei der Einbettung mit glatteren Kurven zu arbeiten. Die folgende Einfügestrategie ermöglicht dieses und ersetzt die Schritte 3, 5 und 6 des Algorithmus [5.1.](#page-52-0) Es werden Verbindungsoperatoren zur Approximation einer Geodäte zwischen zwei Verzweigungspunkten zugelassen, welche Kurven erzeugen, die auch Dreiecke kreuzen können.

Gegeben sei die Reihenfolge der einzufügenden Kanten aus Abschnitt [5.2](#page-54-0) des Zerlegungsgraphen. Jede Kante *e* wird dann innerhalb von 8 Schritten nach dem folgenden Muster eingefügt, so dass man die eingebettete Kurve *k* erhält:

### <span id="page-58-0"></span>**Algorithmus 5.3** Einfügen von verallgemeinerten Kantenpfaden

```
for all e∈Kanten do
```
- 1. *k* ← Einbettung von e durch gewählten Verbindungsoperator
- 2. Test auf Schnittfreiheit und korrekte Umkreisreihenfolge
- **if** Test negativ **then**
	- 3. Entfernung von k und Retriangulierung der Zielfläche entlang vorhandener Kurven
	- 4. Verbot von Knoten, Kanten und Dreiecken der retriangulierten Fläche entlang von vorhandenen Kurven und im falschen Sektor
	- 5. *k* ← Einbettung von e mit Start und Ende im richtigen Sektor durch Berechnung eines Start- und Endpunktes im entsprechenden Sektor
	- 6. Test auf Schnittfreiheit und korrekte Umkreisreihenfolge
	- **if** Test negativ **then**

7.  $k \leftarrow$  Verschiebung von k von der Überlagerung in den richtigen Sektor

### **end if**

**end if**

### **end for**

8. Übertragung aller Kurven k auf die nicht retriangulierte originale Zielfläche

Die einzelnen Schritte werden im Folgenden detailliert beschrieben.

# **Einfügen auf kürzestem Weg (Schritt 1)**

Dieser Schritt ist eine Heuristik, die in vielen Fällen funktioniert. Diese wird angewendet, weil sie für einen allgemeinen Verbindungsoperator effizienter ist als eine expliziete Sicherstellung der Bedingungen A und B aus [5.1.](#page-51-0)

Bei der Einbettung von Kanten sollen Verbindungsoperatoren verwendet werden können, die Kurven definieren, welche Dreiecke der Oberflächen durchkreuzen. Eine Kurve auf einer triangulierten Oberfläche besteht aus *Segmenten*. Ein Segment (Abb. [5.5\)](#page-59-1) einer Kurve ist begrenzt durch die Kanten und Vertizes der Dreiecke oder durch fest definierte innere Punkte der Kurve, sogenannte *Kontrollpunkte*. Kontrollpunkte sind zusätzlich an bestimmte Positionen der Kurve eingefügte Punkte.

Um beim Einfügen einer neuen Kante einen Schnitt mit anderen Kurven zu verhindern, ist es notwendig, genau die Segmente der Kurven, aus dem Definitionsbereich des Verbindungsoperators zu entfernen. Die Kurvensegmente können die Oberflächendreiecke jedoch beliebig kreuzen und haben daher keine Entsprechung in der Dreiecksnetz-Datenstruktur der Oberfläche. Es können zwar die Dreiecke, auf denen die Kurven liegen, für die Bestimmung von neuen Kurven herausgenommen werden, jedoch würde die Lage von neuen Kurven dadurch sehr stark eingegrenzt werden. Im schlechtesten Fall kann die einzufügende Kurve durch fehlende Dreiecke nicht mehr definiert werden.

Die Bedingung der Schnittfreiheit von Kurven ist daher aufwändiger zu erfüllen als bei den in [5.1](#page-51-0) beschriebenen Verfahren. In vielen Fällen liefert jedoch die zwischen zwei Verzweigungspunkten durch den gewählten Verbindungsoperator definierte Kurve bereits eine topologisch konsistente Einbettung. Als einfache Heuristik versucht der Algorithmus [5.3](#page-58-0) daher zuerst die Kante *e* ohne Berücksichtigung von Bedingungen mit Hilfe des gewählten Verbindungsoperators einzufügen. Um trotzdem die topologisch richtige Einbettung zu gewährleisten, wird nach der Einbettung der Kante ein Test auf die topologische Richtigkeit durchgeführt.

<span id="page-59-1"></span>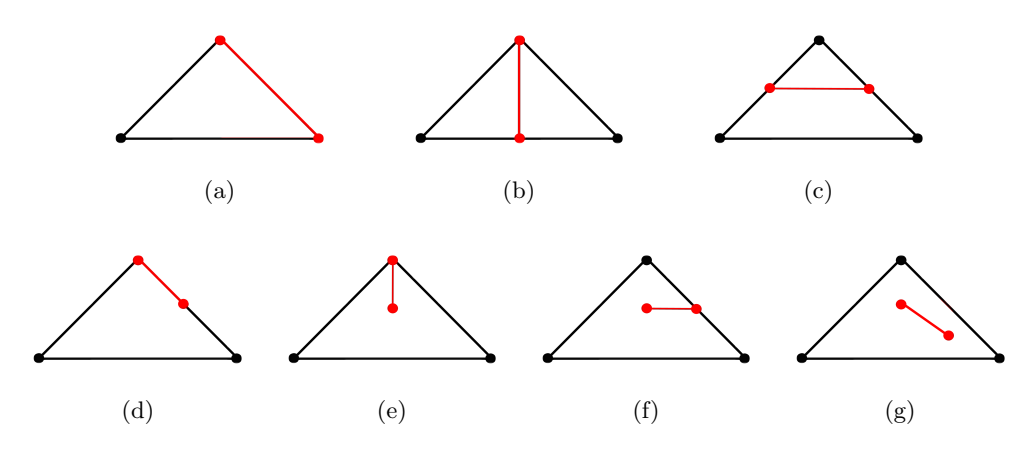

Abbildung 5.5: Alle Varianten der Lage der Segmente (rot) in einem Dreieck (schwarz) der Oberfläche

### **Schnitttest (Schritt 2 und 6)**

<span id="page-59-0"></span>Die Bedingung der Schnittfreiheit und der Umkreisreihenfolge (Bedingung A und B in [5.1\)](#page-51-0) müssen für die topologische Richtigkeit überprüft werden. Zuerst werden die Segmente von allen Kurven bestimmt und danach ein Schnitttest aller Segmente mit den Segmenten von k durchgeführt. Gibt es einen Schnitt, so ist die Kurve nicht topologisch gültig. Es liegt ein Schnitt von Kurven vor, wenn sich zwei Segmente schneiden. Zwei Segmente schneiden sich, wenn ein Fall aus Abbildung [5.6b](#page-60-0) bis [5.6j](#page-60-0) auftritt. Sei das erste Segment  $s_1$  bestimmt durch  $P_1 = (p_1x; p_1y)$ und  $Q_1 = (q_1x; q_1y)$ , das zweite Segment  $s_2$  analog durch  $P_2 = (p_2x; p_2y)$  und  $Q_2 = (q_2x; q_2y)$ (Abb. [5.6a](#page-60-0)).

$$
R_1 = P_1 + s(Q_1 - P_1)
$$
  

$$
R_2 = P_2 + t(Q_2 - P_2)
$$

*R*<sup>1</sup> ist ein beliebiger Punkt auf der Gerade durch *P*<sup>1</sup> und *Q*1. Wenn *s* im Intervall [0,1] enthalten ist, dann liegt *R*<sup>1</sup> auf dem Segment *s*1. Für *R*<sup>2</sup> gilt dies analog. Ist die Determinante

$$
D = \begin{vmatrix} (q_1x - p_1x) & (q_2x - p_2x) \\ (q_1y - p_1y) & (q_2y - p_2y) \end{vmatrix}
$$

<span id="page-60-0"></span>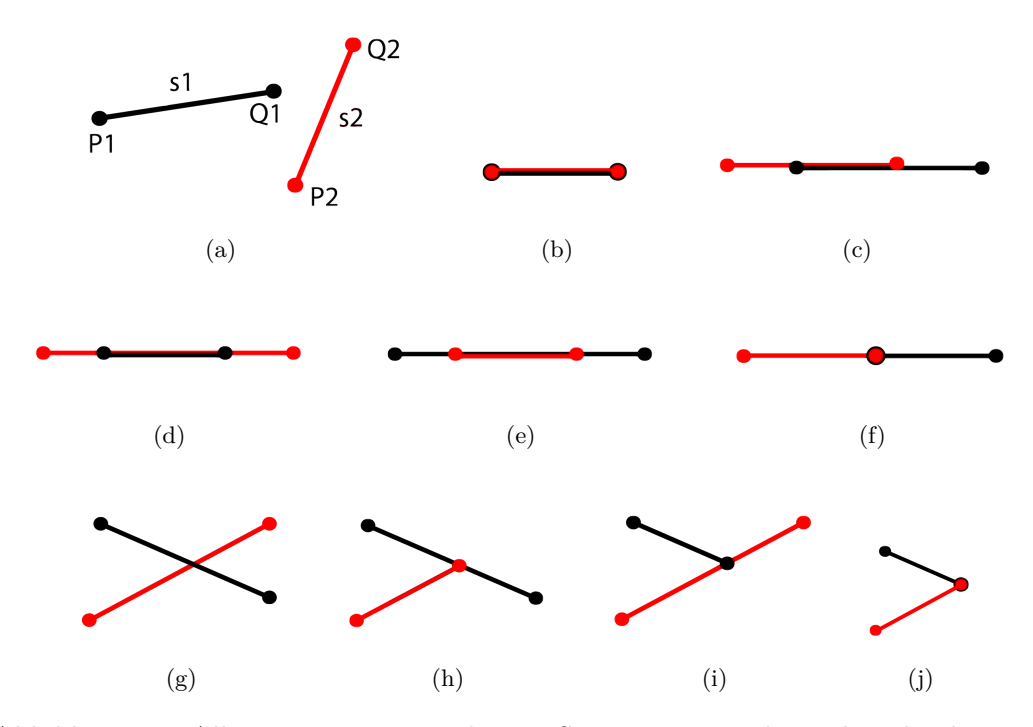

Abbildung 5.6: Alle Varianten wie sich zwei Segmente *s*<sup>1</sup> und *s*<sup>2</sup> schneiden können

von 0 verschieden so kann man *s* und *t* berechnen durch

$$
s = \frac{\begin{vmatrix} (p_2x - p_1x) & (q_2x - p_2x) \\ (p_2y - p_1y) & (q_2y - p_2y) \end{vmatrix}}{D}
$$

$$
t = \frac{\begin{vmatrix} (p_2x - p_1x) & (q_1x - p_1x) \\ (p_2y - p_1y) & (q_1y - p_1y) \end{vmatrix}}{D}
$$

Die Segmente  $s_1 = \overline{P_1Q_1}$  und  $s_2 = \overline{P_2Q_2}$  schneiden sich, wenn *s* und *t* im Intervall [0, 1] liegen (Abb. [5.6g](#page-60-0) bis j). Ist die Determinante *D* = 0 dann liegen die Segmente parallel, hintereinander oder übereinander (Abb. [5.6b](#page-60-0) bis f). Um in diesem Fall einen Schnitt zu berechnen, bestimmt man zuerst die baryzentrischen Koordinaten des Anfangs- und Endpunktes des Segmentes *P*1*Q*<sup>1</sup> in Bezug auf das zweite Segment *P*2*Q*<sup>2</sup> und dann die baryzentrischen Koordinaten des Anfangsund Endpunktes von  $\overline{P_2Q_2}$  in Bezug auf das andere Segment  $\overline{P_1Q_1}$ . Ist eine der vier baryzentrischen Koordinaten im Intervall [0*,* 1] so gibt es einen Schnitt.

Schneiden sich zwei Segmente, die beide End- oder Anfangsstücke von Kurven sind, in genau einem ihrer Endpunkte (wie in Abb. [5.6f](#page-60-0) und j) und ist dieser Punkt gleichzeitig ein Verzweigungsknoten des zu übertragenen Graphen, so ist dies ein topologisch gültiger Schnitt.

Ein Problem bei der Implementierung der Schnittberechnung auf diskreten Oberflächen ist, dass oft durch Ungenauigkeiten kein Schnittpunkt gefunden wird, obwohl sich die Segmente sichtlich schneiden. Es wird daher ein Toleranzwert eingeführt. Weichen die Determinante, s, t, und die baryzentrischen Koordinaten nur um diesen Toleranzwert von ihren für den Schnitt geforderten Werten ab, so erfüllen sie die jeweiligen Schnittkriterien.

<span id="page-61-1"></span>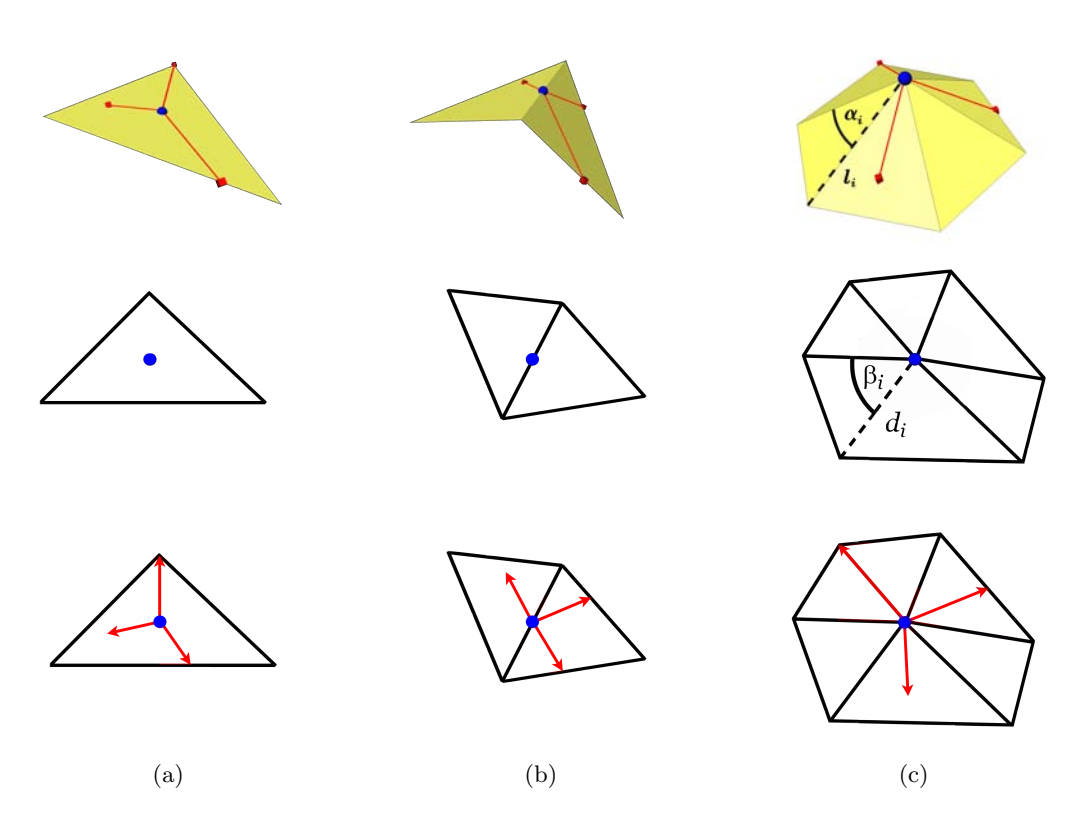

### <span id="page-61-0"></span>**Test der Umkreisreihenfolge (Schritt 2 und 6)**

Abbildung 5.7: Projektion der unterschiedlichen Umkreisdreiecke in die Ebene. Oben: 3D Lage von a) Dreiecks-, b) Kanten-, c) Vertexpunkt und zugehörigen Dreiecken, sowie Pfadsegmente; Mitte: 2D Lage der Umkreisdreiecke und Merkmalspunkt; Unten: 2D Lage der Vektoren aus den 3D Segmenten

Um die Umkreisreihenfolge der Kurven um einen Verzweigungspunkt *P* zu erhalten, werden zuerst die zu  $P \in \mathbb{R}^3$  inzidenten Segmente  $s_i = (P, Q_i)$  der Kurven bestimmt. Aus diesen Segmenten werden Vektoren  $\overline{PQ}_i \in \mathbb{R}^3$  gebildet, deren Startpunkte der Verzweigungspunkt *P* ist und die in Richtung *Q<sup>i</sup>* orientiert sind. Um eine Reihenfolge der Vektoren eindeutig festzulegen, sollten sie in einer Ebene liegen. Liegt der Startknoten innerhalb eines Dreieckes (Abb. [5.7a](#page-61-1)), so liegen die Vektoren bereits in der Ebene. Liegt der Startknoten auf einer Kante (Abb. [5.7b](#page-61-1)), so können die zwei Dreiecke, die durch diese Kante verbunden sind, leicht durch Rotation eines der Dreiecke um ihre gemeinsame Kante in die Ebene überführt werden. Die Vektoren liegen dadurch ebenfalls in der Ebene. Ist der Startpunkt ein Vertex eines Dreieckes (Abb. [5.7c](#page-61-1)), so werden die Dreiecke, die sich im Startvertex treffen über

$$
\beta_i = \frac{\alpha_i}{\sum_{i=1}^n \alpha_i} \cdot 2\pi
$$

$$
d_i = l_i
$$

in die Ebene projiziert. Dabei sind *α<sup>i</sup>* die inneren Winkel an Punkt *P* im dreidimensionalen und *β<sup>i</sup>* die inneren Winkel des entsprechenden Dreiecks in der Ebene. Die Längen *l<sup>i</sup>* der Kanten des Sterns von *P* bleiben erhalten. Die Vektoren  $\overline{PQ_i'} \in \mathbb{R}^2$  in der Ebene ergeben sich aus den es Punkten  $P'$ und  $Q'_i \in \mathbb{R}^2$ die die gleichen baryzentrischen Koordinaten besitzen wie die Punkte *P* und  $Q_i \in \mathbb{R}^3$ .

<span id="page-62-0"></span>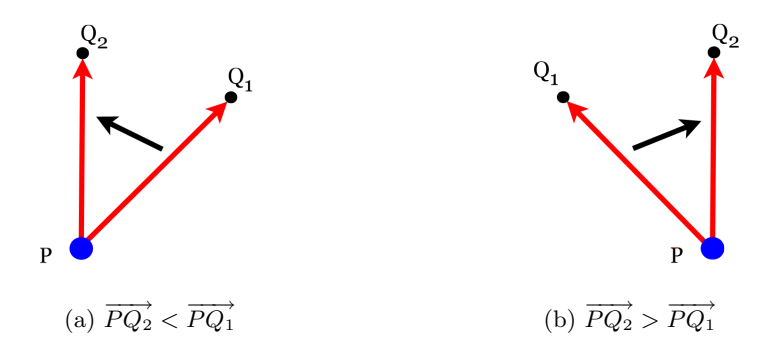

Abbildung 5.8: Bestimmung der Reihenfolge der Kurvensegment-Vektoren

Um die Vektoren zu ordnen, benötigt man eine Ordnungsrelation. Es gilt −−→*P Q*<sup>2</sup> *<sup>&</sup>lt;* −−→*P Q*<sup>1</sup> genau dann, wenn sich die gerichtete Strecke  $\overline{PQ_2}$ ' entgegen dem Uhrzeigersinn bezüglich  $\overline{PQ_1}$ ' befindet (Abb. [5.8a](#page-62-0)).

Die Determinante  $\det\left(\left[Q_2' - P'\right]\left[Q_1' - P'\right]\right)$  ist negativ, wenn Die Determinante  $det([Q'_2 - P'] [Q'_1 - P'])$  ist negativ, wenn  $\overrightarrow{PQ'_2}$  entgegen dem Uhrzeigersinn<br>in Bezug auf  $\overrightarrow{PQ_1}'$  gedreht ist. Durch die Determinante ist also die Ordnungsrelation für die Umkreisreihenfolge festgelegt. Die Determinante ist positiv, wenn eine Drehung im Uhrzeigersinn vorliegt (Abb. [5.8b](#page-62-0)). Ist die Determinante 0 so sind die Punkte $P',\,Q'_1$ und  $Q'_2$ kollinear.

Die Umkreisreihenfolge der Vektoren der Kurven um den gewählten Verzweigungspunkt wird auf der Zielfläche bestimmt und mit der Reihenfolge auf der Referenzfläche verglichen. Wenn sie nicht übereinstimmen, ist die Einbettung nicht topologisch korrekt.

### **Retriangulierung (Schritt 3)**

<span id="page-62-1"></span>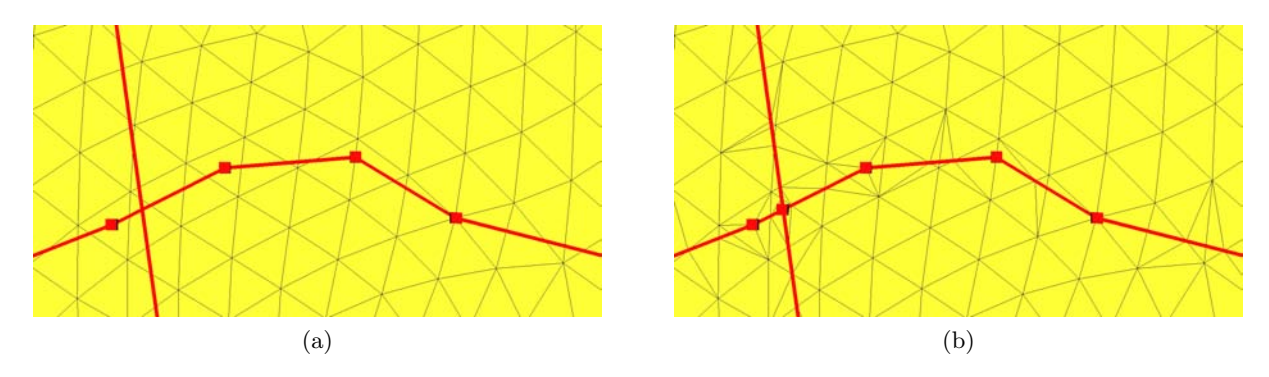

Abbildung 5.9: Retriangulierung entlang von Kurven

In Schritt 1 wurde die Kurve k bereits eingebettet. Wurde anschließend durch Schritt 2 festgestellt, dass diese Einbettung zu Schnittpunkten mit anderen Kurven oder zu einer falschen Umkreisreihenfolge führt, so kann durch die Nutzung des gewählten Verbindungsoperators ohne zusätzliche Beschränkungen keine topologisch korrekte Einbettung von k gefunden werden. Die nicht topologisch konsistente Kurve k wird daher entfernt.

Die Verbindungsoperatoren arbeiten auf einer Datenstruktur die das Dreiecksnetz der Ziel-Oberfläche definiert. Um die Operatoren einzuschränken, können einzelne Elemente (Vertizes, Kanten, Dreiecke) aus der Datenstruktur bei der Definition einer Kurve ignoriert werden. Für die Verhinderung von Schnitten mit bereits eingefügten Kurven  $k'$  ist es sinnvoll, die zugehörigen

Kurvensegmente für die Verbindungsoperatoren nicht zu berücksichtigen. Die Kurvensegmente liegen jedoch nicht zwingend auf Dreieckskanten der Datenstruktur und können daher für den gewählten Verbindungsoperator nicht aus der Datenstruktur herausgenommen werden.

Das Dreiecksnetz der Ziel-Oberfläche (Abb. [5.9a](#page-62-1)) kann jedoch so verändert werden, dass an den Stellen, an denen sich Kurvensegmente befinden, Kanten eingefügt werden (Abb. [5.9](#page-62-1) b). Um wieder ein trianguliertes Oberflächennetz zu erhalten, müssen die Endpunkte dieser Kanten so mit anderen Punkten des Netzes verbunden werden, dass alle Kanten eine Kante eines Dreiecks bilden.

Diese Veränderung des Dreiecksnetzes wird in dieser Arbeit durch das *eingeschränkte Delaunay Triangulierung*s (*Constrained Delaunay Triangulation*, CDT) Verfahren [\[Che89\]](#page-120-6) erreicht. Aus einer Menge von n Vertizes, die in einer Ebene liegen, und einer Menge von Strecken, die sich nicht kreuzen dürfen, erzeugt die CDT eine Triangulierung der Vertizes, so das die vordefinierten Kanten in dieser enthalten sind. Die CDT hat den Vorteil "so nah wie möglich" an dem Ergebnis einer *Delaunay Triangulierung* (DT) zu sein und vermeidet damit bestmöglich kleine Dreieckswinkel.

Um zu beschreiben, was hier mit "so nah wie möglich an einer DT" gemeint ist, werden beide Definitionen gegenüber gestellt.

Die unbeschränkte Delaunay Triangulierung ist der duale Graph des Voronoi-Diagramms der Punktmenge. Alle Dreiecke halten die Umkreisbedingung ein, d.h. im Umkreis eines Dreiecks dürfen sich keine anderen Punkte der Punktmenge befinden.

Sei T eine Triangulierung einer Menge S von Punkten. T ist eine *Delaunay Triangulierung* von S, wenn für jede Kante e=(A, B) der Triangulierung ein Kreis c existiert, so dass die Endpunkte *A* und *B* von e auf dem Kreisrand liegen. Weiterhin darf sich kein weiterer Punkt aus der Punktmenge im Inneren des Kreises befinden.

Sei T eine Triangulierung einer Menge S von Punkten und zusätzlich einer Menge aus Strecken L, wobei jede dieser Strecken zwei Punkte aus S verbindet. Je zwei Strecken treffen sich entweder in einem gemeinsamen Punkt oder sind disjunkt. T ist eine *eingeschränkte Delaunay Triangulierung* von S und L, wenn jede Strecke *CD* aus L als Kante in T enthalten ist und für alle restlichen Kanten e=(A, B) der Triangulierung ein Kreis c existiert, so dass die Endpunkte *A* und *B* von e auf dem Kreisrand liegen. Weiterhin darf sich kein weiterer Punkt F aus S im Inneren des Kreises befinden, der von *A* und *B* aus sichtbar ist. Sichtbar bedeutet in diesem Fall, dass keine Strecke *AF* bzw. *BF* eine vordefinierte Kante *CD* schneiden darf. Die Abbildung [5.10](#page-64-0) veranschaulicht diese Definition.

Wenn es keine vordefinierten Kanten gibt, sind beide Definitionen gleich. Mit vordefinierten Kanten wird bei CDT jedoch der Teil des Kreises nicht berücksichtigt, der sich auf der anderen Seite einer vordefinierten Kante *CD* befindet.

Die Implementierung der CDT in dieser Arbeit basiert auf der Bibliothek *Triangle* von Shewchuk [\[She96,](#page-121-7) [She02\]](#page-122-5).

### **Verbieten von Elementen (Schritt 4)**

Um zu verhindern, dass die einzufügende Kurve *k* nicht bereits andere existierende Kurven *k* 0 schneidet, dürfen die Segmente der neuen Kurve nicht die Segmente der vorhandenen Kurven

<span id="page-64-0"></span>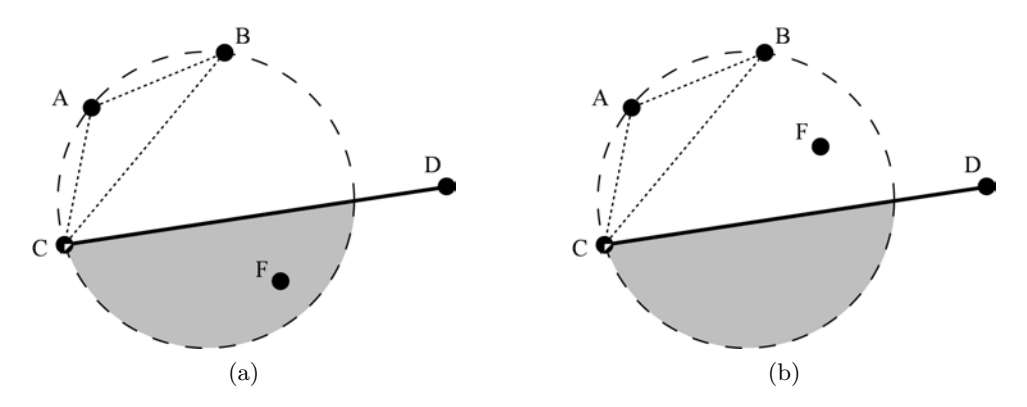

Abbildung 5.10: *S* = {*A, B, C, D, F*} ;*L* = {(*CD*)} a) Der Umkreis von ABC schließt nur Punkte ein, die nicht sichtbar von allen Punkten aus AB sind. F liegt in dem Teil des Kreises (grauer Bereich) der nicht sichtbar für AB ist, damit ist AB eine gültige CDT-Kante. b) Der Umkreis von ABC schließt auch den von AB aus sichtbaren Punkt F ein. AB ist keine gültige CDT-Kante.

kreuzen. Durch die Retriangulierung der Oberfläche mit CDT entlang der Segmente der vorhandenen Kurven existiert für jedes Segment eine Kante auf dem Dreiecksnetz der Oberfläche. Die Kanten und Vertizes des Dreiecksnetzes entlang der Kurven auf der Oberfläche werden aus der Menge der zulässigen Elemente für die Berechnung einer neuen Kurve herausgenommen. Da die einzufügende Kurve zusammenhängend sein muss, kann sie die Kanten der vorhandenen Kurvensegmente nicht schneiden, da sie für die Berechnung der Kurve nicht mehr zur Oberfläche gehören.

Ist ein Verzweigungsknoten *P* der einzufügenden Kurve *k* bereits zu mehr als einer Kurve inzident, muss zusätzlich zu der Verhinderung von Schnitten auch die richtige Umkreisreihenfolge der Kurven beachtet werden. Dazu wird ausgehend von den vorhandenen Kurven am zu startenden oder endenden Verzweigungsknoten der richtige Umkreissektor bestimmt, in den die neue Kurve eingefügt werden soll. Der Umkreissektor wird gegen den Uhrzeigersinn durch zwei Kurvensegmente  $\overline{PQ_1}$  und  $\overline{PQ_2}$  der zugehörigen Kurven begrenzt.

Da die Start und End-Verzweigungspunkte der einzufügenden Kurve von dieser auch erreicht werden müssen, dürfen sie nicht verboten werden. Es muss jedoch verhindert werden, dass eine Kurve, nach ihrem Start und vor ihrem Ende im richtigen Sektor diese nicht verbotenen Verzweigungspunkte durchläuft, obwohl so ein kürzerer Weg gefunden werden kann. Dieser Fall ist dann gegeben, wenn der betreffende Verzweigungspunkt bereits inzident zu zwei oder mehr Kurven ist.

Die Start- und Endknoten sollen in diesem Fall erst kurz bevor sie benutzt werden erlaubt sein und müssen sonst verboten werden. Dies erreicht man, indem ein Punkt *Q*3*Start* im Startbzw. *Q*3*End* im Endsektor berechnet wird (siehe nächster Abschnitt), der sehr nah am jeweiligen Verzweigungsknoten liegt. Während der Verbindung von Startknoten zu  $Q_{3<sub>Start</sub>}$  ist der Startknoten erlaubt, danach verboten. Während der Verbindung von *Q*3*End* zum Endknoten ist der Endknoten erlaubt, davor verboten.

Würde man hingegen alle Dreiecke und Kanten des Sterns von *P*, die sich im Umkreissektor gegen den Uhrzeigersinn zwischen  $\overline{PQ_2}$  und  $\overline{PQ_1}$  befinden, aus der Menge der Oberflächenelemente entfernen (Abb. [5.11](#page-65-0) a), kann der Verlauf der Kurve in dem meisten Fällen ebenfalls nur im richtigen Umkreissektor berechnet werden (Abb. [5.11](#page-65-0) b). Allerdings würde dieses Verfahren

in dem Fall fehlschlagen, wenn eine Kurve mit der Form einer Schlinge eingefügt werden soll, dessen Start- und Endsektor unterschiedlich ist (Abb. [5.12\)](#page-65-1). In diesem Fall muss die zuerst vorgeschlagene Methode benutzt werden, da sonst kein Weg mehr zum Endknoten gefunden werden kann.

<span id="page-65-0"></span>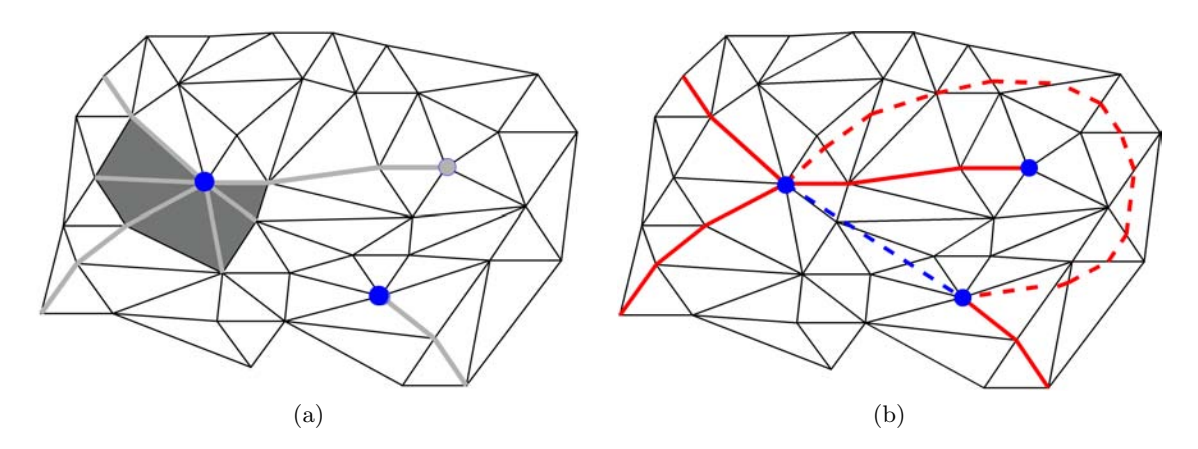

<span id="page-65-1"></span>Abbildung 5.11: Durch Verbieten von Elementen ( (a) grau ) wird ein Pfad ( (b) rot gestrichelt) im richtigen Sektor gestartet. Sonst würde ein kürzester Pfad ( (b) blau gestrichelt) gefunden werden.

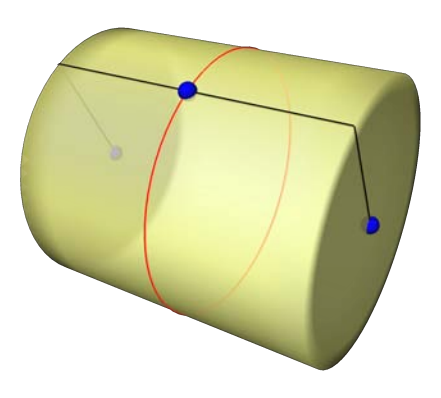

Abbildung 5.12: Schlinge (rot) mit Start und Ende in verschiedenen Sektoren

### **Punkt im Start- und Endsektor (Schritt 5)**

Ist vor dem Einfügen von k der Start- bzw. End-Verzweigungspunkt inzident zu nur einer oder keiner Kurve, so muss an diesem Punkt keine Beschränkung der Kurve k erfolgen. Ist der Startbzw. End-Verzweigungspunkt jedoch inzident zu zwei oder mehr Kurven muss die neue Kurve k in den zur Referenzeinbettung korrespondierenden Umkreissektor eingefügt werden.

Um die Kurve k im richtigen Sektor starten bzw. enden zu lassen und den Weg für nachfolgende einzufügende Kurven nicht zu versperren, wird je ein zusätzlicher Punkt *Q*<sup>3</sup> innerhalb des Startund End-Sektors berechnet, in welche die aktuelle Kurve eingefügt werden soll. Der jeweilige Sektor wird durch zwei Kurvensegmente  $\overline{PQ_1}$  und  $\overline{PQ_2}$  begrenzt, die zu bereits eingefügten

<span id="page-66-0"></span>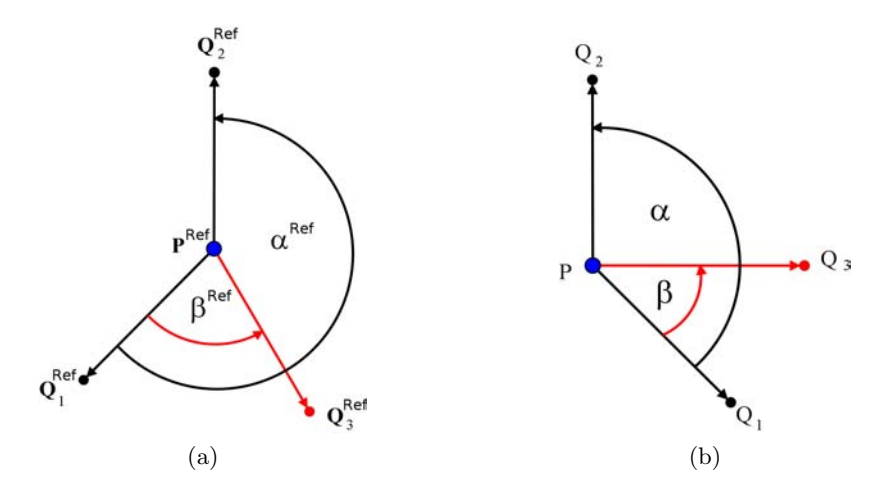

Abbildung 5.13: Der Punkt *Q*<sup>3</sup> soll in der Zieloberfläche b) so eingefügt werden, dass der Winkel *β* proportional mit  $β^{Ref}$  in der Referenzfläche a) übereinstimmt

Kurven gehören, die um *P* gegen den Uhrzeigersinn vor und nach der einzufügenden Kurve k liegen. Der Punkt *Q*<sup>3</sup> wird als der jeweils erste Punkt der Kurve k nach dem Anfangs- bzw. vor dem Endknoten *P* genutzt. Er wird so berechnet, das sich der Winkel *β* zwischen dem Vektor  $\overrightarrow{PQ_3}$  und dem sektorbegrenzenden Kurvenvektor  $\overrightarrow{PQ_1}$ , proportional zum entsprechenden Originalwinkel *β Ref* der Referenzfläche verhält (Abb. [5.13\)](#page-66-0).

$$
\beta = \frac{\beta^{Ref} \cdot \alpha}{\alpha^{Ref}}
$$

Der Winkel  $\alpha$  liegt zwischen  $\overrightarrow{PQ_1}$  und  $\overrightarrow{PQ_2}$ . Der Winkel  $\alpha^{Ref}$  ist der  $\alpha$  entsprechende Winkel in der Referenzfläche.

Ein beliebiger Winkel  $\alpha$  zwischen zwei Vektoren  $\vec{v_1}$  und  $\vec{v_2}$  wird mit

$$
\alpha = \arccos\left(\frac{\langle v_1, v_2 \rangle}{|v_1| \cdot |v_2|}\right)
$$

berechnet. Da durch diese Berechnung immer der kleinere Winkel zwischen den beiden Vektoren bestimmt wird, gilt  $0^{\circ} \leq \alpha \leq 180^{\circ}$ . Der positive Winkel von  $\overrightarrow{v_1}$  nach  $\overrightarrow{v_2}$  kann jedoch auch 360◦ − *α*, also der größere der beiden Winkeln zwischen den Vektoren sein. Es muss daher zusätzlich bestimmt werden, ob es sich bei *α* um den größeren oder kleineren Winkel des Kreises handelt.

Dazu wird ein Referenzvektor  $\overrightarrow{v_2}$ ' erzeugt, der dem Vektor  $\overrightarrow{v_2}$  um  $\frac{\pi}{2} = 90^\circ$  in positiver Richtung rotiert entspricht (Abb. [5.14a](#page-67-0) und b). Dann kann durch das Skalarprodukt  $\langle v_2' v_1 \rangle$  berechnet werden, ob es sich bei dem Winkel  $\gamma$  zwischen  $\overrightarrow{v_2}$  und  $\overrightarrow{v_1}$  um einen stumpfen  $(v_2'v_1) < 0$  (Abb. [5.14a](#page-67-0)) oder spitzen Winkel ( $\langle v_2' v_1 \rangle > 0$ ) (Abb. [5.14b](#page-67-0)) handelt. Ist  $\gamma$  ein stumpfer Winkel so ist der Winkel  $\alpha$  zwischen  $\overrightarrow{v_1}$  und  $\overrightarrow{v_2}$  der größere Winkel und  $\alpha$  berechnet sich durch

$$
\alpha = 360^{\circ} - \arccos\left(\frac{\langle v_1, v_2 \rangle}{|v_1| \cdot |v_2|}\right)
$$

<span id="page-67-0"></span>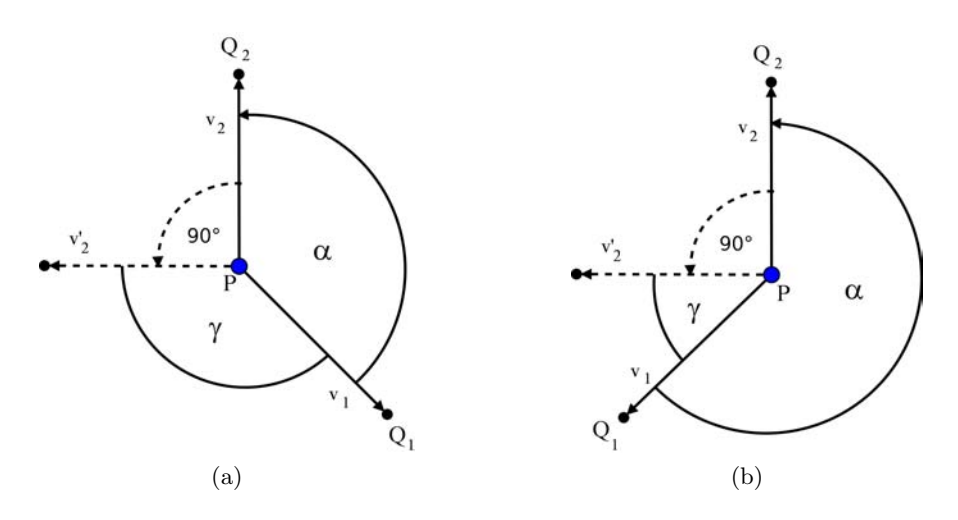

Abbildung 5.14: a)  $\gamma$  ist ein stumpfer Winkel, so ist  $\alpha$  der kleinere Winkel zwischen  $\overrightarrow{v_1}$  und  $\overrightarrow{v_2}$ b)  $\gamma$  ist ein spitzer Winkel, so ist  $\alpha$  der größere Winkel zwischen  $\overrightarrow{v_2}$  und  $\overrightarrow{v_2}$ 

Sind die Punkte *Q*3*Start* in Start- und *Q*3*End* im Endsektor bestimmt, wird der Start-Verzweigungspunkt zuerst mit dem bestimmten Punkt *Q*3*Start* im Startsektor, dieser dann mit dem Punkt *Q*3*End* im Endsektor und dieser mit dem End-Verzweigungspunkt durch den gewählten Verbindungsoperator verbunden.

Nachdem die Kurve *k* eingefügt worden ist, wird erneut ein Schnitt und Umkreistest durchgeführt. Die Kreuzung von Kurven wurde durch die vorherigen Schritte verhindert. Ist der Test negativ, so verläuft die Kurve *k* innerhalb eines Toleranzwertes, und damit zu nah, an den anderen Kurven  $k'$ . In diesem Fall sollte  $k$  von  $k'$  räumlich entfernt werden.

### **Verschieben von inneren Punkten (Schritt 7)**

Um eine Kurve *k* von einer anderen *k*' räumlich zu entfernen, kann man eine Kurve definieren, die von allen vorhandenen Kurven abgestoßen wird. Um das zu erreichen, kann ein Dijkstra-Algorithmus mit veränderten Kantengewichten verwendet werden. Die Kantengewichte der Oberfläche werden so bestimmt, dass sie einen umso höheren Wert haben, je näher sie einer Kurve kommen. Dazu bestimmt man für alle Punkte  $p_{ji}$  der Kurven  $k'_{j}$ , die Vertizes der Oberfläche entsprechen, jeweils die inverse Distanz  $gewicht(v_r) = \frac{1}{distanz(p_j_i,v_r)}$  zu allen Vertizes  $v_r$  der Oberfläche. Jeder Vertex *v<sup>r</sup>* erhält als Gewicht die inverse Distanz, die von allen für *v<sup>r</sup>* berechneten den höchsten Wert hat. Anschließend werden alle Gewichte auf das Intervall [0,1] abgebildet. Das Gewicht der Vertizes die *pji* entsprechen ist 1. Die Gewichte der Kanten mit den Endvertizes *v<sup>r</sup>* und *v<sup>s</sup>* für den veränderten Dijkstra errechnen sich dann durch <sup>|</sup>*gewicht*(*vr*)|+|*gewicht*(*vs*)<sup>|</sup> 2 . Der Dijkstra-Algorithmus berechnet mit diesen Kantengewichten eine neue, weiter entfernte Kurve *d*.

In dieser Arbeit soll jedoch ein vom Benutzer gewählter Verbindungsoperator zur Definition der Kurven verwendet werden. Deshalb wird nun die in Schritt 6 ermittelte Kurve  $k = (p_0, p_1, \ldots, p_n)$ mit dem Algorithmus [5.4,](#page-68-0) in Richtung der mit Hilfe der inversen Distanz berechneten Dijkstra-Kurve *d* = (*q*0*, q*1*, ...qm*), rekursiv verschoben. Dazu wird zuerst von beiden Kurven der mittlere Punkt  $p_{\frac{n}{2}}$  und  $q_{\frac{m}{2}}$  bestimmt (Abb. [5.15b](#page-68-1)). Dann wird  $p_{\frac{n}{2}}$  als fester innerer Knoten definiert und an die Position von  $q_{\frac{m}{2}}$  verschoben. Die Kurve  $k$  wird dadurch mit dem gewählten Verbindungs-

<span id="page-68-1"></span>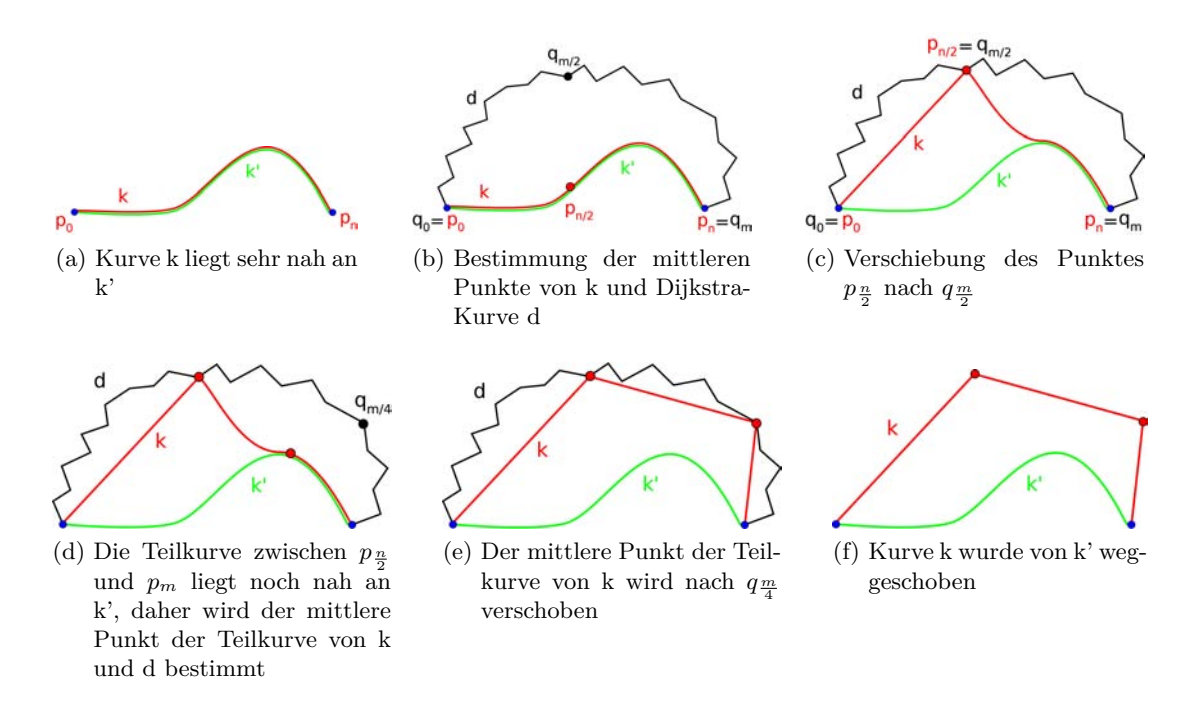

Abbildung 5.15: iterative räumliche Entfernung einer eingefügten Kurve k (rot) von einer bereits vorhandenen k' (grün)

operator zwischen  $p_0$  bis  $q_{\frac{m}{2}}$  und von  $q_{\frac{m}{2}}$  bis  $p_n$  neu berechnet (Abb. [5.15c](#page-68-1)). Verläuft *k* immer noch zu nah an vorhandenen Kurven (Abb. [5.15c](#page-68-1)), werden die Schritte für die entstandenen Teilkurven  $p_0$  bis  $q_{\frac{m}{2}}$  und  $q_{\frac{m}{2}}$  bis  $p_n$  wiederholt (Abb. [5.15d](#page-68-1) und e). Die Schritte werden so lange wiederholt, bis entweder alle inneren Punkte von *d* verwendet worden sind oder *k* sich nicht mehr mit anderen Kurven schneidet.

<span id="page-68-0"></span>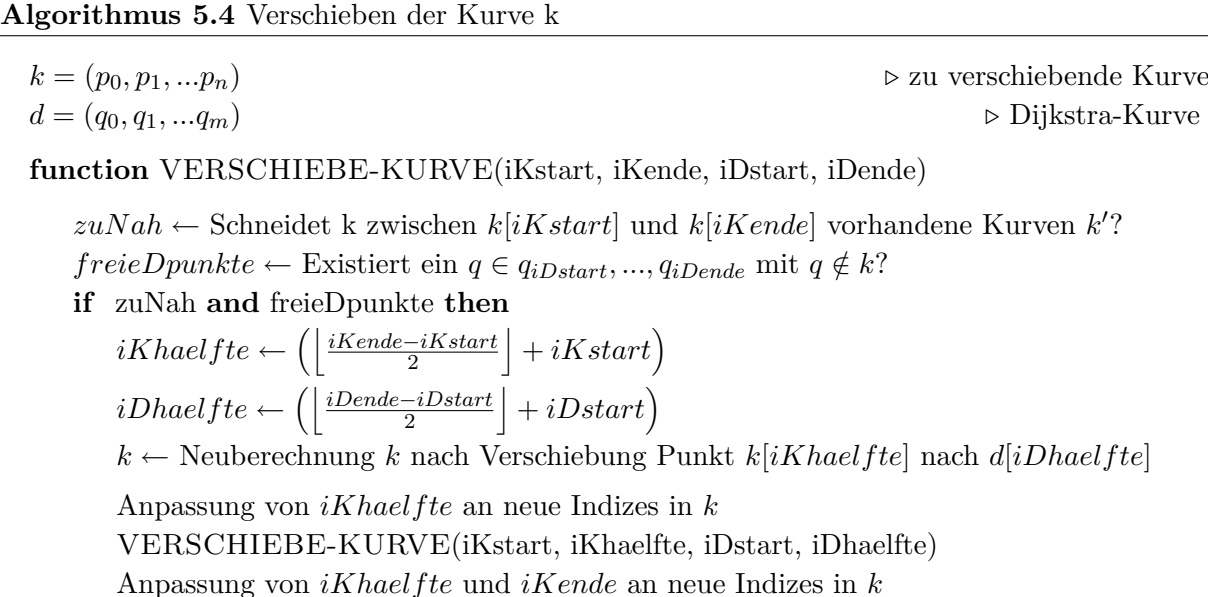

VERSCHIEBE-KURVE(iKhaelfte, iKende, iDhaelfte, iDende)

**end if**

**end function**

Es können auch andere Punkte definiert werden, in deren Richtung die Kurve *k* verschoben werden kann. Im Rahmen dieser Arbeit wurde auch damit experimentiert, die Kurve in die Mittelpunkte ihrer angrenzenden Dreiecke zu verschieben. Die Kurve *k* wird damit nur leicht verschoben und bleibt in der Nähe ihres ursprünglich berechneten Verlaufs, ist aber nicht mehr zu nah an einer anderen. Jedoch ist der Bereich zwischen den Kurven an der betreffenden Stelle sehr schmal. Dadurch eignet sich diese Art der Verschiebung für eine nachfolgende manuelle Nachbearbeitung. Für eine möglichst automatische Erzeugung ist jedoch die vorher beschriebene Methode vorzuziehen.

### **Übertragung auf die Original-Zielfläche (Schritt 8)**

Alle Kanten werden durch die Schritte 1-7 topologisch korrekt eingebettet. Sie liegen jedoch, wenn Schritt 3 ausgeführt wurde, auf einer retriangulierten Oberfläche, die nicht mehr mit der Eingabe-Zieloberfläche übereinstimmt. Aus diesem Grund werden die Kurven  $k_j^{Temp}$  wieder auf die originale nicht retriangulierte Zieloberfläche übertragen. Für jeden Punkt  $p_{ji}^{\ Temp}$  der Kurven  $k_j^{Temp}$  wird ein Punkt  $p_{ji}^{Ziel}$  auf der originalen Zielfläche bestimmt. Der Punkt  $p_{ji}^{Ziel}$  entspricht dem Punkt auf der Zieloberfläche, der den kleinsten quadratischen Abstand *l* von  $p_{ji}^{Temp}$  hat.

$$
\begin{pmatrix} u_x \\ u_y \\ u_z \end{pmatrix} = \begin{pmatrix} p_{ji}^{Ziel}x \\ p_{ji}^{Ziel}y \\ p_{ji}^{Ziel}z \end{pmatrix} - \begin{pmatrix} p_{ji}^{Temp}x \\ p_{ji}^{Temp}y \\ p_{ji}^{Temp}z \end{pmatrix}
$$

$$
l = u_x^2 + u_y^2 + u_z^2
$$

Alle Punkte  $p_{ji}^{Ziel}$  werden wieder zur Kurve  $k_j^{Ziel}$  zusammengesetzt. Weitere Details zur Berechnung des quadratischen Abstandes von Punkten zu diskreten Oberflächen sind in Kapitel [6](#page-76-0) zu finden.

Wurden die beschriebenen Schritte wie in Algorithmus [5.3](#page-58-0) für alle einzufügenden Kanten e durchlaufen, ist die Einbettung abgeschlossen.

# <span id="page-69-0"></span>**5.4 Multimaterialkanten und Ränder**

Die Verfahren [\[PSS01\]](#page-121-3) und [\[SAPH04\]](#page-121-4) arbeiten nur auf mannigfaltigen Oberflächen. In vielen biomedizinischen Oberflächendaten werden jedoch zusätzlich Grenzflächen zwischen je zwei unterschiedlichen Strukturen, z.B. verschiedene Gewebearten, erzeugt. An Stellen an denen mehr als zwei Strukturen aufeinander treffen entstehen Oberflächenkanten, die mehr als zwei Dreiecke besitzen. Diese Oberflächenkanten und ihre Vertizes werden nicht-mannigfaltig genannt. Weiterhin müssen nicht alle Oberflächen geschlossen sein: Wurden aus Oberflächen Dreiecke entfernt, weil sie für die Anwendung keine Rolle spielen, können Oberflächenkanten entstehen, an denen nur ein Dreieck liegt. Diese werden Ränder von Oberflächen genannt. Ränder und nicht-mannigfaltige Oberflächen treten in biomedizinischen Oberflächendaten häufig auf und sollen daher auch mit dem in Kapitel [4](#page-38-1) beschriebenen System bearbeitet werden können, in dem die topologische konsistente Einbettung eine wichtige Komponente ist. In diesem Abschnitt wird daher darauf eingegangen was beim Einbetten von Kurven an Nichtmannigfaltigkeiten und Rändern zusätzlich zu Abschnitt [5.3](#page-57-0) beachtet werden muss.

<span id="page-70-0"></span>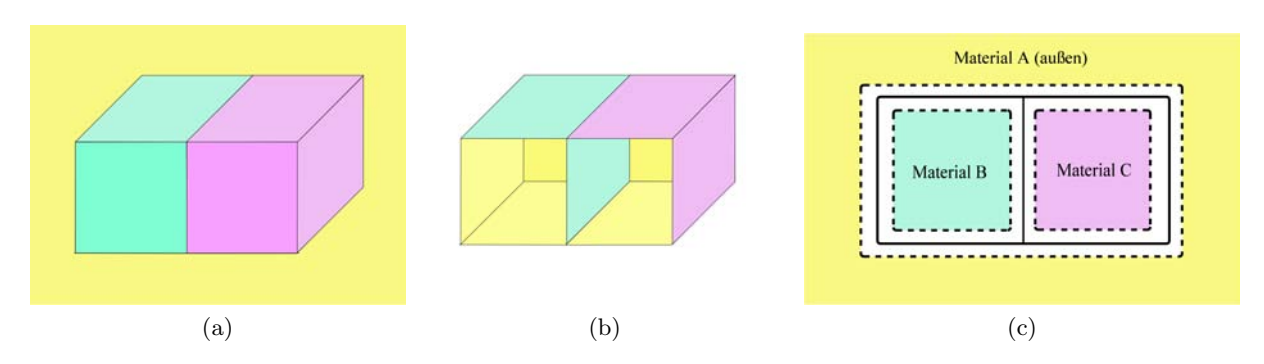

### **Umkreisreihenfolge an nicht-mannigfaltigen Verzweigungspunkten**

Abbildung 5.16: Nicht-Mannigfaltigkeit durch das Zusammentreffen von drei Materialien

An nicht-mannigfaltigen Punkten P einer Oberfläche kann man keine Umkreisreihenfolge von Dreiecken bzw. Kurven festlegen und mit anderen vergleichen, da die Dreiecke in der Umgebung von P keine topologische Kreisscheibe mit eindeutigen Umlaufsinn bilden. Hat die nichtmannigfaltige Umgebung von P jedoch die Form eines Buches mit m Seiten bzw. n mannigfaltigen Fächern (Def. in [2.1\)](#page-16-0), kann lokal in dem mannigfaltigen Umkreis um P zwischen zwei Buchseiten bzw. in einem Fach die Umkreisreihenfolge bestimmt werden. Diese Umkreise werden im Folgenden *Fachumkreis* genannt. Die lokalen Fachumkreise bilden jeweils einen mannigfaltigen Stern des Punktes P. Daraus ergibt sich allerdings das Problem, welcher der Fachumkreise in der Zielfläche zu welchem in der Referenz gehört und wie seine Orientierung ist. Um trotzdem Oberflächen mit solchen Strukturen bearbeiten zu können, wird davon ausgegangen, dass die betrachtete Oberfläche die Grenzefläche zwischen unterschiedlichen Materialien ist. Diese Aussage wird durch Abbildung [5.16](#page-70-0) visualisiert. Jede Nicht-Mannigfaltigkeit ist damit durch das Zusammentreffen von zwei oder mehr Materialien und dem äußeren Material entstanden. Die Umkreisreihenfolge kann pro Fachumkreis, bzw. pro Material getestet werden (Abb. [5.17\)](#page-71-0). Die Fachumkreis-Korrespondenz zwischen Referenz- und Zielfläche ist durch eine Materialkorrespondenz definiert.

Jedes Dreieck der Oberfläche kann von zwei Seiten betrachtet werden. Von der einen Seite ist es positiv orientiert, und wird hier "außen" genannt. Von der anderen Seite ist es negativ orientiert, und wird hier "innen" genannt. Die Normale eines Dreiecks zeigt immer nach außen. Die Vorderund Rückseite der Dreiecke können mit unterschiedlichen Materialien belegt sein (Abb. [5.18\)](#page-71-1). Eine Seite eines Dreiecks erhält jeweils das Material das auf der anderen Seite angrenzt.

Um die Umkreisreihenfolge in Referenz- und Zielfläche konsistent bestimmen und damit auch vergleichen zu können, müssen die Dreiecke innerhalb eines Fachumkreises und zwischen beiden Fachumkreisen, die verglichen werden sollen, die gleiche Orientierung besitzen. Wie in Abbildung [5.19](#page-72-0) gezeigt wird, trifft das in einigen Fällen nicht zu. Für Dreiecke die durch das Zusammentreffen von zwei inneren Materialien entstanden sind, muss auch ein "außen" und "innen" festgelegt werden. In Abbildung [5.19](#page-72-0) wurde für die Dreiecke an die Material B und C angrenzen das Material B als "außen" definiert. Für den Fachumkreis des Materials B zeigen die Normalen folglich in unterschiedliche Richtungen. Für jeden Fachumkreis pro Material müssen die Dreiecke also konsistent orientiert werden. Alle Dreiecke eines Fachumkreises von Material B können wie folgt gleich orientiert werden:

<span id="page-71-0"></span>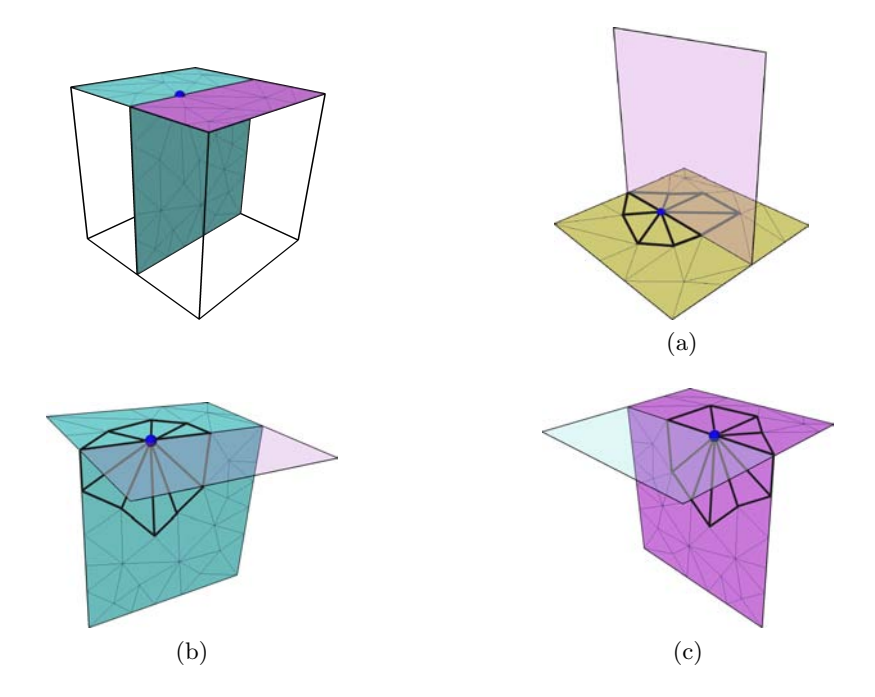

Abbildung 5.17: lokale Fachumkreise pro Material

<span id="page-71-1"></span>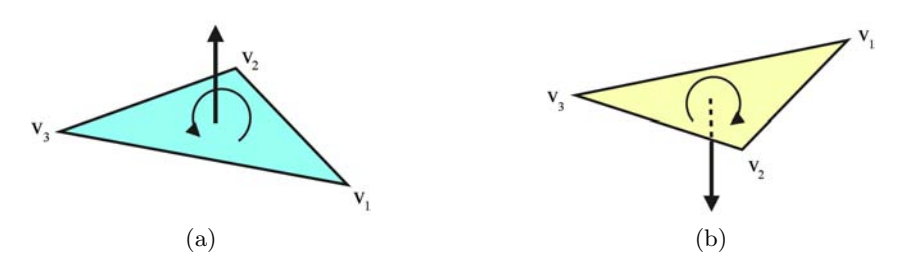

Abbildung 5.18: Orientierung eines Dreiecks a) positiv b) negativ

- Hat ein Dreieck Material B als inneres Material, so zeigt die Normale nach außen. In diesem Fall bleibt das Dreieck bei seiner Orientierung.
- Hat ein Dreiecke Material B als äußeres Material, so zeigt die Normale nach innen. In diesem Fall wird die Orientierung des Dreiecks umgedreht.

Durch dieses Orientierungsverfahren zeigen alle Normalen in dieselbe Richtung und die Dreiecke sind gleich orientiert. Wird es nacheinander für jedes Material des nicht-mannigfaltigen Verzweigungspunkt angewendet, kann die Umkreisreihenfolge der Kurven wie in Abschnitt [5.3](#page-61-0) pro Material bestimmt werden.

Um zum Schluss bei der Erstellung von Regionen topologische Kreisscheiben zu erhalten, wird weiterhin gefordert, dass entlang der Materialgrenzen Netzkurven des eingebetteten Basisnetzes verlaufen. Diese Kurven werden nicht-mannigfaltig genannt, da sie nur auf Dreieckskanten verlaufen, die zu mehr als zwei Dreiecken gehören. Ihre Start- und Endpunkte P liegen ebenfalls auf einem nicht-mannigfaltigen Vertex oder Kante des Dreiecksnetzes (Abb. [5.20\)](#page-73-0).

Ist ein Verzweigungspunkt P nicht-mannigfaltig, müssen beim Einfügen einer inzidenten Pfadkante zwei Fälle berücksichtigt werden. Die einzufügende Netzkante ist entweder mannigfaltig oder nicht-mannigfaltig.
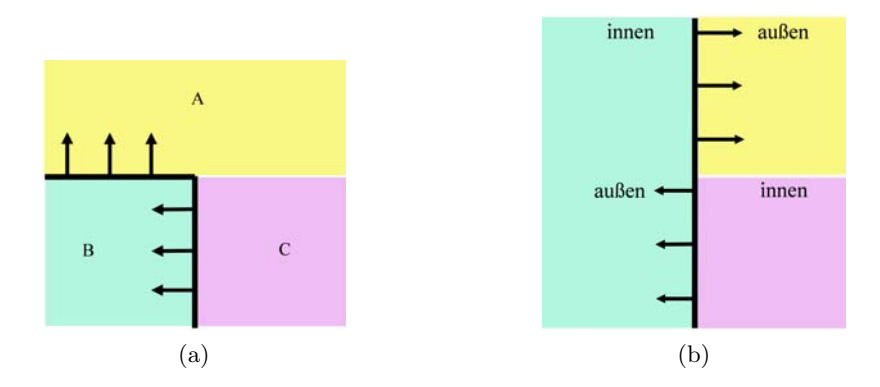

Abbildung 5.19: a) Die Normalen für die Dreiecke des Würfels mit Material B; b) Durch "Klappen" in eine Ebene sieht man das die Normalen in unterschiedliche Richtungen zeigen

# **Einfügen von nicht-mannigfaltigen Kurven an nicht-manigfaltigen Verzweigungsknoten**

Soll ein nicht-mannigfaltiger Pfad eingefügt werden, muss anders vorgegangen werden als es bisher beschrieben wurde. Nicht-mannigfaltige Kurven sollten auch in der Zielfläche wieder auf Nicht-Mannigfaltigkeiten verlaufen. Dafür wird ein Verbindungsoperator definiert, der nur auf nicht-mannigfaltigen Kanten verläuft. Dieser kann als Dijkstra [2.4](#page-21-0) gesehen werden, der nur auf nicht-mannigfaltigen Kanten und Vertizes des Dreiecksnetzes verläuft, da alle anderen Elemente ein unendlich hohes Gewicht erhalten. Zusätzlich wird das Wissen über die Materialien der Referenzkurve berücksichtigt, d.h. es werden für das Finden der Kurve nur die Elemente des Dreiecksnetzes zugelassen, welche die gleichen Materialien besitzen wie die Segmente und inneren Punkte der Referenzkurve.

Auch hier muss wie in Abschnitt [5.3](#page-65-0) (Schritt 5) im richtigen Sektor gestartet werden. Allerdings sind hier durch die Materialien und ihre Nahtgrenzen zusätzliche Beschränkungen hinzugekommen.

Ist bereits eine Pfadkante inzident zum Verzweigungspunkt P (Abb. [5.21a](#page-74-0)), so werden ausgehend von dem zugehörigen inzidenten Pfadsegment *P Q*<sup>1</sup> gegen den Uhrzeigersinn alle Multimaterialkanten, die in der Referenz zwischen inzidenten Pfadsegment und Segment des in die Zielfläche einzufügenden Pfad liegen, registriert. In der Zielfläche müssen ebenfalls ausgehend von der inzidenten Pfadsegment  $\overline{PQ_1}$  im Uhrzeigersinn alle registrierten Multimaterialkanten abgelaufen werden, bis diejenige erreicht wird, in die die aktuelle Pfadkante eingefügt werden muss.

Sind zu einem Verzweigungspunkt P mindestens zwei Pfadkanten inzident (Abb. [5.21b](#page-74-0)), so wird zuerst wie in [5.3](#page-65-0) der zugehörige Start bzw. Endsektor für die einzufügende nichtmannigfaltige Kurve bestimmt. Innerhalb dieses Sektors werden wie zuvor (bei einer inzidenten Kante) alle in der Referenz vorhandenen Multimaterialkanten bis zum einzufügenden Pfad berücksichtigt. Dadurch kann bestimmt werden, an welcher nicht-mannigfaltigen Multimaterialkante der Pfad eingefügt werden muss.

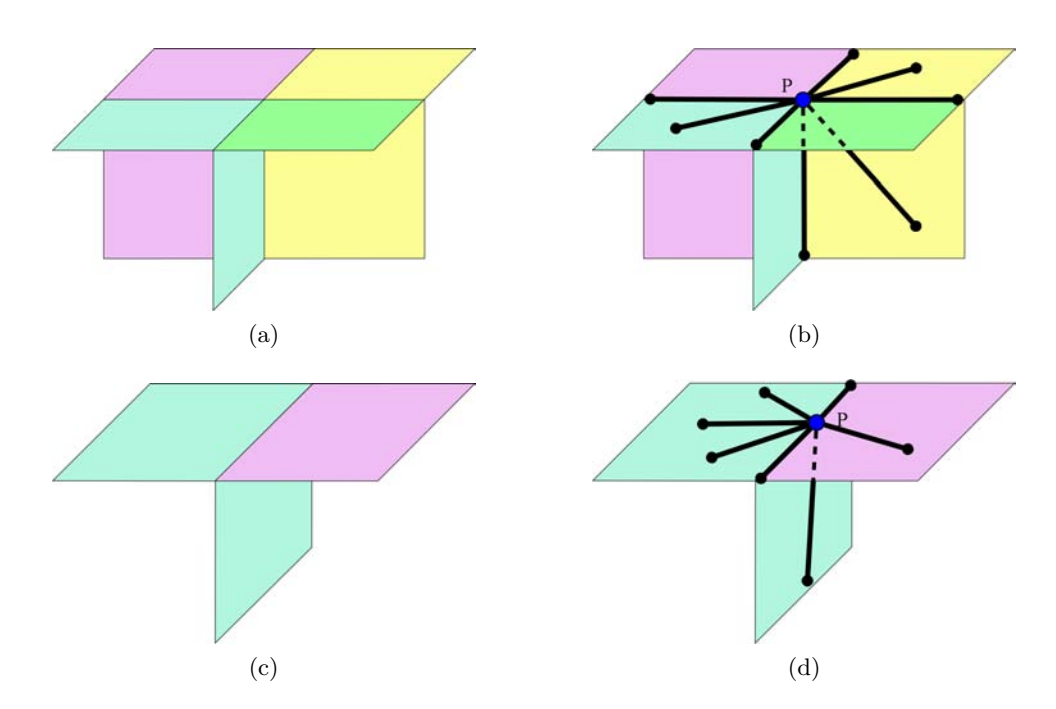

Abbildung 5.20: mannigfaltige und nicht-mannigfaltige Kurvensegmente auf nichtmannigfaltigen Oberflächen mit a) vier inneren Materialien c) zwei inneren Materialien

# **Einfügen von mannigfaltigen Kurven an nicht-manigfaltigen Verzweigungsknoten**

Ist der einzufügende Pfad mannigfaltig, so muss nur der Bereich der Oberfläche betrachtet werden, der die gleichen Materialien besitzt, wie der entsprechende Pfad in der Referenzoberfläche.

Ist der Verzweigungsknoten inzident zu zwei oder mehr Pfadkanten, so kann zuerst wie in Abschnitt [5.3](#page-65-0) (Schritt 5) ein Sektor bestimmt werden. Für das weitere Vorgehen wird danach unterschieden, ob die Dreiecke, die sich innerhalb des Sektors befinden, die gleichen Materialien besitzen.

Soll der Pfad in einen Sektor eingefügt werden, deren Dreiecke die ("außen" und "innen") gleichen Materialien beinhalten (Abb. [5.22\)](#page-74-1), so kann beim Einfügen der mannigfaltigen Kurve wie in Abschnitt [5.3](#page-65-0) vorgegangen werden.

Sind hingegen in dem einzufügenden Sektor verschiedene Materialien enthalten, oder ist keine oder nur eine Pfadkante zum nicht-mannigfaltigen Verzweigungsknoten inzident, so wirken die Multimaterialkanten um den Verzweigungsknoten ebenfalls als Sektorgrenzen, auch wenn hier noch keine Kurven in der Zielfläche vorhanden sind.

Im Fall von keiner (Abb. [5.23\)](#page-75-0) inzidenten Kurve kann durch die Multimaterialkanten um P ein korrekter Sektor bestimmt werden. Die Sektorgrenzen sind Multimaterialkanten, die die gleichen Materialien beinhalten wie die Oberflächenelemente, auf denen die inneren Punkte und Segmente der einzufügenden Kurve in der Referenzfläche liegen. In den gefundenen Sektor kann die neue Kurve wie in Abschnitt [5.3](#page-65-0) eingefügt werden.

Im Fall von einer (Abb. [5.24\)](#page-75-1), zwei oder mehr vorhandenen Pfadkanten (Abb. [5.25](#page-75-2) a) muss, je nach Pfadlage in der Referenzoberfläche, eine Multimaterialkante als neue Sektorgrenze (Abb. [5.25](#page-75-2) b+c) bestimmt werden, so dass der Sektor nur Dreiecke mit gleichem Material enthält.

<span id="page-74-0"></span>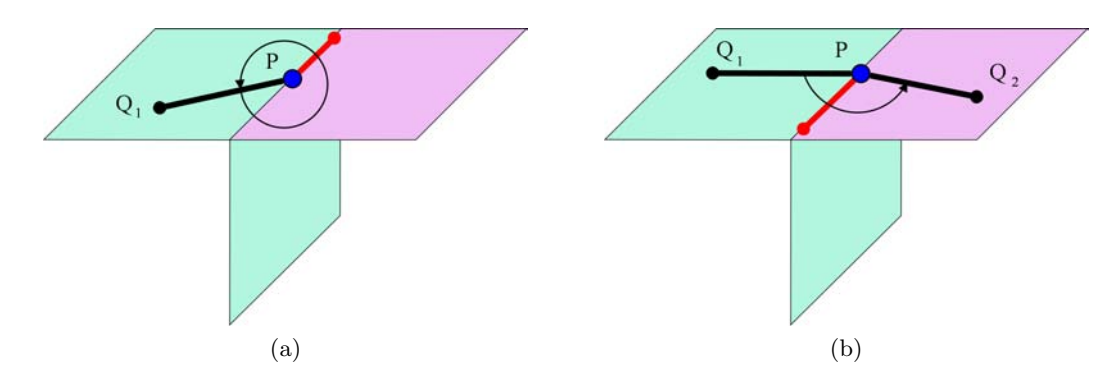

<span id="page-74-1"></span>Abbildung 5.21: Einfügen einer nicht-mannigfaltigen Kurve (rot) in einen Sektor (Pfeil) von a) nur einen b) zwei zu P inzidenten Kurven (schwarz)

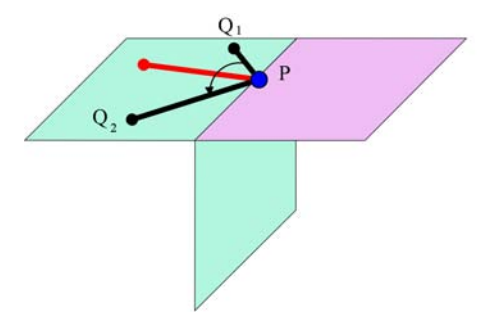

Abbildung 5.22: Einfügen einer mannigfaltigen Kurve (rot) in einen Sektor (Pfeil) von zwei zu P inzidenten Kurven (schwarz), in dem sich nur ein Material befindet (türkis)

# **Ränder**

Ränder von Oberflächen werden wie Multimaterialkanten behandelt, nur mit der Eigenschaft, dass an ihnen nicht mehr, sondern weniger als zwei Dreiecke angrenzen. Kurven sowie Start- oder Endknoten von Kurven auf Rändern sollten auch in der Zieloberfläche wieder auf Rändern liegen. Die Ränderkanten des Sterns von P wirken wie die Multimaterialkanten, als Sektorgrenzen.

<span id="page-75-0"></span>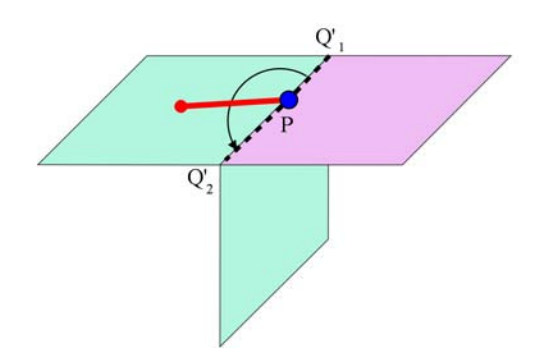

<span id="page-75-1"></span>Abbildung 5.23: Einfügen einer mannigfaltigen Kurve (rot) in einen Sektor von keiner zu P inzidenten Kurve, der durch zwei nicht-mannigfaltige Multimaterialkanten zusätzlich begrenzt wird.

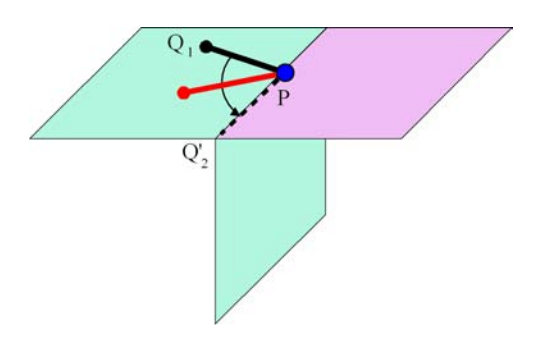

Abbildung 5.24: Einfügen einer mannigfaltigen Kurve (rot) in einen Sektor von einer zu P inzidenten Kurve (schwarz), der durch eine nicht-mannigfaltige Multimaterialkante zusätzlich begrenzt wird.

<span id="page-75-2"></span>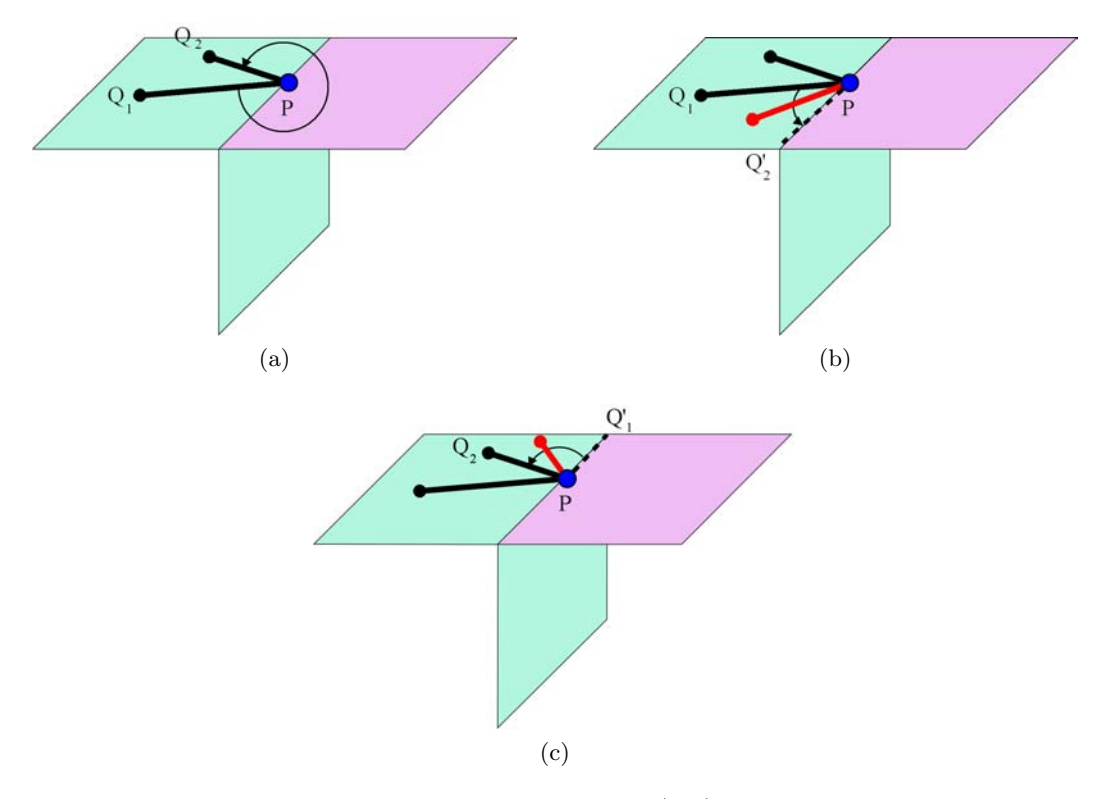

Abbildung 5.25: Einfügen einer mannigfaltigen Kurve (rot) in einen Sektor mit verschiedenen Materialien, je nach Lage der Kurven muss ein neuer Sektor mit Multimaterialkanten bestimmt werden

# <span id="page-76-1"></span><span id="page-76-0"></span>**6 Geometrisch konsistente Einbettung**

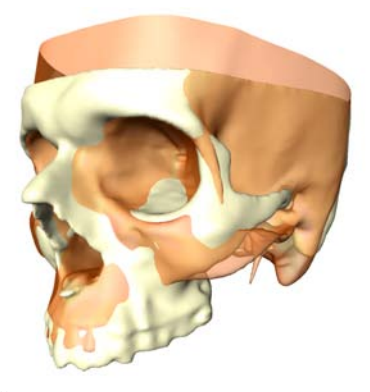

(a) Ähnliche Referenz- (orange) und Zielfläche (weiß) unterscheiden sich in ihrer Form

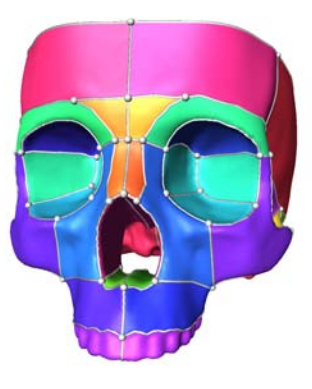

(b) Referenzzerlegung

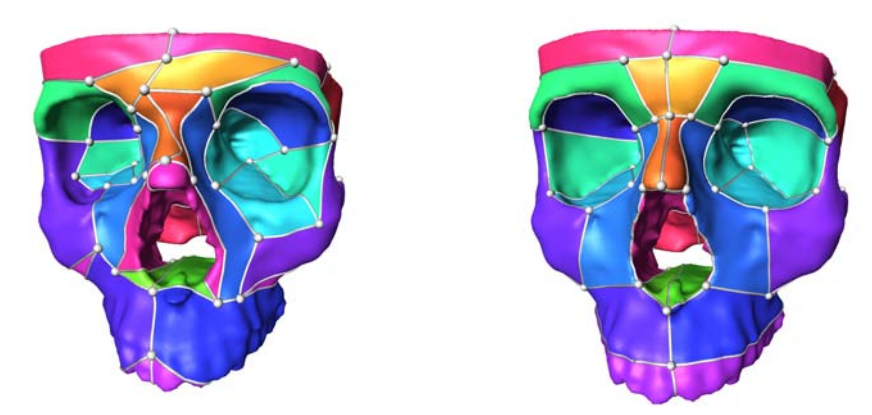

(c) topologisch konsistente Zielzerlegung (d) geometrisch konsistente Zielzerlegung

Abbildung 6.1: Sind Referenz- und Zielfläche ähnlich a) so sollten zum Referenzzerlegungsnetz b) korrespondierende Kurven auf der Zielfläche nicht nur topologisch konsistent sein c), sondern auch entlang von ähnlichen Merkmalen d) verlaufen.

Im vorhergehenden Kapitel wurde gezeigt, wie die Kurven eines Zerlegungsnetzes in eine Zielfläche eingebettet werden können, so dass sie topologisch korrespondierend zu einer Einbettung des Netzes auf einer Referenzfläche sind. In diesem Kapitel soll diese Einbettung um eine geometrische Korrespondenz der Kurven erweitert werden. In der praktischen Anwendung sind Oberflächen, die in korrespondierende Regionen zerlegt werden sollen, oft ähnlich. Besonders bei der Erstellung von statistischen Formmodellen [\[LSHD04\]](#page-121-0) aus anatomischen Daten tritt dieser Fall auf. Die anatomischen Knochenstrukturen zwischen z.B. zwei Schädeln von unterschiedlichen Menschen sind gleich, sie weichen aber in Form und Größe voneinander ab (Abb. [6.1a](#page-76-0)). Trotz ihrer individuellen Form und Größe sollen korrespondierende Strukturen anatomisch richtig eingeteilt werden (Abb. [6.1b](#page-76-0) und d). Es ist also bei der Definition der Kurven des Zerlegungsnetzes nicht nur die Einhaltung der Topologie (Abb. [6.1c](#page-76-0)) wichtig, sondern auch ihre Lage auf der Oberfläche (Abb. [6.1d](#page-76-0)).

Ist die Referenzfläche, auf der das zu übertragene Referenznetz liegt, ähnlich zur Zielfläche, so sollten die Kurven des Netzes nach der Übertragung entlang von Merkmalen verlaufen, die den Merkmalen der entsprechenden Kurve auf der Referenz ähnlich sind. In dem Konzept des in dieser Arbeit entwickelten modularen Systems aus Kapitel [4](#page-38-0) wurde diese Anforderung daher durch die Integration von Modulen zur geometrisch konsistenten Einbettung berücksichtigt. Damit es nicht bei einem theoretischen Konzept bleibt, wird in diesem Kapitel für die Anwendung eine einfache Möglichkeit eines solchen Moduls entwickelt.

Um bei der Erzeugung der Kurven auf der Zieloberfläche Merkmale der Referenzoberfläche zu berücksichtigen muss man die Merkmale der Referenzoberfläche denen der Zieloberfläche zuordnen können. Dafür eignen sich Techniken der Registrierung von Oberflächen. Diese bringen die Oberflächen durch Tranformationen bestmöglich in Übereinstimmung. Einige ausgewählte Registrierungsverfahren werden in Abschnitt [6.1](#page-78-0) kurz vorgestellt. Sind die Oberflächen registriert, liegen korrespondierende Merkmale an räumlich ähnlichen Positionen im 3-dimensionalen Raum. Unter diesen Voraussetzungen wird in Abschnitt [6.2](#page-80-0) ein einfaches Abbildungsverfahren beschrieben, mit dem Verzweigungspunkte oder Kurven, die aus einer Menge von Punkten bestehen, von der Referenzfläche auf die Zielfläche unter Berücksichtigung von geometrischen Merkmalen wie Normalenrichtung oder Krümmung übertragen werden können. Ohne die Berücksichtigung von Merkmalen kann es leicht zu Fehlzuweisungen der Punkte kommen, wie es in Abbildung [6.2](#page-77-0) verdeutlicht wird. Mit dem in Abschnitt [6.2](#page-80-0) beschriebenen Abbildungsverfahren wird eine Möglichkeit in das in dieser Arbeit entwickelte System integriert, um Merkmale und Geometrie zu berücksichtigen und damit einen Ansatz zur automatisierten geometrisch korrekten Einbettung bereitzustellen.

<span id="page-77-0"></span>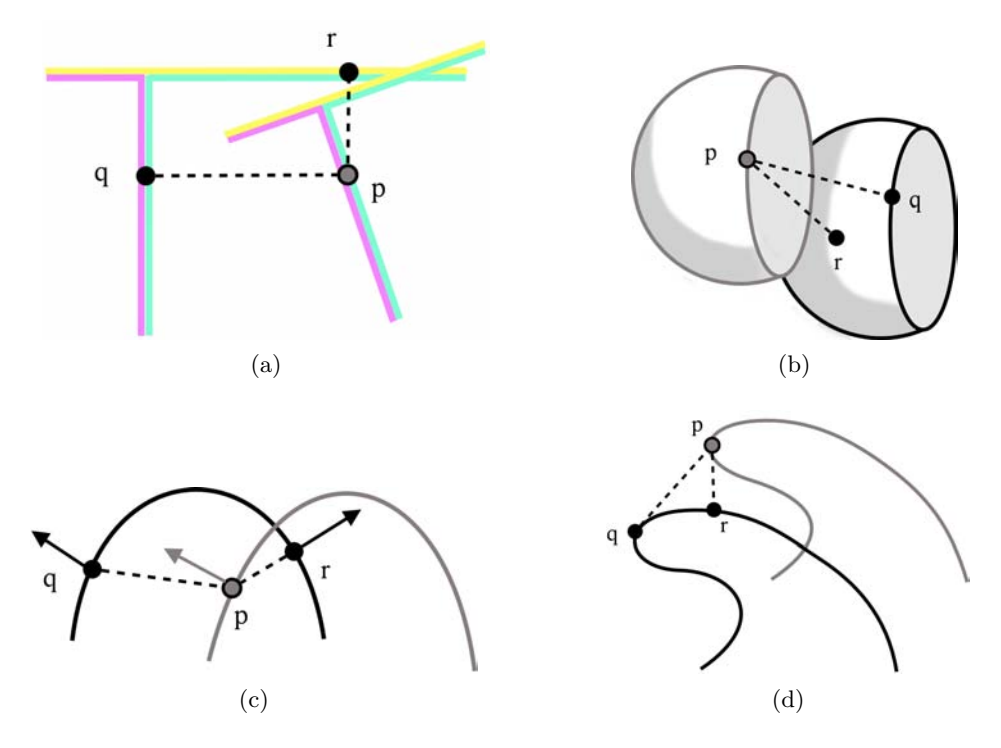

Abbildung 6.2: Einbeziehung von Merkmalen a) Materialien b) Topologie der Umgebung c) Normalenvektor oder d) Krümmungseigenschaften bei der Bestimmung eines korrespondierenden Punktes *q* zu *p*. Punkt *r* ist das Ergebniss der Distanzbestimmung ohne Merkmale zu berüchsichtigen.

# <span id="page-78-0"></span>**6.1 Registrierung von Oberflächen**

Um die korrespondierenden Merkmale von zueinander ähnlicher Referenz und Zielfläche in eine geometrisch ähnliche Position zu bringen, können die Oberflächen registriert werden. Das Ziel einer Registrierung ist die bestmögliche Abbildung zweier Oberflächenmodelle eines Objektes aufeinander. Die verschiedenen Ansätze kann man grob in oberflächen- und volumenbasierte Verfahren einteilen. Diese Verfahren können sich jeweils weiter unterscheiden nach dem Suchraum der Registrierung, also der Klasse der geometrischen Transformationen, weiterhin in ihrem verwendeten Ähnlichkeitsmaß und ihrer Suchstrategie nach einer optimalen Transformation [\[KOU](#page-121-1)+01]. Da die Eingabedaten bereits Oberflächen sind, bieten sich hier die oberflächenbasierten Verfahren an. Einige von ihnen werden im Folgenden beschrieben. Sie wurden ausgewählt da die Registrierung Teil des entwickelten interaktiven Systems ist und daher robust und schnell auf beliebige Daten angewendet werden soll.

#### **Iterative-Closest-Points**

<span id="page-78-2"></span>Eine Möglichkeit zur Registrierung von zwei Oberflächenmodellen ist der von Besl und McKay [\[BM92\]](#page-120-0) vorgestellte Iterative-Closest-Points-Algorithmus (ICP). Hier werden iterativ die Abstände zwischen zwei Oberflächen minimiert. Eine Oberfläche R wird so bewegt, dass ihre Lage bestmöglich am Zielmodell S ausgerichtet wird. Die zu transformierende Oberfläche R wird als Punktmenge {*pi*} *, i* = 1*...N* gesehen, dessen Punkte die Vertizes der Oberflächendreiecke sind. Die Punktmenge *R<sup>k</sup>* bezeichnet die aktuell in der k-ten Iteration transformierte Punktmenge R.

<span id="page-78-1"></span>**Algorithmus 6.1** Iterative-Closest-Points

- 1. Berechne zu jedem Punkt  $\overrightarrow{p}$  aus R den nächsten Punkt  $\overrightarrow{q}$  aus S so dass  $d(\overrightarrow{p}, \overrightarrow{q}) =$  $d(\vec{p}, R) = min_{\vec{q} \in R} ||\vec{q} - \vec{p}||$  gilt. Hier bezeichnet d die Distanzmetrik.
- 2. Bestimme die Tranformationsparameter der rigiden Tranformation  $T^k$  für die gilt:  $T^k$  =  $\argmin \sum_i (T(p_i^k) - (q_j^k))^2$ *T*
- 3. Bestimme  $R^{k+1}$  durch Anwendung von  $T^k$  auf jeden Punkt  $\overrightarrow{p}$  aus R:

$$
R^{k+1} = T^k p
$$

- 4. Beende die Iteration wenn eines der folgenden Abbruchkriterien erfüllt ist:
	- Der Unterschied zwischen den mittleren quadratischen Fehlern (mean square error) ist kleiner als eine feste Schranke, die die Genauigkeit der Registrieung angibt
	- Eine vorher festgelegte maximale Anzahl von Iterationen wird erreicht

Sonst setze  $k = k + 1$  und gehe zu Schritt 1.

Ein Vorteil dieses Verfahrens ist es keine zusätzlichen Merkmale extrahieren oder angegeben zu müssen. Ein weiterer Vorteil besteht darin, dass keine Vorverarbeitung der 3-dimensionalen Daten, wie beispielsweise die vorherige Erzeugung eines statistischen Formmodells, benötigt wird. Die benutzte starre Oberflächen-Transformation kann für den späteren Projektionsschritt nützlich sein, da die Merkmale der Oberflächenvertices erhalten bleiben.

Es kann einfach und effizient implementiert werden und ist robust gegenüber Rauschen. Weitere Varianten des ICP-Verfahrens, das auf Grund seiner Vorteile eine weite Verbreitung gefunden hat, werden in [\[RL01\]](#page-121-2) diskutiert.

#### **Statistische Formmodelle**

Ein anderes Registrierungverfahren nutzt elastische statistische Formmodelle [\[Lam08\]](#page-121-3). Diese Technik bietet sich in dieser Arbeit an, da der Hauptanwendungsfall, für die Erzeugung von homömorphen Netzen zur Lösung des Korrespondenzproblems, statistische Formmodelle sind. Wurde also bereits mit Hilfe der korrespondierenden Regionen durch homöomorphe Netze, ein statistisches Formmodell erstellt, und soll dieses um einen neuen Formvektor (die Zielfläche) erweitert werden, so kann das bereits erstellte Formmodell zur Registrierung genutzt werden.

Ein statistisches Formmodell wird aus einer Menge von Formvektoren  $f_i$ ,  $(i = 1..., N_v)$  erstellt, bei der jeder der Formvektoren *f<sup>i</sup>* aus der Menge der Vertices der Dreicke der Trainigsoberflächen besteht. Durch Anwendung der Haupkomponenten-Analyse (PCA) kann jeder Formvektor durch

$$
f_i = \overline{v} + Xb_i = \overline{f} + \sum_k x^j b_i^j
$$

ausgedrückt werden. Der Vektor  $\overline{f}$  ist dabei der Mittelwertsvektor und  $X = \{x^j\}$  die Matrix der Eigenvektoren der Kovarianzmatrix. Die Formparameter  $b = \{b^j\}$  sind für die Einstellung der Variationsmoden zuständig, deren Varianz in Richtung der Eigenvektoren *x <sup>j</sup>* durch die zu den Eigenvektoren korrespondierenden Eigenwerte *λ <sup>j</sup>* bestimmt wird.

Die Anpassung des Formmodels *R*(*b, T*) an die Oberfläche S wird durch eine iterative Optimierung der Formkoeffizienten und der Lage des Models erreicht, indem die Oberflächendistanz zwischen R und S minimiert wird. Es wird also ein *b*' und ein  $T'$  gesucht, mit denen  $R(b', T')$ die Oberfläche S am besten approximiert.

In jedem Schritt wird eine Transformation in Richtung der Fläche S mit dem ICP-Algorithmus berechnet. Für die durch diese Transfomation berechnete Fläche werden die Gewichtungskoeffizienten bestimmt. Wenn das Abbruchkriterium noch nicht erreicht ist, wird ein weiterer Interationsschritt mit den neuen Tranformationsparametern und Gewichtungskoeffizienten durchgeführt.  $R(b^k, T^k)$  bezeichnet die aktuelle Lösung in der k-ten Iteration.

**Algorithmus 6.2** Anpassung des Formmodels

- 1. Bestimme mit Hilfe des ICP-Algorithmus die Tranformationsparameter, für die gilt:  $T^{k+1} = \text{argmin}$  $\lim_{T} d_2(R(b^k, T), S)$
- 2. Bestimme die neuen Formkoeffizienten mit Hilfe der quasi-Newton Optimierung:  $b^{k+1}$  =  $argmin d_2(R(b, T^{k+1}), S)$ *b*
- 3. Beende die Iteration wenn eines der folgenden Abbruchkriterien erfüllt ist:
	- Der Unterschied zwischen den berechneten T und b in der Iteration k und k+1 ist kleiner als eine feste Schranke
	- Eine vorher festgelegte maximale Anzahl von Iterationen wird erreicht
	- Sonst setze  $k = k + 1$  und gehe zu Schritt 1.

Dieses Verfahren hat den Vorteil, dass es für die Registrierung ein deformierbares Modell benutzt, welches jedoch anatomisches Vorwissen verwendet und nicht beliebig deformierbar ist. Dadurch kann eine bessere Anpassung an die Zieloberfläche, als durch die rigide Tranformation einer normalen Referenzfläche ohne Formwissen, gefunden werden. Weiterhin werden dadurch die Merkmale der Oberflächenelemente nicht durch unanatomische Deformationen verfälscht.

### **Andere Verfahren zur Registrierung**

Auch andere Verfahren zur Registrierung sind hier denkbar, beispielsweise das Thin-Plate-Spline Verfahren von Bookstein [\[Boo89\]](#page-120-1). Mit Hilfe von korrespondierenden Landmarken können hierbei durch Interpolation mit Thin-Plate-Splines die Oberflächen elastisch registriert werden. Landmarken sind dabei identifizierbare Positionen auf den Oberflächen, die eine Bedeutung, z.B eine anatomische Bedeutung, besitzen und auf beiden Oberflächen bestimmt werden können. Die Abbildung zwischen den Oberflächen repräsentiert dann eine dünne Stahlplatte, die ihre minimale Energie durch Deformation erreicht. Als Landmarken können in dieser Arbeit die Verzweigunspunkte der Kurvennetze benutzt werden, wenn sie bereits auf der Zielfläche eingebettet wurden.

Für weitere Verfahren sei hier auf den Überblick von Audette et al. [\[AFP99\]](#page-120-2) verwiesen.

# <span id="page-80-0"></span>**6.2 Merkmalserhaltung entlang von Kurven bei der Einbettung**

Sind die Oberflächen bereits registriert, können die Referenzkurven bzw. -punkte des Referenznetzes auf die Zielfläche übertragen werden. Dabei sollten zusätzliche Merkmale wie das Material von Regionen, Nicht-Manigfaltigkeiten, Normalen und Krümmung beachtet werden können. Dieses Vorgehen soll in diesem Abschnitt erklärt werden.

Für jeden Punkt auf der Referenzgeometrie kann zunächst ein nächster Punkt auf der Zielgeometrie, die aus Vertizes, Kanten und Dreiecken besteht, bestimmt werden. Die Kurven des Pfadnetzes definieren sich durch eine Menge von Punkten auf der Referenzgeometrie. Für jeden dieser Kurvenpunkte *p<sup>i</sup>* kann ebenfalls ein Punkt auf der Zielfläche gefunden werden, der dem Punkt *p<sup>i</sup>* am nächsten liegt.

## <span id="page-80-1"></span>**6.2.1 Bestimmung des nächsten Punktes**

Ein Punkt *q* auf der Zielfläche, der der nächstliegende Punkt zu einem Punkt *p* auf der Referenzfläche ist, wird mit Hilfe der Euklidischen Distanz  $d(\vec{p}, \vec{q})$  bestimmt. Die Euklidische Distanz zwischen den zwei Punkten  $\vec{p} = (p_x, p_y, p_z)$  und  $\vec{q} = (q_x, q_y, q_z)$  ist

$$
d(\overrightarrow{p}, \overrightarrow{q}) = \|\overrightarrow{p} - \overrightarrow{q}\| = \sqrt{(p_x - q_x)^2 + (p_y - q_y)^2 + (p_z - q_z)^2}
$$

Soll zu *p* ein nächster Punkt *q* auf einer triangulierten Oberfläche gefunden werden, muss die kürzeste Distanz zu den Oberflächenelementen (Vertizes, Kanten, Dreiecke) berechnet werden.

## **Punkt-Vertex**

Die Distanz zwischen einem Punkt *p* auf der Referenzoberfläche und der Menge *V<sup>S</sup>* mit *N<sup>v</sup>* Vertizes  $\vec{v}_i^S, i = 1, ..., N_v$  der Zieloberfläche S wird mit  $d(\vec{p}, V_S) = \min_{i \in \{1, ..., N_v\}} (d(\vec{p}, \vec{v}_i^S))$  bestimmt. Der Vertex  $\vec{v}_i^S$  mit  $d(\vec{p}, V_S) = d(\vec{p}, \vec{v}_i^S)$  ist der gesuchte Punkt.

### **Punkt-Kante**

Sei e eine Kante, die jeweils zwei Punkte  $\overrightarrow{v_1}$  und  $\overrightarrow{v_2}$  verbindet, so wird die Distanz von einem Punkt *p* zur Kante e durch  $d(\vec{p}, e) = \min_{a+b=1} ||a\vec{v}_1 + b\vec{v}_2 - \vec{p}||$  mit  $a, b \in [0, 1]$  bestimmt.

Ist eine Menge von  $N_e$  Kanten  $E^S = \{e_i^S\}, i = 1, ..., N_e$  der Zieloberfläche S gegeben, so ist der nächste Punkt  $\overrightarrow{q}^S$  zu der Menge  $E^S$  gegeben durch  $d(\overrightarrow{p}, \overrightarrow{q}^S) = d(\overrightarrow{p}, E^S)$ , wobei  $d(\overrightarrow{p}, E^S) =$  $\min_{i \in \{1, ..., N_e\}} d(\overrightarrow{p}, e_i^{\overrightarrow{S}})$  gilt.

#### **Punkt-Dreieck**

Der Abstand von einem Punkt  $\overrightarrow{p}$  zu einem Dreieck *t*, das durch drei Vertizes  $\overrightarrow{v}_1, \overrightarrow{v}_2, \overrightarrow{v}_3$ gegeben ist, ist durch  $d(\vec{p}, t) = \min_{a+b+c=1} ||a\vec{v}_1 + b\vec{v}_2 + c\vec{v}_3 - \vec{p}||$  mit  $a, b, c \in [0, 1]$  bestimmt.

Die Distanz von einem Punkt  $\overrightarrow{p}$  zu einer Menge  $T^S = \left\{t_i^S\right\}, i = 1, ..., N_t$  von  $N_t$  Dreiecken ist gegeben durch  $d(\vec{p},T^S) = \min_{i \in \{1,...,N_e\}} d(\vec{p},t_i^S)$ . Durch die Gleichung  $d(\vec{p},\vec{q}^S) = d(\vec{p},T^S)$  ist dann der am nächsten gelegene Punkt  $\overrightarrow{q}^S$  zur Dreiecksmenge  $T^S$  bestimmt.

#### **Eingrenzung des Suchbereiches**

<span id="page-81-0"></span>Um von einem Punkt *p* den am nächsten gelegenen Punkt *q* auf einer triangulierten Oberfläche zu erhalten muss der minimale Abstand von allen Elementen (Dreiecke, Kanten, Vertices) der Oberfläche berechnet werden. Um den Abstand effizienter zu finden, wird eine Octree-Datenstruktur [] benutzt, in den alle Dreiecke der Zielfläche einsortiert werden. Statt den Abstand von *p* zu allen Elementen der Zieloberfläche zu berechnen, werden die Abstände  $d(\overrightarrow{p}, a_i)$  nur zu den Elementen  $a_i \in A, A \subseteq S$  in den am nächsten zu p liegenden Zellen des Octrees berechnet. Dazu wird iterativ ein Würfel der den Referenzpunkt *p* umhüllt vergrößert, bis er mindestens ein Element *a<sup>i</sup>* der Zieloberfläche enthält. Aus den Abständen zwischen *p* und den gefundenen *a<sup>i</sup>* wird dann der kleinste Abstand  $d(\vec{p}, A) = \min d(\vec{p}, a_i)$  bestimmt, deren zugehöriger Punkt q mit *i*  $d(\vec{p}, \vec{q}) = d(\vec{p}, A)$  der gesuchte nächste Punkt ist.

#### **6.2.2 Merkmale**

Durch die Registrierung der Oberflächen liegen die Punkte *p<sup>i</sup>* auf der Referenzfläche zwar in der Nähe zu ihren geometrisch korrespondierenden Punkten *q<sup>i</sup>* auf der Zielfläche, jedoch muss  $d(p_i, q_i)$  nicht  $d(p_i, R)$  entsprechen.

Die Eigenschaften der Oberflächen, wie Material, Normalenvektoren oder Krümmung, sind wichtige Informationen, die bei der Identifikation von korrespondierenden Punkten herangezogen werden sollten. Die Bestimmung von korrespondierenden Punkten mit Hilfe der euklidischen Distanz im vorherigen Abschnitt soll daher so erweitern werden, dass für die Korrespondenzfindung auch lokale Eigenschaften auf der Oberfläche berücksichtigt werden. Dazu müssen zuerst die Eigenschaften der Oberfläche näher betrachtet werden, die als Merkmal herangezogen werden können.

# **Das Material**

Es ist möglich unterschiedlichen Bereichen der Oberfläche unterschiedliche Materialien zuzuordnen. In biomedizinischen dreidimensionalen Bilddaten kann beispielsweise jeder Voxel einem bestimmten Gewebematerial zugeordnet werden. Durch eine Variante des Marching-Cube-Verfahrens werden aus diesen Daten Flächen extrahiert, welche die unterschiedlichen Gewebematerialien trennen. Den Flächenelementen werden dabei ihre zugehörigen Materialien zugeordnet. Je einem Dreick sind immer zwei Materialien zugeordnet. Kanten und Vertizes können auch mehrere Materialien zugeordnet werden, wenn an ihnen mehr als zwei verschiedene Materialien zusammentreffen. Einem beliebigen Punkt *p* sind genau die Materialien zugeordnet, die zu dem Element gehören, auf dem *p* liegt.

Sind einer Referenz-Oberfläche mehrere Materialien zugeordnet stellen diese also charakteristische Eigenschaften dar, die bei der Übertragung von Punkten oder Kurven erhalten bleiben sollten, wenn auch die Ziel-Oberfläche die selben Materialien besitzt.

# **Die Topologie Umgebung**

Auch die Topologie der Umgebung eines Punktes *p* kann die Lage von *p* charakterisieren. Im Normalfall ist die Umgebung von *p* homöomorph zur Kreisscheibe. Ist die Umgebung von *p* jedoch homöomorph zur halben Kreisscheibe, so liegt der Punkt auf dem Rand der Oberfläche. Hat ein Punkt eine Umgebung, die ein Buch mit mehr als zwei Seiten oder Fächern ist, so ist er nichtmannigfaltig. Ein Punkt kann also weiterhin dadurch lokal klassifiziert werden, ob er mannigfaltig bzw. nichtmannigfaltig ist oder ob er auf einem Rand liegt.

Die Umgebung eines Punktes *p* wird mit *U*(*p*) klassifiziert:

 $U(p) =$  $\sqrt{ }$  $\int$  $\overline{\mathcal{L}}$ *mannigf altig* Umgebung von p homöomorph zu Kreisscheibe mit p im Inneren *Rand* Umgebung von p homöomorph zu Kreisscheibe mit p am Rand *nichtmannigf altig sonst*

Sind die entsprechenden Umgebungen auch in der Zielfläche vorhanden, so sollte diese Klassifikation berücksichtigt werden, und beispielsweise ein Randpunkt wieder auf einen Randpunkt abgebildet werden.

Weiterhin kann die Berücksichtigung von Diffenrentialeigenschaften wie Normalenvektoren und Krümmung zu besseren Ergebnissen bei der Lokalisation von korrespondierenden Punkten führen. Diese Eigenschaften sind nicht wie die Materialien an den Oberflächenpunkten bereits gegeben, sondern müssen berechnet werden.

#### **Die Normale**

Der Normalenvektor n in einem Punkt p innerhalb eines Dreiecks der Oberfläche steht senkrecht zur Ebene des Dreiecks. Die *Normale* eines Dreieckes mit den Endvertizes  $v_0v_1v_2$  berechnet sich durch

$$
n = \frac{(v_1 - v_0) \times (v_2 - v_0)}{\|(v_1 - v_0) \times (v_2 - v_0)\|}
$$

Die Normale eines Punktes auf einem Vertex oder einer Kante eines Dreieckes wird dann als normierte Summe der Normalen der angrenzenden Dreiecke bestimmt.

#### **Die Krümmung**

Ein weitere häufig als Merkmal eingesetzte Eigenschaft ist die Krümmung der Oberfläche am betrachteten Punkt p. Wird die Oberfläche mit einer Ebene E geschnitten die den Normalenvektor am Punkt p enthält, wird dadurch eine Kurve auf der Oberfläche definiert, die durch p verläuft. Die Normalenkrümmung der Kurve in Punkt p wird mit *κ<sup>t</sup>* bezeichnet. Wird die Ebene E um *π* gedreht, ändert sich *κ<sup>t</sup>* . Der maximale und der minimale Wert von *κ<sup>t</sup>* sind die *Hauptkrümmungen* und werden mit *κ*<sup>1</sup> und *κ*<sup>2</sup> bezeichnet. Der Vektor, der in der Schnittebene E liegt, mit der eine Hauptkrümmung  $\kappa_i, i \in \{1,2\}$  bestimmmt wird und der tangential zur Oberfläche ist, zeigt die *Hauptkrümmungsrichtung*  $\vec{\kappa}_i$  an.

Die *Gauß'sche Krümmung κ<sup>G</sup>* wird durch *κ<sup>G</sup>* = *κ*<sup>1</sup> · *κ*<sup>2</sup> berechnet und die *mittlere Krümmung* ist definiert durch durch  $\kappa_H = \frac{\kappa_1 + \kappa_2}{2}$ . Für die Berechnung sei auf [?] verwiesen.

## **6.2.3 Berücksichtigung von Merkmalen bei der Suche**

Die für jeden Punkt p eingeführten Merkmale, erlauben es einen lokal ähnlichen Punkt zu finden und die Bestimmung eines korrespondierenden Punktes auf der Zielfläche zu verbessern. Dass die Einbeziehung von Merkmalen zu besseren Ergebnissen führen kann, verdeutlicht die Abbildung [6.2.](#page-77-0) Der Punkt *r* ist der räumlich nächste Punkt zu *p*, der mit der Distanzbestimmung aus Abschnitt [6.2.1](#page-80-1) gefunden wird. Werden jedoch gezeigten Merkmale berücksichtigt, so wird der zu *p* lokal ähnlichere Punkt *q* gefunden.

Es ist nun eine Modifikationen der Abstandsberechnung notwendig, um die im vorigen Abschnitt beschriebenen Informationen bei der Bestimmung von korrespondierenden Punkten einzubeziehen.

In [\[FA94\]](#page-120-3) wird für die Bestimmung eines zu p korrespondierenden Punktes q auf der Zieloberfäche ein Distanzmaß vorgeschlagen, mit dem für den korrespondierenden Punkt ein Kompromiss zwischen Distanz, Normalenähnlichkeit und Krümmungsähnlichkeit gesucht wird:

$$
d(p,q) = (\alpha_1(p_x - q_x)^2 + \alpha_2(p_y - q_y)^2 + \alpha_3(p_z - q_z)^2
$$
  
+  $\beta_1(n_x^p - n_x^q)^2 + \beta_2(n_y^p - n_y^q)^2 + \beta_3(n_z^p - n_z^q)^2$   
+  $\gamma_1(\kappa_1^p - \kappa_1^q)^2 + \gamma_2(\kappa_2^p - \kappa_2^q)^2)^{\frac{1}{2}}$ 

Dabei ist  $n = (n_x, n_y, n_z)$  die Normale an den Punkten p und q und  $\kappa_1$  und  $\kappa_2$  bezeichnet die Hauptkrümmung. Die Bestimmung der Gewichte *α<sup>i</sup> , β<sup>i</sup> , γ<sup>i</sup>* erfolgt durch die Inverse Differenz des

maximalen und minimalen Wertes der jeweiligen Koordinate:

$$
\alpha = \frac{1}{\max_{p,q \in S} (p-q)}
$$

$$
\beta = \frac{1}{\max_{p,q \in S} (n^p - n^q)}
$$

$$
\gamma_i = \frac{1}{\max_{p,q \in S} (\kappa_i^p - \kappa_i^q)}
$$

Durch dieses Vorgehen kann aus einer Menge von Punkten der lokal ähnlichste Punkt gefunden werden. Die Menge von Punkten für die in dieser Arbeit die Distanz bestimmt wird, ergibt sich jedoch aus der Anzahl der nächsten Elemente in der Octree-Datenstruktur (siehe Abschnitt [6.2.1\)](#page-81-0), nicht aus allen Elementen der Oberfläche. Somit wird nur der ähnlichste Punkt auf den Elementen bestimmt, die zu diesem Zeitpunkt im Suchbereich sind. Zwar könnte man den Suchbereich und damit die Anzahl der Elemente vergrößern, jedoch ist es sehr schwer zu entscheiden, ob der bestimmte Distanzwert so schlecht ist, dass weitere Elemente mit in die Suche einbezogen werden sollten. Weiterhin sind andere Eigenschaften wie Material oder die Topologie der Umgebung der Punkte auf diese Weise nicht integriert.

Im Folgenden wird daher ein Filterverfahren vorgeschlagen, mit dem aus einer gegebenen Menge von Oberflächenelementen nur die zur minimalen Distanzbestimmung berücksichtigt werden, die ähnliche Merkmale wie der Punkt *p* besitzen. Bleibt nach der Filterung der Elemente im aktuellen Suchbereich kein Element übrig, so wird der Suchbereich vergrößert und das Filterverfahren erneut auf die darin enthaltenen Elemente angewendet.

Sei S die Menge, die alle Vertizes *V S* , Kanten *E<sup>S</sup>* und Dreiecke *T <sup>S</sup>* der Oberfläche enthält. Dann ist *A* ⊆ *S* die Menge aller Elemente aus *S*, die in den *p* am nächsten liegenden Zellen des Octrees bzw. im aktuellen Suchbereich enthalten sind.

Aus dieser Teilmenge A werden nun alle Elemente  $b_i \in B$ ,  $B \subseteq A$  gesucht, die mit bestimmten Merkmalen von *p* übereinstimmen. Durch die Bestimmung von  $d(\vec{p},B)$  mit  $d(\vec{p},\vec{q})=d(\vec{p},B)$ kann dann ein Punkt *q* gefunden werden, der *p* am nächsten liegt und das Merkmal erfüllt.

## **Materialgleichheit**

Das Merkmal Material lässt keine Toleranz zu. Hat das Element *a<sup>i</sup>* die gleichen Materialien wie der Punkt *p* so ist es ein das Kriterium erfüllendes Element.

$$
gleiches Material(p, A) = \{a_i \in A | Materialien(p) = Materialien(a_i)\}\
$$

Die Abbildung [6.3](#page-85-0) visualisiert wie mit dem Filterverfahren und dem Kriterium *gleiches Material* Elemente gefunden werden, die das gleiche Material wie *p* enthalten und nah an *p* liegen.

<span id="page-85-0"></span>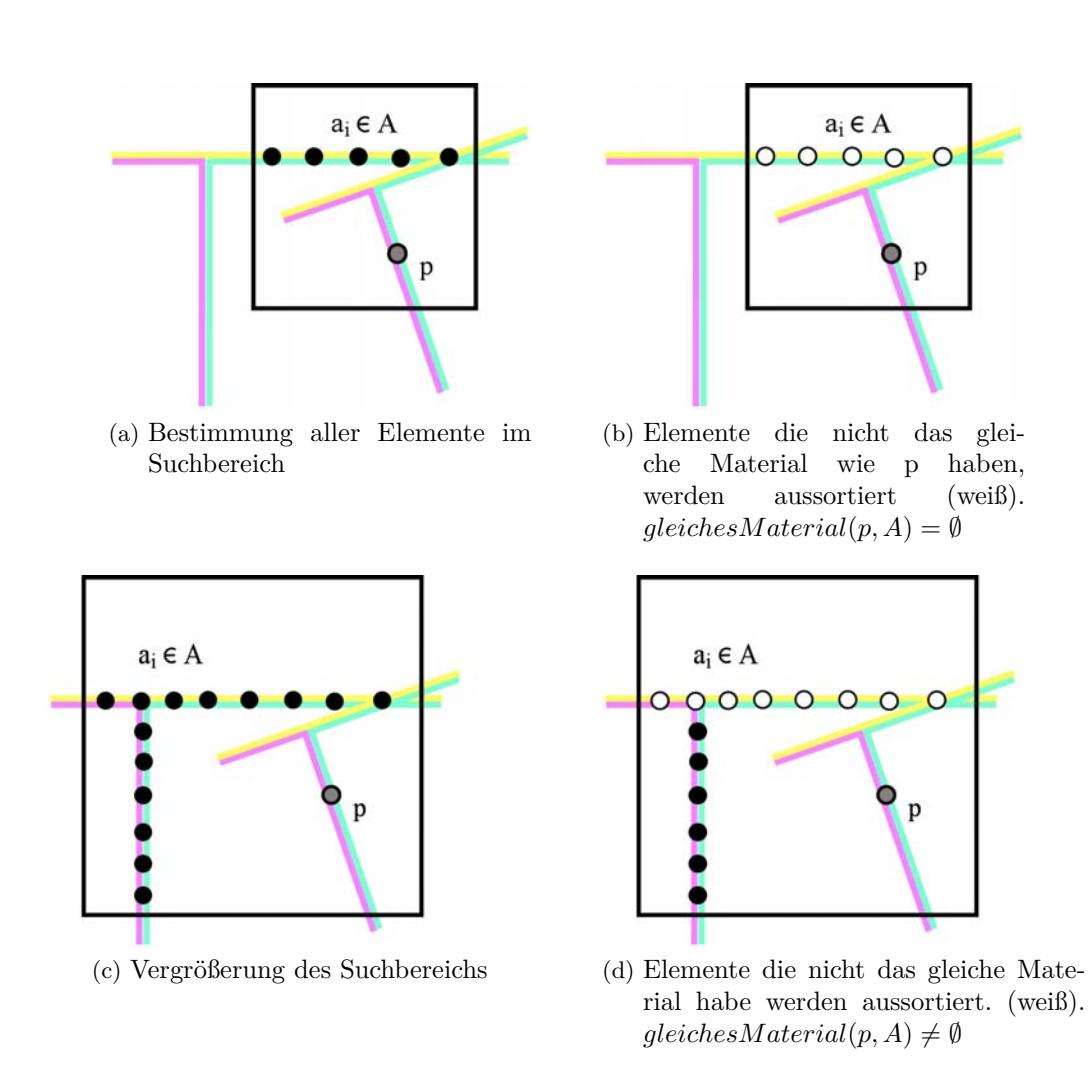

Abbildung 6.3: Bestimmung von Elementen innerhalb des Suchbereiches die die gleichen Materialien wie p besitzen

#### **Umgebungsgleichheit**

Wird die Topologie der Umgebung um einen Punkt *p* einbezogen, so werden nur Elemente *a<sup>i</sup>* berücksichtigt, wenn die Punkte innerhalb von *a<sup>i</sup>* die gleiche Umgebung wie Punkt *p* besitzen. Ist  $a_i \in V^S$  so ist  $a_i$  ein Vertex, der auch mit *v* bezeichnet wird. Gilt  $a_i \in E^S$  so ist  $a_i$  eine Kante  $e = (v_1, v_2)$  mit den Endpunkten  $v_1$  und  $v_2$ .

Die Topologie der Umgebung eines Elements  $a_i$  wird mit  $U(a_i)$  klassifiziert:

$$
U(a_i) = \begin{cases} a_i \in T^S \\ \forall (a_i \in V^S \land U(v) = \text{manning} \text{fality}) \\ \text{manning} \text{fality} \\ \forall (a_i \in E^S \land (\exists \alpha, \beta \in [0, 1], \alpha + \beta = 1, \\ U(\alpha v_1 + \beta v_2) = \text{manning} \text{fality})) \end{cases}
$$
  
\n
$$
U(a_i) = \begin{cases} a_i \in V^S \land U(v) = \text{Rand}) \\ \forall (a_i \in E^S \land (\forall \alpha, \beta \in [0, 1], \alpha + \beta = 1, \\ U(\alpha v_1 + \beta v_2) = \text{Rand})) \\ (a_i \in V^S \land U(v) = \text{nichtmanning} \text{fality}) \\ \text{nichtmanning} \text{fality} \\ \forall (a_i \in E^S \land (\forall \alpha, \beta \in [0, 1], \alpha + \beta = 1, \\ U(\alpha v_1 + \beta v_2) = \text{nichtmanning} \text{fality}) \end{cases}
$$

Die Menge der Elemente *a<sup>i</sup>* ∈ *A*, mit der gleichen topologischen Umgebung wie *p*, wird dann bestimmt durch

$$
gleicheUmgebung(p, A) = \{a_i \in A | U(p) = U(a_i)\}\
$$

### **Normalenähnlichkeit**

Die Ähnlichkeit von zwei Normalenvektoren wird durch einen Schwellenwertwinkel *ε* beschrieben. Ist der Winkel zwischen beiden Normalen kleiner als *ε*, wobei *ε* im Intervall [0,*π*] liegt, so werden die Normalen als ähnlich bezeichnet.

$$
ÄhnlicheNormale(p, A) = \{a_i \in A|Winkel(n(p), n(a_i)) < \varepsilon)\}
$$

# **Krümmungsähnlichkeit**

Es gibt verschiedene Krümmungseigenschaften, die zur Bestimmung von Ähnlichkeiten herangezogen werden können. Hier werden exemplarisch die Hauptkrümmung (HK) *κ<sup>i</sup>* und Hauptkrümungrichtungen  $\vec{k_i}$  auf Ähnlichkeit verglichen. Denkbar wären auch der Vergleich von Gauskrümmung oder die mittlere Krümmung.

 $\hat{A}$ *hnlicheMaxHKrichtung* $(p, A) = \{a_i \in A |$  $(Winkel(\overrightarrow{\kappa_1}(p), \overrightarrow{\kappa}_1(a_i)) \leq \varepsilon)$  $\forall ((\pi - Winkel(\overrightarrow{\kappa}_1(p), \overrightarrow{\kappa}_1(a_i))) \leq \varepsilon);$ *ε* ∈ [0*, π*]}

$$
\ddot{A}hnliche MaxHK(p, A) = \{a_i \in A | (\kappa_1(a_i) \le \kappa_1(p) + (\varepsilon \cdot \kappa_1(p)))
$$

$$
\vee (\kappa_1(a_i) \ge \kappa_1(p) - (\varepsilon \cdot \kappa_1(p))), \varepsilon \in [0, 1] \}
$$

*ÄhnlicheKrümmung*(*p, A*) = *ÄhnlicheM axHKrichtung*(*p, A*)∩ *ÄhnlicheM axHK*(*p, A*)

Die Ähnlichkeit von minimaler Hauptkrümmung und Haupkrümmungsrichtung *κ*<sup>2</sup> wird analog bestimmt.

## **Kombination mehrerer Merkmale**

Die beschriebenen Eigenschaften können auch kombiniert werden. Die Menge *B* ⊆ *A* von Elementen *a<sup>i</sup>* ∈ *A* die allen Eigenschaften von *p* entsprechen, erhält man dann durch Bildung der Schnittmenge aller Eigenschaftsmengen.

$$
B = gleiches Material(p, A) \cap gleichelUmgebung(p, A)
$$
  

$$
\cap ÄhnlicheNormale(p, A) \cap ÄhnlicheKrimmung(p, A)
$$

oder auch:

 $B = \ddot{A}$ *hnlicheKrümmung*(*p*, *ÄhnlicheNormale*(*p, gleicheUmgebung*(*p, gleichesM aterial*(*p, A*))))

Die Erzeugung der Menge *B* mit zulässigen Elementen kann durch beliebige Kombinationen von Merkmalen definiert werden. Somit ist die Definition von B auch durch zusätzliche Merkmale erweiterbar.

Ist die Schnittmenge  $B = \emptyset$  so wurde innerhalb von A kein Element gefunden, dass ähnlich zu allen Merkmalen von  $\overrightarrow{p}$  ist. In diesem Fall wird die Menge A vergrößert indem der Suchbereich im Octree vergrößert wird. Mit den, um die Elemente der hinzugenommenen Octreezellen, vergrößerten Menge A wird B neu bestimmt. Enthält A bereits alle Elemente der Oberfläche S und B ist weiterhin leer, dann konnte innerhalb der Zieloberfläche kein Element mit den gesuchten Merkmalen gefunden werden.

Ist die Schnittmenge  $B \neq \emptyset$  und sei N die Anzahl der enthaltenen Elemente, dann kann die Distanz von *p* nach *B* bestimmt werden.

$$
d(\overrightarrow{p}, B) = \min_{i \in \{1, ..., N\}} (d(\overrightarrow{p}, b_i))
$$

Der Punkt  $\overrightarrow{q}$  für den die Gleichung

$$
d(\overrightarrow{p},B) = d(\overrightarrow{p},\overrightarrow{q})
$$

gilt, ist dann der lokal ähnlichste Punkt zu  $\vec{p}$  unter Einbeziehung der berücksichtigten Merkmale.

In Abbildung [6.4](#page-89-0) wird an einem Beispiel die Ermittelung eines zu dem Punkt *p* korrespondierenden Punktes  $\vec{q}$  auf einer Zielfläche dargestellt. Dabei wird für die Filterung eine Kombination von Material- und Normaleninformation verwendet.

#### **Kurven unter Berücksichtigung von Merkmalen**

Eine Kurve  $\gamma$  besteht aus einer Reihe von Punkten  $\vec{p}_i^{\gamma}$ *i* die durch Segmente verbunden sind. Um eine Referenzkurve auf die Zielfläche abzubilden und sie dabei an ähnliche Merkmale wie auf der Referenzfläche zu legen, werden ihre Punkte wie in dem oben beschriebenen Verfahren übertragen. Man kann entweder zu allen Punkten  $\overrightarrow{p}_i^{\gamma}$  $\widetilde{\boldsymbol{q}}$ einen korrespondierenden Punkt $\overrightarrow{\boldsymbol{q}}_i^\gamma$  $\int_{i}^{\gamma}$  auf der Zielfläche finden oder es wird nur eine bestimmte Teilmenge M von Punkten der Kurve *γ* übertragen. Dabei kann M beispielsweise aus über die Länge von *γ* im gleichen Abstand verteilten Punkten bestehen. Die auf die Referenzoberfläche übertragenen Punkte von M werden dann mit einem Verbindungsoperator wieder zu einer Kurve verbunden.

<span id="page-89-0"></span>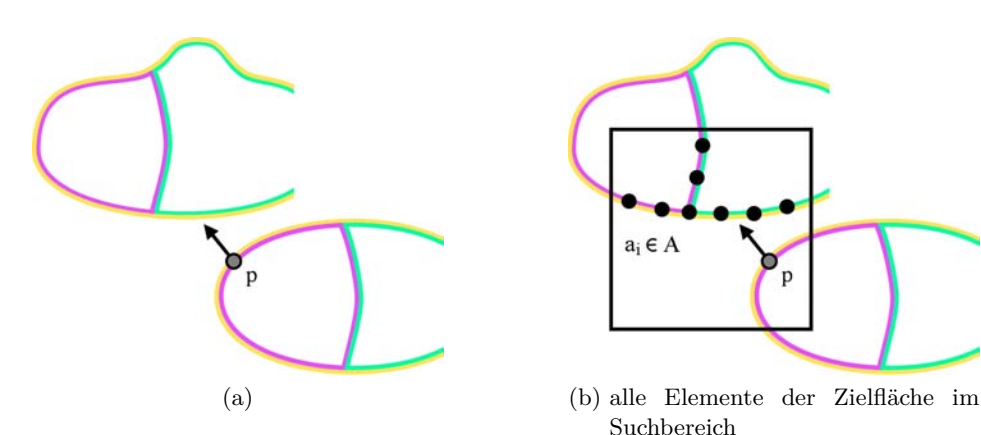

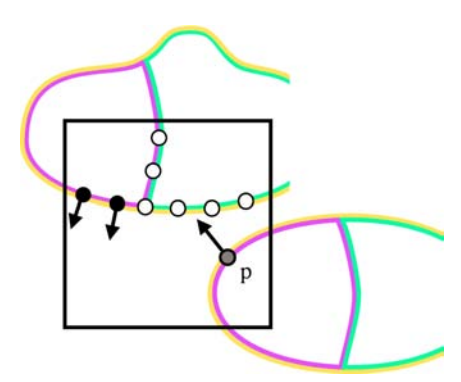

(c) Bestimmung aller Elemente mit gleichem Material wie p (schwarz)

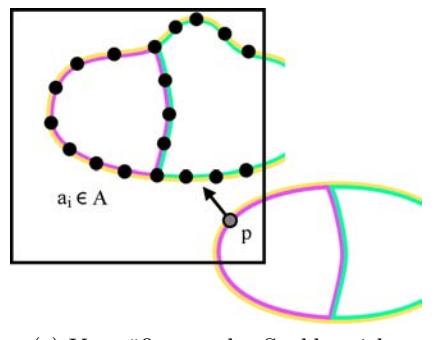

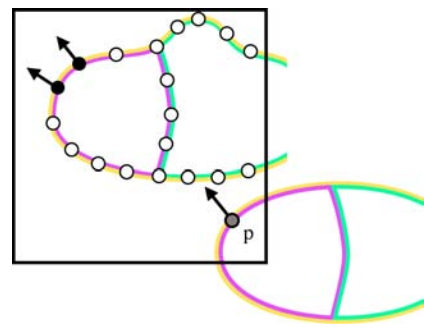

(g) Bestimmung der Elemente aus dem Ergebnis von f) mit ähnlichen Normalen wie p (schwarz)

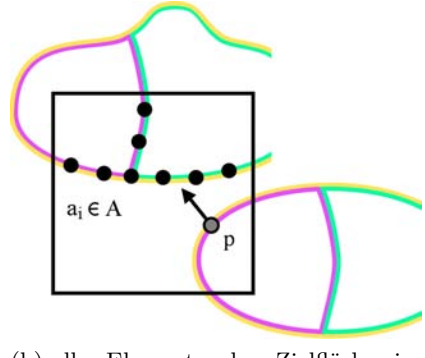

Suchbereich

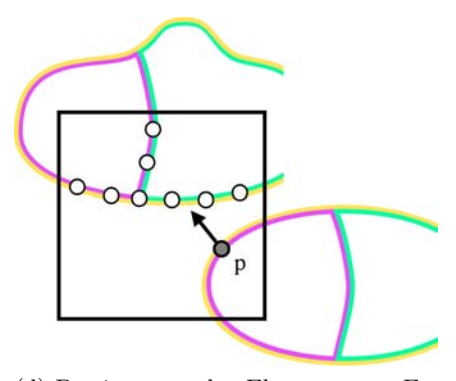

(d) Bestimmung der Elemente aus Ergebnis von c) mit ähnlichen Normalen wie p ergibt eine leere Menge

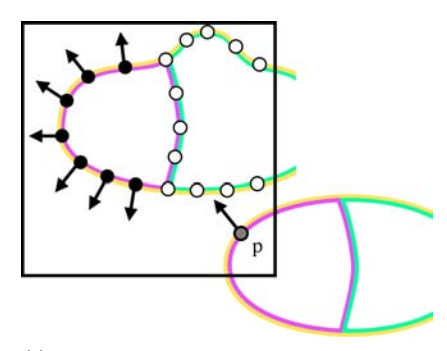

(e) Vergrößerung des Suchbereichs (f) Bestimmung aller Elemente mit gleichem Material wie p (schwarz)

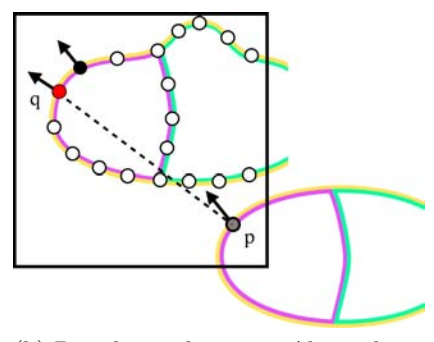

(h) Berechnung kürzester Abstand von p zu gefundenen Elementen und damit Ermittelung von q

Abbildung 6.4: Bestimmung eines Punktes q der zu dem auf der Referenzfläche liegenden Punkt p eine ähnliche Normalen und gleiche Materialien besitzt

## **6.2.4 Vor- und Nachteile**

Ein Vorteil des beschriebenen Verfahrens besteht darin, dass es sehr effizient ist, da sowohl mit einer Octree-Datenstruktur als auch mit einer iterativen Vergrößerung des Suchbereiches gearbeitet wird. Weiterhin kann der Benutzer sehr genau festlegen, welche Abweichungen zwischen den Merkmalen eingehalten werden sollen. Zwar müssen die Geometrien vor der Bestimmung der korrespondierenden Punkte registriert werden, jedoch reicht eine Registrierung mit dem ICP-Verfahren (Algorithmus [6.1\)](#page-78-1) schon aus, um gute Resultate zu erzielen. Ein weiterer Vorteil ist, dass es sich sehr leicht um beliebige weitere Merkmale erweitern lässt und sich die Merkmale individuell zusammenstellen lassen.

Ein Nachteil hingegen ist es, dass eventuell keine korrespondierenden Punkte gefunden werden, weil die Toleranzwerte für die jeweiligen Daten zu niedrig gewählt wurden oder die Eingabegeometrien zu unähnlich sind. Außerdem werden die Abstände zwischen den abgebildeten Punkten auf den Flächen bisher nicht berücksichtigt. Es werden also nur extrinsische und nicht auch intrinsische Korrespondenzen gesucht. Das beschriebene Verfahren lässt sich jedoch eventuell um zusätzliche intrinsische Merkmale [\[BBK07\]](#page-120-4) erweitern.

# **7 Auswertung**

# **7.1 Ergebnisse**

Im Rahmen dieser Arbeit wurde das in Kapitel [4](#page-38-0) vorgestellte Übertragungssystem mit den in den Kapiteln [5](#page-50-0) und [6](#page-76-1) entwickelten automatischen Verfahren zur Einbettung eines Zerlegungsgraphen implementiert. Die Leistungsfähigkeit dieses Systems, das topologische und geometrische Eigenschaften berücksichtigen kann, soll in diesem Kapitel mit unterschiedlichen Daten getestet werden. Es werden verschiedene, ähnliche und partiell ähnliche Eingabegeometrien betrachtet, sowie Daten mit nicht-mannigfaltigen Multimaterialkanten und Zerlegungsgraphen mit Schlingen und parallelen Kanten. Es wird beschrieben wie für diese Eingabedaten mit dem System eine gute Übertragung gefunden werden kann.

Als Maßstab für die Qualität der Übertragung mit dem System werden folgende Kriterien herangezogen:

- Die Einteilung und Zuordnung der Regionen ist inhaltlich richtig. Diese wird visuell beurteilt.
- Die Einbettung des Zerlegungsgraphen in die Zielfläche ist topologisch konsistent zur Einbettung in die Referenzfläche. Diese kann durch das System beurteilt werden.
- Es ist ein zeitlicher Vorteil gegenüber einer manuellen Übertragung ohne das System erkennbar. Für einen direkten Vergleich müssen die gleichen Vorausetzungen über die Kenntniss der Daten und der jeweiligen Übertragungsart angenommen werden.

<span id="page-93-0"></span>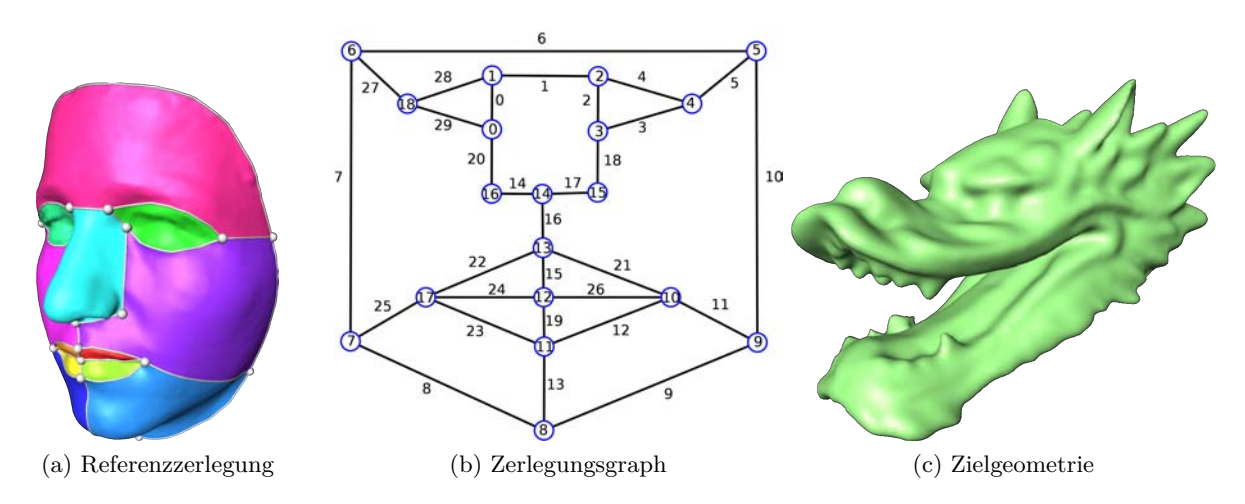

# **7.1.1 Unähnliche Geometrien**

Abbildung 7.1: unähnliche Referenz- und Zielgeometrie

Als erstes werden zwei unterschiedliche Eingabegeometrien betrachtet, die in Abbildung [7.1](#page-93-0) gezeigt werden: ein Gesicht a) mit seinem Zerlegungsnetz b) und einen Drachenkopf c). Der Zerlegungsgraph besteht aus 18 Knoten, 29 Kanten und teilt die Oberfläche in 12 Regionen ein.

In Referenz- und Zielfläche sind korrespondierende Regionen, wie Auge, Nase und Mund enthalten. Um das Zerlegungsnetz auf den Drachenkopf zu übertragen, können die zur Referenzeinbettung korrespondierenden Verzweigungspunkte jedoch nicht mit Hilfe ähnlicher geometrischer Eigenschaften auf der Zielgeometrie gefunden werden. Für dieses Verfahren sind die Eingabegeometrien nicht ähnlich genug. Ein das Gesicht umschließender Quader hat einen Durchmesser von 26,89 cm, für den Drachen beträgt dieser Durchmesser 38,63 cm. Der mittlere Abstand der nach einer Registrierung mit dem ICP-Algorithmus gemessen wurde, beträgt 2,64 cm mit einer Standardabweichung von 2,37 cm.

<span id="page-93-1"></span>Das System stellt in diesem Fall die Möglichkeit bereit, die Verzweigungspunkte manuell festzulegen ( Abb. [7.2\)](#page-93-1). Sind die Verzweigungspunkte definiert, können mit dem Verfahren aus Kapitel [5](#page-50-0) die Kurven des Zerlegungsnetzes topologisch korrespondierend eingebettet werden.

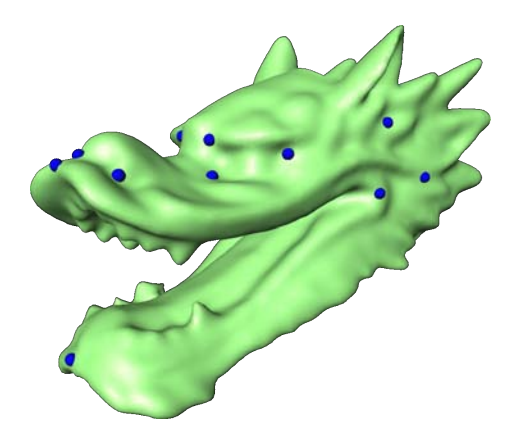

Abbildung 7.2: manuelles Übertragen der Verzweigungspunkte

In Abbildung [7.3](#page-94-0) ist am Beispiel der Kurven 21 und 22 zu sehen, wie für Kurven die Topologie der Einbettung sichergestellt wird, die sonst zu Schnitten mit bereits Existierenden führen. Für eine bessere Übersicht werden die beiden sich schneidenen Kurven in a) gleichzeitig dargestellt.

Werden die Verzweigungspunkte 17 bzw. 10 mit dem Verzweigungspunkt 13 durch einen Operator verbunden, der die lokal kürzeste Verbindung sucht, so ergibt sich ein Schnitt der Kurven 22 bzw. 21 (rot in b) mit den bereits vorher eingefügten Kanten 20 und 14 bzw. 17 und 18 (grün in b).

<span id="page-94-0"></span>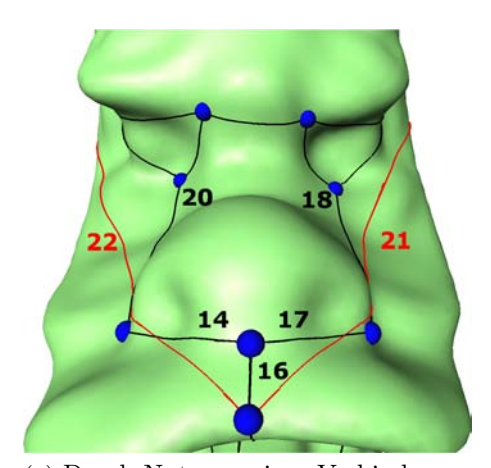

(a) Durch Nutzung eines Verbindungsoperators ohne Berücksichtigung der Topologie des Zerlegungsgraphen schneiden die Kurven 21 und 22, die bereits existierenden Kurven 17,18,14 und 20

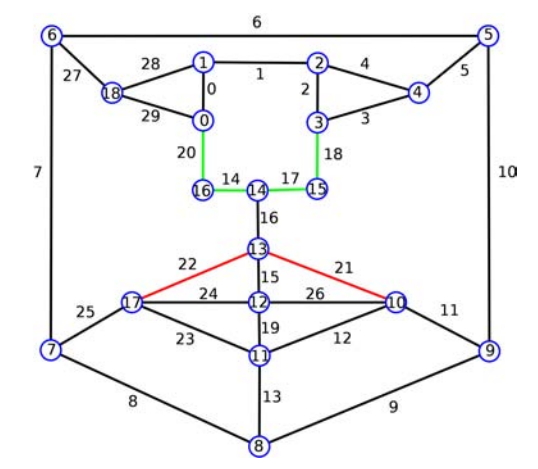

(b) Die im Zerlegungsgraph farblich markierten Kanten schneiden sich bei der Einbettung a), grün sind bereits korrekt eingefügte Kurven, rot sind neu Einzufügene

Abbildung 7.3: Schnitt von Kurven ohne die Berücksichtigung der Topologie der Referenzeinbettung

Zuerst versucht der Algorithmus den Schnitt der Kurve 21 mit den Kurven 17 und 18 (Abb. [7.4](#page-95-0) a) zu verhindern, indem er die Kurven im richtigen Sektor starten und enden lässt und dabei keine vorhandene Kurven schneidet. Das Ergebnis ist in Abbildung [7.4](#page-95-0) b visualisiert. Die Kurve schneidet keine vorhandenen Kurven mehr, sie verläuft jedoch sehr nah am Verzweigungspunkt 15. Wie nah eine Kurve an einer anderen liegen darf, wird mit einem Toleranzwert festgelegt. Hier liegt die Kurve mit einem Toleranzwert von 0.001 im Bereich des Verzweigungspunktes 15 zu nah an an den vorhandenen Kurven.

Um dieses Problem zu lösen benutzt der Algorithmus zur topologischen Einbettung einen gewichteten Dijkstra-Algorithmus, dessen Kantengewichte in Abbildung [7.5a](#page-95-1) farblich visualisiert sind. Je näher die Kanten der Oberfläche an einer Kurve des Zerlegungsnetzes liegen, um so höher ist ihr Gewicht. Der mit diesen Kantengewichten gefundene Dijkstra-Weg für die Kurve 21 ist in Abbildung [7.5b](#page-95-1) zu sehen, dieser verläuft allerdings nur entlang von Kanten der triangulierten Oberfläche. In zwei Iterationen wird die geschnittene Kurve 21 in Richtung der Dijkstra-Kurve verschoben (Abb. [7.5c](#page-95-1)). Das Verfahren funktioniert analog für die Kurve 22.

Das Resultat ist eine korrekte Einbettung des Zerlegungsnetzes d), dessen Kurven im Maulbereich manuell korrigiert werden, damit sich die Zerlegung des Drachenkopfes in Abbildung [7.7](#page-96-0) ergibt.

Der Arbeitsablauf im System für diese Übertragung ist in Abbildung [7.6](#page-96-1) dargestellt.

<span id="page-95-0"></span>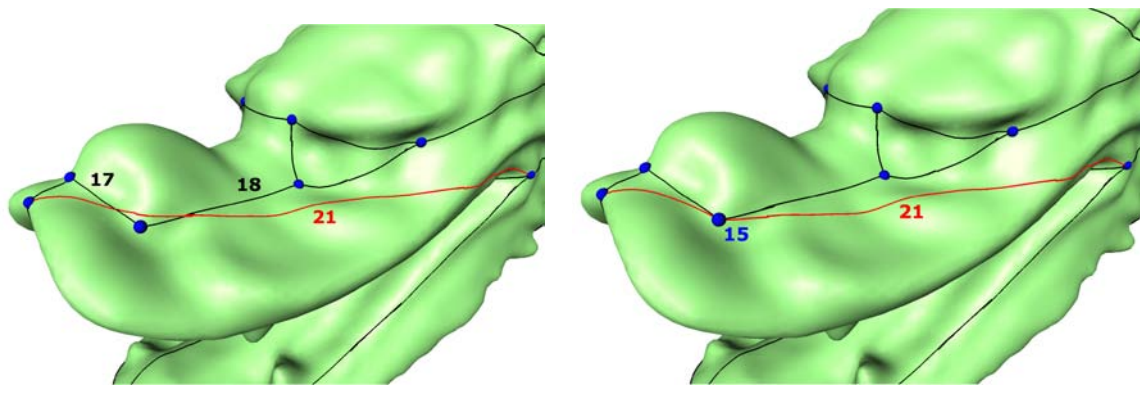

(a) Schnitt von neu eingefügter (21) mit vorhandenen Kurven 17 und 18

(b) Verhinderung des Schnittes aus a) führt zu einer Kurve 21, die 'zu nah' an Verzweigungspunkt 15 verläuft

Abbildung 7.4: Herstellung der topologischen Korrektheit bei Schnitten von Kurven

<span id="page-95-1"></span>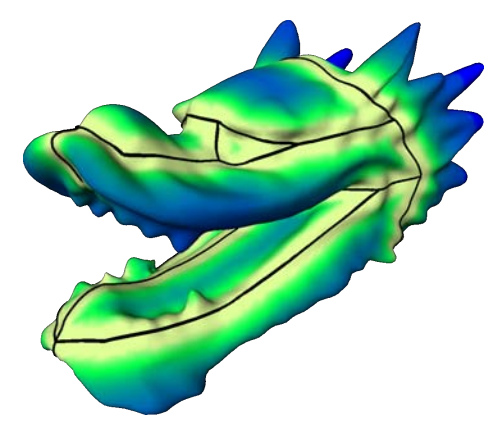

(a) Gewichte für den gewichteten Dijkstra. Gelbe Bereiche bezeichnen hohe und blaue Bereiche geringe Kantengewichte

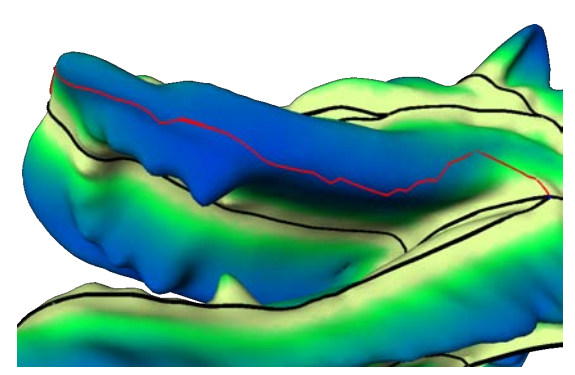

(b) Gefundene Dijkstra-Kurve (rot) für die Graphkante 21.

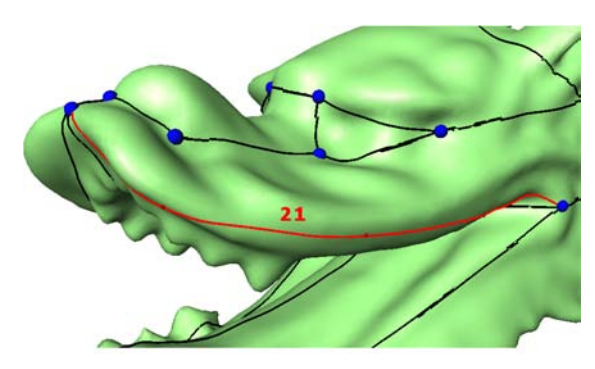

(c) Die Kurve 21 wird zur gewichteten Dijkstra-Kurve aus b) verschoben. (rot)

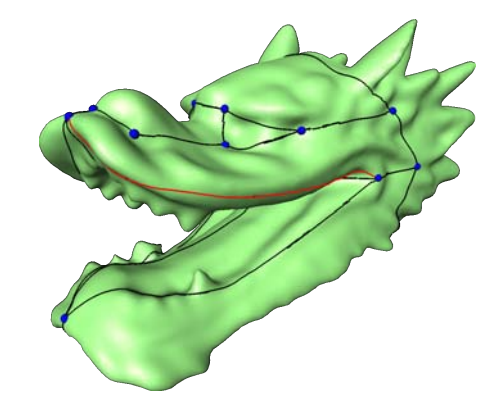

(d) Topologisch korrekte Einbettung

Abbildung 7.5: Herstellung der topologischen Korrektheit bei Schnitten von Kurven

<span id="page-96-1"></span>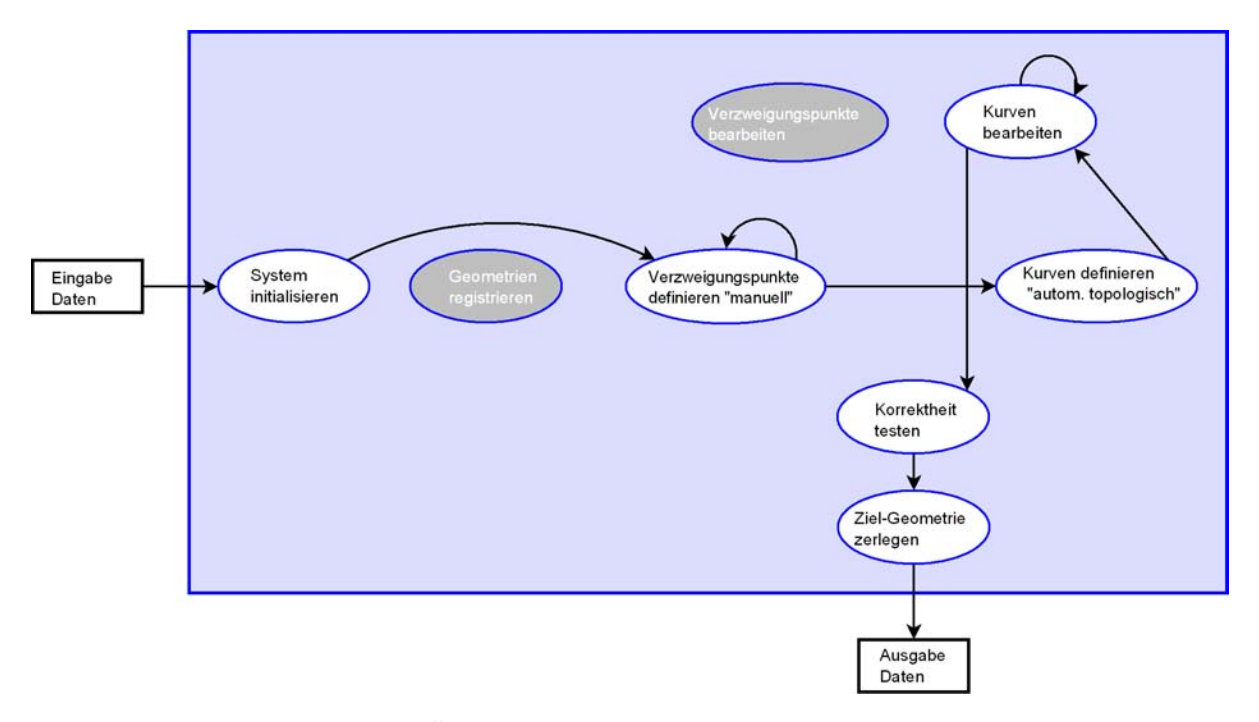

Abbildung 7.6: Übertragungsschritte für die Drachenoberfläche

<span id="page-96-0"></span>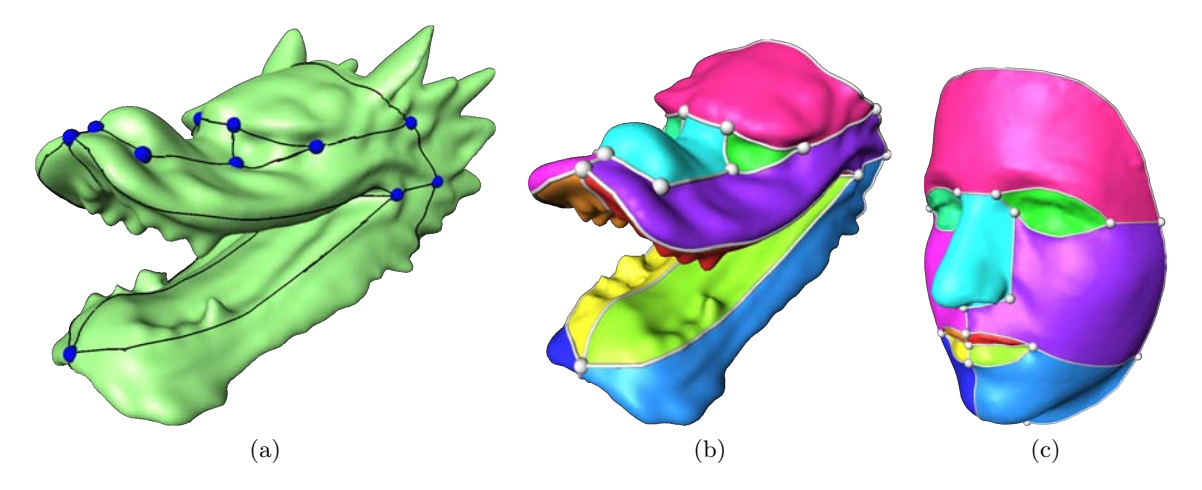

Abbildung 7.7: Einbettung des Zerlegungsgraphen und Zerlegung des Drachenkopfes in zum Gesicht korrespondierende Regionen

# **7.1.2 Ähnliche Geometrien und Multigraphen**

Als nächstes werden zwei menschliche Unterkiefer als Eingabegeometrien betrachtet. Diese sind ähnlich, aber unterscheiden sich in Form und Größe, (Abb [7.8](#page-97-0) c). Der in Abbildung [7.8](#page-97-0) b) gezeigte einzubettende Graph enthält Schlingen (grün) und parallele Kanten (rot). Er besteht aus 9 Knoten, 15 Kanten und teilt die Oberfläche in 8 Regionen ein.

<span id="page-97-0"></span>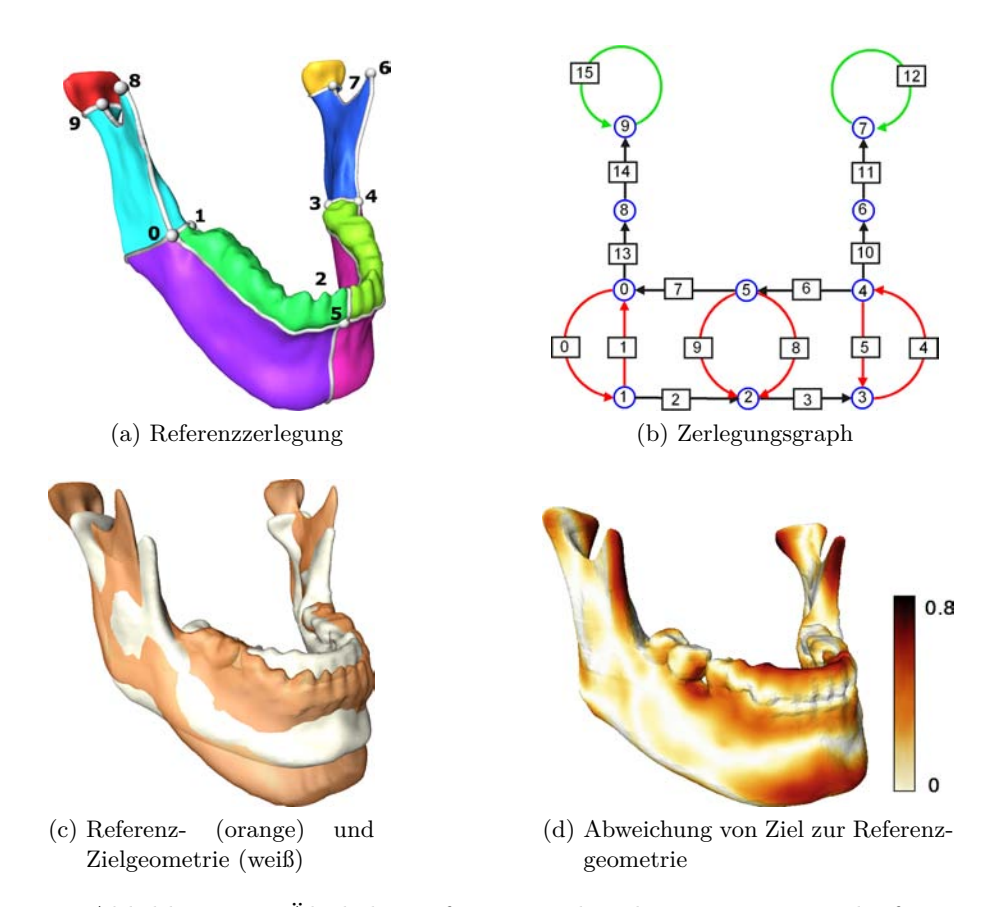

Abbildung 7.8: Ähnliche Referenz- und Zielgeometrie, Unterkiefer

Da Referenz- und Zielgeometrie ähnlich sind, werden sie zuerst mit dem ICP-Algorithmus (wie in [6.1](#page-78-2) beschrieben) registriert, dadurch liegen korrespondierende Punkte der Eingabegeometrien an räumlich ähnlicher Position. Es werden dabei nur Rotation, Translation und uniforme Skalierung als Transformationen genutzt, da gezeigt werden soll, dass schon für diese einfache Registrierung der Daten gute Ergebnisse geliefert werden. Die Geometrien weisen dann einen mittleren Abstand von 0.28 cm mit einer Standardabweichung von 0.33 cm auf. Ein die Unterkiefer umschließender Quader hat für die Referenzgeometrie einen Durchmesser von 19,39 cm und für die Zielgeometrie einen Durchmeser von 17,20 cm.

Es werden alle Verzweigungspunkte durch das Abbildungsverfahren aus Kapitel [6](#page-76-1) übertragen (Abb. [7.10](#page-99-0) a). Dabei wird die Eigenschaft der Normalen genutzt, wobei eine Toleranz des Winkels zwischen den Normalenvektoren von 0*.*25*π* eingestellt wird. Bei einer unterschiedlichen Lage der Oberflächen im Raum, kann der zu einem Punkt auf der einen Fläche räumlich nächste Punkt auf der anderen Fläche auf einer nicht korrespondierenden Oberflächenseite liegen. Dadurch werden die Punkte falsch zugeordnet. Dies ist bei den hier betrachteten Oberflächen z.B. im vorderen Zahnbereich der Fall, dort liegt die eine Oberfläche vor der anderen. Wenn die Information über die Richtung der Normalen nicht genutzt wird, werden in diesem Fall die Verzweigungspunkte 2 und 5 beide auf die vordere Seite abgebildet.

Nach der automatischen Abbildung werden die Verzweigungspunkte 5, 9 und 7, die in Abbildung [7.10a](#page-99-0) grün markiert sind, manuell an eine andere Position verschoben (Abb. [7.10](#page-99-0) b). Dann wird der automatische Algorithmus aus Kapitel [5](#page-50-0) zur Erhaltung der Topologie bei der Einbettung genutzt und man erhält eine topologisch richtige Einbettung des Netzes (Abb. [7.10](#page-99-0) c). Für die parallelen Kanten und Schlingen wurde eine korrekte Einbettung gefunden.

Die beiden Schlingen 15 und 12 verlaufen jedoch noch nicht an der geometrisch richtigen Position: Sie liegen sehr nahe an dem Verzweigungspunkt (Abb. [7.10](#page-99-0) d). Sie müssen weiter bearbeitet werden, um eine geometrisch inhaltliche Korrespondenz der Schlingen zu erreichen.

Beide Eingabegeometrien werden mit dem Verfahren von Bookstein [\[Boo89\]](#page-120-1) noch einmal registriert, dabei dienen die Verzweigungspunkte als Merkmalspunkte. Dieses Registrierungsverfahren eignet sich dann, wenn die Oberflächen ähnlich sind und bereits viele Verzweigungspunkte über die Oberfläche verteilt übertragen wurden. Die Referenzfläche mit ihrem Kurvennetz wird dadurch so deformiert, dass die korrespondierenden Verzweigungspunkte der beiden Geometrien aufeinander liegen. Damit werden bereits bekannte Informationen genutzt, um die Oberflächen genauer zu registrieren.

Überträgt man anschließend die Kurven 15 und 12 mit zusätzlichen inneren Punkten (Kapitel [6](#page-76-1) ), so erhält man das Ergebnis aus Abbildung [7.10](#page-99-0) e und f.

In Abbildung [7.9](#page-98-0) sind alle Schritte der beschriebenen Übertragung dargestellt.

<span id="page-98-0"></span>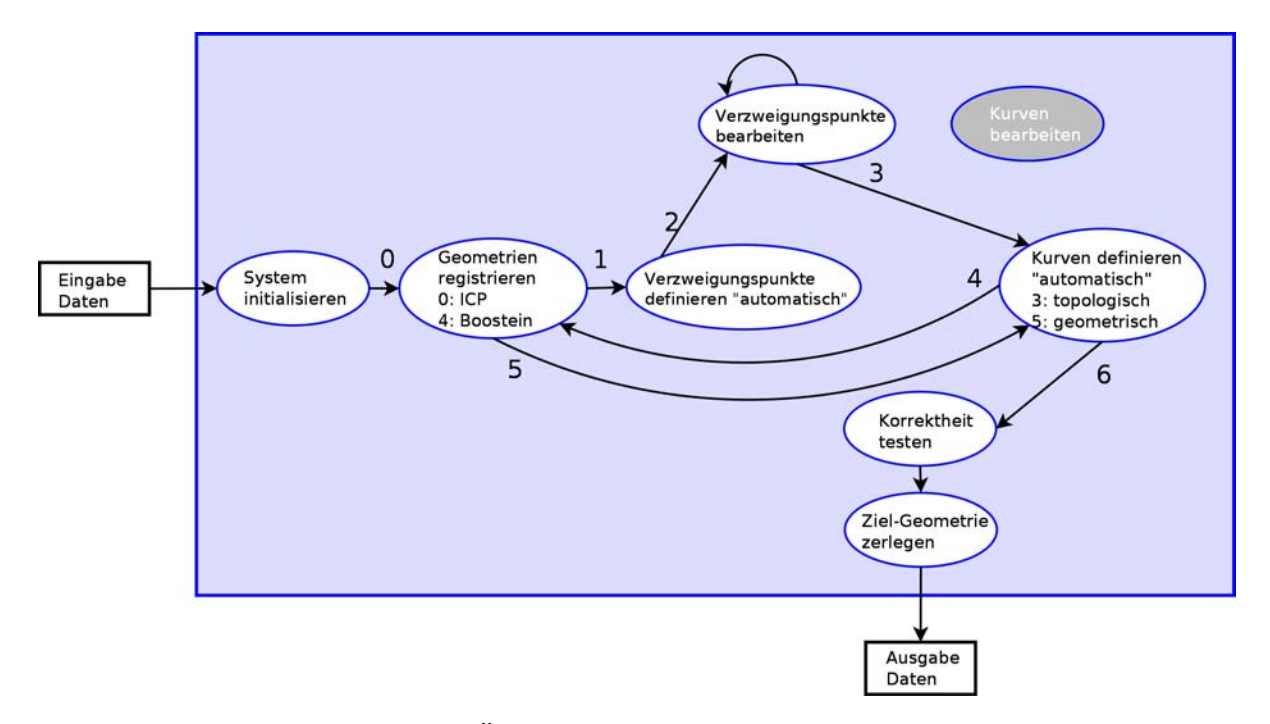

Abbildung 7.9: Übertragungsschritte für den Unterkiefer

<span id="page-99-0"></span>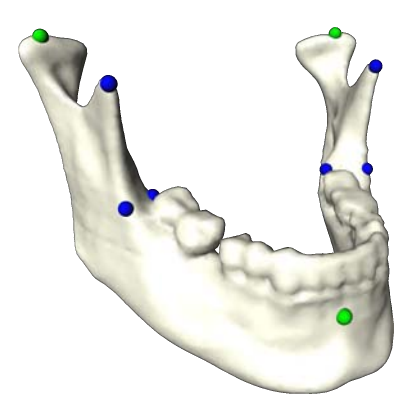

(a) Abbildung der Verzweigungspunkte (VP)

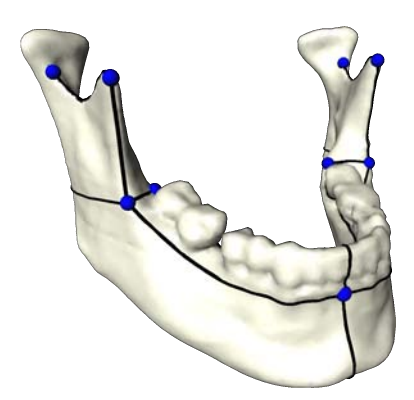

(c) Topologisch korrekte Einbettung

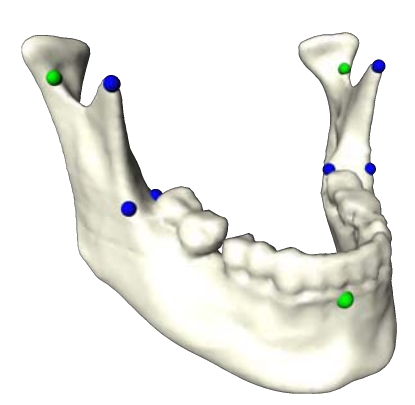

(b) Manuelles Umsetzen der grün markierten VP

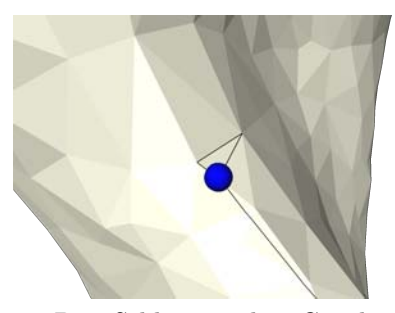

(d) Die Schlingen des Graphen (15 und 12) werden sehr nah am VP gesetzt.

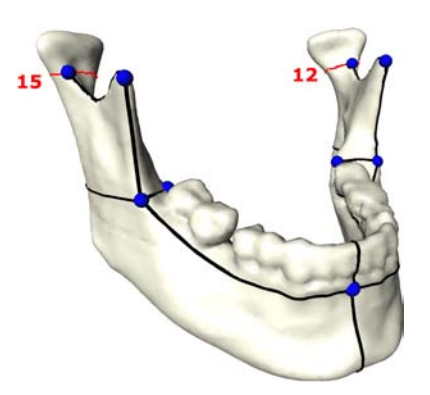

(e) Die Schlingen werden mit automatisch berechneten zusätzlichen inneren Punkten neu übertragen.

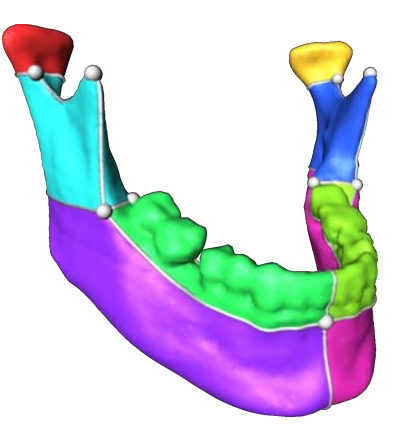

(f) Die entstandene Zielzerlegung

Abbildung 7.10: Schritte für die Übertragung des Referenznetzes

## **Position der Verzweigungspunkte**

Um zu die Auswirkung der Position der Verzweigungspunkte auf die topologische Einbettung zu untersuchen, wurden die Verzweigungspunkte 2 und 5 nach unten in den Bereich des Kinns statt der Zähne verschoben.

In Abbildung [7.11](#page-100-0) wird die in diesem Fall gefundene topologische Einbettung verdeutlicht. Die Kurve 8 (rot) wird durch die Position der Verzweigungspunkte 2 und 5 unten um die Geometrie statt ober über die Zähne geführt. Alle Kurven die danach eingefügt werden richten ihre Lage nach der einzuhaltenden Topologie. Obwohl die Einbettung topologisch konsistent ist, verlaufen die so eingefügten Kurven an einer vom Benutzer nicht erwarteten Position. Es wurde diese Eingabegeometrien für die Untersuchung ausgewählt, um in diesem Fall die Korrektheit der topologisch konsistenten Einbettung auch bei parallelen Kanten innerhalb des Zerlegungsgraphen zu zeigen. Dieser Fall tritt jedoch nicht nur bei Multigraphen auf, sondern kann auch bei einfachen Graphen auftreten.

<span id="page-100-0"></span>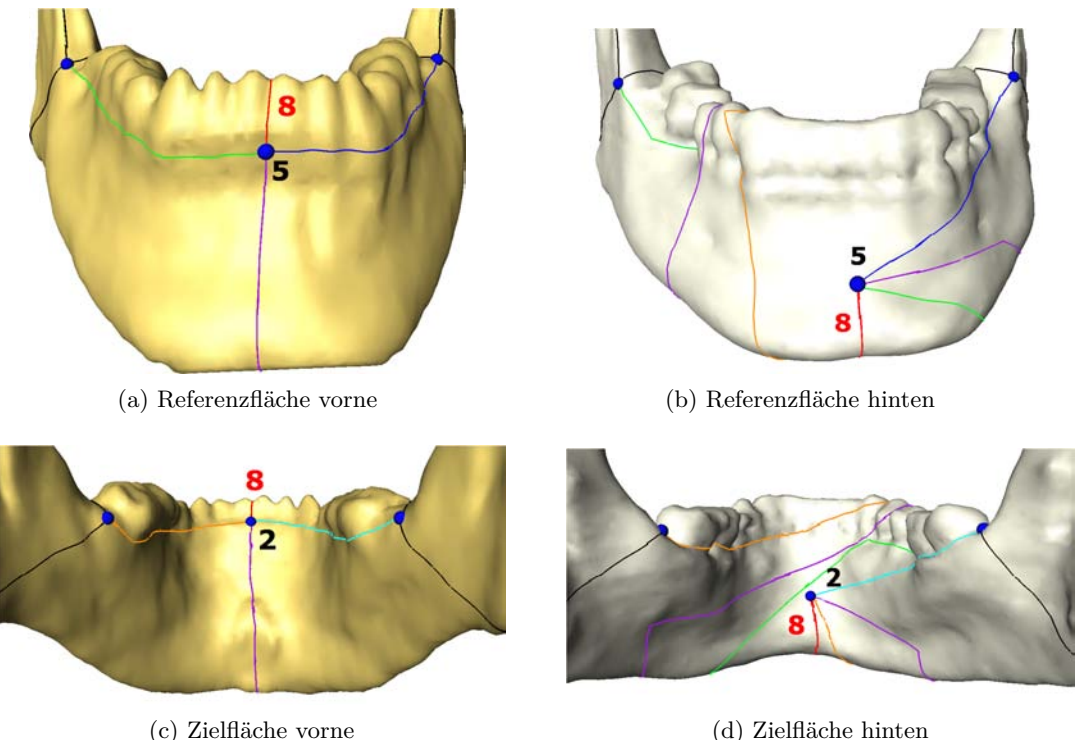

Abbildung 7.11: Wird eine Kurve (hier 8) an einer geometrisch nicht korrespondierenden Position eingefügt, so müssen alle weiteren Kurven die mindestens einen Verzweigungspunkt (hier 5) mit dieser Kurve gemeinsam haben, ihre Lage nach dieser richten.

## **7.1.3 Partiell ähnliche Geometrien**

Ein weiterer Aspekt der überprüft werden soll, ist die Erzeugung einer korrespondierenden Regioneneinteilung zwischen Geometrien, die nur partiell ähnlich sind. Sind zwei Oberflächen partiell ähnlich, und teilt man diese in Regionen ein, dann gibt es Teile in beiden Oberflächen, die ähnlich sind.

Die Geometrien des menschlichen Schädels aus Abbildung [7.12](#page-101-0) sind nur partiell ähnlich. Der Referenzzerlegungsgraph besteht aus 76 Knoten, 130 Kanten und zerlegt die Referenzfläche in 50 Regionen. Einige der Kanten sind parallel. Während die Referenzfläche einen vollständigen Schädel darstellt, besteht die Zielfläche nur aus einem Teil des Schädels. Es fehlt die Schädeldecke sowie die Hinterseite des Schädelknochens.

<span id="page-101-0"></span>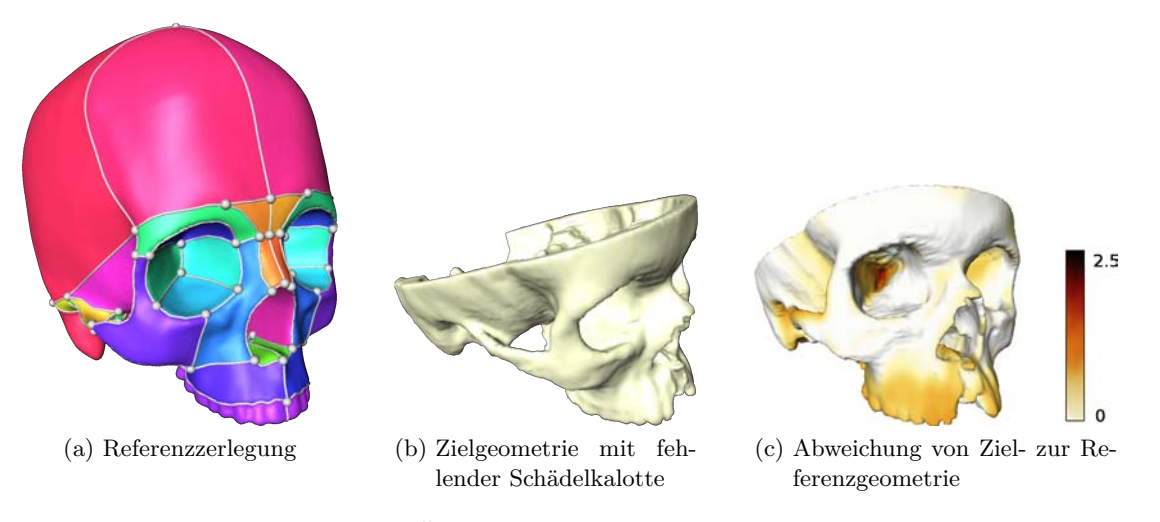

Abbildung 7.12: partielle Ähnlichkeit zwischen Referenz- und Zielgeometrie

Die Referenz- und Zielgeometrie können mit dem ICP-Algorithmus (wie in [6.1](#page-78-2) registriert werden, obwohl sie nur partiell ähnlich sind. Auch hier werden dabei nur Rotation, Translation und uniforme Skalierung als Transformationen genutzt, da gezeigt werden soll, dass schon für diese einfache Registrierung der partiell ähnlichen Daten gute Ergebnisse geliefert werden. Ein die Referenzgeometrie umschließender Quader hat einen Druchmesser von 28,26 cm, bei der Zielgeometrie beträgt diese Größe 22,99 cm. Nach der Registrierung haben die Flächen einen mittleren Abstand von 1.42 cm mit eines Standardabweichung von 2.39 cm. Der maximale Abstand beträgt 11 cm. Werden nur die Bereiche verglichen, die ähnlich sind, so wird ein mittlerer Abstand von 0.29 cm mit einer Standardabweichung 0.24 cm und einem maximalen Abstand von 1.76 cm gemessen.

Durch die Registrierung liegen ähnliche Teile räumlich nah beieinander, und die Verzweigungspunkte des Referenznetzes werden unter Berücksichtigung ihrer Normalenrichtung mit einem Toleranzwert von 0*.*25*π* wie in Kapitel [6](#page-76-1) übertragen. Einige der übertragenen Punkte werden anschließend manuell an ihre erwartete Position verschoben. Der Verzweigungspunkt oben auf der Schädeldecke hat keine Korrespondenz in der Zielfläche und daher wird er nicht übertragen. Die Anwendung des topologischen Verfahrens aus Kapitel [5](#page-50-0) führt zu einer topologisch richtigen Einbettung des partiellen Netzes ohne die zum fehlenden Verzweigungspunkt inzidenten Kurven (Abb. [7.13](#page-102-0) a und b). Die in Abbildung [7.13](#page-102-0) c und d rot markierten Kurven verlaufen in dieser Einbettung noch nicht an ihrer geometrisch korrespondierenden Position. Daher wird auch auf die Schädeloberflächen das Registrierungsverfahren von Bookstein [\[Boo89\]](#page-120-1) angewendet, das die bereits übertragenen Verzweigungspunkte nutzt. Durch eine anschließende Übertragung der in der Abbildung [7.13](#page-102-0) c und d markierten Kurven durch zusätzliche innere Punkte ergibt sich das Netz aus Abbildung [7.13](#page-102-0) e und f.

Durch eine Zerlegung der Zielfläche entlang des entstandenen partiellen Netzes entsteht im Bereich der offenen Schädeldecke eine Region, die in der Referenz nicht vorhanden ist. Für die Ergebniszerlegung werden automatisch alle Regionen gelöscht, die nicht in der Referenz zu finden sind (Abb. [7.14\)](#page-103-0).

Die Arbeitsschritte für die Übertragung entsprechen denen, die in Abbildung [7.9](#page-98-0) dagestellt sind.

<span id="page-102-0"></span>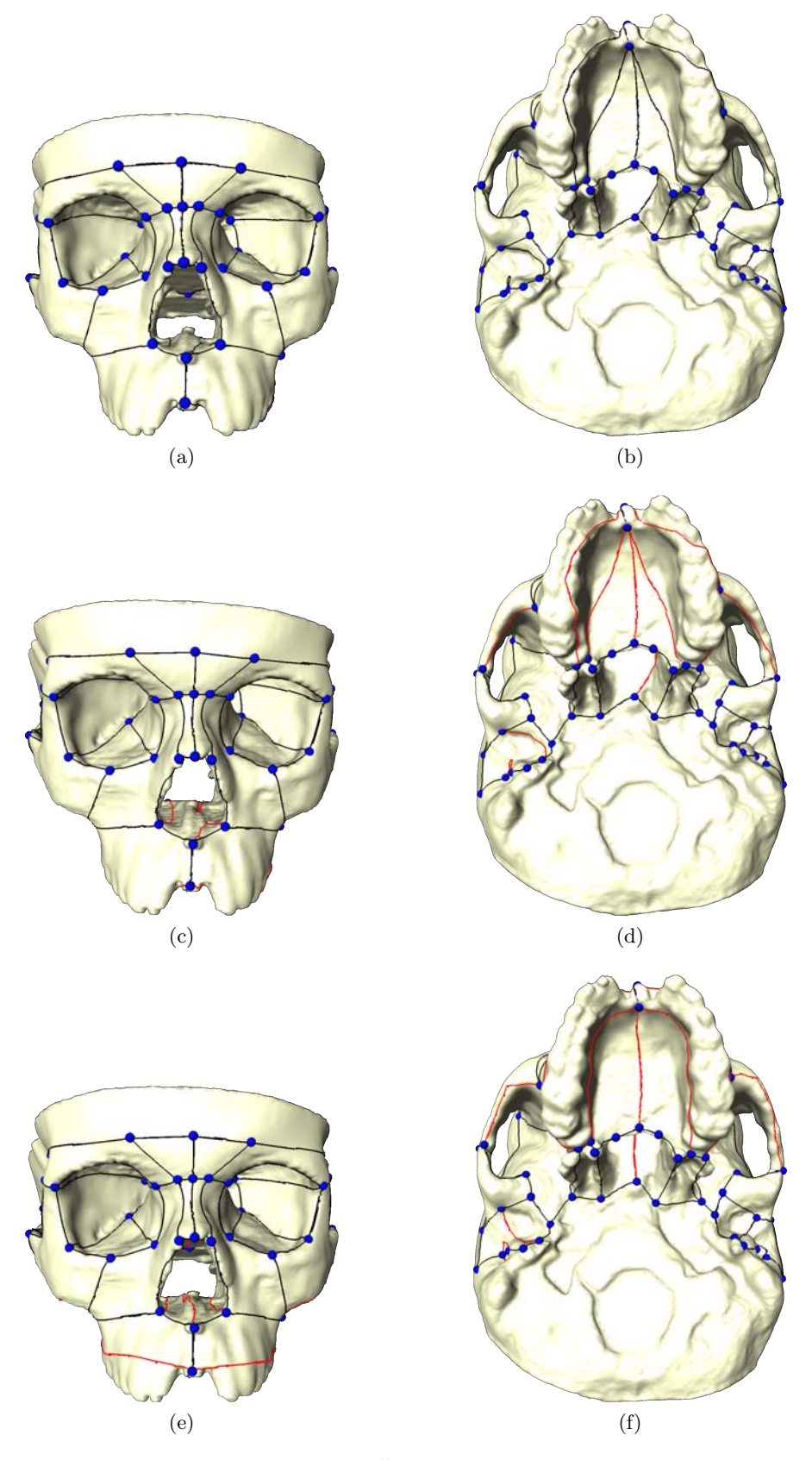

Abbildung 7.13: Schritte zur Übertragung eines partiellen Netzes

<span id="page-103-0"></span>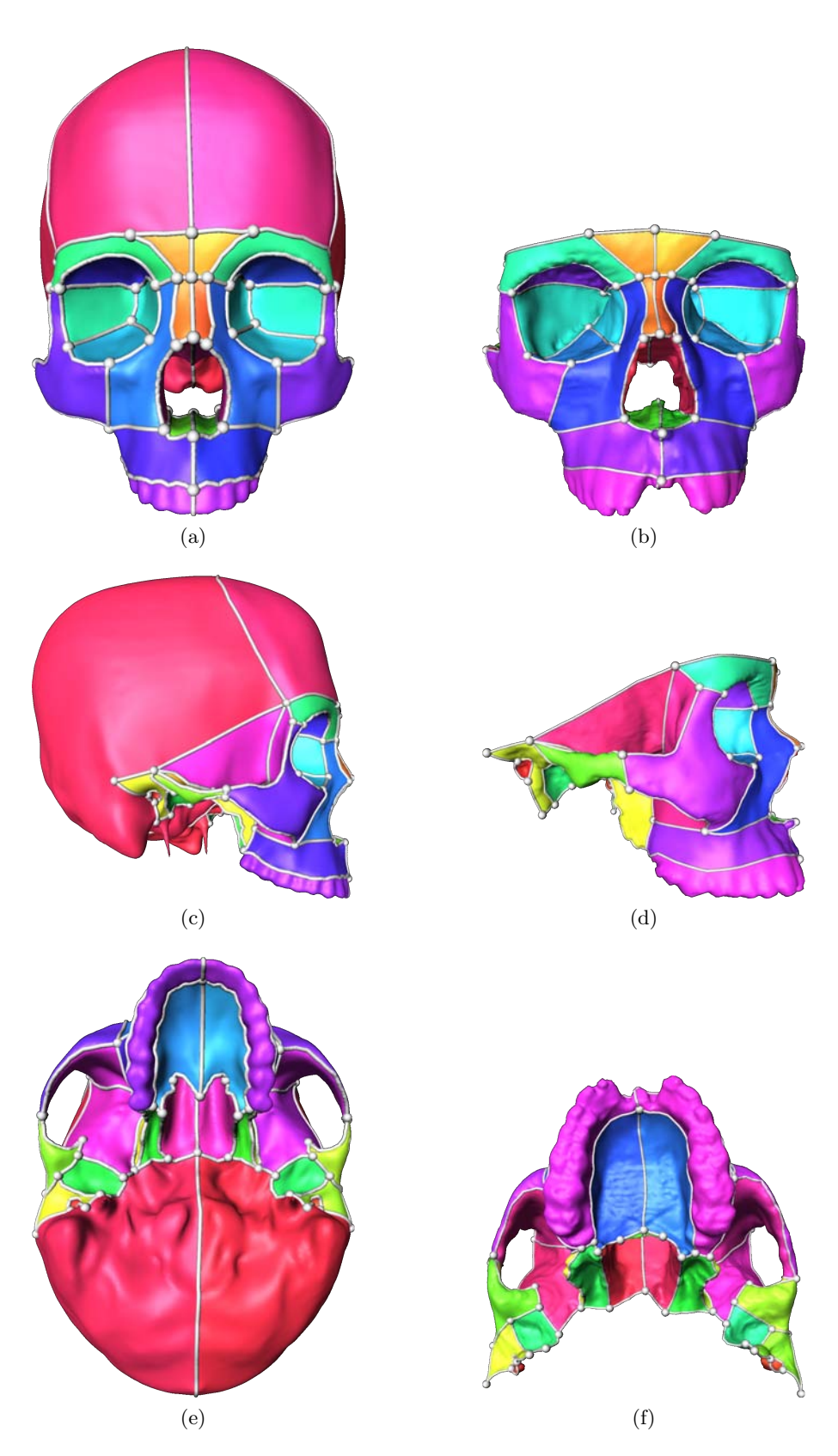

Abbildung 7.14: Referenz- (links) und Zielzerlegung (rechts). Bei der Zielzerlegung wurde die Schädeldecke entfernt, da hier kein Zerlegungsnetz vorhanden war.

## **7.1.4 Ähnliche Geometrien mit Mulitmaterialkanten**

Als nächstes werden menschliche Becken mit mehreren korrespondierenden Materialien als Eingabegeometrien untersucht. Gleiche Materialien in Referenz- und Zielfläche (Abb. [7.15](#page-104-0) a und c) sind durch gleiche Farben visualisiert: Coxa (Becken) links - grün, Coxa rechts - gelb, Sacrum (Kreuzbein) - blau. Der Zerlegungsgraph, bestehend aus 29 Knoten und 50 Kanten, teilt die Oberfläche und damit auch die Materialien in 21 Regionen, deren Zugehörigkeit zu ihren Materialien erhalten bleibt.

<span id="page-104-0"></span>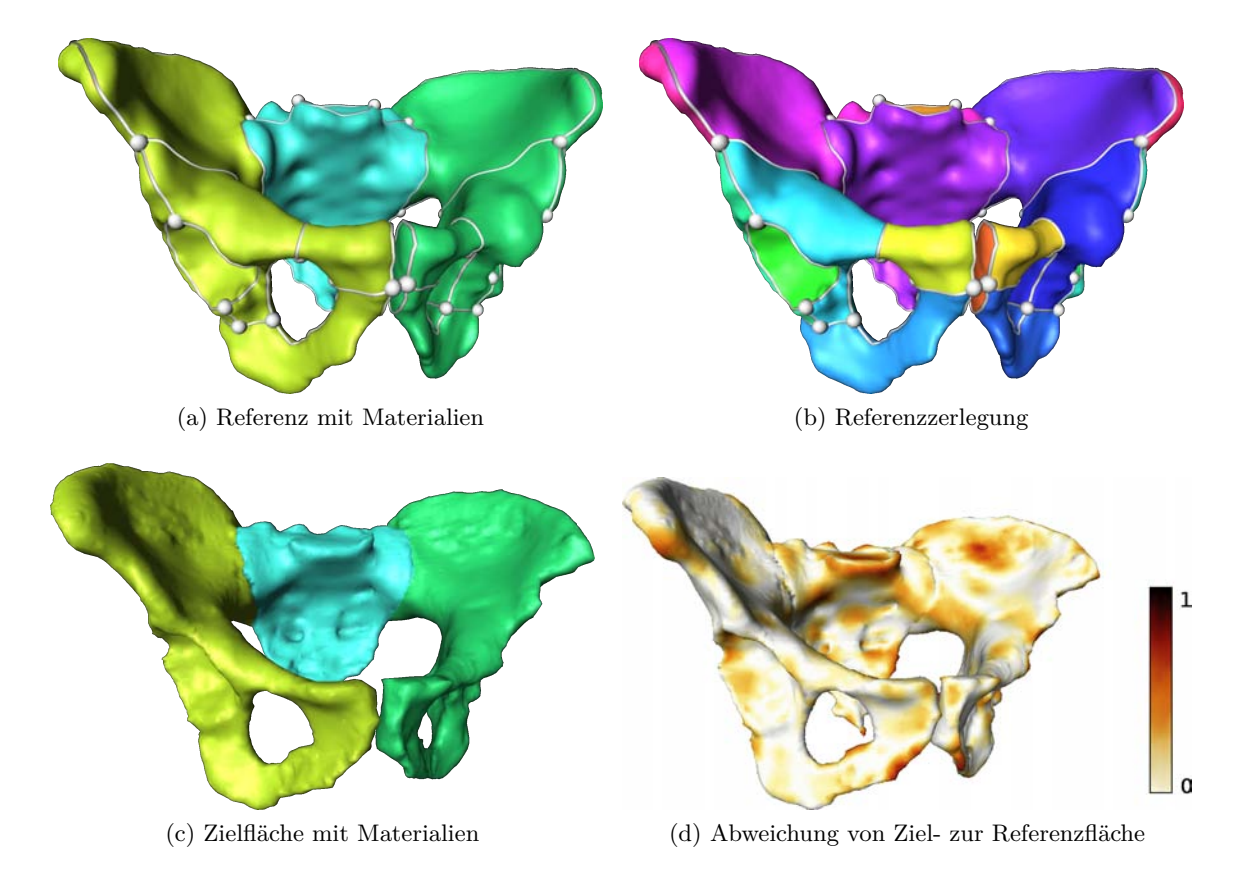

Abbildung 7.15: Referenz und Zielfläche mit nicht-mannigfaltigen Multimaterialkanten

Durch die verschiedenen Materialien entstehen nicht-mannigfaltige Materialgrenzen (Abb. [7.16\)](#page-105-0) auf denen Verzweigungspunkte und Kurven des Referenznetzes liegen. Diese Eigenschaft soll sowohl durch die Methode mit zusätzlich abgebildeten Punkten, als auch durch das rein topologische Verfahren bei der Einbettung in die Zielfläche erhalten bleiben. Zusätzlich zu den nicht-mannigfaltigen Kanten sind in dem Referenznetz parallele Kanten und Schlingen enthalten.

Zum Becken liegt ein statistisches Formmodell [\[LSHD04\]](#page-121-0) vor, das aus einer Menge von 3D-Becken-Geometrien erstellt wurde. Wird dieses so deformiert, dass es am besten mit der Zieloberfläche übereinstimmt, so liegt der mittlere zweiseitige Abstand zwischen Referenz und Zielgeometrie bei einem Mittelwert von 0.13 cm und einer Standardabweichung von 0.11 cm. Dabei beträgt der Durchmesser eines Quaders der die Becken umschließt 40,41 cm.

Mit Hilfe dieser Registrierung wird das automatische Verfahren aus Kapitel [6](#page-76-1) zu Übertragung der Verzweigungspunkte genutzt. Dabei werden Informationen über Materialien, die Umgebung eines Punktes sowie die Normalenrichtung mit einem Toleranzwert von 0*,* 2*π* genutzt. Alle Ver-

<span id="page-105-0"></span>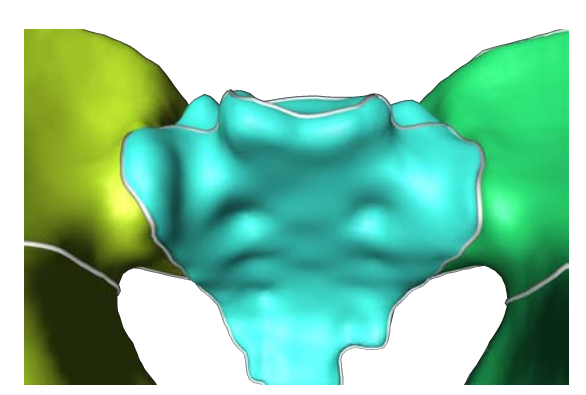

(a) Kurvennetz entlang von nicht-mannigfaltigen Multimaterialkanten

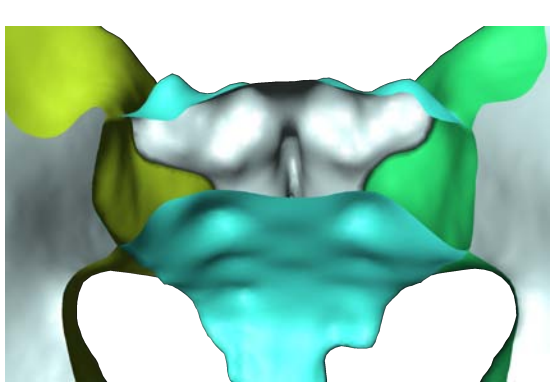

(b) durch einen Schnitt durch die Oberfläche sind die Grenzflächen innerhalb der Oberfläche sichtbar

Abbildung 7.16: Nicht-Mannigfaltigkeit durch Multimaterialien

zweigungspunkte werden so gut übertragen, dass keine manuelle Bearbeitung nötig ist.

Für die Übertragung der Kurven wird das Verfahren genutzt, dass zusätzliche innere Punkte abbildet und die Topologie der Einbettung einhält. Es werden dabei die selben Eigenschaften wie für die Verzweigungspunkte genutzt. Man erhält die in Abbildung [7.18](#page-106-0) a) und b) gezeigte Einbettung des Zerlegungsnetzes in die Zielgeometrie, die der gewünschten Einbettung sehr nahe kommt. Die entsprechenden Kanten liegen auch wieder auf den zu Ihnen gehörenden nichtmannigfaltigen Materialkanten. Es sind nur noch wenige manuelle Korrekturen nötig, um die Zerlegung in Abbildung [7.18](#page-106-0) c) und d) zu erhalten.

Die Schritte der gesammten Übertragung sind in Abbildung [7.17](#page-105-1) übersichtlich dargestellt.

<span id="page-105-1"></span>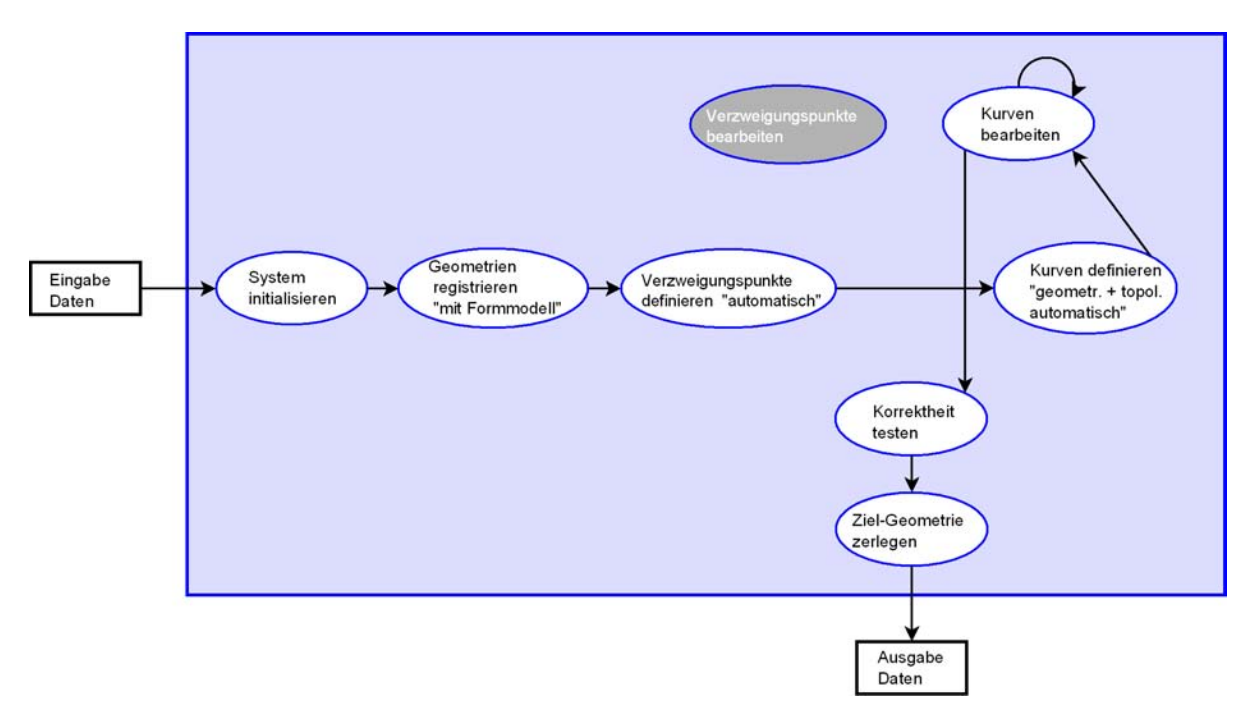

Abbildung 7.17: Übertragungsschritte für das Becken

<span id="page-106-0"></span>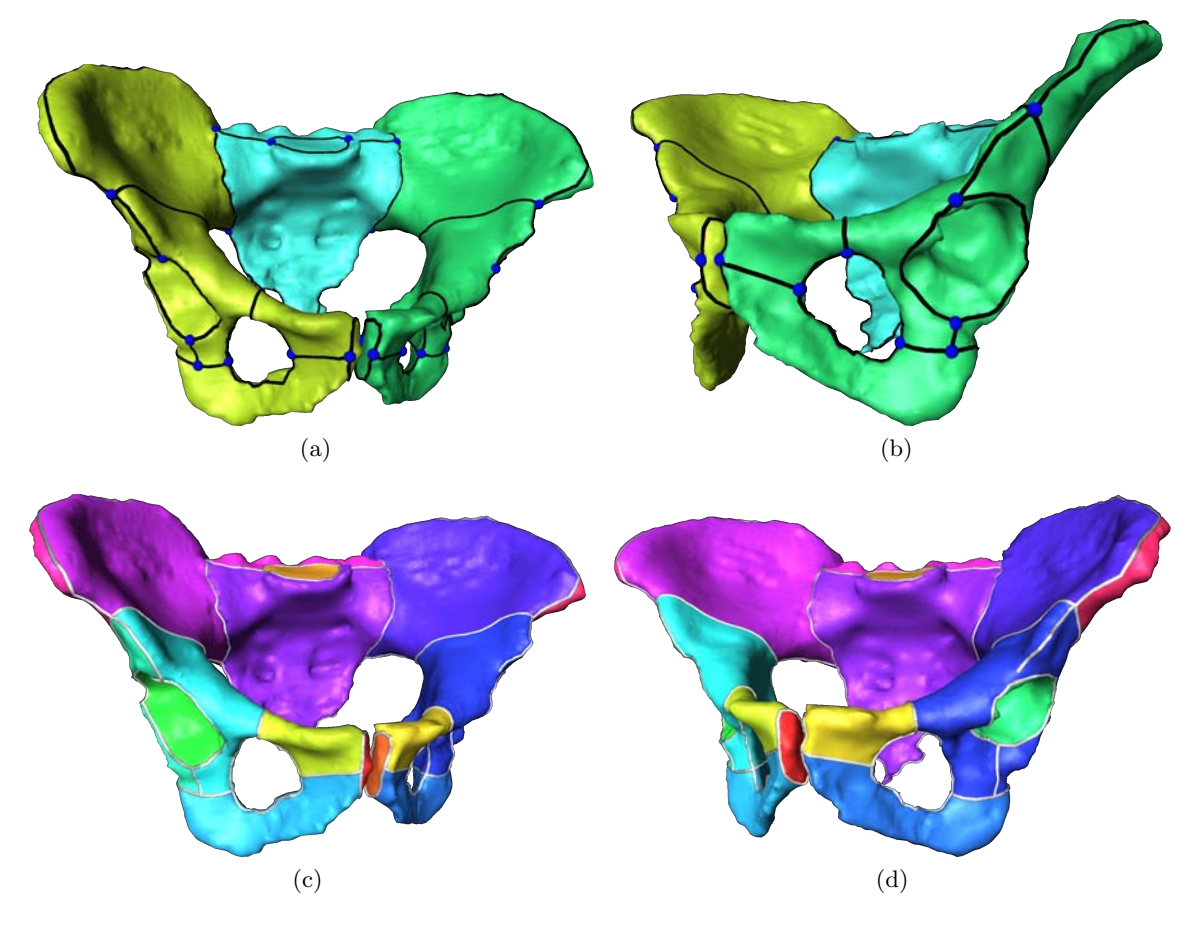

Abbildung 7.18: Automatische Definition der Kurven auf der Zieloberfläche mit zusätzlichen Punkten a)+ b) und anschließende Zerlegung nach minimalen Korrekturen c)+ d)

Wird statt des Verfahrens mit zusätzlichen inneren Punkten nur eine topologisch richtige Einbettung gewählt, so werden die nicht-mannigfaltigen Multimaterialkanten, sowie parallele Kanten und Schlingen und ihre Topologie ebenfalls richtig erkannt und eingebettet (Abb. [7.19\)](#page-107-0).

Zum Vergleich der Auswirkung unterschiedlich guter Registrierung, wurden Referenz- und Zielfläche in einem zweiten Versuch manuell nur sehr grob registriert, so dass ihre mittlere Abweichung 0,77 cm mit einer Standardabweichung von 0,57 cm beträgt. Das zu übertragene Referenznetz, weicht daher teilweise sehr von der korrespondierenden Position in der Zielfläche ab (Abb. [7.20\)](#page-107-1). Der maximale Abstand zwischen den beiden Geometrien ist 3 cm. Es wurden die gleichen Übertragungsschritte wie im zuerst beschriebenen Beispiel jedoch ohne eine zusätzliche Registrierung durchgeführt. Die zeitlichen Unterschiede gegenüber des ersten Versuchs sind in Abschnitt [7.1.5](#page-112-0) zu finden.

<span id="page-107-0"></span>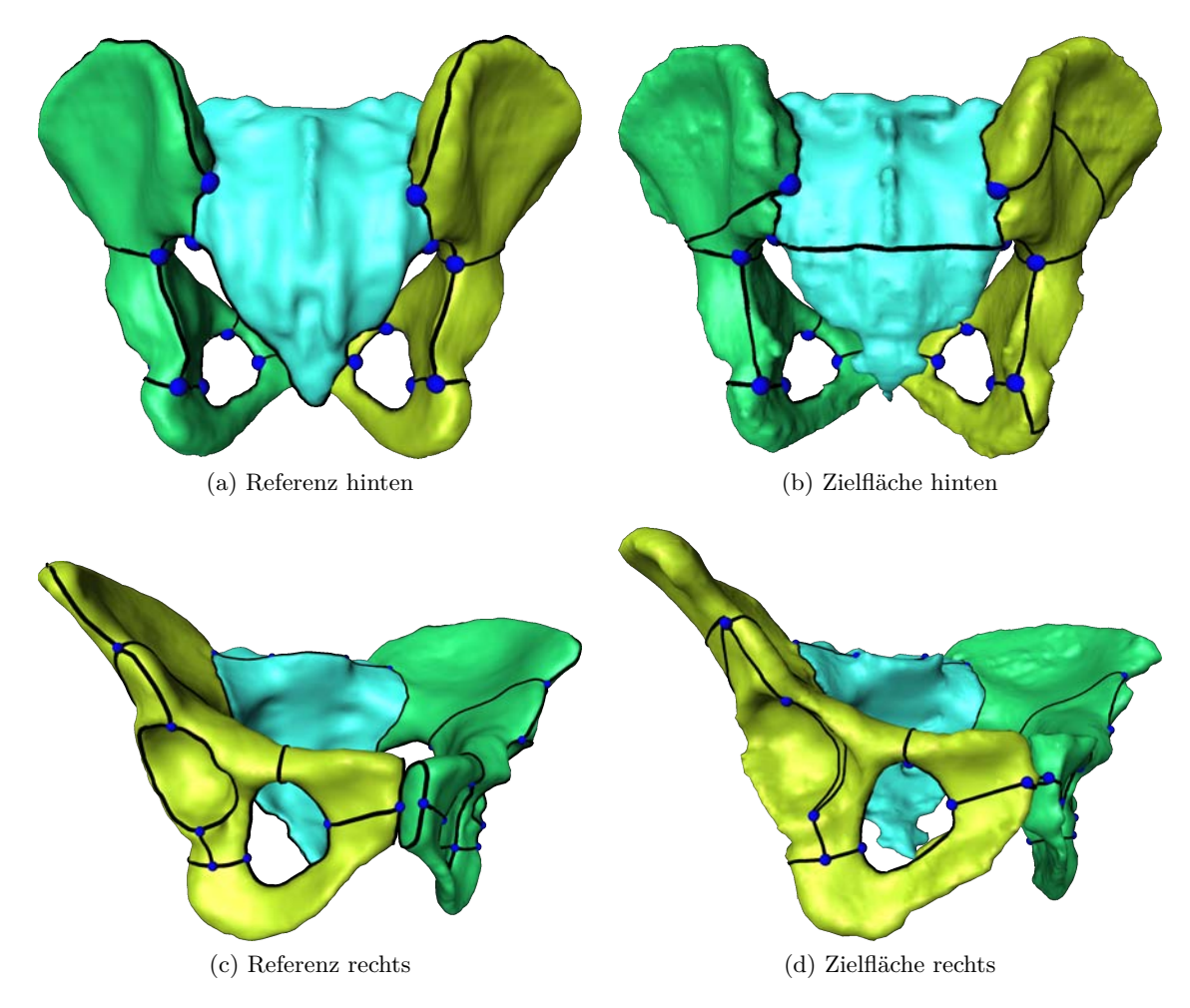

Abbildung 7.19: Topologisch richtige Einbettung des Referenzkurvennetzes in eine Zielfläche mit nicht-mannigfaltigen Multimaterialkanten

<span id="page-107-1"></span>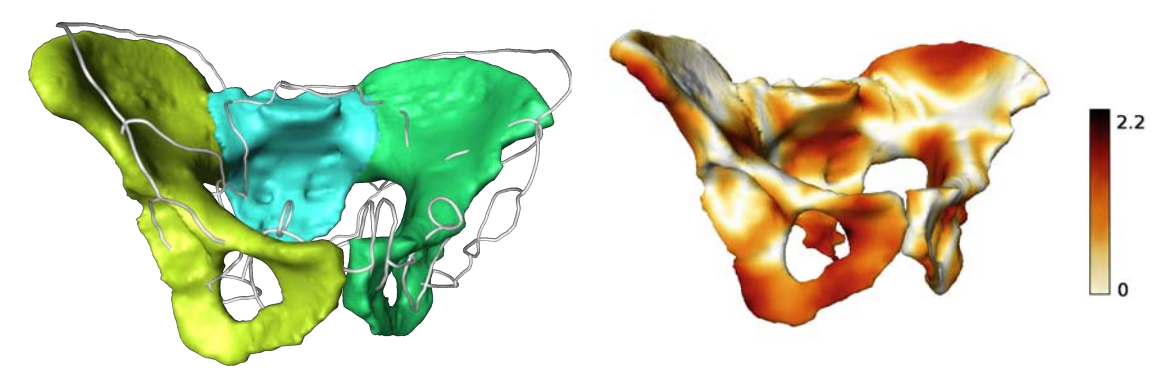

(a) Zielfläche und Kurvennetz der Referenzzerlegung (b) Abweichung von Ziel- zur Referenzfläche

Abbildung 7.20: Zielfläche und Kurvennetz der Referenzzerlegung
#### **Berücksichtigung unterschiedlicher Merkmale**

Da die Eingabegeometrien unterschiedliche Materialien und nicht-mannigfaltige Kanten besitzen, kann man an diesen Geometrien die Berücksichtigung aller im speziellen Abbildungsmodul aus Kapitel [6](#page-76-0) beschriebenen und implementierten Merkmale untersuchen.

Um die Berücksichtigung von Eigenschaften bei der Abbildung von Punkten mit dem Verfahren aus Kapitel [6](#page-76-0) zu untersuchen, wurden Referenz- und Zieloberfläche nur grob manuell registriert. Ihr mittlerer zweiseitiger Abstand beträgt 0.77 cm mit einer Standardabweichung von 0.57 cm. In Abbildung [7.20](#page-107-0) ist zu sehen, dass das zu übertragene Referenznetz dadurch teilweise sehr von der korrespondierenden Position in der Zielfläche abweicht.

Die Punkte die in der Referenz auf einem bestimmten Material liegen, werden auch auf das korrespondierende Material der Zieloberfläche abgebildet. Die Punkte innerhalb von Kurven auf nicht-mannigfaltigen Materialkanten werden wieder auf ihre korrespondierenden Materialkanten in der Zielfläche abgebildet. Beim erzeugen der Kurve aus den abgebildeten Punkten werden auch vom Verbindungsoperator die Materialien und die Umgebung berücksichtigt. Materialien und Umgebung der Punkte sind zwei harte Kriterien und lassen keine Toleranz zu. So werden durch die Berücksichtigung des Materials die Punkte immer auf den richten Teil der Oberfläche und durch Berücksichtigung der Umgebung wieder auf mannigfaltige, nicht-mannigfaltige oder Randpunkte abgebildet.

Um die Einbeziehung von Normalen und Krümmungsinformationen zu untersuchen, werden zwei Kurven näher betrachtet. Diese sind in Abbildung [7.21](#page-108-0) visualisiert. Eine Kurve liegt entlang einer hohen Krümmung a) und die andere Kurve entlang einer flachen Krümmung b). Hohe Krümmungen sind im Skalarfeld der Krümmung a) und b) rot und niedrige Krümmung blau dargestellt. Zusätzlich sind die sich entsprechenden Referenz- und Zielteile so verschoben, dass sie teilweise hintereinander liegen. Die Lage der Geometrieausschnitte von Referenz und Ziel zueinander ist in Abbildung [7.22](#page-109-0) a) und b) zu sehen.

<span id="page-108-0"></span>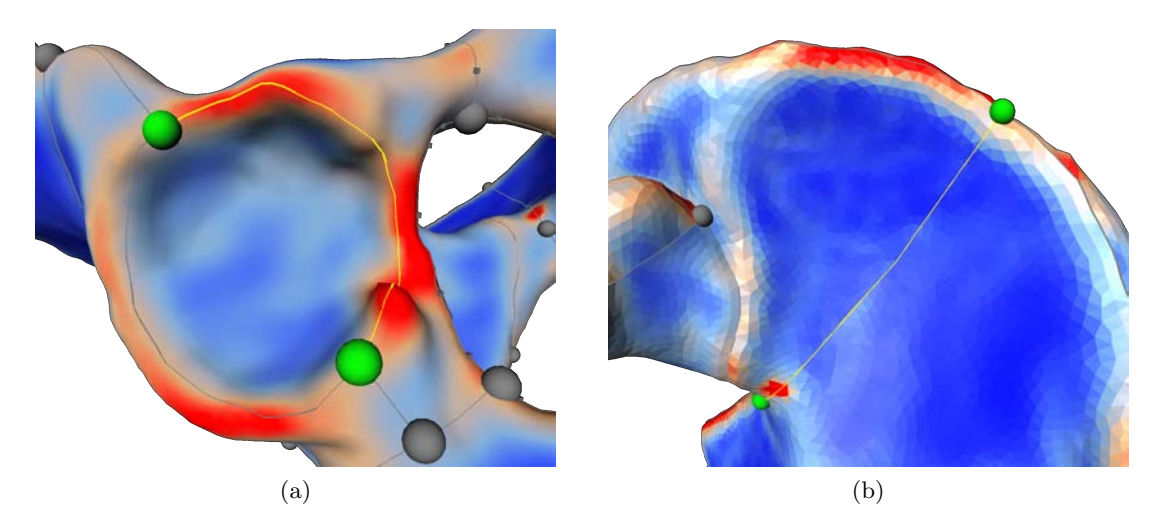

Abbildung 7.21: Lage von Kurven (gelb) entlang von a) hoher (rot) und b) niedriger (blau) Krümmung

Zuerst wird die Übertragung der Kurve entlang einer hohen Krümmung untersucht und in Abbildung [7.23](#page-110-0) visualisiert. In a) sind die farblich markierten Verzweigungspunkte und Kurven der

<span id="page-109-0"></span>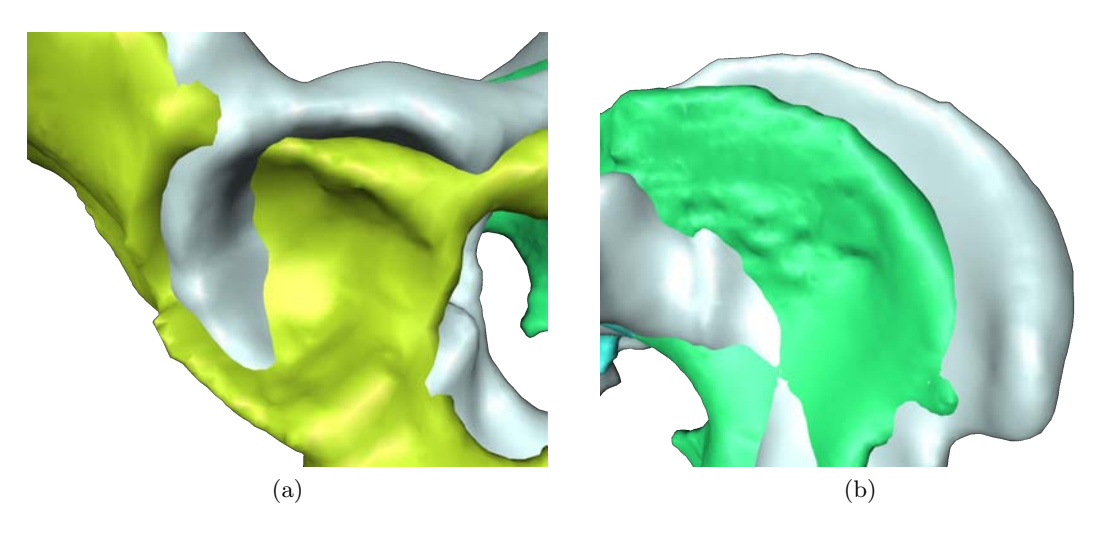

Abbildung 7.22: Referenz- (grau) und Zielfläche (farbig) der betrachteten Geometrieausschnitte sind gegeneinander verschoben und liegen teilweise hintereinander

Referenzoberfläche zu sehen, die auf die Zielfläche übertragen werden sollen. Für den Parameter der Anzahl der zusätzlichen Punkte werden 15% der Punkte in der Referenzkurve gewählt. Bildet man die inneren Punkte der Kurve mit Hilfe des kürzesten Abstandes ab b), verläuft die Kurve auf der dem Betrachter abgewandten Seite der Oberfläche obwohl die Referenzkurve auf der dem Betrachter zugewandten Seite liegt. Werden die Normalenrichtungen in c) mit einem Toleranzwinkel von 0*.*25*π* berücksichtigt, so liegt die Kurve auf der richtigen Seite der Oberfläche. Durch eine zusätzliche Berücksichtigung der Hauptkrümmungsrichtungen e) mit einem Toleranzwinkel von 0*.*2*π* und einem Toleranzwert der die Ähnlichkeit der Höhe der Krümmung wiederspiegelt, wird eine visuell gute Abbildung der Kurve gefunden.

In Abbildung [7.24](#page-111-0) hingegen verläuft die betrachtete Kurve in der Referenzfläche a) in einem Bereich einer flachen Krümmung. Im Vergleich mit dem korrespondierenden Bereich der Zielfläche b), sind kleine Erhebungen sichtbar, im zugehörigen Krümmungsfeld ist zu erkennen, dass hier lokal hohe Krümmungen vorhanden sind. Bei einer Abbildung von 15% der Punkte der Referenzkurve, die auf die Zielfläche abgebildet werden ergeben sich folgende Ergebnisse:

Werden die zusätzlichen Punkte ohne weitere Berücksichtigung von Merkmalen durch den kürzesten Abstand abgebildet b), so verläuft die Zielkurve mit der Hälfte ihrer Länge auf der dem Betrachter abgewandten Seite. Durch eine Berücksichtigung der Normalenrichtung c) mit einem Toleranzwert von 0*.*25*π* wird die Kurve wie in der Referenz auf die dem Betrachter zugewandte Seite abgebildet. Werden nur die Hauptkrümmungsrichtungen mit einem Toleranzwinkel von 0*.*2*π* berücksichtigt und einem ähnlich hohen Krümmuingswert, so wird ein großer Teil der Kurve auf die dem Betrachter abgewandte Seite abgebildet. Durch eine Kombination von Normalen und Krümmungseigenschaft wird die Kurve zwar auf die vordere Seite abgebildet, sie verläuft allerdings sehr "gezackt". Werden statt 15% der Originalpunnkte 20% der Punkte mit Krümmung un Normaleneigenschaft abgebilet so werden die zusätzlichen Punkte an sehr unterschiedlichen Punkten abgebildet, so das sich ein sehr unnatürlicher Verlauf der Kurve ergibt.

<span id="page-110-0"></span>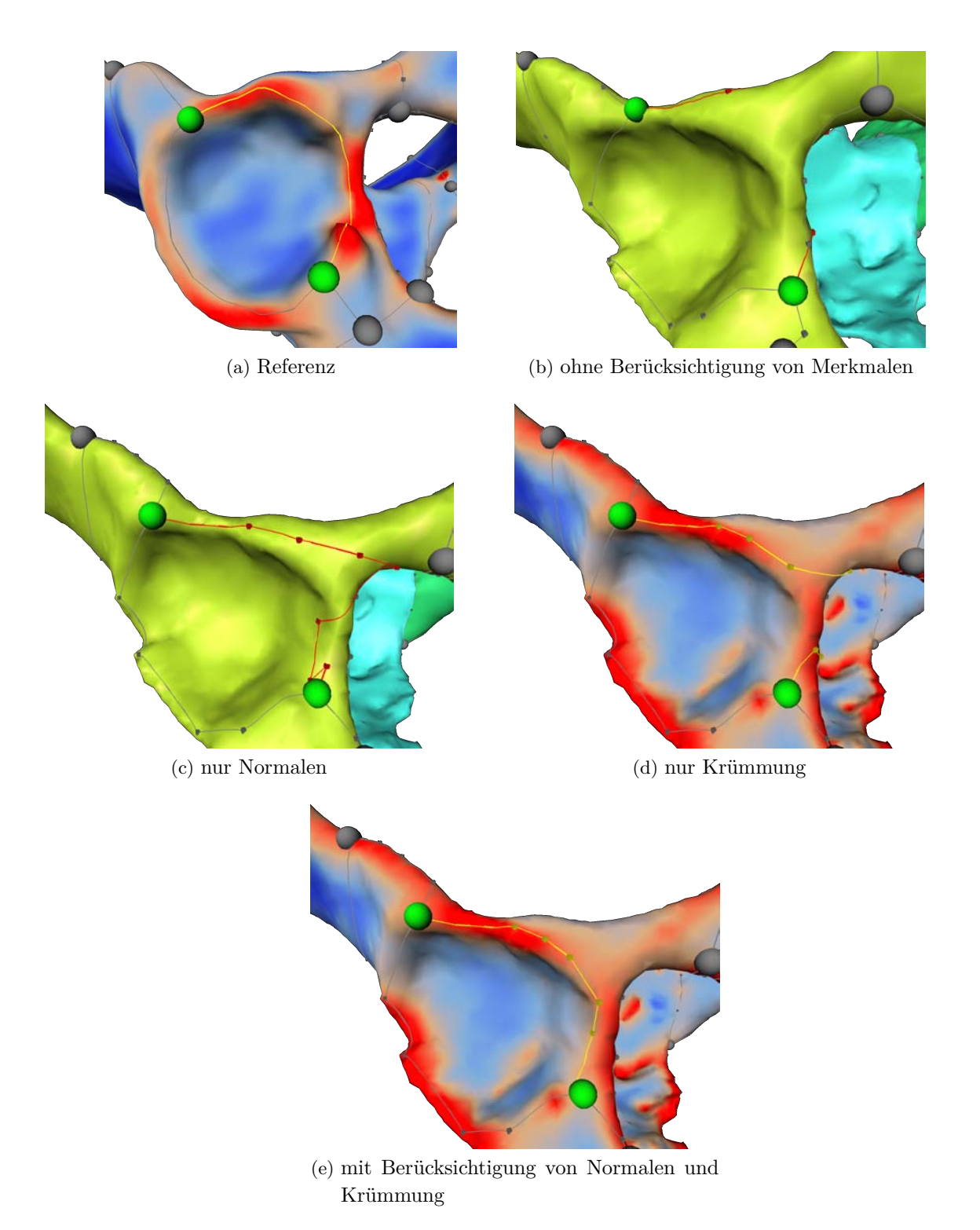

Abbildung 7.23: Übertragung von Verzweigungspunkten (grün) und Pfad (rot) durch Übertragung von zusätzlichen Punkten

<span id="page-111-0"></span>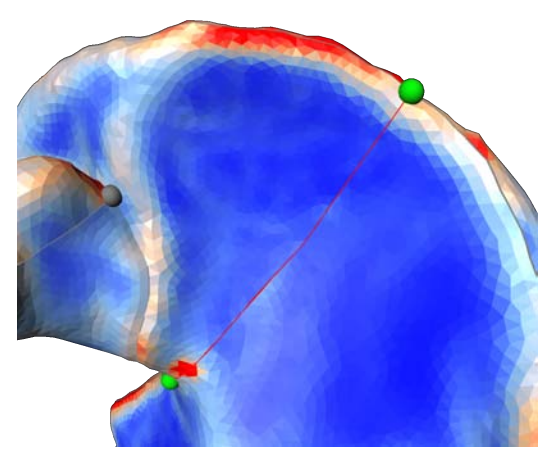

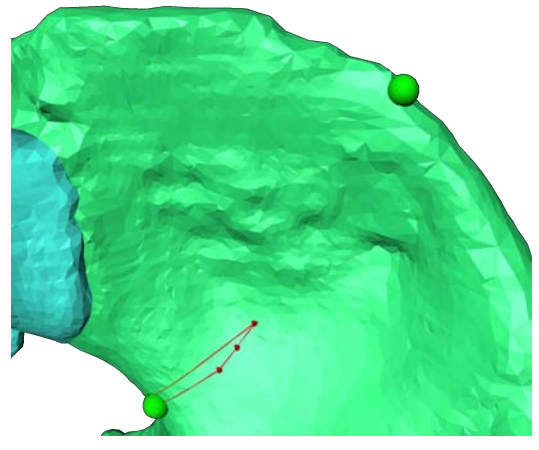

(a) Referenz (b) ohne Berücksichtigung von Merkmalen

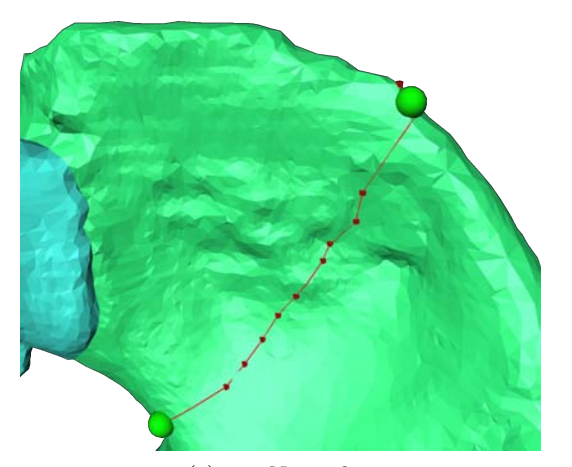

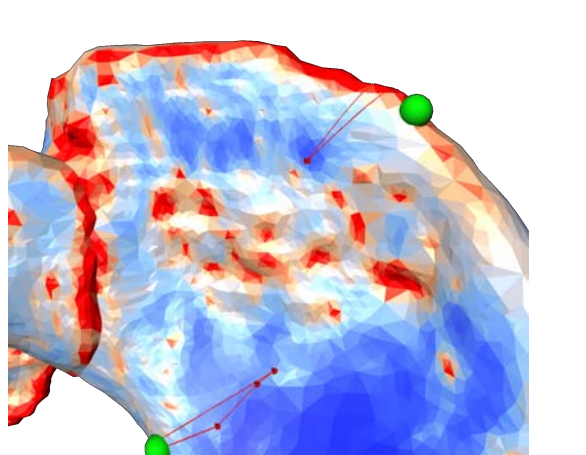

(c) nur Normalen (d) ohne Berücksichtigung von nur Krümmung

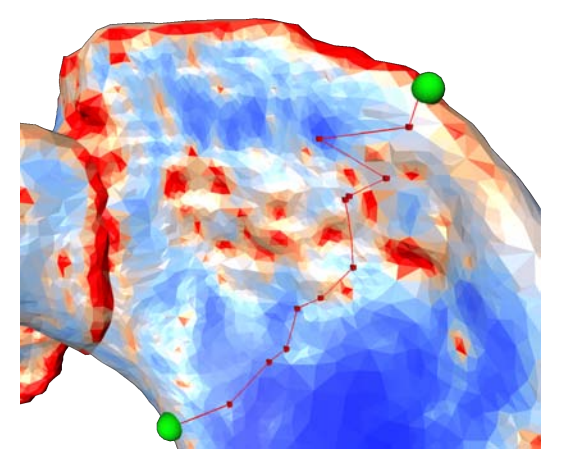

(e) mit Normalen und Krümmung mit 15% zusätzlicher Punkte

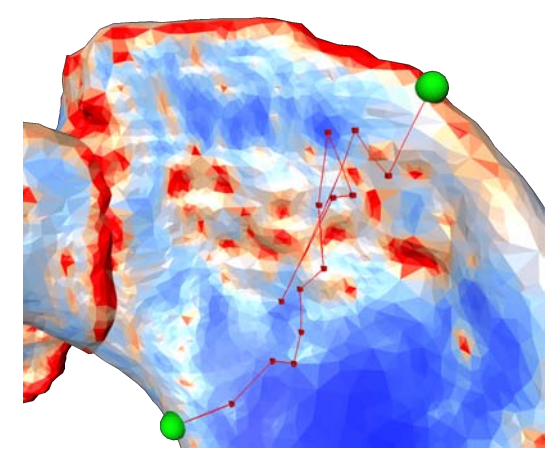

(f) mit Normalen und Krümmung 20% zusätzlicher Punkte

Abbildung 7.24: Übertragung von Verzweigungspunkten (grün) und Pfad (rot) durch Übertragung von zusätzlichen Punkten

# **7.1.5 Messung des Arbeitsaufwandes**

Im Folgende soll die Effektivität der Übertragung einer Zerlegung mit dem entwickelten System (Kapitel [4\)](#page-38-0) überprüft werden. Für diesen Test wurden die zuvor in diesem Kapitel vorgestellten Eingabedaten für die verschiedenen Anwendungsfälle verwendet. Zum Einsatz kamen dabei die in den Kapiteln [5](#page-50-0) und [6](#page-76-0) vorgestellten Module. Die Arbeitsschritte entsprechen denen, die für die in [7.1.1](#page-93-0) bis [7.1.4](#page-104-0) beschriebenen Anwendungsfälle verwendet wurden.

Verglichen wird die benötigte Zeit einer Übertragung unter Einsatz des Systems mit der Dauer einer vollständig manuellen Übertragung der Zerlegung.

Beide Zerlegungen wurden von einem Benutzer durchgeführt, der mit mit den Arbeitsschritten der manuellen Übertragung und der Übertragung unter Nutzung des Systems sowie den verwendeten Datensätzen vertraut war.

Zum Einsatz kam dabei ein Pentium M Prozessor mit 1.7 GHz Taktfrequenz und 1GB Arbeitsspeicher.

Bei der Übertragung mit Hilfe des in dieser Arbeit vorgestellten Systems wurden die manuellen und automatisierten Teilaufgaben separat vermessen. Die wenigen manuellen Arbeiten wurden konzentriert und ohne Pause durchgeführt und die benötigte Zeit ermittelt. Für automatische Arbeiten wurde die Zeit vom Start bis zum Ende der Ausführung gemessen. Die Gesamtzeit für eine Übertragung ergibt sich aus der Summe aller Zeiten der benötigten manuellen und automatischen Arbeitsschritte.

Für den direkten Vergleich wurde das Netz noch einmal manuell ohne die Verwendung des Systems übertragen. Die Übertragung erfolgte mit dem von Amira bereitgestellten Editor zu Erzeugung einer Menge von Kurven auf einer Oberfläche. Alle Kurven wurden durch die manuelle Definition von mehreren Kontrollpunkten übertragen und so dem gewünschten Verlauf auf der Oberfläche angepaßt. Die Verbindung der Kontrollpunkte zur Kurve fand durch den gleichen Verbindungsoperator statt, wie er auch bei der Übertragung durch Einsatz des Systems verwendet wurde. Für diese manuelle Übertragung wurde die gesamte Zeit gemessen, die bei konzentrierter Arbeit ohne Pausen benötigt wurde. Zusätzlich zu dieser Zeit wurde noch die Zeitdauer addiert, die der Benutzer für eine manuelle Ordnung der entstandenen Patches benötigte.

Die Schwierigkeit bei der Vermessung manueller Tätigkeiten liegt in der Streuung der Meßwerte die durch menschliche Fehler oder äußere Einflüsse verursacht werden. Außerdem spielt die fachliche Qualifikation eine entscheidende Rolle bei der Geschwindigkeit der manuellen Arbeit. Deswegen wurde ein Mittelwert aus 2 Messungen für manuelle Arbeitsschritte gebildet, um einen aussagekräftigeren Wert zu erhalten. Anschließend wurden die Werte auf ganze Minuten gerundet, wenn die Zeitdauer über einer Minute lag.

Es wurden zwei Verbesserungsfaktoren errechnet. Der eine gibt die zeitliche Verbesserung der Übertragung mit dem entwickelten System gegenüber der manuellen Einbettung des Netzes an. Der zweite gibt die Verbesserung an, die gegenüber einer manuellen Übertragung mit Zerlegung, gewonnen werden konnte.

In der Tabelle [7.1](#page-113-0) sind alle beschriebenen Datensätze mit ihren benötigten Zeiten für eine Übertragung mit und ohne das beschriebene System zusammengefasst.

<span id="page-113-0"></span>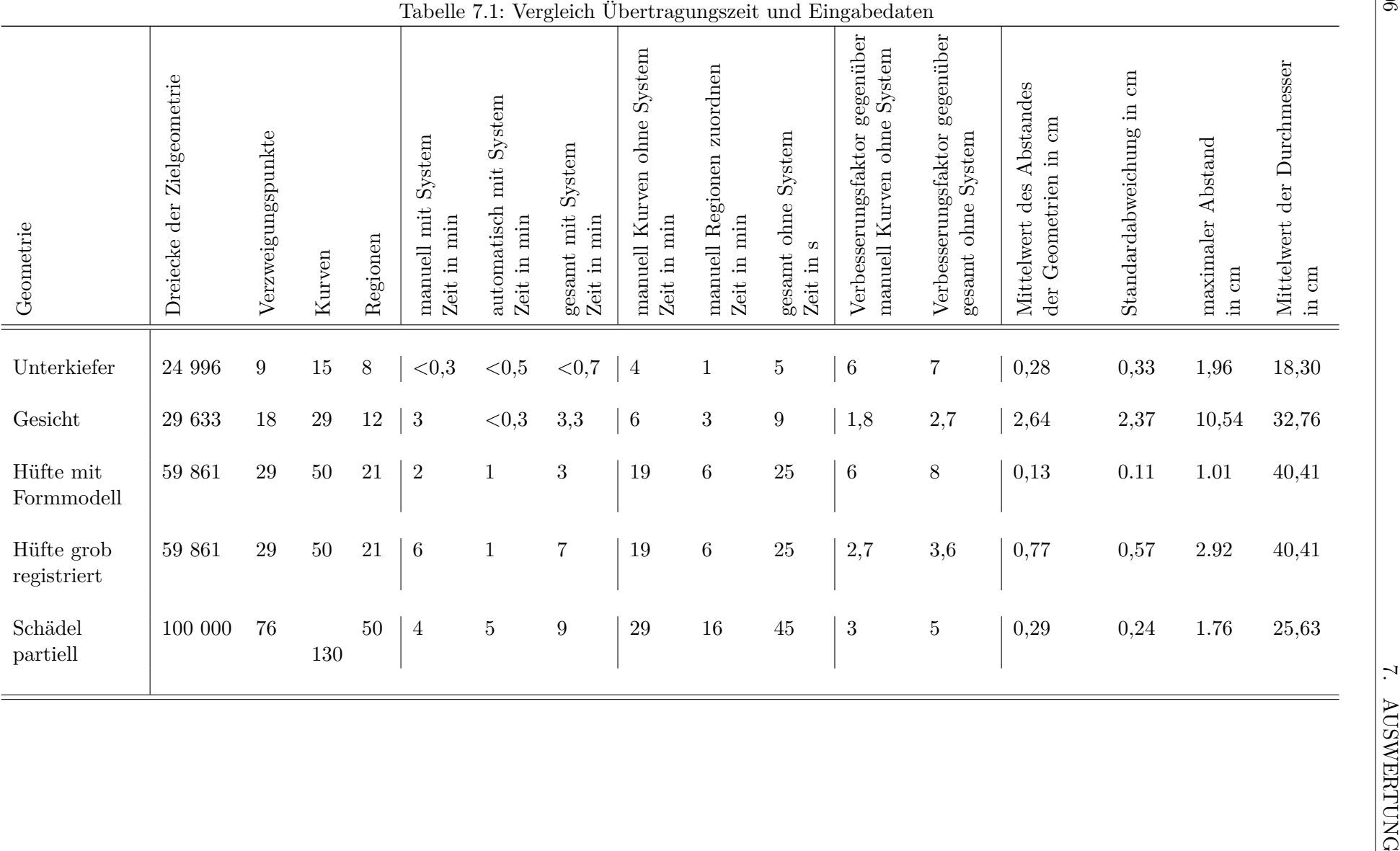

# **7.2 Diskussion**

Wie die Ergebnisse zeigen, ist es mit dem in dieser Arbeit entwickelten System möglich die Zerlegung einer Referenzfläche auf eine beliebige Zielfläche zu übertragen. Die Komponenten des modularen Übertragungssystems können schnell und einfach je nach vorhandenen Daten zusammengesetzt werden. Der Zerlegungsgraph kann parallele Kanten und Schlingen aufweisen und auf nicht-mannigfaltigen Oberflächen verlaufen, die durch Grenzflächen von mehreren Materialien entstanden sind. Dieser kann sowohl topologisch konsistent als auch unter Berücksichtigung von Merkmalen der Oberfläche eingebettet werden. Die Kurven des eingebetteten Zerlegungsgraphen sind nicht auf Kanten der triangulierten Oberfläche festgelegt, sondern können beliebig über die Dreiecke der Fläche laufen.

## **Zeitlicher Vorteil**

Die Schwierigkeit bei der Vermessung manueller Tätigkeiten liegt in der Streuung der Meßwerte die durch menschliche Fehler oder äußere Einflüsse verursacht werden. Außerdem spielt die fachliche Qualifikation eine entscheidende Rolle bei der Geschwindigkeit der manuellen Arbeit. Deswegen können die hier gemessenen Zeitdaten nur eine Tendenz aufzeigen, auch dadurch, dass die gewählten Geometrien nur eine kleine Stichprobe aus vielen möglichen Geometrien bilden.

Zu den Ergebnissen der Übertragung mit dem entwickelten Übertragungssystem kann festgestellt werden, dass für sehr unterschiedliche Eingabegeometrien ein wesentlicher zeitlicher Vorteil gegenüber der manuellen Zerlegung besteht. In Abbildung [7.25](#page-114-0) liegt die Zeit, die für die Übertragung durch das beschriebene System benötigt wird (rot), immer deutlich unter der Zeit, die eine rein manuelle Übertragung (blau und gelb) erfordert. Selbst bei einer geometrisch sehr unterschiedlichen Referenz- und Zielfläche konnte die Zerlegung fehlerresistent und 2,7 mal schneller gefunden werden. Für ähnliche Flächen konnte eine Verbesserung des Zeitaufwandes bis zu einem Faktor von 8 festgestellt werden.

<span id="page-114-0"></span>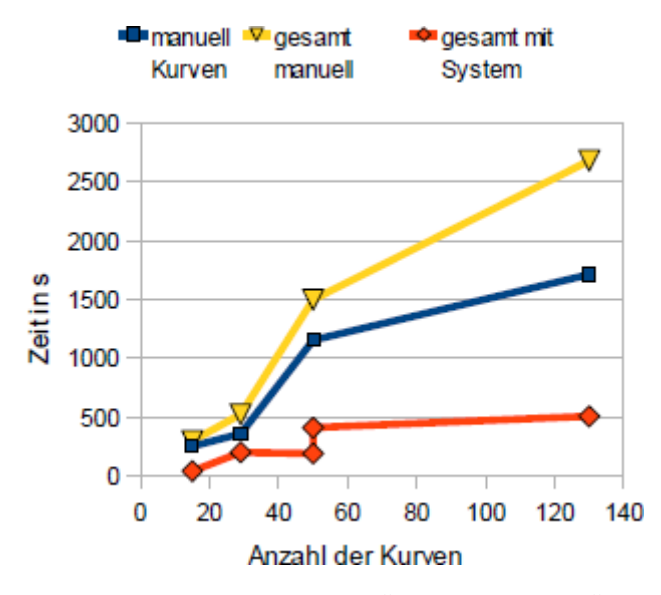

Abbildung 7.25: Vergleich der Zeit zwischen manuelle Übertragung und Übertragung mit dem System. (blau: manuelle Übertragungszeit für die Kurven, gelb: manuelle Übertragungszeit für Kurven und Zuordnung von Regionen)

In Abbildung [7.26](#page-115-0) kann die Tendenz abgelesen werden, dass umso ähnlicher die Eingabegeometrien sind, desto mehr Zeit kann mit dem System gespart werden. Die Zielgeometrie der Hüfte wurde mit zwei verschiedenen Referenzflächen untersucht. Dabei konnte festgestellt werden, dass um so ähnlicher sich die Oberflächen sind, desto weniger manuelle Korrekturen sind nötig und desto automatischer kann die Übertragung erfolgen.

<span id="page-115-0"></span>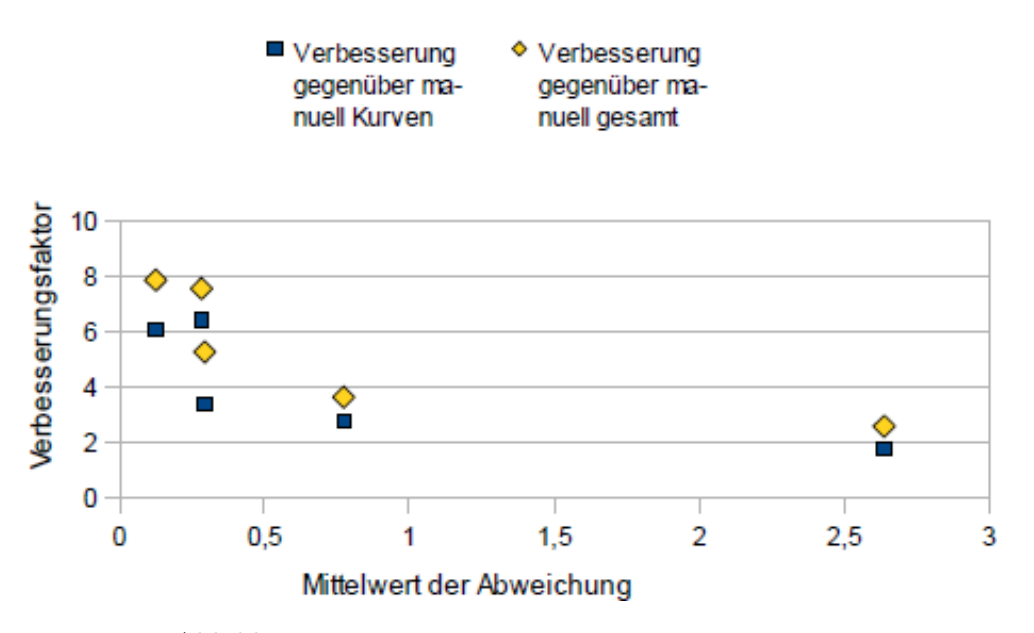

Abbildung 7.26: Auswertung der zeitlichen Verbesserung

#### **Topologie versus Geometrie**

In den Ergebnissen wurde gezeigt, dass eine topologisch korrekte Einbettung des Zerlegungsnetzes gefunden wird. Es treten jedoch zwei Fälle auf an denen die geometrische Lage der Kurven von den Erwartungen des Betrachters abweicht.

Bei der topologisch korrekten Einbettung von Schlingen aus Multigraphen werden diese durch den vorgeschlagenen Algorithmus als Kreise gefunden, die sehr nah am zugehörigen Verzweigungspunkt liegen. Aus topologischer Sicht ist diese Einbettung korrekt. Die Ursache für die kleine Schlinge ist, dass vom Algorithmus zwei zusätzliche Punkte eingefügt werden, die in den Dreiecken um den Verzweigungspunkt liegen und den richtigen Sektor für die einzufügende Schlinge definieren. Damit wird verhindert, dass die Schlinge nicht in einem Punkt zusammenfällt. Werden diese beiden eingefügten Punkte mit einem der beschriebenen Verbindungsoperatoren verbunden, entsteht nur eine kleine Schlinge. Auch der in Abschnitt [5.3](#page-67-0) beschriebene Dijkstra-Algorithmus mit veränderten Kantengewichten findet in den meisten dieser Fälle nur eine kleine Schlinge, wenn die beiden eingefügten Punkte nah beieinander liegen, da auch die Kanten mit hohem Gewicht zwischen zwei sich nahen Punkten insgesamt einen kürzeren Weg bilden, als über weiterentfernte kürzere Kanten. Aus topologischer Sicht wurde die Schlinge des Multigraphen richtig eingefügt und kann auch effizient weiter bearbeitet werden. Jedoch erwartet der Betrachter eine Schlinge, die proportional zur Größe der Flächen eine ähnliche Länge, wie in der Referenz hat. Eine Möglichkeit dieses zu erreiche wäre es, die Schlinge iterativ zu vergrößern bis die entsprechende Länge der Kurve erreicht ist.

Weiterhin konnte festgestellt werden, dass die topologische Einbettung von der Lage der Verzweigungspunkte abhängt. Bei der Übertragung einer Kurve auf die Zielgeometrie wird nicht berücksichtigt, dass die Kurve, die mit einem Verbindungsoperator zwischen zwei Verzweigungspunkten gefunden wird, durch deren veränderte Position nicht mehr dieselbe Lage wie in der Referenz besitzen muss. Ist der Verlauf der Kurve anders als in der Originalfläche werden nachfolgende Kurven zwar topologisch richtig eingefügt, sie müssen dann aber über alternative Routen zum Ziel geführt werden. Diese Kurven liegen dann nicht so, wie es der Betrachter erwartet. Werden Verzweigungspunkte, die an einer falschen Position liegen, an ihre Erwartete verschoben, so wird die durch den Verbindungsoperator gefundene Kurve auch meist die richtige Lage haben. Es ist sinnvoll die automatisch gefundenen Verzweigungspunkte vor der topologisch korrekten Einbettung des Kurvennetzes zu überprüfen und gegebenenfalls ihr Position zu korrigieren. Eine Möglichkeit neben der visuellen Kontrolle der Lage der Verzweigungspunkte kann auch die Anwendung eines Verfahrens [\[BBK07\]](#page-120-0) sein, dass intrinsische Abstände zwischen den Punkten auf der Oberrfläche bei der Abbildung verwendet.

## **Geometrische Merkmale**

Die Ergebnisse zeigen das die Abbildung von Punkten des Referenznetzes auf die Zielfläche gute Ergebnisse liefert. Es wurde der Nutzen einer Berücksichtigung von Merkmalen bei der Abbildung, im speziellen Anwendungsfall ähnlicher Flächen, untersucht. Dieses soll im Folgenden diskutiert werden.

Die Merkmale 'Materialien' und 'Topologie der Umgebung' (siehe [6.2.2\)](#page-81-0) der Punkte sind zwei harte Kriterien, die keine Toleranz zulassen. Eine Berücksichtigung des Materials impliziert, dass die Punkte immer auf den richten Teil der Oberfläche und eine Berücksichtigung der Umgebung, dass die Punkte wieder auf mannigfaltige, nicht-mannigfaltige oder Randpunkte abgebildet werden.

Sind korrespondierende Umgebungen und Materialien in den Eingabegeometrien enthalten, die bei der Kurvenübertragung erhalten werden sollen, bietet sich eine Einbeziehung der Materialien in die Abbildung immer an.

Die Berücksichtigung von Normalen für die Abbildung von zusätzlichen Punkten ist besonders in Teilen der Oberflächen sinnvoll wo korrespondierende Teile sich nicht überlappen. Sind die Oberflächen nicht ausreichend gut registriert, muss für die Normalenberücksichtigung gegebenenfalls ein größerer Toleranzwinkel gewählt werden.

Weiterhin kann festgestellt werden, dass die Berücksichtigung der Krümmung vor allem für Kurven interessant ist, die entlang einer hohen Krümmung in der Oberfläche verlaufen. Bereiche mit niedrigen Krümmungen können in den Zielgeometrien kleine Erhebungen an sehr unterschiedlichen Stellen aufweisen, die den Verlauf der abgebildeten Kurve sehr beeinflussen. Diese Eigenschaft ist also sehr anfällig auf Rauschen. An Stellen mit hoher Krümmung konnten besonders in Kombination mit der Normaleneigenschaft gute Übertragungsergebnisse für eine Kurve erzielen werden.

Bei der Übertragung aller Kurven kann es also nützlich sein, die Krümmungseigenschaft nur für Pfade nutzen, die entlang einer hohen Krümmung verlaufen. Diese Eigenschaft kann von Kurve zu Kurve jedoch sehr verschieden sein kann. Eine sinnvolle Erweiterung wäre daher automatisch zu bestimmen, ob eine Kurve entlang einer hohen Krümmung liegt und diese Eigenschaft nur in diesem Fall zu berücksichtigen.

# **8 Zusammenfassung und Ausblick**

In dieser Arbeit wurde das Problem untersucht, einen in eine Referenzgeometrie eingebetteten vorgegebenen Graphen auf eine Zielgeometrie zu übertragen, so dass die durch den übertragenen Graphen entstehende Zerlegung der Zielgeometrie mit der der Referenzgeometrie korrespondiert. Die vorgestellte Methode löst dieses Problem in einfachen kontrollierten Schritten durch ein halbautomatisches modulares System. Durch diese individuell zusammenstellbaren Schritte ist die Methode flexibel einsetzbar und nicht auf bestimmte Anwendungsfälle begrenzt. In dem vorgestellten System wurde die topologische und geometrisch konsistente Einbettung voneinander getrennt und für beide jeweils eine Möglichkeit der Umsetzung vorgestellt. Für die topologisch konsistente Einbettung wurde ein bekanntes Verfahren um die Fähigkeiten zur Verarbeitung von Multigraphen, Kurven über Dreiecke und nicht-mannigfaltiger triangulierter Oberflächen erweitert. Für die geometrisch konsistente Einbettung wurde ein einfaches Abbildungsverfahren von Punkten des Zerlegungsnetzes unter Berücksichtigung von geometrischen Merkmalen entwickelt.

Es konnte an verschiedenen Datensätzen mit unterschiedlichen Eigenschaften gezeigt werden, dass mit diesem modularen System eine sehr gute und effektive Übertragung möglich ist. Diese Übertragung bildet die Grundlage für eine qualitativ hochwertige Lösung des Korrespondenzproblems durch ein regionenbasiertes Verfahren. Somit kann sie bei vielen Anwendungen für eine schnellere und fehlerresistente Lösung des Korrespondenzproblems eingesetzt werden. Ein Beispiel für eine solche Anwendung ist die Erzeugung von statistischen Formmodellen von Oberflächendaten.

Die zeitliche Evaluierung bei der Übertragung wurde nur für eine kleine Stichprobe an Daten durchgeführt. Für eine allgemeinere und aussagekräftigere Messung muss diese Evaluierung für eine große Menge von Daten und unterschiedliche Benutzergruppen durchgeführt werden. Benutzergruppen könnten dabei entweder Personen sein, die sowohl mit der manuellen Übertragung, als auch mit dem entwickelten System vertraut sind, oder aber mit beiden noch nicht viel Erfahrung gesammelt haben.

Ein nur visuell beurteiltes aber nicht gemessenes Kriterium für eine gute Übertragung ist die inhaltlich richtige Einteilung der Region und damit Position der Kurven auf der Geometrie. Um eine automatische Kontrolle der geometrischen Korrespondenz zu gewährleisten, kann man prüfen, ob die Regionen der Referenzzerlegung einen ähnlichen Flächeninhalt wie die korrespondierenden Zielregionen aufweisen oder die intrinsischen Längen ihrer begrenzenden Kurven ähnlich sind.

Wie genau die durch ein automatisches Verfahren erstellten Ergebnisse der visuellen Erwartung des Nutzers entsprechen, ist aber selbst dann nur schwer messbar, da sie in ihrem Kontext bewertet werden müssen. Um die Wirksamkeit der automatischen Verfahren zu testen, müssten für eine große Anzahl von Daten jeweils verschiedene manuelle Zerlegungen gewonnen werden. Danach muss die Varianz innerhalb der unterschiedlichen manuellen Segmentierungen zu einer Geometrie bestimmt werden. Anschließend kann dann untersucht werden, ob die durch die automatische Verfahren gefundenen Zerlegungen innerhalb des gefundenen manuellen Toleranzwertes liegen, um so auch die geometrische Qualität der automatischen Verfahren evaluieren zu können. Diese Arbeit zeigt, dass die zu einer Referenzzerlegung konsistente Übertragung auf eine Zielgeometrie durch ein modulares, aus automatischen und interaktiven Prozessen bestehendes System eine effektive und mächtige Methode ist, um flexibel auf unterschiedliche Anforderungen reagieren zu können. Für die einzelnen in dieser Arbeit entwickelten Module können in Zukunft weitere Implementierungen gefunden werden, um das Einsatzgebiet noch mehr zu vergrößern und die Genauigkeit der Ergebnisse weiter zu verbessern.

# **Literaturverzeichnis**

- [AFP99] Michel A. Audette, Frank P. Ferrie, and Terry M. Peters. An algorithmic overview of surface registration techniques for medical imaging. *Medical Image Analysis*, 4:201–217, 1999.
- [AKM+06] M. Attene, S. Katz, M. Mortara, G. Patane, M. Spagnuolo, and A. Tal. Mesh segmentation - a comparative study. In *SMI '06: Proceedings of the IEEE International Conference on Shape Modeling and Applications 2006*, page 7, Washington, DC, USA, 2006. IEEE Computer Society.
- <span id="page-120-0"></span>[BBK07] Alexander Bronstein, Michael Bronstein, and Ron Kimmel. Calculus of nonrigid surfaces for geometry and texture manipulation. *IEEE Transactions on Visualization and Computer Graphics*, 13:902–913, 2007.
- [BM92] Paul J. Besl and Neil D. McKay. A method for registration of 3-d shapes. *IEEE Trans. Pattern Anal. Mach. Intell.*, 14(2):239–256, 1992.
- [Boo89] F. L. Bookstein. Principal warps: Thin-plate splines and the decomposition of deformations. *IEEE Trans. Pattern Anal. Mach. Intell.*, 11(6):567–585, 1989.
- [Che89] L. Paul Chew. Constrained delaunay triangulations. *Algorithmica*, 4:97–108, 1989.
- [CJGQ05] Christopher Carner, Miao Jin, Xianfeng Gu, and Hong Qin. Topology-driven surface mappings with robust feature alignment. In *In IEEE Visualization*, pages 543–550, 2005.
- [DG96] Douglas DeCarlo and Jean Gallier. Topological evolution of surfaces. In *GI '96: Proceedings of the conference on Graphics interface '96*, pages 194–203, Toronto, Ont., Canada, Canada, 1996. Canadian Information Processing Society.
- [DLvB+08] Jalda Dworzak, Hans Lamecker, Jens von Berg, Tobias Klinder, Cristian Lorenz, Dagmar Kainmüller, Heiko Seim, Hans-Christian Hege, and Stefan Zachow. Towards model-based 3-d reconstruction of the human rib cage from radiographs. In *CURAC 2008, Computer- und Roboterassistierte Chirurgie e.V.*, September 2008.
- [FA94] Jacques Feldmar and Nicholas Ayache. Rigid and affine registration of smooth surfaces using differential properties. In *ECCV '94: Proceedings of the Third European Conference-Volume II on Computer Vision*, pages 397–406, London, UK, 1994. Springer-Verlag.
- [FKS+04] Thomas Funkhouser, Michael Kazhdan, Philip Shilane, Patrick Min, William Kiefer, Ayellet Tal, Szymon Rusinkiewicz, and David Dobkin. Modeling by example. *ACM Trans. Graph.*, 23(3):652–663, 2004.
- [GF09] Aleksey Golovinskiy and Thomas Funkhouser. Consistent segmentation of 3d models. *Computers and Graphics (Shape Modeling International 09)*, 33(3):262–269, June 2009.
- [GSL+98] A. Gregory, A. State, M. Lin, D. Manocha, and M. Livingston. Feature-based surface decomposition for correspondence and morphing between polyhedra. In *CA '98: Proceedings of the Computer Animation*, page 64, Washington, DC, USA, 1998. IEEE Computer Society.

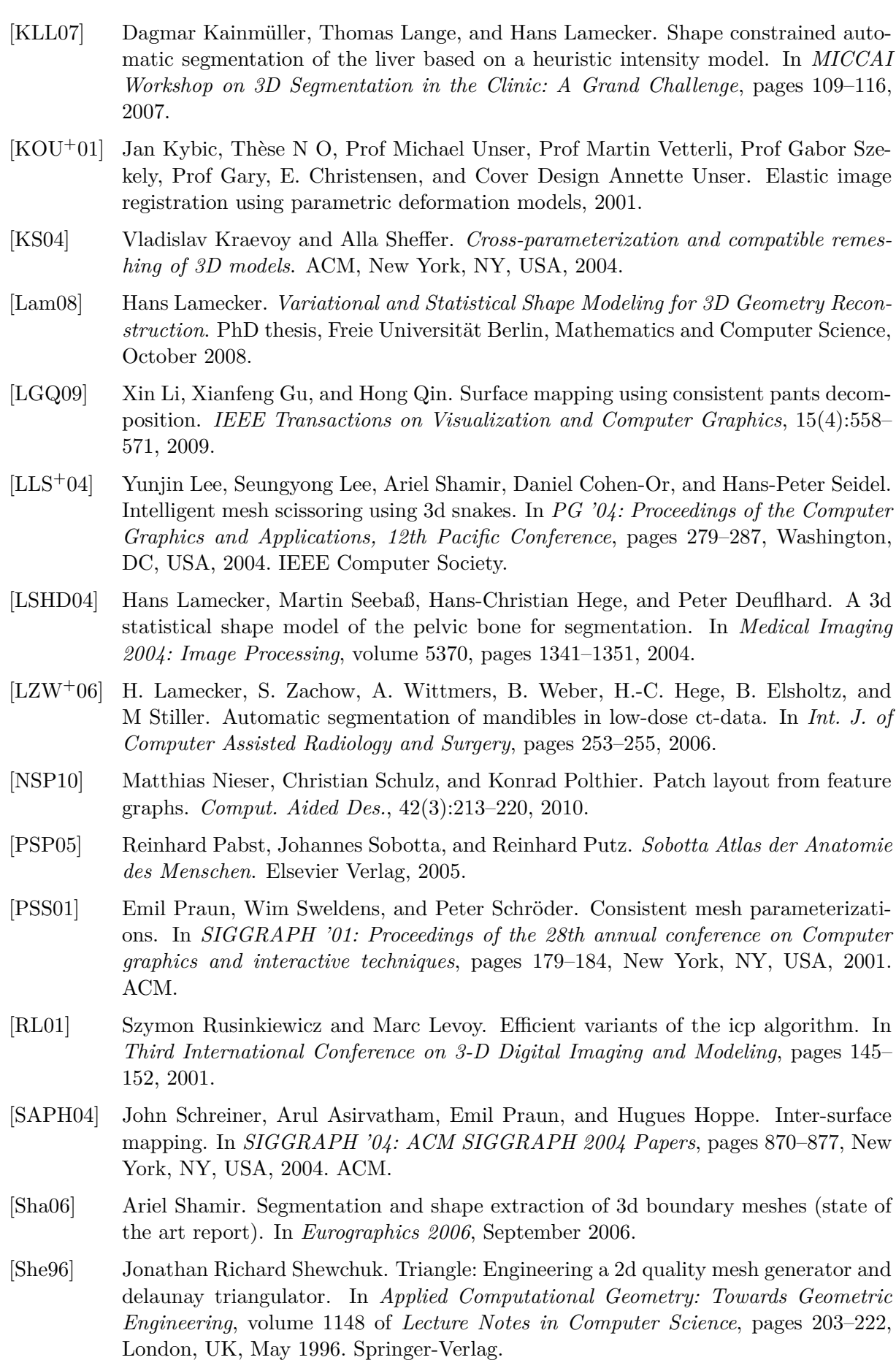

- [She02] Jonathan Richard Shewchuk. Delaunay refinement algorithms for triangular mesh generation. *Computational Geometry: Theory and Applications*, 22:1–3, May 2002.
- [SKH+08] H. Seim, D. Kainmüller, M. Heller, H. Lamecker, S. Zachow, and H.-C Hege. Automatic segmentation of the pelvic bones from ct data based on a statistical shape model. In *Eurographics Workshop on Visual Computing for Biomedicine (VCBM)*, pages 93–100, 2008.
- [SSCO08] Lior Shapira, Ariel Shamir, and Daniel Cohen-Or. Consistent mesh partitioning and skeletonisation using the shape diameter function. *Vis. Comput.*, 24(4):249– 259, 2008.
- [SWH05] D. Stalling, M. Westerhoff, and H.-C. Hege. Amira: A highly interactive system for visual data analysis. In Charles D. Hansen and Chris R. Johnson, editors, *The Visualization Handbook*, chapter 38, pages 749–767. Elsevier, 2005.
- [YCJL09] Chih-Yuan Yao, Hung-Kuo Chu, Tao Ju, and Tong-Yee Lee. Compatible quadrangulation by sketching. *Comput. Animat. Virtual Worlds*, 20(2-3):101–109, 2009.
- [ZLES05] Stefan Zachow, Hans Lamecker, Barbara Elsholtz, and Michael Stiller. Reconstruction of mandibular dysplasia using a statistical 3d shape model. *CARS 2005: Computer Assisted Radiology and Surgery, International Congress Series*, 1281:1238–1243, 2005. CARS 2005: Computer Assisted Radiology and Surgery.
- [ZSH00] Malte Zöckler, Detlev Stalling, and Hans-Christian Hege. Fast and intuitive generation of geometric shape transitions. *The Visual Computer*, 16:241–253, 2000.